**Universidade de Brasília Faculdade de Tecnologia Departamento de Engenharia Mecânica**

# **SISTEMA MODULAR DE ACIONAMENTO, CONTROLE E MONITORAMENTO DE ENSAIOS DE TURBINAS DE EIXO HORIZONTAL**

**Ana Rafaela Sobrinho de Miranda**

**Orientador: Rudi Henri van Els**

**Dissertação de Mestrado em Sistemas Mecatrônicos Publicação: ENM-DM 145/2018 Brasília-DF: 07/2018**

**Universidade de Brasília Faculdade de Tecnologia Departamento de Engenharia Mecânica**

# **SISTEMA MODULAR DE ACIONAMENTO, CONTROLE E MONITORAMENTO DE ENSAIOS DE TURBINAS DE EIXO HORIZONTAL**

**Ana Rafaela Sobrinho de Miranda**

**Dissertação submetida ao departamento de Engenharia Mecânica da Faculdade de Tecnologia da Universidade de Brasília como parte dos requisitos necessários para obtenção do grau de mestre em Sistemas Mecatrônicos**

Aprovada por:

**Rudi Henri van Els, Prof. Dr., UnB** (Orientador)

**Andrea Cristina dos Santos, Prof.***<sup>a</sup>* **Dr.***<sup>a</sup>* **, UnB** (Examinador interno)

**Fábio Cordeiro de Lisboa, Prof. Dr., FGA - UnB** (Examinador externo)

**Antonio Cesar Pinho Brasil Junior, Prof. Dr., UnB** (Examinador interno)

**Brasília, 07/2018.**

#### **FICHA CATALOGRÁFICA**

Ana Rafaela Sobrinho de Miranda SISTEMA MODULAR DE ACIONAMENTO, CONTROLE E MONITORA-MENTO DE ENSAIOS DE TURBINAS DE EIXO HORIZONTAL/ Ana Rafaela Sobrinho de Miranda. – Brasil, 2018- [138](#page-153-0) p. : il. (algumas color.) ; 30 cm. Orientador: Rudi Henri van Els Dissertação (mestrado) – Universidade de Brasília – UnB Faculdade de Tecnologia Programa de Pós-Graduação em Sistemas Mecatrônicos, 2018. 1. Sistema modular de ensaios 2. Turbinas de eixo horizontal 3. Turbinas hidrocinéticas 4. ScadaBR I. Engenharia Mecânica. II. Universidade de Brasília. III. Faculdade de Tecnologia. IV. Sistema modular de acionamento, controle e monitoramento de ensaios de turbinas de eixo horizontal.

**REFERÊNCIA BIBLIOGRÁFICA** Miranda, A. R. S. (2018). SISTEMA MODULAR DE ACIONAMENTO, CONTROLE E MONITORAMENTO DE ENSAIOS DE TUR-BINAS DE EIXO HORIZONTAL. Dissertação de Mestrado em Sistemas Mecatrônicos, Publicação ENM.DM-145 A/2018, Departamento de Engenharia Mecânica, Universidade de Brasília, Brasília, DF, p[.138.](#page-153-0)

**CESSÃO DE DIREITOS** NOME DO AUTOR: Ana Rafaela Sobrinho de Miranda. TÍTULO DA DISSERTAÇÃO DE MESTRADO: SISTEMA MODULAR DE ACIONA-MENTO, CONTROLE E MONITORAMENTO DE ENSAIOS DE TURBINAS DE EIXO HORIZONTAL. GRAU/ANO: Mestre/2018.

É concedida à Universidade de Brasília permissão para reproduzir cópias desta dissertação de mestrado e para emprestar tais cópias somente para propósitos acadêmicos e científicos. O autor reserva outros direitos de publicação e nenhuma parte desta dissertação de mestrado pode ser reproduzida sem a autorização por escrito do autor.

Ana Rafaela Sobrinho de Miranda QI 04, LT 1280/1300, Portal do Gama - Gama 72445-040, Brasília, DF, Brasil anarafaelamiranda@gmail.com

*Dedico este trabalho aos meus pais, Lázaro e Necy, que conseguiram me dar todas as condições necessárias ao caminho do conhecimento.*

# Agradecimentos

Aos meus pais e minha irmã, que com suas lutas diárias me ensinaram os caminhos da honestidade, da educação e do amor. Por vocês, minha força e determinação não terminam aqui. Ao meu companheiro Rodrigo, que foi o maior incentivador para que eu fizesse este mestrado e com seu companheirismo me deu forças pra continuar.

Ao prof. Rudi, que desempenhou seu solícito papel de orientador com tanta propriedade, cuidado e sabedoria. Agradeço pela orientação rica em aprendizados e pelo exemplo diário de humildade, sinceridade e humanitarismo.

Ao prof. Antônio Brasil, agradeço por todas as oportunidades de trabalho e por seus magníficos ensinamentos. Nosso convívio e trabalho em equipe me concederam importantes experiências profissionais.

À professora Andrea, que me acompanha de forma acolhedora desde o início do mestrado, obrigada pelos ensinamentos e pela excelente contribuição à esta dissertação.

A todos os amigos do LEA, por todo apoio e dias felizes de trabalho. À AES Tietê e ao Programa de Pós-Graduação em Sistema Mecatrônicos.

# Resumo

O presente trabalho teve como objeto de estudo ensaios de turbinas de eixo horizontal, tanto hidrocinéticas quanto eólicas. O Laboratório de Energia e Ambiente da Universidade de Brasília executa esses ensaios em campo e em túnel de vento, por meio de três módulos: acionamento, controle e monitoramento. O objetivo principal foi aprimorar o sistema de ensaios de turbinas de eixo horizontal, por meio da metodologia de projeto de produtos. A partir da modelagem conceitual foi desenvolvida a síntese funcional do sistema. Ensaios funcionais permitiram a avaliação do sistema e de cada um de seus módulos, promovendo a validação da síntese funcional e contribuindo com a concepção das alternativas de aprimoramento. Os três módulos foram reconfigurados, no sentido de se atender o maior número possível de necessidades dos usuários. Primeiramente, o módulo de acionamento foi ensaiado com o sistema supervisório ScadaBR, considerado mais didático pelos usuários, permitindo os comandos do motor do túnel de vento. Em um segundo momento, o módulo de controle foi reconfigurado através do projeto de um novo controlador de rotação das turbinas, utilizando uma técnica de sintonia automática do Matlab. Essa reconfiguração promoveu flexibilidade na escolha de um controlador mais adequado aos requisitos dos ensaios. Por fim, o módulo de monitoramento foi reconfigurado e implementado na plataforma de turbinas hidrocinéticas do Projeto Hydro-K, instalada no rio Tietê, à jusante da Usina Hidrelétrica de Bariri, estado de São Paulo. Como resultados, esta dissertação apresenta três alternativas de melhorias funcionais para o sistema analisado, fundamentadas pela metodologia aplicada e pelos ensaios funcionais desenvolvidos. As três alternativas ofereceram diferentes configurações ao sistema, sendo que a terceira representa a maior contribuição deste trabalho. Concebida sob o contexto de flexibilidade, a última alternativa proposta sugere operações com os módulos, permitindo que o usuário defina o tipo de ensaio e quais os equipamentos a serem utilizados, de acordo com suas necessidades. A solução para a terceira alternativa, propõe o uso do ScadaBR, que permite a integração das funções dos três módulos e concentra a operacionalização de todo o sistema. Com isso, requisitos de maior confiabilidade e flexibilidade de operação do sistema são atendidos.

**Palavras-chave**: sistema modular de ensaios. turbinas de eixo horizontal. turbinas hidrocinéticas. scadabr.

# Abstract

The present work had as its object of study horizontal axis turbines tests, both hydrokinetic and wind turbine. The Laboratory of Energy and Environment of the University of Brasilia performs these tests in filed and wind tunnel, through three modules: activation, control and monitoring. The main objective was to improve the horizontal axis turbine tests system, through the methodology of product design. From the conceptual modeling the functional synthesis of the system was developed. Functional tests allowed the evaluation of the system and each of its modules, promoting the validation of functional systhesis and contributing to the design of the improvement alternatives. The three modules have been reconfigured in order to meet the greatest possible number of users' needs. First, the activation module was tested with the ScadaBR supervisory system, considered more didatic by the users, allowing the wind tunnel motor controls. In a second moment, the control module was reconfigured through the design of a new controller of rotation of the turbines, using the technique of automatic tuning of Matlab. This reconfiguration promoted flexibility in choosing a controller more suited to the test requirements. Finally, the monitoring module was reconfigured and implemented on the hydrokinetic turbines platform of the Hydro-K Project, installed in the Tiete River, downstream of the Bariri Hydropower Plant, in the state of Sao Paulo. As results, this dissertation presents three functional improvement alternatives for the analyzed system, based on the methodology applied and the functional tests developed. The three alternatives offered different configurations to the system, and the third one represents the major contribution of this work. Conceived under the context of flexibility, the last proposed alternative suggests operations with the modules, allowing the user to define the type of test and which equipment to use, according to their needs. The solution to the third alternative, proposes the use of ScadaBR, which combine the functions of the three modules and concentrate the operationalization of the entire system. With this, requirements of greater reliability and flexibility of operation of the system are met.

**Key-words**: modular test system. horizontal axis turbines. hydrokinetic turbines. scadabr.

# Lista de ilustrações

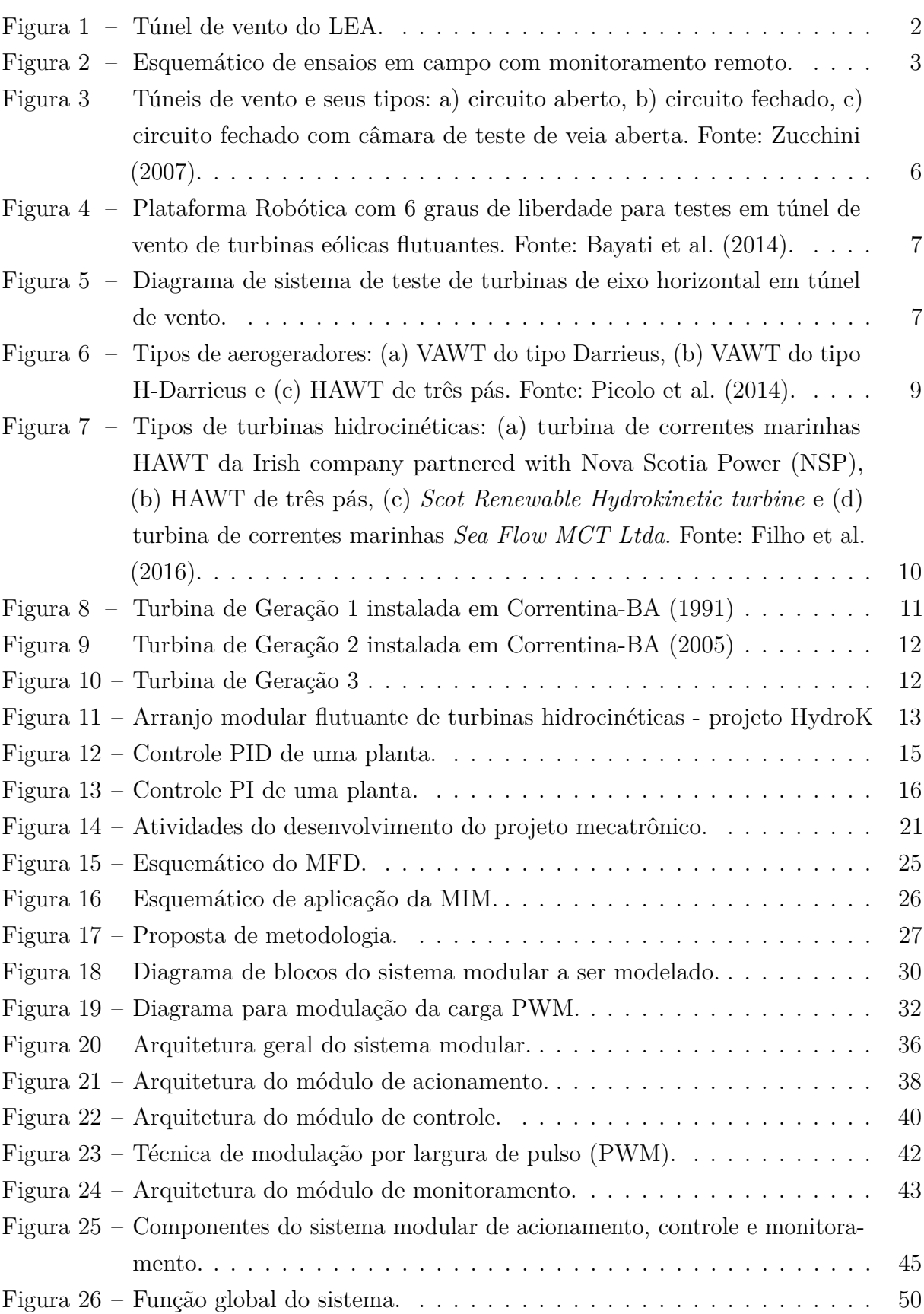

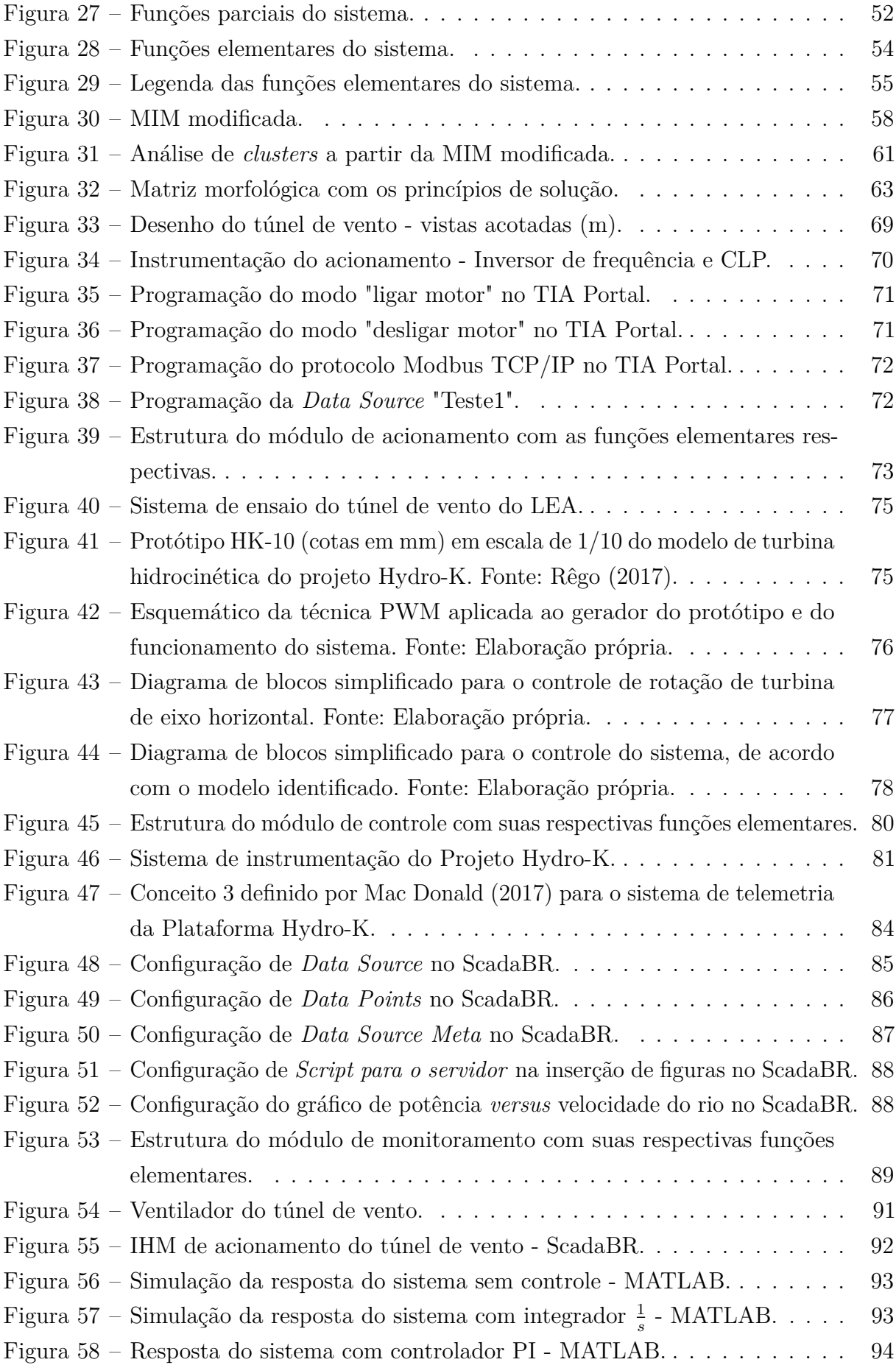

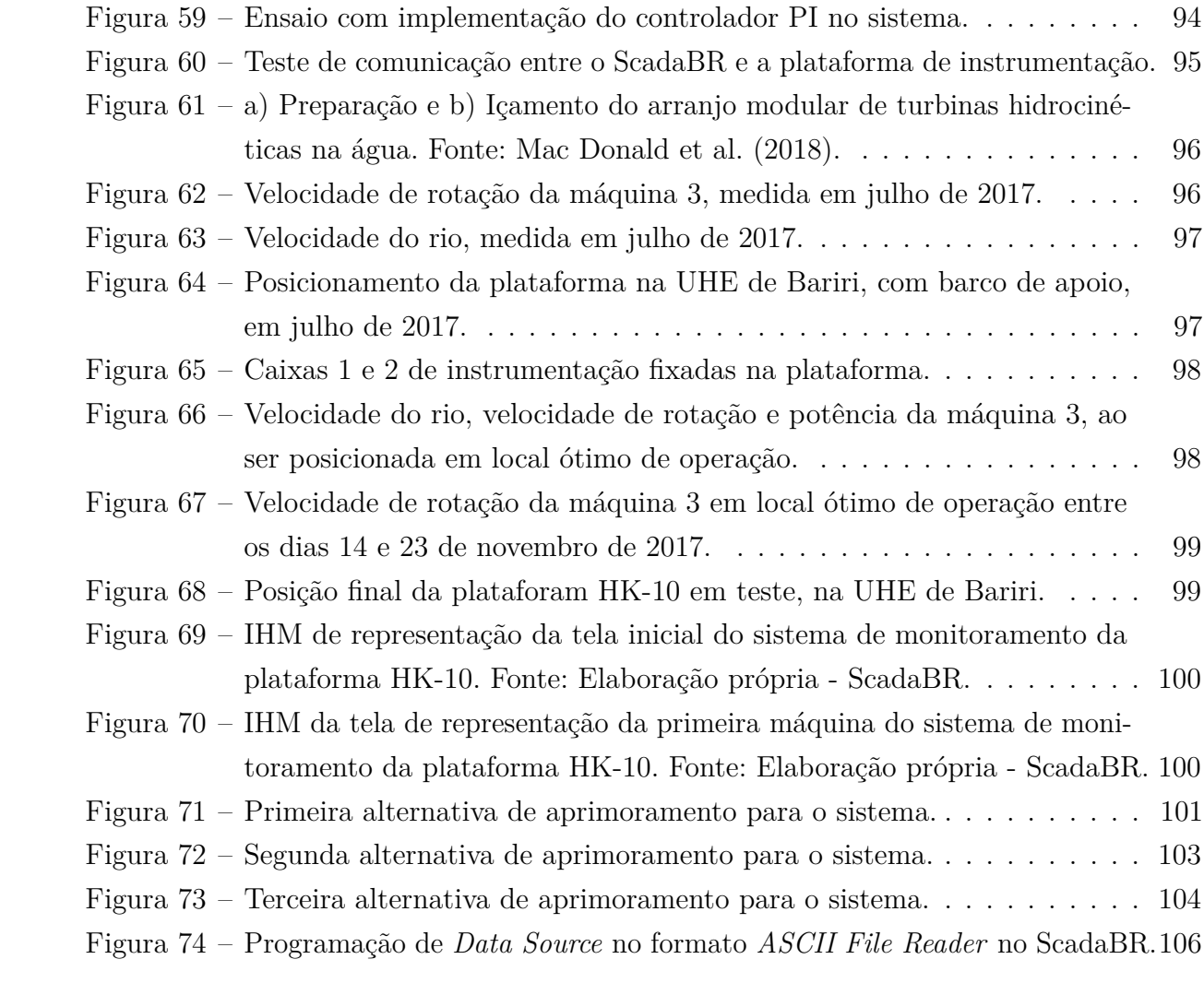

# Lista de tabelas

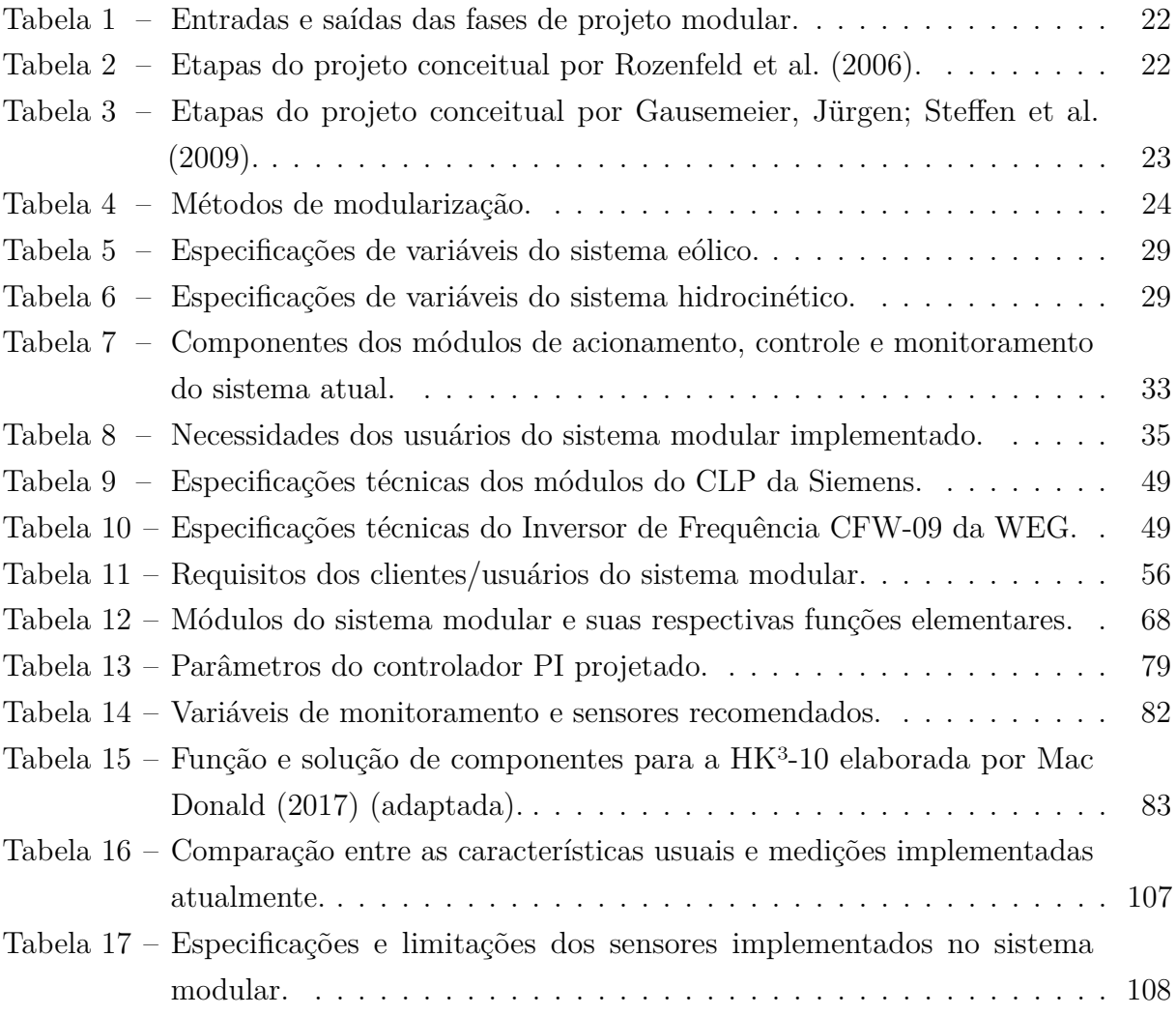

# Lista de símbolos

### **Símbolos latinos**

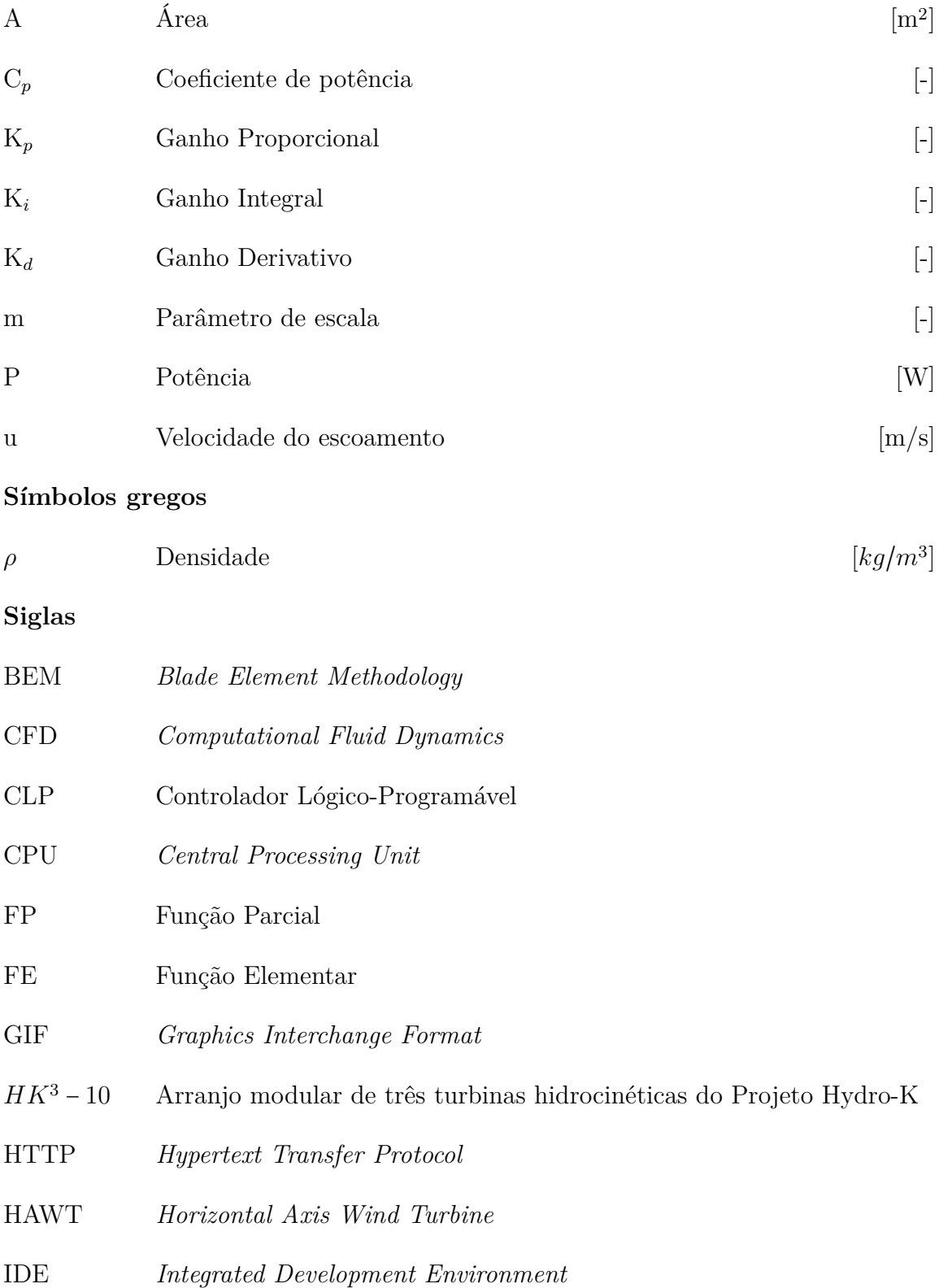

- IEA *International Energy Agency*
- IHM Interface Homem-Máquina
- INPA Instituto Nacional de Pesquisa da Amazônia
- LEA Laboratório de Energia e Ambiente
- LED *Light Emitting Diode*
- MBAP *Modbus Application Protocol*
- MFD *Modular Function Deployment*
- MIM *Module Indication Matrix*
- MME Ministério de Minas e Energia
- OPC *Open Platform Communications*
- OSI *Open System Interconnection*
- PDP Processo de Desenvolvimento de Produto
- PI Proporcional Integral
- PID Proporcional Integral Derivativo
- PWM *Pulse Width Modulation*
- QFD *Quality Function Deployment*
- RPM Rotações Por Minuto
- SPFs Sistemas Produtivos Flexíveis
- TEEH Turbina Eólica de Eixo Horizontal
- TEEV Turbina Eólica de Eixo Vertical
- TSR *Tip Speed Ratio*
- UnB Universidade de Brasília
- VAWT *Vertical Axis Wind Turbine*

# Sumário

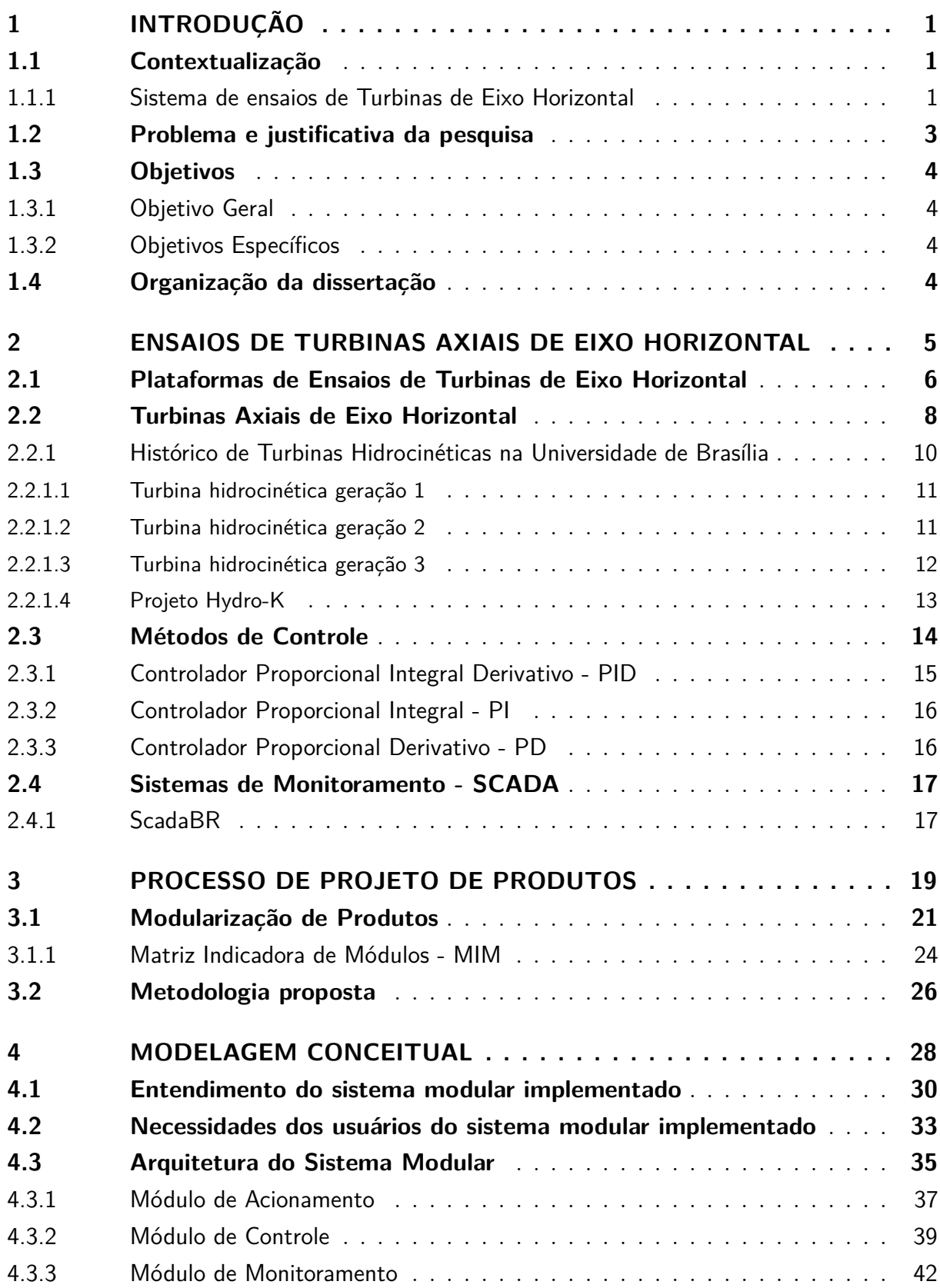

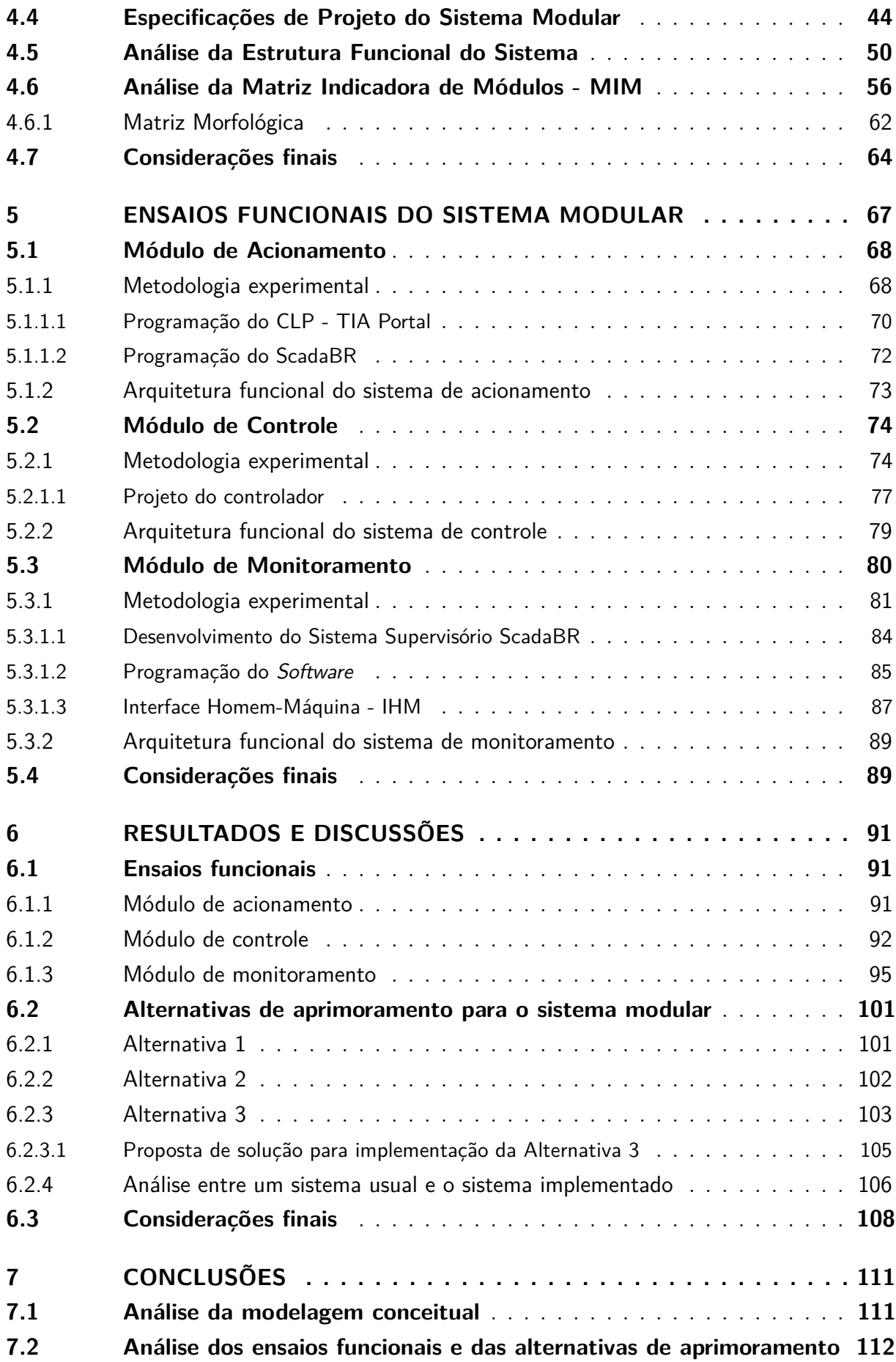

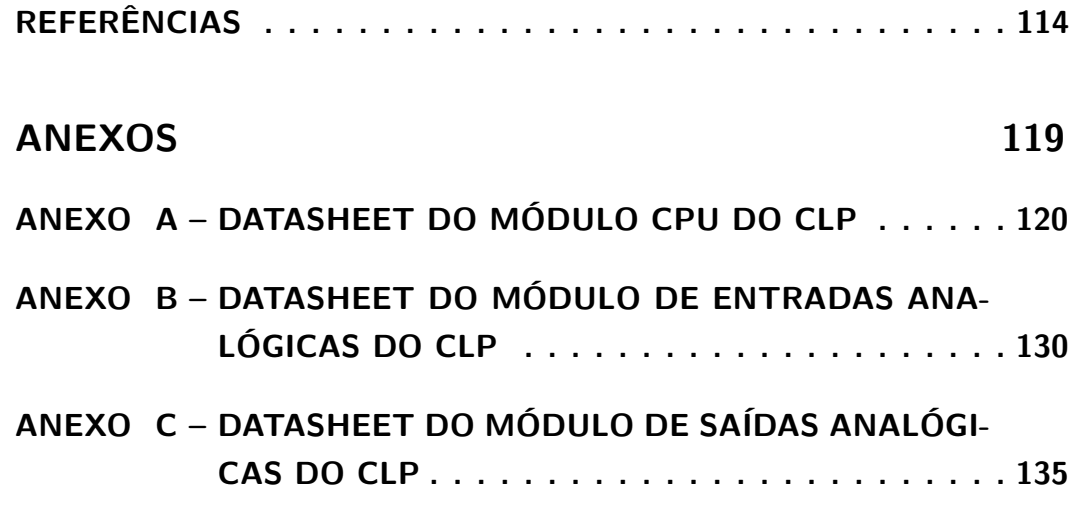

# <span id="page-16-0"></span>1 Introdução

# <span id="page-16-1"></span>1.1 Contextualização

A problemática que envolve o desafio energético mundial está diretamente relacionada às questões políticas e, de forma subentendida, aos sinais de melhoria na qualidade de vida, onde aumenta-se a demanda e a exigência por energia elétrica e sistemas sustentáveis. Contudo, a influência de sinais políticos que supram com investimentos as indicações de potencial de evolução energética é o princípio de desenvolvimento da cadeia energética.

Com o crescimento mundial de geração por fontes hidráulicas e com sua alta participação na matriz elétrica brasileira, investimentos em pesquisas sobre o aproveitamento do potencial energético remanescente de usinas hidroelétricas têm aumentado.

Esforços por parte das instituições governamentais e privadas que atuam no setor elétrico, no que diz respeito às inovações tecnológicas, têm contribuído com o cenário de eficiência de turbinas hidráulicas, hidrocinéticas e eólicas. Com isso, o avanço tecnológico tem tornado essa tecnologia competitiva, quando comparada às outras fontes de energia advindas da queima de combustíveis fósseis, por meio de avanços de métodos computacionais, estudos aerodinâmicos, estruturais e experimentais [\(CAMPAGNOLO,](#page-129-2) [2013\)](#page-129-2).

No cenário de pesquisas com máquinas de fluxo, mais especificamente turbinas de eixo horizontal, os métodos de estudos e ensaios são comumente executados em ambientes que simulam as condições reais de operação das máquinas. Ensaios experimentais com turbinas de eixo horizontal são abordados nesta dissertação, com foco no aprimoramento de operação dos experimentos, visando a contribuição ao desenvolvimento de turbinas eólicas e hidrocinéticas. Nesse contexto, os ensaios em laboratório e em campo se complementam e fornecem importantes informações dinâmicas e estruturais das turbinas.

O sistema de ensaios do Laboratório de Energia (LEA) e Ambiente da Universidade de Brasília (UnB), objeto de estudo deste trabalho, promove dois principais tipos de ensaios: de modelos reduzidos de turbinas eólicas em túnel de vento e de protótipos de turbinas hidrocinéticas em campo, ambas turbinas de eixo horizontal. A seção a seguir descreverá de forma introdutória este sistema.

### <span id="page-16-2"></span>1.1.1 Sistema de ensaios de Turbinas de Eixo Horizontal

No Laboratório de Energia e Ambiente da UnB, um sistema experimental de turbinas de eixo horizontal está implementado. No contexto interno, um túnel de vento permite ensaios de modelos de turbinas eólicas. No contexto externo, o laboratório promove

ensaios de turbinas hidrocinéticas em campo.

Ambos ensaios são realizados de forma complementar, com o objetivo principal de se contribuir com o avanço tecnológico das máquinas. A similaridade entre turbinas eólicas e hidrocinéticas explica o comportamento integrante dos dois ensaios. A semelhança entre elas se dá principalmente quanto às suas estruturas e aos princípios de funcionamento, onde ambas convertem a energia cinética do fluido de trabalho em energia mecânica pelo eixo da máquina.

Por meio de um túnel de vento, o sistema fornece condições similares às reais no contexto de ensaios com turbinas eólicas. Com o intuito de contribuir para melhorias no desenvolvimento de turbinas - eólicas e hidrocinéticas, os ensaios com protótipos em escalas reduzidas promovem informações de desempenho, possibilitando a transposição desses resultados para máquinas em grande escala.

O túnel de vento do LEA (Figura [1\)](#page-17-0) promove um escoamento controlado do vento, onde as condições experimentais são controladas e é feita a coleta de dados específicos, de acordo com o objetivo de cada experimento. A estimação e transposição da performance dos protótipos em outros tipos de ambientes, inclusive na água, se torna possível com os ensaios e com a utilização de modelos de transposição.

<span id="page-17-0"></span>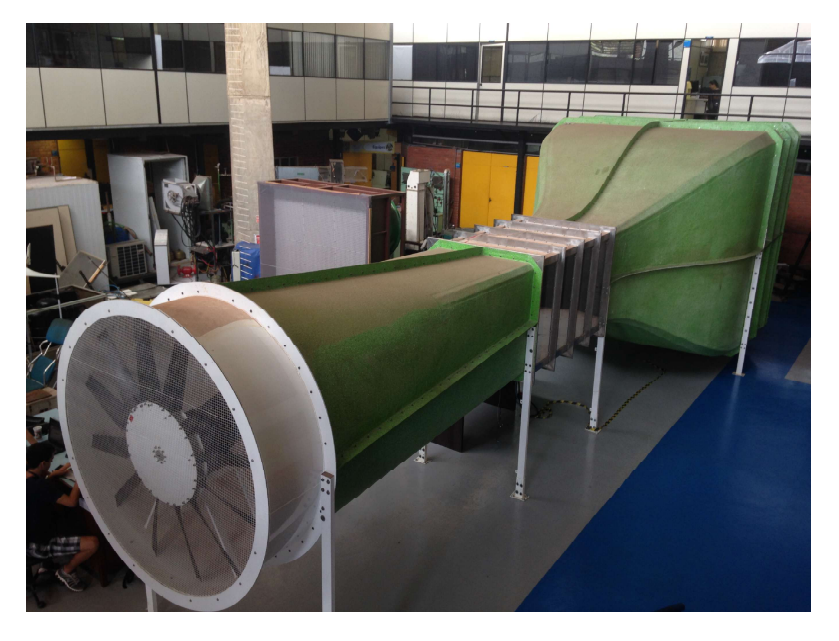

Figura 1 – Túnel de vento do LEA. Fonte: [Macias](#page-131-2) [\(2016\)](#page-131-2).

Os ensaios de protótipos de turbinas hidrocinéticas em campo são feitos com monitoramento remoto das principais variáveis de operação, como mostra a Figura [2.](#page-18-0) Vale ressaltar de antemão que a primeira implementação do monitoramento remoto desse tipo de ensaios pelo LEA foi efetivada por este trabalho.

<span id="page-18-0"></span>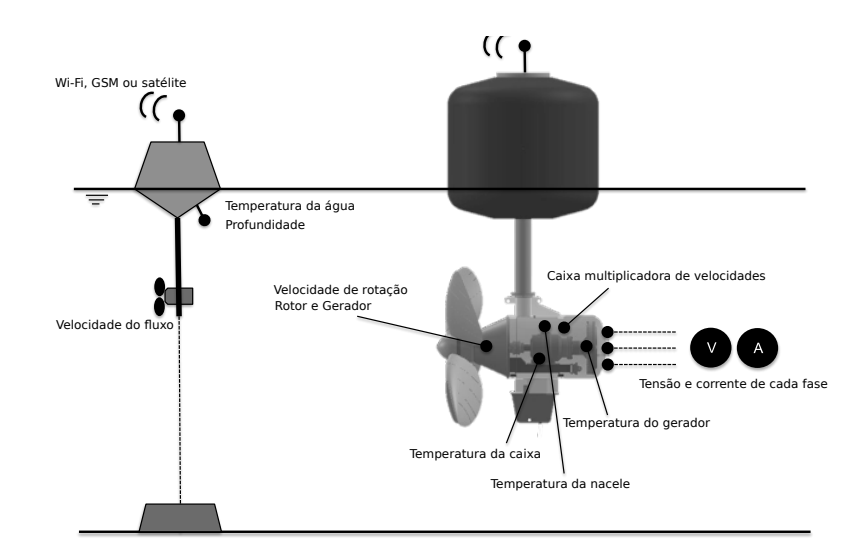

Figura 2 – Esquemático de ensaios em campo com monitoramento remoto. Fonte: Adaptada de [Mac Donald et al.](#page-131-1) [\(2018\)](#page-131-1).

# <span id="page-18-1"></span>1.2 Problema e justificativa da pesquisa

O projeto e a implementação do sistema de ensaios do LEA foram resultados de diferentes pesquisas e trabalhos acadêmicos. O estado operacional atual do sistema restringe alguns importantes tipos de funções e ensaios exigidos pelo amplo contexto de máquinas de fluxo. Ensaios em comportamento dinâmico, coleta de temperatura e implementação de novos sensores são alguns desafios enfrentados pelos usuários do sistema, em frente à arquitetura e disposição atual da plataforma de ensaios.

Dado o contexto de implementação do sistema sem envolvimento dos métodos de projeto de produto, a modelagem utilizando os conceitos de modularização e alternativas de aprimoramento para sistemas, será implementada para propor soluções de melhorias ao sistema.

A automação e o controle são extremamente importantes para a eficiência e praticidade de operação dos ensaios com turbinas. Em muitos casos, a mecatrônica presente nesse cenário conta com a modularidade de seus produtos, muitas vezes, idealizada e desenvolvida de forma instintiva, sendo acompanhada da falta de documentação e detalhamento.

Em sua maioria, é notória a restrição dos sistemas apenas para aplicações particulares, não sendo totalmente adaptáveis ao universo de aplicações da engenharia. Nesses casos, a reutilização dos sistemas implementados se torna laboriosa e, muitas vezes, impossível para os novos usuários e novas aplicações. A preocupação desta pesquisa é contribuir indiretamente com a evolução de máquinas eólicas e hidrocinéticas, por meio do aprimoramento do sistema de ensaios de turbinas de eixo horizontal do LEA.

## <span id="page-19-0"></span>1.3 Objetivos

O presente trabalho buscará atingir os seguintes objetivos:

### <span id="page-19-1"></span>1.3.1 Objetivo Geral

O objetivo principal é aprimorar o sistema de ensaios de turbinas de eixo horizontal, por meio da metodologia de projeto de produtos.

### <span id="page-19-2"></span>1.3.2 Objetivos Específicos

- Detalhar o sistema de ensaios para o qual se busca alternativas de aprimoramento;
- Levantar as principais necessidades dos usuários do sistema;
- Reconfigurar e ensaiar os módulos de acionamento, controle e monitoramento;
- Analisar os resultados dos métodos aplicados;
- Construir propostas de aprimoramento para o sistema.

## <span id="page-19-3"></span>1.4 Organização da dissertação

O Capítulo 2 desta dissertação faz uma revisão bibliográfica sobre as plataformas de ensaios de turbinas de eixo horizontal, sobre o histórico destas turbinas na Universidade de Brasília, discorre sobre alguns métodos de controle utilizados em turbinas e sistemas de monitoramento SCADA. O Capítulo 3 revisa os conceitos da teoria de projeto de produtos mecatrônicos, abordando este tema em meio à modularização de produtos. O último item do capítulo cita quais técnicas serão adotadas na metodologia deste trabalho. O Capítulo 4 relata o desenvolvimento da modelagem conceitual do sistema modular de ensaios do LEA. A síntese conceitual e funcional, a arquitetura do sistema e seus módulos, a estrutura funcional e a análise da Matriz Indicadora de Módulos são desenvolvidas detalhadamente neste capítulo. O Capítulo 5 descreve os ensaios funcionais de cada módulo do sistema, sendo dividido nos subitens: módulo de acionamento, módulo de controle e módulo de monitoramento. O Capítulo 6 mostra os resultados e discussões da metodologia aplicada, dos ensaios funcionais e as alternativas de aprimoramento concebidas. O Capítulo 7 diz respeito às conclusões do trabalho.

# <span id="page-20-0"></span>2 Ensaios de Turbinas Axiais de Eixo Horizontal

Neste capítulo é feita uma revisão bibliográfica sobre ensaios de turbinas de eixo horizontal. Os túneis de vento são estruturas clássicas de experimentos com turbinas de eixo horizontal, para situações em que pretende-se conhecer e otimizar o desempenho das turbinas.

Para se caracterizar a aerodinâmica das máquinas, os ensaios podem ser acompanhados e validados por simulações numéricas computacionais, como o método da dinâmica dos fluidos computacional (CFD - *Computacional Fluid Dynamics*) e o BEM (*Blade Elemnt Momentum*) [\(HOWELL et al.,](#page-130-2) [2010\)](#page-130-2). A partir dos resultados experimentais e estudos dinâmicos, consegue-se então analisar não só o desempenho da turbina (C*<sup>p</sup> vs.* TSR - *Tip Speed Ratio*), mas caracterizar o escoamento do fluido, seu comportamento em torno do rotor da máquina (campo de velocidades) e características das pás da turbina [\(MACIAS,](#page-131-2) [2016;](#page-131-2) [LANZAFAME; MESSINA,](#page-131-3) [2010\)](#page-131-3).

Ensaios de turbinas de eixo horizontal necessitam de plataformas de testes automatizadas, onde controla-se tanto a velocidade do motor do túnel de vento quanto a velocidade rotacional dos protótipos das turbinas. Segundo [Zucchini](#page-133-0) [\(2007\)](#page-133-0), túneis de vento que são usados para fins de dinâmica dos fluidos precisam produzir fluxos entre uma faixa de 10 a 50 m/s, com baixa turbulência e de forma homogênea.

Seguindo a linha de pesquisas em dinâmica dos fluidos, dois tipos de túnel de vento são clássicos e se diferenciam pelo tipo de guia de ar, conforme são mostrados na Figura [3](#page-21-0) [\(ZUCCHINI,](#page-133-0) [2007\)](#page-133-0). O primeiro (a), é do tipo *Eiffel* de circuito aberto e o segundo (b), é do tipo *Goettingen* de circuito fechado. O terceiro, tipo (c), possui circuito fechado com câmara de teste aberta e foi proposto por [Zucchini](#page-133-0) [\(2007\)](#page-133-0) para estudos experimentais aeroacústicos.

<span id="page-21-0"></span>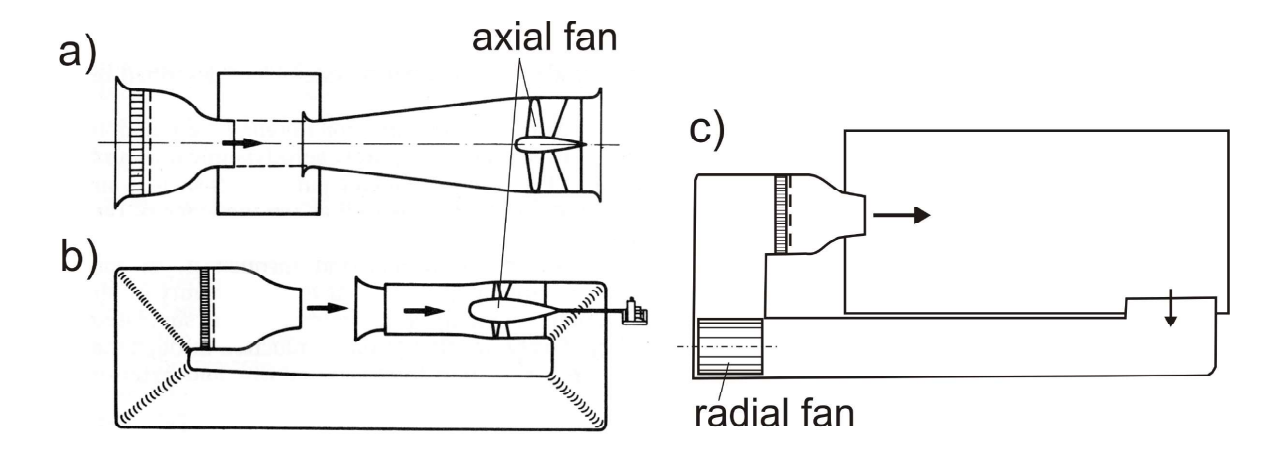

Figura 3 – Túneis de vento e seus tipos: a) circuito aberto, b) circuito fechado, c) circuito fechado com câmara de teste de veia aberta. Fonte: [Zucchini](#page-133-0) [\(2007\)](#page-133-0).

# <span id="page-21-1"></span>2.1 Plataformas de Ensaios de Turbinas de Eixo Horizontal

Desde a década de 70, as plataformas de ensaios aero e hidrodinâmicos começaram a ser retratadas na literatura científica. Desde então, bancadas com túneis de vento são usados para diversas aplicações, desde levantamento de coeficientes de arrasto de árvores florestais britânicas [\(MAYHEAD,](#page-131-4) [1973\)](#page-131-4), até simulações aerodinâmicas de aerofólios [\(LAITONE,](#page-131-5) [1997\)](#page-131-5). Com a evolução tecnológica que vem ocorrendo, as plataformas se tornaram ainda mais usuais, além de fornecerem maior confiabilidade, praticidade e autonomia aos ensaios.

A automatização das plataformas vem sendo implementada, acompanhada de projetos de alta tecnologia. Pesquisadores do Departamento Politécnico de Mecânica de Milano proporam uma plataforma robótica para testes de túnel de vento de turbinas eólicas flutuantes, que permite investigar a aerodinâmica das máquinas baseando-se em modelos aeroelásticos diante dos diferentes estados eólicos e marítimos [\(BAYATI et al.,](#page-129-0) [2014\)](#page-129-0). O projeto da plataforma, capaz de reproduzir o movimento flutuante de uma plataforma de turbinas eólicas flutuantes, é mostrada na Figura [4.](#page-22-0)

<span id="page-22-0"></span>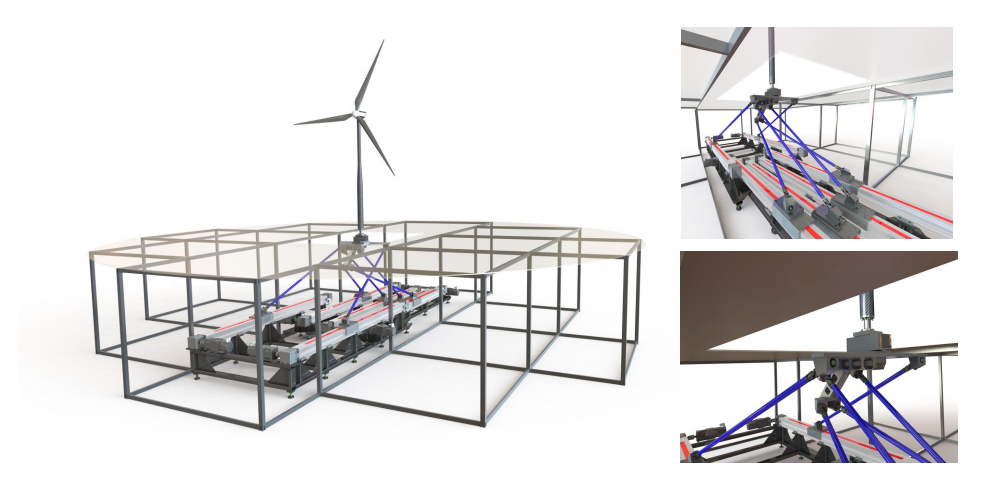

Figura 4 – Plataforma Robótica com 6 graus de liberdade para testes em túnel de vento de turbinas eólicas flutuantes. Fonte: [Bayati et al.](#page-129-0) [\(2014\)](#page-129-0).

A instrumentação das plataformas de ensaios com túnel de vento é feita de forma semelhante, movida pelos principais objetivos de controlar a rotação do motor do túnel, controlar a rotação dos protótipos testados, receber dados relativos à operacionalização das turbinas, e dados das condições ambientais no interior da seção de testes para caracterização do escoamento.

<span id="page-22-1"></span>Outro sistema, mostrado na Figura [5,](#page-22-1) foi usado para investigar a geometria das lâminas das turbinas eólicas de eixo horizontal, de perfil aerodinâmico NACA4418, e medir seus coeficientes de potência.

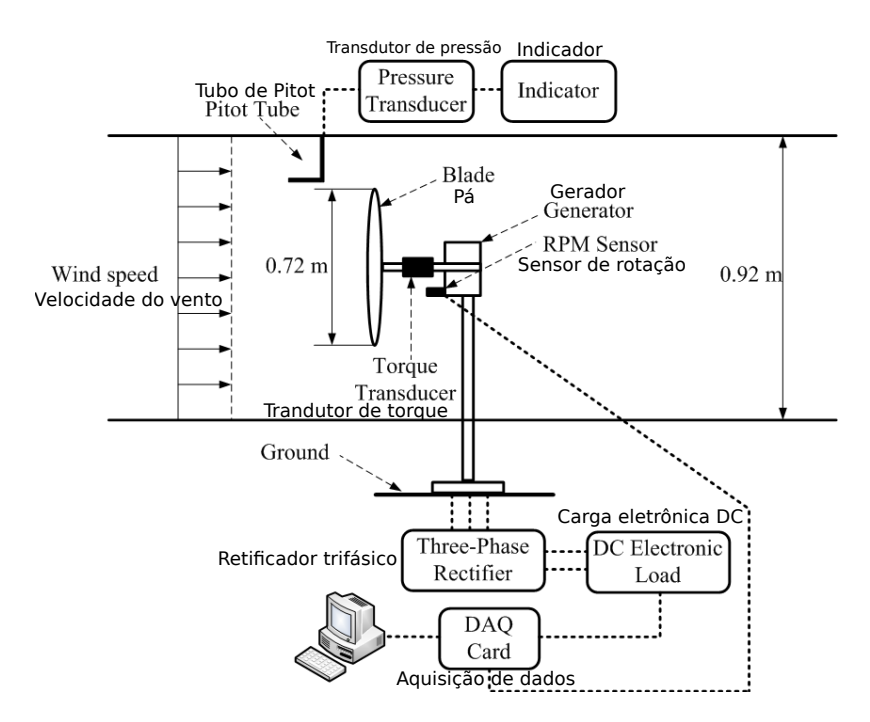

Figura 5 – Diagrama de sistema de teste de turbinas de eixo horizontal em túnel de vento. Fonte: Adaptada de [Hsiao et al.](#page-130-3) [\(2013\)](#page-130-3)

O túnel de vento desse estudo possuía seção de testes de 1440 mm de comprimento, 1200 mm de largura e 920 mm de altura e velocidade máxima alcançada de 30 m/s. A instrumentação da bancada contou com medição da velocidade de fluxo livre através de Tubo de *Pitot*, integrado a um transdutor de pressão variável, que transferia as pressões estática e total para tensão elétrica, além de um conversor A/D responsável por converter o fluxo de dados a ser repassado ao servidor.

Sistemas semelhantes de ensaios podem ser encontrados na literatura [\(KARTHI-](#page-130-4)[GEYAN et al.,](#page-130-4) [2014;](#page-130-4) [MACIAS,](#page-131-2) [2016\)](#page-131-2). A próxima seção tratará especificamente de um dos principais componentes desse tipo de ensaio, que são as turbinas axiais de eixo horizontal.

## <span id="page-23-0"></span>2.2 Turbinas Axiais de Eixo Horizontal

Nesta seção é feita a revisão bibliográfica sobre turbinas axiais de eixo horizontal (eólicas e hidrocinéticas), considerando a pretensão deste estudo em se contribuir com a otimização dos ensaios de modelos reduzidos em túneis de vento.

Turbinas eólicas e hidrocinéticas são responsáveis por transformar energia cinética do fluido de trabalho (ar ou água) em energia mecânica que, por sua vez, é transformada em energia elétrica através de geradores.

Turbinas axiais de eixo horizontal recebem o escoamento do fluido em sentido paralelo ao eixo da máquina e são as mais predominantes nos mercados eólicos e hidrocinéticos [\(AKON,](#page-129-3) [2012;](#page-129-3) [KINSEY et al.,](#page-130-5) [2011\)](#page-130-5).

Do escoamento do fluido, água (hidrocinética) ou ar (eólica), se extrai a energia cinética necessária para conversão, que está intimamente relacionada à hidrodinâmica da turbina e de seu rotor. A potência retirada da energia cinética de fluxos de escoamento é equacionada da seguinte maneira:

$$
P_{disponível} = \frac{1}{2} C_p u^3 \rho A \tag{2.1}
$$

Onde:

- P*dispon*í*vel*: Potência mecânica extraída da turbina (W);
- C*p*: Coeficiente de Potência;
- u: Velocidade do fluido  $(m/s)$ :
- $ρ$ : Densidade do fluido (Kg/m<sup>3</sup>);
- A: Área da seção transversal do rotor  $(m^2)$ ;

Turbinas eólicas modernas são classificadas segundo a localização e posição de seus eixos. O conjunto de pás que gira em sentido perpendicular à direção do fluxo nomeia a máquina como sendo turbina eólica de eixo horizontal (TEEH), segundo [Tong](#page-133-1) [\(2010\)](#page-133-1), ou turbina axial de eixo horizontal (HAWT), segundo [Hansen](#page-130-6) [\(2008\)](#page-130-6).

Em analogia, o conjunto de pás que gira paralelamente à direção do escoamento classifica a máquina como turbina eólica de eixo vertical (TEEV), segundo [Tong](#page-133-1) [\(2010\)](#page-133-1), ou turbina axial de eixo vertical (VAWT), segundo [Hansen](#page-130-6) [\(2008\)](#page-130-6).

As abordagens de conversão de energia por tecnologia eólica e hidrocinética têm grande semelhança entre si e a principal diferença entre elas está sobre o tipo de fluido de trabalho que é utilizado.

A Figura [6](#page-24-0) mostra três tipos de aerogeradores e a Figura [7](#page-25-0) mostra diferentes tipos de turbinas hidrocinéticas.

<span id="page-24-0"></span>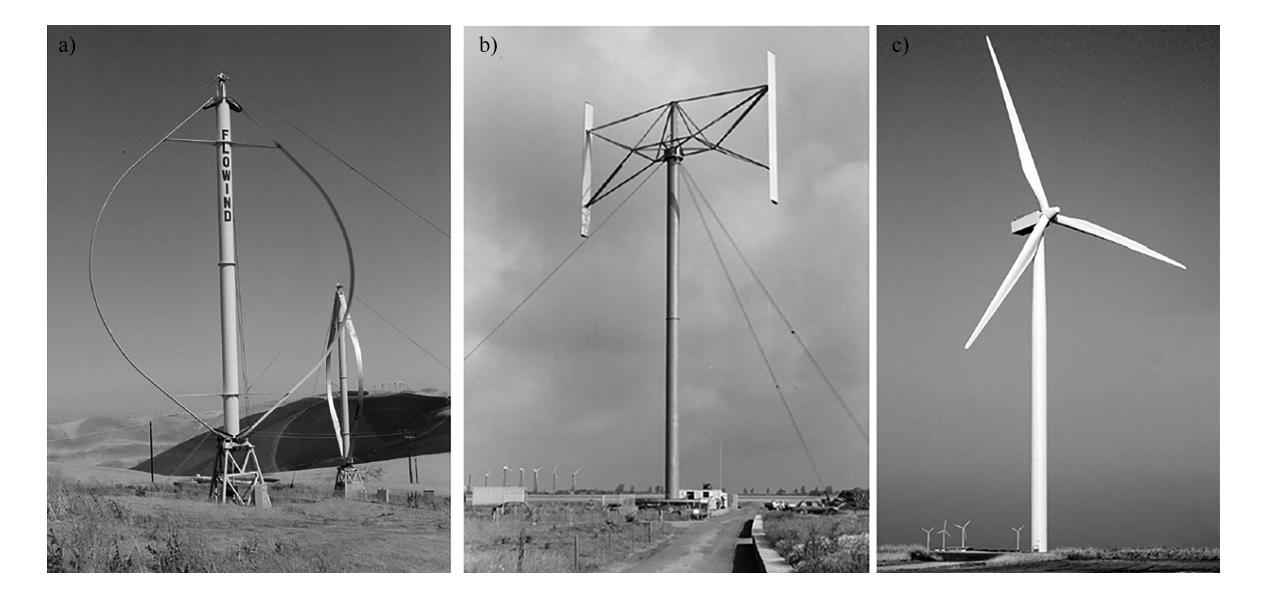

Figura 6 – Tipos de aerogeradores: (a) VAWT do tipo Darrieus, (b) VAWT do tipo H-Darrieus e (c) HAWT de três pás. Fonte: [Picolo et al.](#page-132-0) [\(2014\)](#page-132-0).

<span id="page-25-0"></span>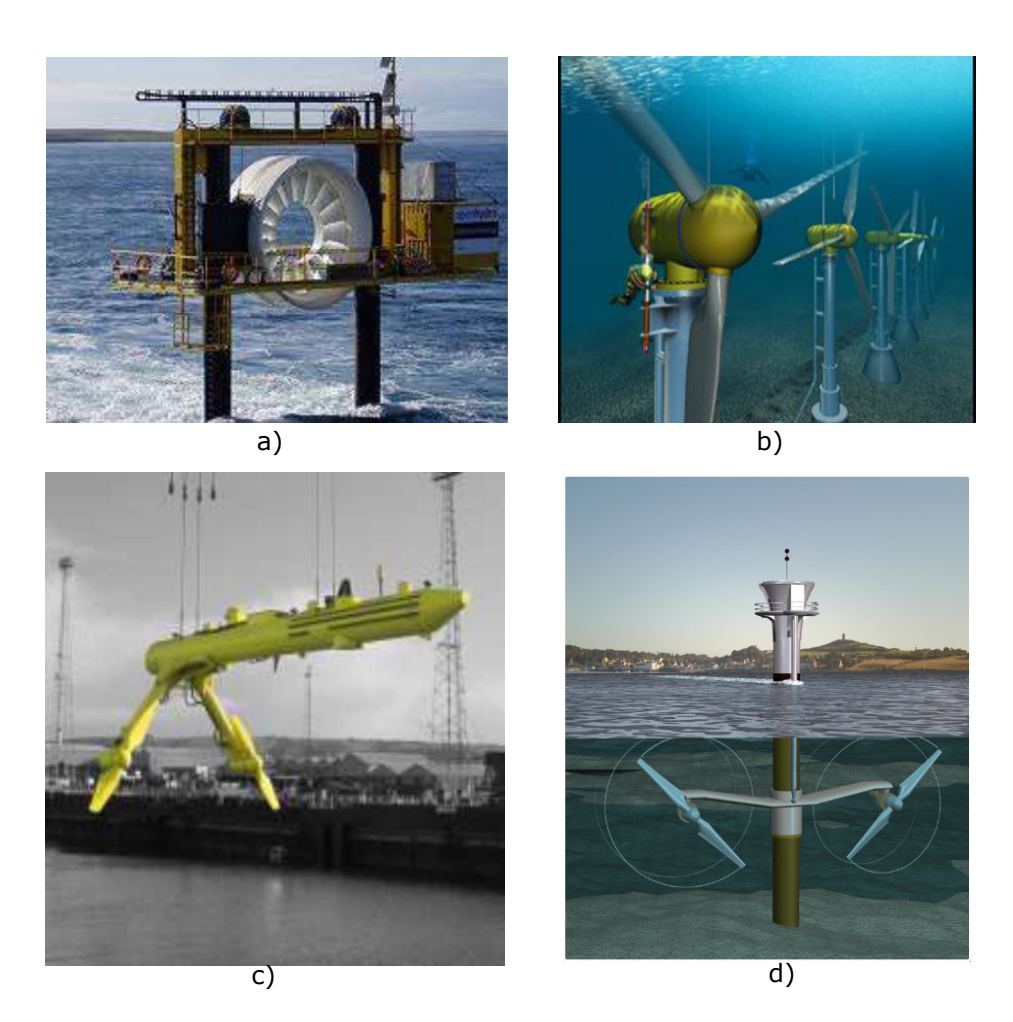

Figura 7 – Tipos de turbinas hidrocinéticas: (a) turbina de correntes marinhas HAWT da Irish company partnered with Nova Scotia Power (NSP), (b) HAWT de três pás, (c) *Scot Renewable Hydrokinetic turbine* e (d) turbina de correntes marinhas *Sea Flow MCT Ltda*. Fonte: [Filho et al.](#page-130-0) [\(2016\)](#page-130-0).

As turbinas hidrocinéticas representam uma fonte alternativa de geração de eletricidade em comunidades ribeirinhas isoladas, se apresentando como uma opção vantajosa de conversão de energia. Dado o baixo impacto ambiental de tal tecnologia, a continuidade do fluxo das correntes de água e o alto impacto ambiental principalmente do diesel e da gasolina, começaram a surgir demandas por fontes alternativas de parte das zonas rurais [\(ELS; Brasil Junior,](#page-129-4) [2015\)](#page-129-4).

A seção [2.2.1](#page-25-1) descreverá a evolução das turbinas hidrocinéticas brasileiras, desenvolvidas pela Universidade de Brasília (UnB), das quais algumas foram inseridas em comunidades ribeirinhas para suprir a demanda de energia elétrica.

### <span id="page-25-1"></span>2.2.1 Histórico de Turbinas Hidrocinéticas na Universidade de Brasília

A evolução da tecnologia hidrocinética no Brasil começou na década de 80, com o estudo do Instituto Nacional de Pesquisa da Amazônia (INPA), onde [Harwood](#page-130-7) [\(1985\)](#page-130-7) construiu um protótipo hidrocinético de eixo horizontal, conhecido como cata-água. Com essa pesquisa, obteve-se 22 % de eficiência da turbina, que continha 400 mm de diâmetro, porém enfrentou-se problemas de detritos e ancoragem, que dificultaram a evolução do trabalho. A partir da década de 90, as pesquisas na UnB começaram a evoluir e o histórico dessa evolução é descrito a seguir.

#### <span id="page-26-1"></span>2.2.1.1 Turbina hidrocinética geração 1

As experiências na UnB começaram na década de 90, em meados de 1991, quando a primeira turbina hidrocinética com instalação bem sucedida ficou conhecida como turbina de primeira geração. A máquina gerou eletricidade por pouco mais de uma década, instalada na zona rural do município de Correntina, estado da Bahia, região ribeirinha de fluxo constante e pouca alteração de nível da água ao longo do ano [\(ELS; Brasil Junior,](#page-129-4) [2015\)](#page-129-4).

A Figura [8](#page-26-0) mostra a máquina instalada, possuindo em sua estrutura uma grade cônica de proteção contra resíduos provenientes do rio, que possivelmente seriam prejudiciais ao rotor em movimento. Um estator exerceu o papel de direcionar o escoamento no rotor da máquina com capacidade de 1 kW, que atendeu um posto médico da região, com um diâmetro de 0,8 m e 6 pás [\(ELS et al.,](#page-129-5) [2003\)](#page-129-5).

<span id="page-26-0"></span>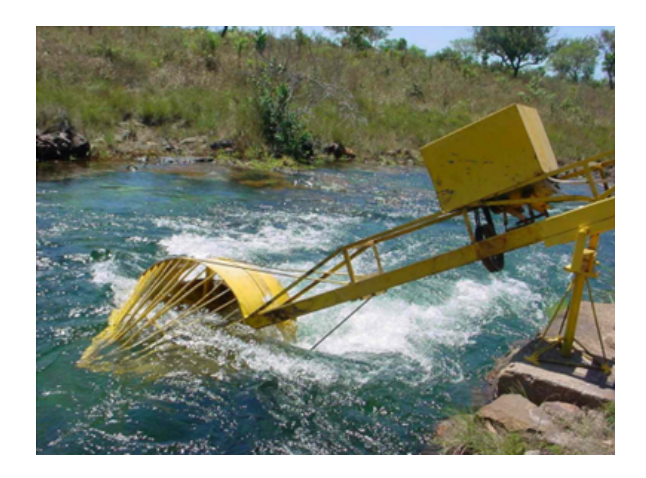

Figura 8 – Turbina de Geração 1 instalada em Correntina-BA (1991) Fonte: [Els et al.](#page-129-5) [\(2003\)](#page-129-5)

#### <span id="page-26-2"></span>2.2.1.2 Turbina hidrocinética geração 2

A segunda geração de turbina hidrocinética teve como foco melhorar o protótipo de geração 1, adicionando um tubo difusor em sua estrutura, que permitiu acelerar o escoamento na entrada da turbina e diminuir as turbulências do fluxo de saída.

A máquina (figura [9\)](#page-27-0) de geração 2, instalada em 2005 em Correntina-BA, contou com um rotor de 6 pás, diâmetro de 1,2 m e capacidade de geração de 2 kW.

Nesse caso, apesar da melhoria de desempenho alcançada com o difusor, o aumento da área ocupada pelo conjunto se mostrou como um ponto negativo para o uso da máquina em canais de baixa profundidade [\(RODRIGUES,](#page-132-3) [2012\)](#page-132-3).

<span id="page-27-0"></span>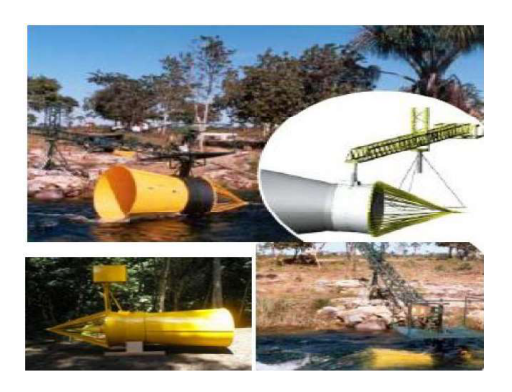

Figura 9 – Turbina de Geração 2 instalada em Correntina-BA (2005) Fonte: [Rodrigues](#page-132-3) [\(2012\)](#page-132-3)

#### <span id="page-27-2"></span>2.2.1.3 Turbina hidrocinética geração 3

<span id="page-27-1"></span>Na geração 3, o problema do tamanho do difusor foi resolvido por uma nova geometria proposta, mais compacta e abaulada nas laterais, conforme Figura [10.](#page-27-1) A máquina de geração 3 é composta por um rotor de 4 pás, diâmetro de 0,7 e C*<sup>p</sup>* igual a 1, aproximadamente [\(Mac Donald,](#page-131-0) [2017\)](#page-131-0).

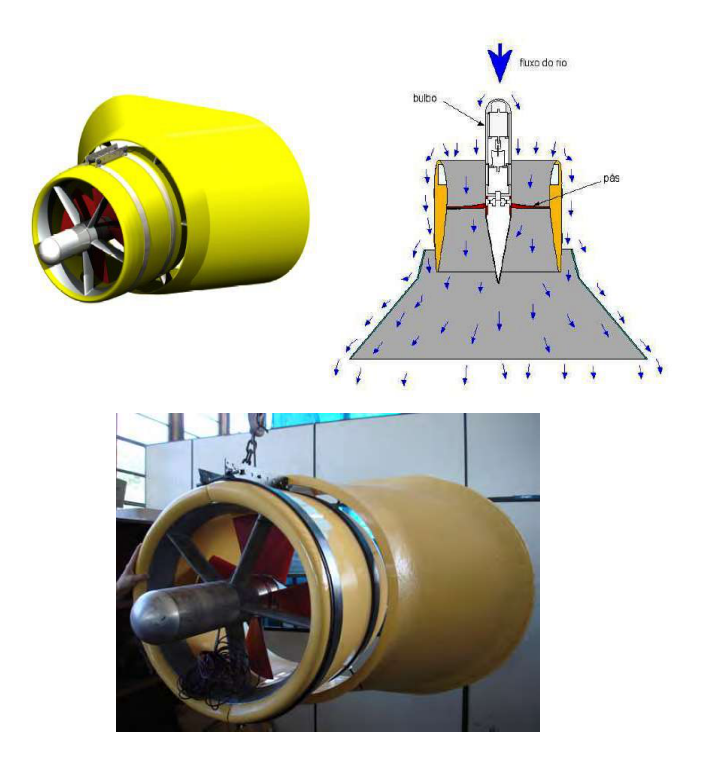

Figura 10 – Turbina de Geração 3 Fontes: [Rodrigues](#page-132-3) [\(2012\)](#page-132-3), [Brasil Junior et al.](#page-129-6) [\(2007\)](#page-129-6)

#### <span id="page-28-1"></span>2.2.1.4 Projeto Hydro-K

O projeto Hydro-K teve seu início em 2015, inserido no contexto de pesquisa e desenvolvimento de parceria entre a Universidade de Brasília e a empresa Hubz, na linha de projetos da AES Tietê.

Foi desenvolvida a concepção de um arranjo modular flutuante, composto por turbinas hidrocinéticas, possibilitando a instalação da plataforma e o aproveitamento do potencial remanescente do reservatório à jusante da Usina Hidrelétrica de Bariri, estado de São Paulo.

O protótipo da plataforma modular flutuante (figura [11\)](#page-28-0), nomeado de HK<sup>3</sup>-10, foi consolidado em abril de 2017, por meio de esforços da equipe pesquisadora, com três turbinas de capacidade de geração de 10 kW cada.

O rotor de cada máquina possui diâmetro de 2,1 m, 4 pás e rotação nominal de 20 a 40 rpm. O arranjo modular foi fabricado para instalação em profundidades mínimas de 4 m, com a possibilidade de adaptação a demandas de até 100 kW.

<span id="page-28-0"></span>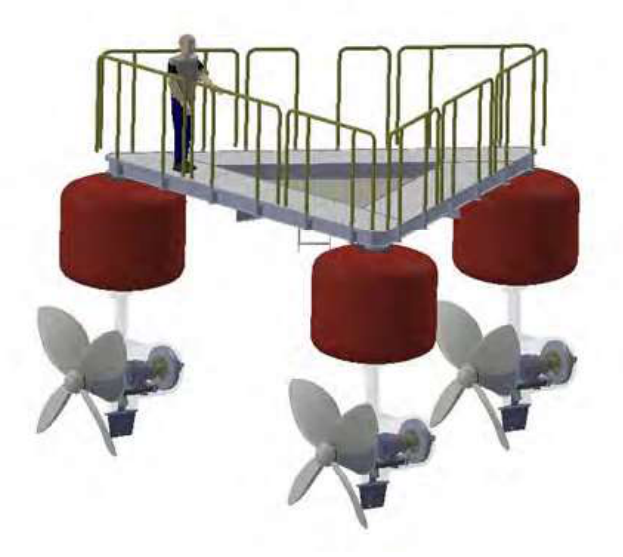

Figura 11 – Arranjo modular flutuante de turbinas hidrocinéticas - projeto HydroK Fonte: [Brasil Jr.](#page-129-7) [\(2017\)](#page-129-7).

Esta dissertação contribuiu diretamente com o Projeto Hydro-K, por meio do desenvolvimento do sistema de monitoramento da plataforma flutuante. Um módulo de monitoramento foi desenvolvido e implementado para realizar a telemetria da plataforma Hydro-K, com sistema supervisório ScadaBR. Ambos desenvolvimento e implementação deste módulo são descritos na seção [5.3.](#page-95-1)

## <span id="page-29-0"></span>2.3 Métodos de Controle

Os ensaios com turbinas de eixo axial visam a otimização do potencial aerodinâmico disponível nas máquinas. A máxima extração de potência dos aerogeradores é uma possível situação quando se faz uso de técnicas modernas de controle.

Segundo [Leithead, W.; Connor](#page-131-6) [\(2000\)](#page-131-6), as turbinas eólicas se dividem em dois tipos: de velocidade constante e de velocidade variável. Em turbinas de velocidade variável, consegue-se regular a potência a ser extraída da máquina, através do controle de rotação da turbina.

Os ensaios experimentais visam simular as condições reais de operações das turbinas. Em ambos os casos, quando a velocidade de rotação operacional das turbinas é inferior à velocidade do escoamento do fluido de trabalho, surge a necessidade de métodos de controle que consigam regular o rotor da máquina, limitando a potência mecânica produzida na operação. Nesse caso, existem dois principais mecanismos de limitação de potência: controle de estol (*stall*) e controle de passo (*pitch*), sendo este último o mais utilizado nos dias atuais, em virtude de sua maior flexibilidade de operação [\(SUEHARA,](#page-133-2) [2016\)](#page-133-2).

O controle de estol é conhecido por ser um método passivo que depende da velocidade do vento e é adotado geralmente para o controle de máquinas eólicas de velocidades fixas. Nesse caso, o ângulo de passo das pás é projetado para direcionar o escoamento do fluxo de ar na superfície da pá, o que aumenta as forças de arrasto e diminui as forças de sustentação [\(SUEHARA,](#page-133-2) [2016;](#page-133-2) [ALMEIDA,](#page-129-8) [2016\)](#page-129-8).

O controle de passo regula a potência nominal da máquina, por meio do movimento das pás do rotor, que giram em torno do eixo longitudinal da turbina. Dessa forma, o movimento das pás regula os ângulos de passo e de ataque, manipula as forças aerodinâmicas presentes e promove a regulação da potência extraída [\(ALMEIDA,](#page-129-8) [2016\)](#page-129-8).

Outras técnicas de controle modernas, mais difundidas atualmente na indústria, são as que dão origem aos controladores inteligentes. Nesta dissertação, o projeto e implementação de um controlador Proporcional Integral (PI) para controle de rotação de turbina eólica é retratado na seção [5.2.1.1.](#page-92-1)

Segundo [Ogata](#page-132-4) [\(2011\)](#page-132-4), o controle PID representa mais da metade do uso de controles de sistemas industriais. A versatilidade desse tipo de controlador é uma grande vantagem que define sua preferência na indústria, principalmente por atenderem modelos matemáticos de complexo reconhecimento de suas plantas, por meios dos métodos de sintonia de controladores.

Controladores PID são amplamente usados, mesmo em grande escala, para manterem inalterada a potência de saída das turbinas, em situações que superam a velocidade nominal do vento. PID e PID modificado são comumente aplicados no controle de rotação

<span id="page-30-0"></span>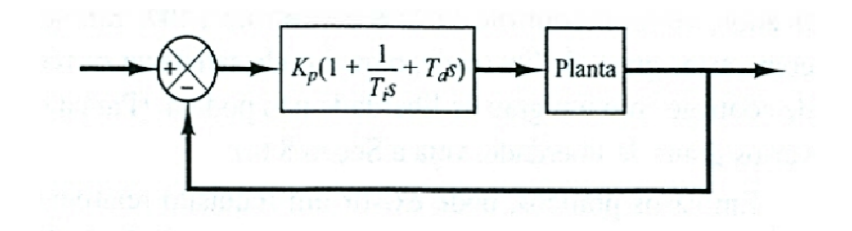

Figura 12 – Controle PID de uma planta. Fonte: [Ogata](#page-132-4) [\(2011\)](#page-132-4).

de turbinas de eixo axial e sua descrição é feita a seguir.

### <span id="page-30-1"></span>2.3.1 Controlador Proporcional Integral Derivativo - PID

A aplicação do controle PID no contexto de turbinas eólicas é usual na indústria, onde a operação da turbina é caracterizada e seu modelo dinâmico é linearizado.

O ponto escolhido como de melhor desempenho de operação da turbina é definido a partir do sistema não-linear, onde também é possível implementar este tipo de controle. A partir disso, consegue-se sintonizar o controlador que melhor atende o sistema.

Como o ajuste do controle PID neste contexto é feito, muitas vezes, em campo, as regras de sintonização e ajustes finos têm se desenvolvido, tornando-se capazes de realizar a sintonia de forma automática [\(OGATA,](#page-132-4) [2011\)](#page-132-4).

A estrutura do controlador PID, leva em consideração os ganhos proporcional, integral e derivativo e é equacionada da seguinte forma:

$$
u(t) = u_P(t) + u_I(t) + u_D(t)
$$
\n(2.2)

onde u<sub>P</sub> é a abordagem proporcional, u<sub>I</sub> a integral e u<sub>D</sub> a derivativa, segundo [Levine](#page-131-7) [\(1996\)](#page-131-7).

Ainda sobre a estrutura, agora relacionada aos ganhos do controlador, [Ogata](#page-132-4) [\(2011\)](#page-132-4) expõe da seguinte maneira:

$$
G_c(s) = K_p + \frac{K_i}{s} + K_d s \tag{2.3}
$$

onde K*p*, K*<sup>i</sup>* e K*<sup>d</sup>* são os ganhos proporcional, integral e derivativo.

As principais características do controlador PID são melhorias no *overshoot* do sistema transitório, no tempo de resposta e a tendência em eliminar o erro em regime permanente. O diagrama da Figura [12](#page-30-0) representa o controle PID de uma planta.

O controlador PID pode ser projetado por diferentes métodos, sendo os mais tradicionais o método de resposta em frequência e o método de *Ziegler e Nichols*. Esses

<span id="page-31-0"></span>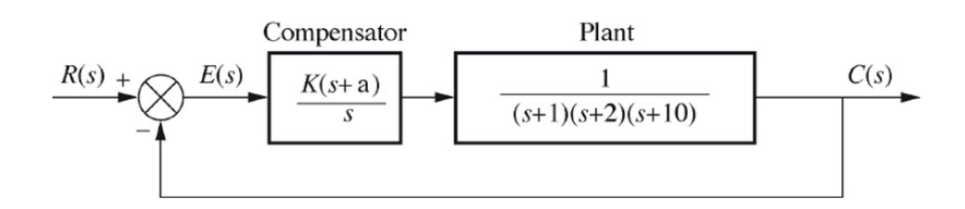

Figura 13 – Controle PI de uma planta. Fonte: [Murilo](#page-131-8) [\(2017\)](#page-131-8)

métodos sugerem regras para o processo de sintonia dos controladores que são projetados, o que resume-se na seleção dos parâmetros dos controladores.

*Ziegler e Nichols* propõem regras de ajustes para determinação dos valores do ganho proporcional K*p*, do tempo integral T*<sup>i</sup>* e do tempo derivativo T*d*. Um exemplo de uso desse método que usa tal sintonização para projetar um controlador PID e promover o controle de turbinas de eixo horizontal pode ser encontrado em [Macias](#page-131-2) [\(2016\)](#page-131-2).

Em casos de sistemas complexos, onde não se consegue reconhecer o modelo matemático da planta, as regras de sintonia são muito valiosas, dada a impossibilidade de usar a abordagem analítica do projeto do controlador e a necessidade de se inserir o contexto experimental para tal.

Métodos de sintonia automática estão sendo cada vez mais utilizadas na indústria [\(OGATA,](#page-132-4) [2011\)](#page-132-4), através de *softwares* que simulam o comportamento do controlador, diante do sistema apresentado, por meio de diversos parâmetros. Assim, o usuário consegue selecionar quais os melhores parâmetros e qual tipo de controlador melhor atende seu sistema.

#### <span id="page-31-1"></span>2.3.2 Controlador Proporcional Integral - PI

<span id="page-31-3"></span>Esse tipo de controlador é conhecido por melhorar o erro em regime permanente e manter desempenho em regime transiente. Segundo [Ogata](#page-132-4) [\(2011\)](#page-132-4), sua estrutura é demostrada conforme a Equação [2.4:](#page-31-3)

$$
G_c(s) = \frac{K(s+a)}{s} = K + K.a \frac{1}{s}
$$
 (2.4)

onde K e K.a são os ganhos proporcional e integral, respectivamente. O diagrama da Figura [13](#page-31-0) representa o controle PI de uma planta.

### <span id="page-31-2"></span>2.3.3 Controlador Proporcional Derivativo - PD

As principais características que a implementação de um controlador proporcional derivativo traz ao sistema são o fato de projetar resposta que apresente melhor *overshoot* comparada à original e melhorar o tempo de resposta.

Um dos métodos que se usa no projeto desse tipo de controlador é o Método do Lugar de Raízes, onde se considera o sistema não compensado para obter os polos, calcular o tempo de assentamento e calcular as partes real e imaginária do sistema compensado. Assim, é possível determinar a localização do zero para o lugar de raízes envolver os polos em malha fechada do sistema [\(MURILO,](#page-131-8) [2017\)](#page-131-8). A estrutura desse controlador, com o zero a ser adicionado é mostrada na Equação [2.5.](#page-32-2)

$$
G_c(s) = K(s + z_c) \tag{2.5}
$$

<span id="page-32-2"></span>onde z*<sup>c</sup>* é o zero a ser adicionado pelo Método do Lugar de Raízes.

## <span id="page-32-0"></span>2.4 Sistemas de Monitoramento - SCADA

A automação industrial atual conta com os sistemas SCADA (*Supervisory Control And Data Acquisition*) para monitorar, supervisionar e controlar as variáveis dos sistemas. Das diversas aplicações desse tipo de sistema supervisório, destacam-se aplicações na automação predial e residencial, sistema de energia (geração, transmissão e distribuição), eficiência energética, bancadas de controle, saneamento, automação rural e estações meteorológicas [\(SCADABR,](#page-132-5) [2018\)](#page-132-5).

As interfaces gráficas, conhecidas como Interface Homem-Máquina (IHM) são a forma de representação dos sistema controlados e/ou monitorados, onde apresentam-se elementos gráficos, *displays*, ícones, botões e gráficos com atualizações em tempo real.

As principais funcionalidades dos sistemas SCADA envolvem a automatização de sistemas, desempenhando funções de aquisição de dados, registro de eventos, alarmes, armazenamento de dados, automação, controle e monitoramento de sistemas.

Exemplo de aplicações de sistemas SCADA é a aquisição de dados de turbinas eólicas em funcionamento. Normalmente, os sistemas SCADA implementados em usinas eólicas coletam e repassam ao usuário alguns dados em tempo real, como: corrente e tensão do gerador, temperaturas da nacele e da caixa multiplicadora e velocidade de rotação do rotor. Com os dados de corrente e tensão, o *software* permite ainda o cálculo das potências ativa e reativa da máquina.

#### <span id="page-32-1"></span>2.4.1 ScadaBR

O ScadaBR é um sistema supervisório de código livre, baseado no servidor *Tomcat*, que é acessado em *Browser* (*Desktop*, *mobile*) a partir de navegadores *Internet* e pode ser

customizado de acordo com as necessidades dos usuários.

O banco de dados *Derby* é oferecido de forma padrão pelo ScadaBR, podendo ser substituído pelo MySQL. Os principais protocolos de comunicação suportados por esse *software* são Modbus TCP/IP e Serial, HTTP, OPC, Serial ASCII.

Por meio dos protocolos de comunicação, o sistema supervisório ScadaBR recebe e envia os fluxos de dados encapsulados do sistema, de forma a permitir a automação e o monitoramento desejados.

A programação do ScadaBR é fundamentada pela criação de diversos tipos de dados, os quais possuem atribuições específicas. Alguns fazem somente a leitura dos dados recebidos, outros fazem a leitura e a conversão dos dados. Valores numéricos, alfanuméricos, binários, de estados múltiplos e de imagens são suportados.

A operação neste *software* se baseia, inicialmente, na criação de *Data Sources* e *Data Points*. Além dessas, outras funcionalidades que devem ser programadas são: tipo de dados, eventos, ícones de aplicação, sons de alarmes, gráficos, monitoramento e controle.

# <span id="page-34-0"></span>3 Processo de Projeto de Produtos

A revisão da literatura a respeito da metodologia que dará suporte à esta dissertação é detalhada neste capítulo, onde serão abordados conceitos do processo de modularização de produtos, dado o contexto do sistema modular estudado.

Uma crescente referência industrial tem sido a inovação trazida pela implementação do PDP, que se traduz, segundo [Rozenfeld et al.](#page-132-2) [\(2006\)](#page-132-2), em um conjunto de tarefas e métodos que, baseados nas especificações e demandas dos clientes, concluem as melhores formas e alternativas para o processo de produção. Segundo [Beronius](#page-129-9) [\(2004\)](#page-129-9), as necessidades dos clientes são base para a tomada de decisões de uma empresa sobre especificações técnicas.

Outra tendência é a implementação do desenvolvimento de produtos modulares, que ainda é, relativamente, incipiente na engenharia. Analogamente, tem-se a implementação na indústria, que tem sido cada vez mais cobrada devido à variedade de produtos emergentes e da complexidade de seu processo de desenvolvimento [\(DANIILIDIS et al.,](#page-129-10) [2012\)](#page-129-10). Tal complexidade envolve uma série de etapas multidisciplinares que embasam a concepção de diferentes subprodutos. Essa característica faz com que produtos modulares se aproximem com grande afinidade da mecatrônica, uma vez que aplicam valores semelhantes.

Muitos processos de desenvolvimento de produtos mecatrônicos utilizam a modularização em suas cadeias de produção. Sistemas de automação, controle e monitoramento são comumente caracterizados por diferentes componentes, que, juntos, dão origem a plataformas robustas, completas e flexíveis a diversas aplicações.

O conjunto de módulos origina o termo plataforma de produto, que é abordado em alguns estudos [\(JOSE; TOLLENAERE,](#page-130-8) [2005;](#page-130-8) [DU et al.,](#page-129-11) [2001;](#page-129-11) [ZHANG et al.,](#page-133-3) [2006\)](#page-133-3) como sendo uma família de componentes, que pode ser usada em diversas vertentes, de forma a atingir forte variedade externa.

Grandes empresas fazem uso da modularização em suas cadeias produtivas. Uma delas é a *Dell*, que implementou a técnica da modularidade para a confecção de computadores. A partir de diversos tipos de discos rígidos e diversas placas gráficas, são feitas as primeiras seleções dos módulos que comporão a personalidade do computador desejado pelo cliente.

[Nakamoto](#page-131-9) [\(2008\)](#page-131-9) se atentou à necessidade de um sistema adaptável a diversos tipos de ambientes e incluiu-os no grupo dos Sistemas Produtivos Flexíveis (SPFs) ao propor uma arquitetura modular para o controle de tais sistemas. Trata-se de um projeto que permite o atendimento às diversas demandas do mercado competitivo, por meio da caracterização hierárquica, onde os principais conceitos considerados foram automação, controle e flexibilidade de sistemas produtivos.

Sistemas e produtos modulares são conhecidos por apresentarem complexidade, variabilidade e flexibilidade em suas composições e têm sido universalmente aceitos pelas indústrias e suas cadeias produtivas. O cenário mercadológico tem exigido, cada vez mais, por parte das indústrias, estratégias e procedimentos que façam suas cadeias produtivas mais eficientes, a ponto de tornarem seus produtos mais competitivos e suprirem as necessidades dos clientes [\(WENDLER,](#page-133-4) [2013\)](#page-133-4).

No contexto de supervisão, monitoramento e controle de sistemas, a modularidade se mostra de extrema importância, dado o cenário dinâmico que os envolve e a necessária flexibilidade para possíveis adaptações das diferentes situações da engenharia.

As principais abordagens de projeto de produto são focadas em sistema mecânicos, as quais indicam modelos e técnicas de procedimentos e etapas de decisão para desenvolvimento de produtos. Três principais metodologias podem ser citadas como exemplos, sendo elas: Processo de Desenvolvimento de Produto (PDP) proposto por [Rozenfeld et al.](#page-132-2) [\(2006\)](#page-132-2), fases de projeto modular propostas por [Maribondo](#page-131-10) [\(2000\)](#page-131-10) e a proposta de metodologia de desenvolvimento de produto por [Pahl e Beitz](#page-132-6) [\(2005\)](#page-132-6). Inúmeras são as abordagens quanto ao Processo de Desenvolvimento de Produtos Modulares, que apresentam diferentes modelos e métodos [\(ERICSSON; ERIXON,](#page-130-9) [1999;](#page-130-9) [STONE et al.,](#page-133-5) [2000;](#page-133-5) [MARSHALL; LEANEY,](#page-131-11) [2002;](#page-131-11) [ASAN et al.,](#page-129-12) [2004;](#page-129-12) [YANG et al.,](#page-133-6) [2004;](#page-133-6) [YANG et al.,](#page-133-7) [2005\)](#page-133-7).

Ambos os modelos são aplicáveis ao desenvolvimento de sistemas mecatrônicos, os quais integram um ramo interdisciplinar de conexões entre as engenharias mecânica, elétrica, controle e *software* [\(HARASHIMA et al.,](#page-130-10) [1996\)](#page-130-10). [Hehenberger e Zeman](#page-130-11) [\(2007\)](#page-130-11) traduzem a interdisciplinaridade da Mecatrônica[1](#page-35-0) como sendo interconexões bases para a concepção de produtos, sistemas e plataformas.

O modelo hierárquico (Figura [14\)](#page-36-0) é um tipo de modelo de desenvolvimento de sistemas mecatrônicos, proposto por [\(HEHENBERGER; ZEMAN,](#page-130-11) [2007\)](#page-130-11), que emprega técnicas para sob a rigorosa integração entre aspectos mecânicos, elétricos, eletrônicos, de controle e de *software*.

<span id="page-35-0"></span><sup>1</sup> "À mecatrônica estão associadas áreas tecnológicas que envolvem sensores e sistemas de medidas, acionamentos e sistemas atuadores, e sistemas microprocessados, juntamente com a análise do comportamento dos sistemas e dos sistemas de controle." [\(BOLTON,](#page-129-13) [2010\)](#page-129-13).
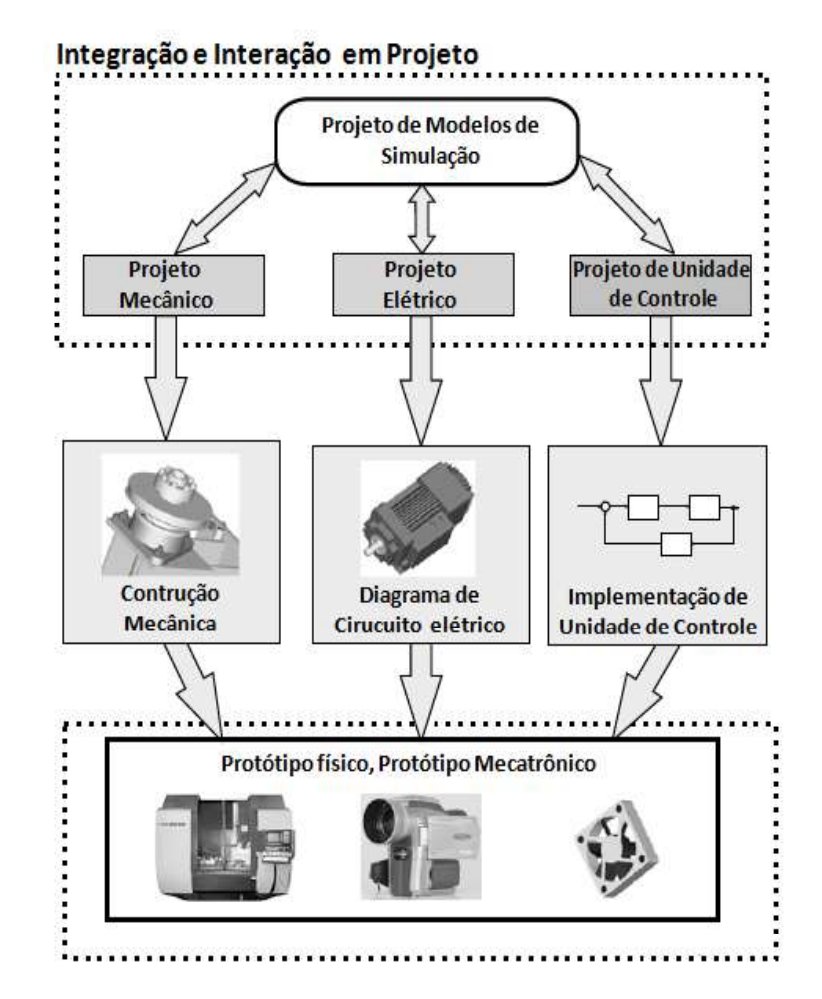

Figura 14 – Atividades do desenvolvimento do projeto mecatrônico. Fonte: [Hehenberger e Zeman](#page-130-0) [\(2007\)](#page-130-0).

# 3.1 Modularização de Produtos

O termo modularização diz respeito à atividade de decomposição ou estruturação de produtos ou sistemas, onde ocorre a separação de seus elementos por meio de uma nova disposição dos mesmos [\(SANTOS,](#page-132-0) [2008\)](#page-132-0).

As fases de desenvolvimento de produtos modulares são descritas por [Maribondo](#page-131-0) [\(2000\)](#page-131-0) como sendo quatro principais: projeto informacional, conceitual, preliminar e projeto detalhado do sistema modular.

De acordo com [Maribondo](#page-131-0) [\(2000\)](#page-131-0), no projeto informacional, o foco está em se conhecer as necessidades dos clientes, identificar os requisitos de projeto e as especificações meta para o sistema modular. No projeto conceitual, busca-se alcançar a síntese funcional do sistema ou produto modular, criando as estruturas funcionais e as alternativas de concepções de projeto. O projeto preliminar é caracterizado pela seleção de materiais e identificação de testes, transporte, montagem e otimização. Por fim, o projeto detalhado se dá pelo detalhamento e revisão do sistema modular.

A Tabela **??** mostra quais as entradas e saídas consideradas para cada fase de projeto de produto modular, segundo [Maribondo](#page-131-0) [\(2000\)](#page-131-0).

Tabela 1 – Entradas e saídas das fases de projeto modular.

| <b>FASE DE PROJETO MODULAR</b> | <b>ENTRADA</b>                      | <b>SAÍDA</b>                 |  |
|--------------------------------|-------------------------------------|------------------------------|--|
| Projeto informacional          | Desejos e necessidades dos clientes | Especificações de projeto    |  |
| Projeto conceitual             | Especificações de projeto adequadas | Concepções de projeto        |  |
| Projeto preliminar             | Concepções de projeto adequadas     | Sistema modular otimizado    |  |
| Projeto detalhado              | Otimização adequada do sistema      | Sistema modular detalhado    |  |
| Fim do projeto                 | Detalhamento adequado do sistema    | Documentação para a produção |  |

Fonte: Adaptado de [Maribondo](#page-131-0) [\(2000\)](#page-131-0).

O projeto conceitual é uma das fases mais complexas do desenvolvimento e suas etapas são abordadas por autores como: [Rozenfeld et al.](#page-132-1) [\(2006\)](#page-132-1), [Scalice](#page-132-2) [\(2003\)](#page-132-2) e [Gause](#page-130-1)[meier, Jürgen; Steffen et al.](#page-130-1) [\(2009\)](#page-130-1). A grande diferença entre as abordagens é o escopo e a sequência do desenvolvimento de cada atividade. A Tabela [2](#page-37-0) representa as atividades de projeto conceitual propostas por [\(ROZENFELD et al.,](#page-132-1) [2006\)](#page-132-1).

<span id="page-37-0"></span>Tabela 2 – Etapas do projeto conceitual por [Rozenfeld et al.](#page-132-1) [\(2006\)](#page-132-1).

| Atividades projeto conceitual<br>Rozenfeld et al. (2006)                           | <b>Tarefas</b>                                                                                                    | Métodos e técnicas                                                                                              |
|------------------------------------------------------------------------------------|----------------------------------------------------------------------------------------------------|----------------------------------------------------------------------------------------------------|
| Modelar funcionalmente o produto                                                   | Analisar as especificações-meta do produto;<br>Identificar as funções do produto; Estabelecer<br>a função global; Estabelecer estruturas<br>funcionais alternativas; Selecionar a estrutura<br>funcional | Abstração orientada;<br>Modelagem funcional; Matriz<br>de decisão                                               |
| Desenvolver princípios e alternativas<br>de soluções para as funções do<br>produto | Definir efeitos físicos; Definir portadores de<br>efeitos; Combinar os princípios de solução<br>individuais para formar os princípios de<br>solução totais para o produto                                | Abstração orientada; Catálogo<br>de solução; Matriz morfológica                                                 |
| Definir arquitetura para as<br>alternativas de projeto                             | Identificar sistemas, subsistemas e<br>componentes (SSCs); Definir integração entre<br>SSCs das alternativas de projeto                                                                                  | Catálogo de solução; Métodos<br>de criatividade; Matriz<br>Indicadora de Módulos (MIM);<br>Matriz de interfaces |
| Analisar os SSCs                                                                   | Identificar e analisar aspectos críticos do<br>produto; Definir parâmetros principais (forma,<br>matéias, dimensões e capacidades)                                                                       | Abstração orientada;<br>Modelagem funcional, Matriz<br>de decisão                                               |
| Selecionais a concepção do produto                                                 | Analisar as concepções alternativas; Valorar as<br>concepções alternativas; Selecionar a<br>concepção mais adequada                                                                                      | Especificações-meta;<br>Necessidades dos clientes;<br>Matriz de decisão                                         |

Fonte: Adaptado de [Pérez](#page-132-3) [\(2016\)](#page-132-3) e [Rozenfeld et al.](#page-132-1) [\(2006\)](#page-132-1).

Outra proposta (Tabela [3\)](#page-38-0) é citada por [Gausemeier, Jürgen; Steffen et al.](#page-130-1) [\(2009\)](#page-130-1), que, com um nível mais complexo de abstração, aborda o desenvolvimento de produtos no contexto mecatrônico, contribuindo com propostas de melhorias, confiabilidade e autootimização dos sistemas modulares. A etapa de integração do conceito e avaliação das soluções, a Matriz Indicadora de Módulos (MIM) é usada como forma de integrar e analisar os módulos.

<span id="page-38-0"></span>Tabela 3 – Etapas do projeto conceitual por [Gausemeier, Jürgen; Steffen et al.](#page-130-1) [\(2009\)](#page-130-1).

| Atividades projeto<br>conceitual Gausemeier et<br>al. (2009)                                                  | <b>Tarefas</b>                                                                                                    | Métodos e técnicas                                                                                                    |  |  |
|----------------------------------------------------------------------------------------------------|----------------------------------------------------------------------------------------------------|----------------------------------------------------------------------------------------------------|--|--|
| Planejamento e<br>esclarecimento da tarefa:<br>Análise da tarefa de<br>desenvolvimento                        | Identificar a tarefa design e as exigências<br>resultantes do sistema; Identificar<br>perturbações (objetivos externos); Gerar as<br>combinações consistentes de influências<br>(chamados sistuações); Identificar um tipo<br>de estrutura de produto adequado para as<br>regras do sistema e design | Análise do esquema da<br>estrutura                                                                                                    |  |  |
| Projeto conceitual no nível<br>do sistema; Investigação<br>sobre o conceito de<br>produto atual               | Desenvolver as variantes de soluções para<br>cada cenário de aplicação; Definir uma<br>hierarquia nas funções; Procurar padrões de<br>solução, estabelecer a melhor solução                                                                                                    | Síntese funcional; Matriz<br>morfológica; Arquitetura<br>funcional                                                                          |  |  |
| Projeto conceitual no nível<br>de módulo; Estruturação<br>de produto - criação de<br>pontos de vista extrema  | Decompor o sistema em módulos;<br>Desenvolver uma solução para cada<br>módulo; Determinar os pontos de vista<br>extremos; Ponderar os pontos de vista<br>extremos um contra outro                                                                                                    | Design Structure Matrix<br>(DSM); Método de<br>estruturação do produto;<br>Agregação-DSM;<br>Reconfiguração da estrutura<br>da Matriz (RSM) |  |  |
| Integração do conceito;<br>Estruturação de produto -<br>refinamento e integração<br>de informações; Avaliação | Integrar os princípios de soluções dos<br>módulos em uma solução detalhada do<br>sistema; Analisar e procurar contradições<br>dentro das soluções verificando se essas<br>contradições podem ser resolvidas através<br>de auto-otimização; Avaliar a solução de<br>forma técnico-econômica           | Matriz Indicadora de<br>Módulos (MIM)                                                                                                    |  |  |

Fonte: Adaptado de [Pérez](#page-132-3) [\(2016\)](#page-132-3) e [Gausemeier, Jürgen; Steffen et al.](#page-130-1) [\(2009\)](#page-130-1).

No âmbito do projeto de produtos modulares existem diversos tipos de métodos que permitem a concepção de produtos sob os conceitos da modularização.

Segundo [Kashkoush e Elmaraghy](#page-130-2) [\(2016\)](#page-130-2), dois grupos principais representam os métodos existentes para a execução do projeto de produtos modulares: métodos baseados em funções e métodos baseados em matrizes. Aqueles baseados em funções têm como objetivo principal a identificação dos módulos do produto por meio do mapeamento funcional de sua estrutura, porém, não abrangem integralmente as interfaces ou ligações entre os itens do produto [\(KASHKOUSH; ELMARAGHY,](#page-130-2) [2016\)](#page-130-2). Os outros, baseados em matrizes, fazem uso de matrizes de estruturação e modelagem para a identificação da arquitetura do produto, dos módulos e das interações entre seus elementos [\(KASHKOUSH;](#page-130-2) [ELMARAGHY,](#page-130-2) [2016;](#page-130-2) [KO,](#page-131-1) [2013\)](#page-131-1).

Sobre diferentes métodos de modularização, o estudo de [Sonego e Echeveste](#page-132-4) [\(2016\)](#page-132-4) faz uma comparação entre seis deles, analisa e destaca a metodologia adotada por cada um. O procedimento metodológico utilizado nessa comparação foi uma revisão sistemática da literatura por meio de protocolos de busca com as bases de dados *Science Direct* e *Web of Science*. Os principais autores e respectivos métodos encontrados seguem representados na Tabela [4.](#page-39-0)

Nessa análise, o MFD (*Modular Function Deployment*) foi abordado, tratando-se de um método proposto por [Ericsson e Erixon](#page-130-3) [\(1999\)](#page-130-3), direcionado principalmente para

<span id="page-39-0"></span>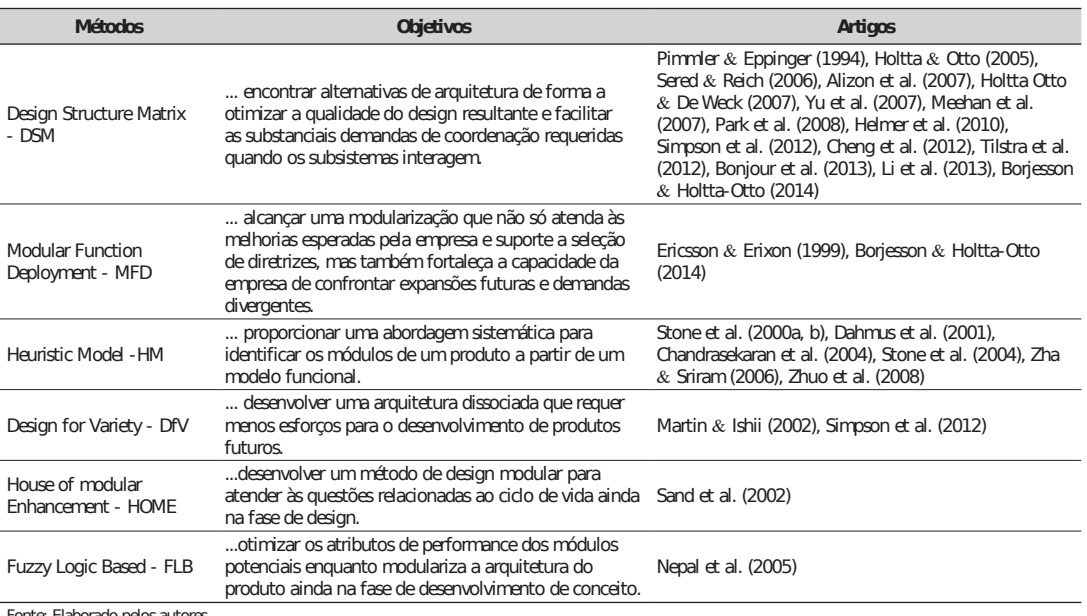

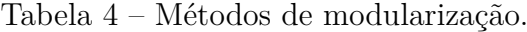

onte: Elaborado pelos auto

Fonte: [Sonego e Echeveste](#page-132-4) [\(2016\)](#page-132-4).

aplicações de soluções técnicas. Essa característica é muito atraente para as indústrias e se encaixa bem no desenvolvimento de produtos mecânicos. Tal modelo foi utilizado por outros autores, como [Maribondo](#page-131-0) [\(2000\)](#page-131-0) e [Scalice](#page-132-2) [\(2003\)](#page-132-2), durante a concepção de seus métodos particulares.

Esse método segue as quatro fases críticas da modularização: "decomposição, integração, avaliação e implementação" e, dentro de cada fase, os autores [Sonego e Echeveste](#page-132-4) [\(2016\)](#page-132-4) citam os métodos respectivos que fazem uso das mesmas. Na etapa de decomposição, o MFD decompõe o produto no mesmo grau em que é feito no Método Heurístico, porém, nesse caso, as soluções técnicas ocupam o lugar das subfunções.

Na fase de integração, a matriz MIM *(Module Identification Matrix)* é elaborada para a obtenção das pontuações de cada solução técnica.

O modelo de MFD proposto por [Ericsson e Erixon](#page-130-3) [\(1999\)](#page-130-3) é representado na Figura [15,](#page-40-0) no qual a MIM é empregada na fase 3 ("Gerar conceitos"). Como saída, a implementação da MIM apresenta os módulos candidatos, por meio do emprego dos direcionadores dos módulos.

### 3.1.1 Matriz Indicadora de Módulos - MIM

Uma Matriz Indicadora de Módulos é um método utilizado durante a fase de projeto conceitual empregada pelo PDP, que faz uma análise sobre as razões pelas quais um produto ou sistema deve ser modularizado.

<span id="page-40-0"></span>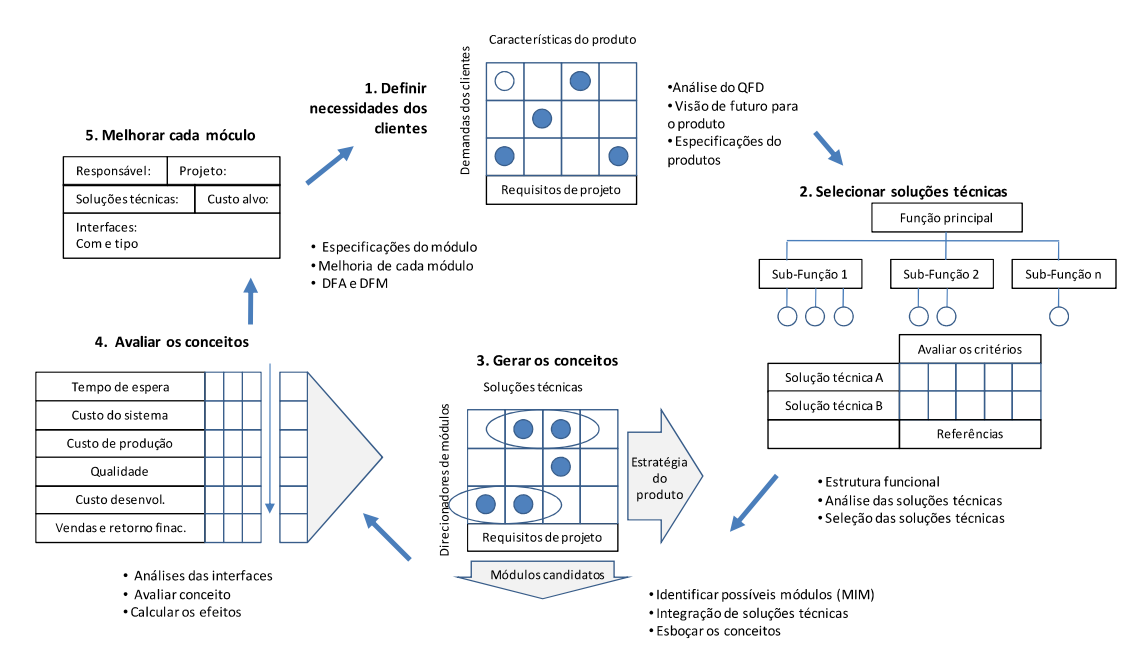

Figura 15 – Esquemático do MFD. Fonte: [Ericsson e Erixon](#page-130-3) [\(1999\)](#page-130-3), adaptado por [Santos](#page-132-0) [\(2008\)](#page-132-0).

A execução desse método é caracterizada por atribuir doze diretrizes de modularização, que são fundamentadas pelo ciclo de vida do produto, e relacioná-las às funções elementares que se deseja analisar. Como resultado, a MIM fornece a indicação de quais funções têm maior probabilidade ou tendência de formarem módulos, e a intensidade de relação entre elas, indicadas pela formação de *clusters*.

[Rozenfeld et al.](#page-132-1) [\(2006\)](#page-132-1) mostra um esquemático que exemplifica a aplicação da MIM, mostrado na Figura [16.](#page-41-0) As doze diretrizes de modularização são correlacionadas às funções do produto/sistema, e uma média de pontuação é atribuída à cada ponto integrador, entre diretriz e função.

Ao final da utilização da MIM, a resposta de maior valor mostra a função mais indicada a ser um módulo. Quando há predominância de valores altos em uma mesma diretriz e várias funções, formando um *cluster*, a interpretação é a forte tendência em haver uma integração entre as funções.

<span id="page-41-0"></span>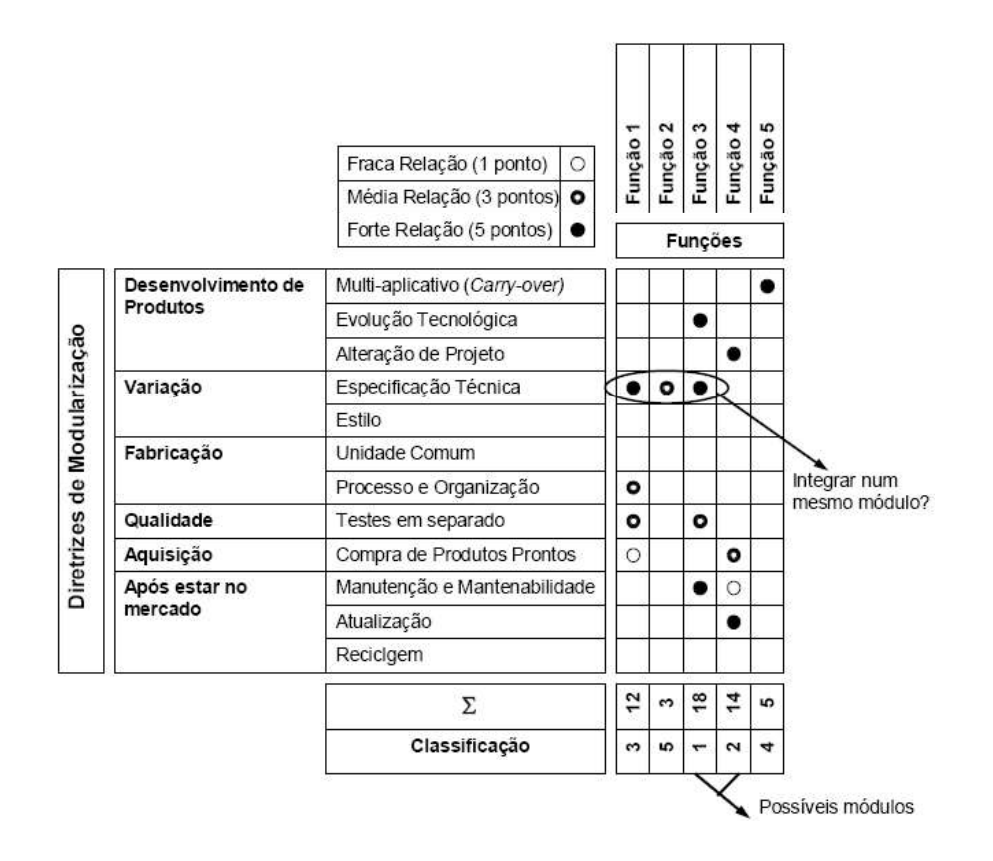

Figura 16 – Esquemático de aplicação da MIM. Fonte: [Rozenfeld et al.](#page-132-1) [\(2006\)](#page-132-1).

## 3.2 Metodologia proposta

A metodologia que fundamentará o desenvolvimento deste trabalho é baseado na teoria de desenvolvimento de produto mecatrônico, porém com uma aplicação modificada das fases de projeto. Sabe-se que os métodos de desenvolvimento de sistemas mecatrônicos são amplamente beneficiados pela modularidade, uma vez que esta fornece alternativas apropriadas para a concepção de sistemas complexos [\(PÉREZ,](#page-132-3) [2016;](#page-132-3) [Van Beek et al.,](#page-133-0) [2010\)](#page-133-0).

O sistema modular a ser modelado e analisado neste estudo foi descrito na seção [1.1.1](#page-16-0) e já encontra-se implementado, cujo projeto e desenvolvimento foram feitos sem a adoção dos conceitos e técnicas de projeto de produtos. Dessa forma, a metodologia proposta será seguida com o objetivo de analisar conceitualmente o sistema implementado, e, por meio de uma análise das necessidades dos usuários e de uma modelagem conceitual abrangente, gerar propostas de aprimoramento para o sistema.

A sequência da metodologia é formada, inicialmente, pelo entendimento do sistema modular e de suas funções. A primeira etapa da modelagem é a representação da arquitetura do sistema, seguida pelas especificações técnicas do sistema, pela identificação e análise de sua estrutura funcional, até as propostas de otimização do sistema, por meio da sugestão

de novas alternativas de concepções.

<span id="page-42-0"></span>O esquemático da Figura [17](#page-42-0) elucida a sequência de etapas que serão seguidas durante o desenvolvimento do trabalho.

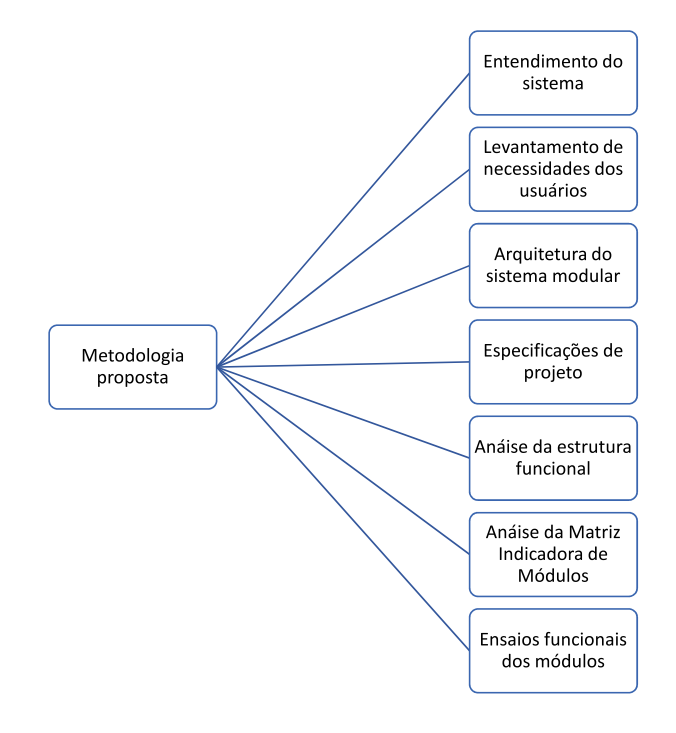

Figura 17 – Proposta de metodologia. Fonte: Elaboração própria.

Considerando a metodologia proposta com as etapas de projeto modular descritas por [Maribondo](#page-131-0) [\(2000\)](#page-131-0), nota-se que as três primeiras etapas propostas fazem parte da fase de projeto conceitual, descrevendo a arquitetura do sistema e sua síntese funcional. As especificações de projeto serão utilizadas para contribuir posteriormente com as propostas de otimização dos módulos.

Seguindo com a comparação da metodologia de [Maribondo](#page-131-0) [\(2000\)](#page-131-0), pode-se dizer que a metodologia de desenvolvimento desta dissertação está focada em etapas tanto do projeto conceitual quanto do projeto preliminar. Além disso, uma aplicação modificada do projeto informacional também será feita, de forma a caracterizar as necessidades do sistema que é analisado.

# 4 Modelagem Conceitual

A modelagem conceitual desta dissertação é referente ao sistema modular de ensaios de turbinas de eixo horizontal implementado no LEA e detalhado na seção [1.1.1.](#page-16-0) Trata-se de um sistema que conta com as funções de acionamento, controle e monitoramento que, neste capítulo, serão tratadas como os módulos integrantes do sistema modular.

A finalidade deste capítulo é conceder uma análise conceitual ao sistema implementado, utilizando uma metodologia modificada, advinda da teoria de projeto de produtos, para se gerar propostas de aprimoramento ao sistema, atendendo às necessidades de seus usuários.

A descrição do desenvolvimento da modelagem conceitual do sistema modular é trabalhada abordando etapas essenciais para o processo de otimização de sistemas modulares. Nesta abordagem, a principal intenção é obter concepções funcionais de projeto e criar propostas de aprimoramento, por meio do desenvolvimento da arquitetura e da síntese funcional do sistema.

Dado o contexto de um sistema modular projetado e implementado sem a adoção de uma metodologia de projeto de produto, para o qual busca-se propostas de otimização, esse desenvolvimento será baseado em projeto de produto, todavia aplicado de forma modificada, a começar pela fase de projeto informacional.

Neste caso e primeiro momento, é feita uma análise das características desejadas para um sistema modular que faça o acionamento, controle e monitoramento de ensaios de turbinas de eixo horizontal, não considerando diretamente o sistema já implementado. Também será inicialmente considerado, à nível de comparação, que, as turbinas a serem ensaiadas, tanto podem ser eólicas, para ensaios em túnel de vento, quanto hidrocinéticas, para ensaios na água.

As medições de algumas variáveis são indispensáveis durante os dois tipos de ensaios citados. Neste caso, as seguintes variáveis são consideradas para se iniciar as análises propostas:

• Para ensaios de turbinas eólicas em túnel de vento

Velocidade do vento

Rotação da turbina eólica

Potência da turbina eólica

• Para ensaios de turbinas hidrocinéticas em água Velocidade da água

Rotação da turbina hidrocinética

Potência da turbina hidrocinética

As Tabelas [5](#page-44-0) e [6](#page-44-1) mostram quais as faixas de operação, taxas de amostragem e precisão dos dados desejadas para as variáveis eólicas e hidrocinéticas supracitadas. Além disso, duas situações são consideradas para cada variável, sendo uma o comportamento em regime permanente e, outra, dinâmico.

<span id="page-44-0"></span>

|                                     |                    |                  |  | <b>VELOCIDADE DO VENTO</b>                                |                                      |                  |  |
|-------------------------------------|--------------------|------------------|--|-----------------------------------------------------------|--------------------------------------|------------------|--|
| <b>VELOCIDADE DO VENTO</b>          |                    |                  |  | COMPORTAMENTO DINÂMICO                                    |                                      |                  |  |
| COMPORTAMENTO EM REGIME PERMANENTE  |                    |                  |  | FAIXA DE OPERAÇÃO                                         | TAXA DE AMOSTRAGEM                   | PRECISÃO DO DADO |  |
| FAIXA DE OPERACÃO                   | TAXA DE AMOSTRAGEM | PRECISÃO DO DADO |  | $5 - 19.5$ m/s                                            | 10 medidas/segundo                   | 1 casa decimal   |  |
| $5 - 19.5$ m/s                      | 5 medidas/segundo  | 1 casa decimal   |  |                                                           | FAIXA DE DURAÇÃO DA MEDIÇÃO DINÂMICA |                  |  |
|                                     |                    |                  |  | 5 - 10 minutos                                            |                                      |                  |  |
|                                     |                    |                  |  |                                                           |                                      |                  |  |
|                                     |                    |                  |  | ROTAÇÃO DA TURBINA EÓLICA                                 |                                      |                  |  |
| ROTACÃO DA TURBINA EÓLICA           |                    |                  |  | COMPORTAMENTO DINÂMICO                                    |                                      |                  |  |
| COMPORTAMENTO EM REGIME PERMANENTE  |                    |                  |  | FAIXA DE OPERACÃO                                         | TAXA DE AMOSTRAGEM                   | PRECISÃO DO DADO |  |
| FAIXA DE OPERACÃO                   | TAXA DE AMOSTRAGEM | PRECISÃO DO DADO |  | 250 - 3200 RPM (4,166 - 53,333 RPS)<br>15 medidas/segundo |                                      | Erro de 10 RPM   |  |
| 250 - 3200 RPM (4,166 - 53,333 RPS) | 5 medidas/segundo  | Erro de 10 RPM   |  |                                                           | FAIXA DE DURAÇÃO DA MEDIÇÃO DINÂMICA |                  |  |
|                                     |                    |                  |  |                                                           | 1 - 5 minutos                        |                  |  |
|                                     |                    |                  |  |                                                           |                                      |                  |  |
|                                     |                    |                  |  | ROTACÃO DA TURBINA EÓLICA                                 |                                      |                  |  |
| POTÊNCIA DA TURBINA EÓLICA          |                    |                  |  | COMPORTAMENTO DINÂMICO                                    |                                      |                  |  |
| COMPORTAMENTO EM REGIME PERMANENTE  |                    |                  |  | FAIXA DE OPERACÃO                                         | TAXA DE AMOSTRAGEM                   | PRECISÃO DO DADO |  |
| FAIXA DE OPERACÃO                   | TAXA DE AMOSTRAGEM | PRECISÃO DO DADO |  | $0 - 100 W$                                               | 10 medidas/segundo                   | 2 casas decimais |  |
| $0 - 100 W$                         | 5 medidas/segundo  | 2 casas decimais |  |                                                           | FAIXA DE DURAÇÃO DA MEDIÇÃO DINÂMICA |                  |  |
|                                     |                    |                  |  |                                                           | 5 - 10 minutos                       |                  |  |

Tabela 5 – Especificações de variáveis do sistema eólico. Fonte: Elaboração própria.

<span id="page-44-1"></span>

|                                    |                    |                  |  | <b>VELOCIDADE DA ÁGUA</b>            |                    |                  |  |
|------------------------------------|--------------------|------------------|--|--------------------------------------|--------------------|------------------|--|
| <b>VELOCIDADE DA ÁGUA</b>          |                    |                  |  | COMPORTAMENTO DINÂMICO               |                    |                  |  |
| COMPORTAMENTO EM REGIME PERMANENTE |                    |                  |  | FAIXA DE OPERACÃO                    | TAXA DE AMOSTRAGEM | PRECISÃO DO DADO |  |
| FAIXA DE OPERAÇÃO                  | TAXA DE AMOSTRAGEM | PRECISÃO DO DADO |  | $0,5 - 3,5$ m/s                      | 5 medidas/segundo  | 1 casa decimal   |  |
| $0,5 - 3,5$ m/s                    | 1 medida/segundo   | 1 casa decimal   |  | FAIXA DE DURAÇÃO DA MEDIÇÃO DINÂMICA |                    |                  |  |
|                                    |                    |                  |  | 5 - 10 minutos                       |                    |                  |  |
|                                    |                    |                  |  |                                      |                    |                  |  |
|                                    |                    |                  |  | ROTAÇÃO DA TURBINA HIDROCINÉTICA     |                    |                  |  |
| ROTAÇÃO DA TURBINA HIDROCINÉTICA   |                    |                  |  | COMPORTAMENTO DINÂMICO               |                    |                  |  |
| COMPORTAMENTO EM REGIME PERMANENTE |                    |                  |  | FAIXA DE OPERAÇÃO                    | TAXA DE AMOSTRAGEM | PRECISÃO DO DADO |  |
| FAIXA DE OPERAÇÃO                  | TAXA DE AMOSTRAGEM | PRECISÃO DO DADO |  | 20 - 60 RPM (0,333 - 1 RPS)          | 10 medidaS/segundo | Erro de 1 RPM    |  |
| 20 - 60 RPM (0,333 - 1 RPS)        | 1 medida/segundo   | Erro de 1 RPM    |  | FAIXA DE DURAÇÃO DA MEDIÇÃO DINÂMICA |                    |                  |  |
|                                    |                    |                  |  | 1 - 5 minutos                        |                    |                  |  |
|                                    |                    |                  |  |                                      |                    |                  |  |
|                                    |                    |                  |  | POTÊNCIA DA TURBINA HIDROCINÉTICA    |                    |                  |  |
| POTÊNCIA DA TURBINA HIDROCINÉTICA  |                    |                  |  | COMPORTAMENTO DINÂMICO               |                    |                  |  |
| COMPORTAMENTO EM REGIME PERMANENTE |                    |                  |  | FAIXA DE OPERAÇÃO                    | TAXA DE AMOSTRAGEM | PRECISÃO DO DADO |  |
| FAIXA DE OPERAÇÃO                  | TAXA DE AMOSTRAGEM | PRECISÃO DO DADO |  | $0 - 10$ kW                          | 5 medidas/segundo  | 2 casas decimais |  |
| $0 - 10$ kW                        | 1 medida/segundo   | 2 casas decimais |  | FAIXA DE DURAÇÃO DA MEDIÇÃO DINÂMICA |                    |                  |  |
|                                    |                    |                  |  | $-40$                                |                    |                  |  |

Tabela 6 – Especificações de variáveis do sistema hidrocinético. Fonte: Elaboração própria.

Com tais especificações, são ressaltadas as faixas de operação desejadas para um sistema modular de ensaios de turbinas em ambos os meios - vento e água. A partir desse cenário de detalhamento, que generaliza o sistema modular e esclarece as principais necessidades dos possíveis ensaios, parte-se para o entendimento do sistema modular a ser modelado e das necessidades expostas pelos usuários do sistema implementado.

### 4.1 Entendimento do sistema modular implementado

É importante ressaltar que, para seguir com a metodologia proposta neste trabalho, é necessário um detalhamento inicial do sistema modular que já se encontra implementado, para o qual serão trabalhadas a arquitetura e a análise da síntese funcional. Por se tratar de análise de um sistema já implementado, o claro entendimento das características desse sistema é primordial para se prosseguir com a modelagem.

O sistema modular implementado permite ensaios em túnel de vento de turbinas em escala, por meio dos módulos de acionamento, controle e monitoramento. A referência na seção anterior, quanto às formas de operação dos ensaios em água com turbinas hidrocinéticas, foi feita para evidenciar sua semelhança com as necessidades de ensaios em túneis de vento e mostrar a flexibilidade de utilização do sistema modular de acionamento, controle e monitoramento para ambos os casos. Para a modelagem, apenas o sistema eólico será considerado, enquadrando-se o sistema do túnel de vento implementado.

Três serão os módulos considerados a partir de agora para o sistema a ser trabalhado. O módulo de acionamento, que comanda e controla o motor do ventilador do túnel de vento; o módulo de controle, que promove o controle de rotação das turbinas ensaiadas; e o módulo de monitoramento, que monitora a coleta de dados e permite o comando do sistema. O diagrama de blocos da Figura [18](#page-45-0) representa os três módulos funcionais do sistema.

<span id="page-45-0"></span>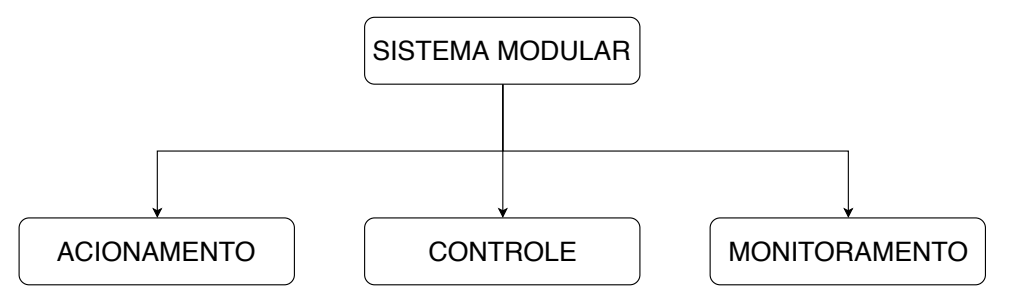

Figura 18 – Diagrama de blocos do sistema modular a ser modelado. Fonte: Elaboração própria.

O sistema modular é composto por elementos mecânicos, elétricos, eletrônicos e softwares, os quais serão especificados quantos às suas funções técnicas, na seção [4.4.](#page-59-0) Incluem-se submódulos de aquisição de dados, sistema supervisório e códigos de programação, que são representados pelos três módulos principais e detalhados a seguir:

• Módulo de acionamento: Promove o comando do túnel de vento, acionando e controlando suas velocidades de operação. Esse módulo proporciona testes com turbinas axiais de eixo horizontal, que são realizados a fim de se obter dados sobre a performance do modelo em escala, como eficiências, rendimentos e demais condições operacionais das turbinas.

- Módulo de controle: Tem a função principal de controlar as rotações dos protótipos de turbinas que são ensaiados. Geralmente, esse tipo de controle é efetuado para se levantar dados importantes e característicos de operações dos protótipos, valores de rendimento, potência e obter curva adimensional de coeficiente de potência (Cp) *versus* velocidade de ponta de pá (TSR - *Tip Speed Ratio*).
- Módulo de monitoramento: Responsável por acompanhar as condições dos experimentos realizados, como velocidade do motor do túnel de vento e velocidade rotacional das turbinas, que estão atualmente implementados. Além desses, outros dados podem ser necessários nesses tipos de ensaios, como: temperatura ambiente, pressão, umidade, quando se deseja caracterizar o tipo de escoamento do fluido de trabalho usado no ensaio. Esse módulo promove o armazenamento dos dados em relatórios e pode controlar algumas funções operacionais do sistema (como a função liga/desliga do motor do túnel), integrando-se ao sistema de acionamento.

Um ventilador, situado na saída do túnel de vento, é acionado pelo motor do túnel, promovendo escoamentos de ar entre 0 e 19,5 m/s na seção de testes. O controle de rotação do ventilador e, consequentemente, da velocidade do escoamento é feito por um inversor de frequência.

Um Controlador Lógico-Programável faz o gerenciamento do controle de rotação do ventilador e promove os comandos do sistema, além de estabelecer a comunicação com o sistema supervisório. O acionamento e monitoramento do túnel de vento são feitos pelo sistema supervisório InduSoft, que transmite ao usuário as informações exigidas de cada ensaio. O CLP, conforme se encontra implementado no sistema, conta com 8 entradas digitais, 10 entradas analógicas, 6 saídas digitais e 1 analógica, fornecendo bom suporte aos sensores.

O sistema de instrumentação do túnel conta com sensores de pressão de tecnologia Tubo de *Pitot* e manômetro de coluna, localizados na parede superior do túnel de vento, os quais possibilitam o cálculo e a leitura da velocidade do escoamento ao longo da seção de testes. A estimação da velocidade de rotação do ventilador é executada por uma função do inversor de frequência. A segurança de operação do sistema é promovida por dois equipamentos, sendo um, o sensor de abertura de porta e, outro, uma botoeira de emergência.

Nesse tipo de ensaios com turbinas em escala, geralmente pretende-se controlar a velocidade de escoamento e/ou a velocidade rotacional das turbinas ensaiadas, sendo essa uma escolha e necessidade da proposta de cada ensaio. Um microcontrolador (de tecnologia ARDUINO) recebe dados de um sensor de rotação, geralmente acoplado à nacele da turbina em teste, e promove o controle de rotação da mesma. A técnica *Pulse Width Modulation* (PWM), implementada no microcontrolador, simula uma carga ao gerador do protótipo

e funciona como um freio de rotor. Um controle Proporcional Integral Derivativo (PID) implementado em forma de linhas de código dentro do *Software* ARDUINO, implementa os parâmetros do controlador, faz a regulação do tempo de modulação e, consequentemente, controla a velocidade de rotação da turbina.

A maioria dos tipos de ensaios realizados conta com o controle tanto de rotação das turbinas quanto da velocidade do motor do túnel de vento, o que promove a automação dos testes e a programação das condições operacionais desejadas. A rotação dos modelos reduzidos de turbinas utilizadas nos ensaios é controlada por meio de um controlador PID. [Macias](#page-131-2) [\(2016\)](#page-131-2) descreve o controlador desenvolvido, que faz uso da técnica PWM para modular a carga aplicada ao rotor do sistema, juntamente com o microcontrolador ARDUINO. O circuito elétrico que representa o sistema de controle implementado segue na Figura [19.](#page-47-0)

<span id="page-47-0"></span>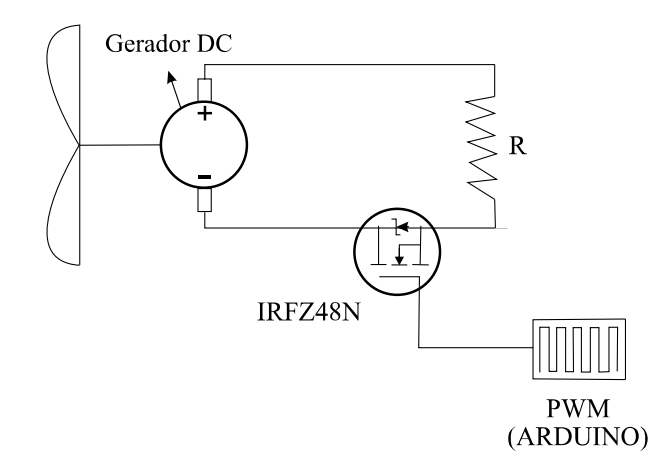

Figura 19 – Diagrama para modulação da carga PWM. Fonte: [Macias](#page-131-2) [\(2016\)](#page-131-2).

Nesse caso, o método de Ziegler-Nichols de malha fechada foi aplicado como sintonização dos parâmetros do controlador e uma função automática do controle PID regulou o tempo de modulação do PWM [\(MACIAS,](#page-131-2) [2016\)](#page-131-2). Assim, a rotação das turbinas em teste pode ser controlada. Outros métodos de projeto e obtenção dos parâmetros dos controladores também são possíveis de implementação no sistema.

O monitoramento dos ensaios é feito a partir da comunicação entre o CLP e o sistema supervisório InduSoft instalado em uma máquina do laboratório, que é disposta em frente ao túnel de vento. O protocolo *Profinet* faz o transporte de dados entre os dois componentes citados e um cabo *Ethernet* faz a comunicação entre o inversor de frequência e o CLP. Os dados de pressão dos sensores, convertidos em dados de velocidade do escoamento em m/s, são recebidos pelo módulo de entradas analógicas do CLP, processados e enviados ao sistema supervisório, durante um ciclo aproximado de 1 *µ*s. Os componentes de cada módulo, assim como encontram-se dispostos atualmente no sistema implementado, são representados na Tabela [7.](#page-48-0) As especificações técnicas detalhadas de cada componente são feitas na seção [4.4.](#page-59-0)

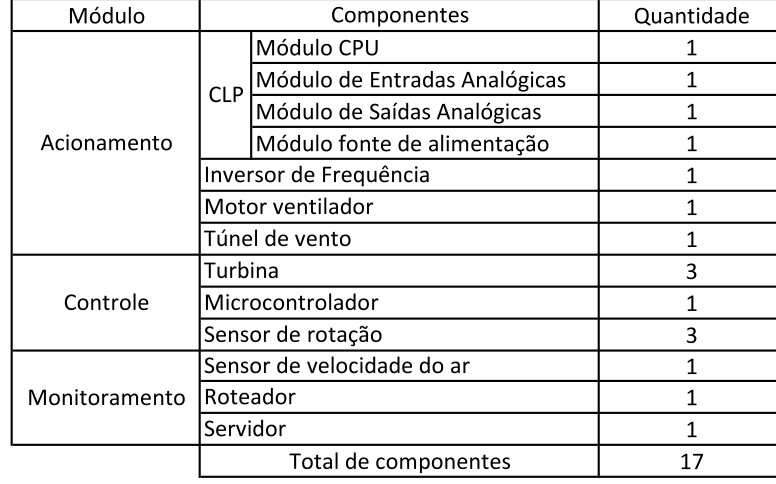

<span id="page-48-0"></span>Tabela 7 – Componentes dos módulos de acionamento, controle e monitoramento do sistema atual.

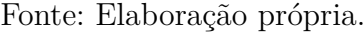

Com o básico entendimento sobre o funcionamento do sistema, parte-se então para as necessidades de seus usuários, que farão o embasamento para as futuras propostas de otimização almejadas.

### 4.2 Necessidades dos usuários do sistema modular implementado

Sabe-se que, na metodologia de projeto de produtos, as necessidades dos usuários são o ponto de partida para a definição dos requisitos dos clientes na fase de projeto informacional.

Nesta dissertação, os desejos e necessidades dos usuários serão traduzidos em requisitos dos clientes, que serão usados no desenvolvimento da Matriz Indicadora de Módulos, na seção [4.6,](#page-71-0) de forma a se contribuir com as propostas de otimização do sistema. São analisadas as dificuldades enfrentadas pelos usuários do sistema ao realizarem os experimentos, que são traduzidas em necessidades de melhor operação dos ensaios e manuseio das ferramentas. Na fase do desenvolvimento, para se fazer a análise da estrutura funcional do sistema e análise da MIM modificada, as necessidades levantadas serão convertidas em requisitos dos clientes e levadas em consideração para as propostas de mudanças no sistema.

A equipe de usuários do sistema é formada por estudantes de graduação em engenharia, pesquisadores, mestrandos, doutorandos e professores universitários. Caso estivesse sendo seguida a fase de projeto informacional tradicional, poderia ser dito que o

cliente deste projeto seria o Laboratório de Energia e Ambiente da UnB. Como trata-se de uma aplicação modificada, o termo "usuários" será utilizado em todo o decorrer do desenvolvimento, para se referir aos então "clientes"do projeto.

O levantamento das principais dificuldades enfrentadas e das necessidades dos usuários, foi feito através do uso do sistema ao longo do desenvolvimento deste trabalho e por entrevistas aos demais usuários. As entrevistas foram feitas em forma de conversa com dois mestrandos, que operaram o sistema também para o desenvolvimento de suas pesquisas durante cerca de dois anos, e com dois doutorandos, que utilizam frequentemente o sistema há cerca de quatro anos.

A não-conformidade do sistema implementado que foi exposta pelos usuários e se mostrou predominante em todos os casos de pesquisa foi a difícil reconfiguração do sistema. Como o contexto e objetivo de pesquisa de cada usuário são diferentes, mesmo inseridos no âmbito de ensaios com turbinas de eixo horizontal, ressaltou-se a dificuldade de implementação de novos sensores ou de ensaios específicos no sistema, definidos por cada demanda. Essa dificuldade se mostrou advinda da falta de uma documentação técnica unificada, que pudesse ser encontrada de forma objetiva pelos usuários, além da montagem do sistema não ser robusta e não ser capaz de receber, de forma prática, novos módulos. Dessa forma, as operações de inserir, retirar e/ou substituir novos equipamentos no sistema mostram-se laboriosas, pouco eficazes e de baixa confiabilidade.

Dentro da dificuldade de inserir novos sensores no sistema implementado, a coleta precisa de temperatura ambiente é uma necessidade comum dos ensaios, onde é comum a necessidade de se caracterizar o escoamento e calcular a densidade do fluido de trabalho, que é dependente da variável temperatura. Quanto ao sistema de monitoramento implementado, foram mencionadas algumas dificuldades de manuseio, dado o caráter não tão didático do supervisório que está implementado.

Uma mudança no sistema supervisório exige a mudança do protocolo de comunicação estabelecido entre esse e o controlador do sistema. Com isso, a necessidade de um protocolo de comunicação universal que consiga atender a todas as demandas de diferentes ensaios também foi ressaltada.

A Tabela [8](#page-50-0) relaciona as necessidades levantadas. A partir delas, os requisitos dos clientes serão identificados para a análises posteriores.

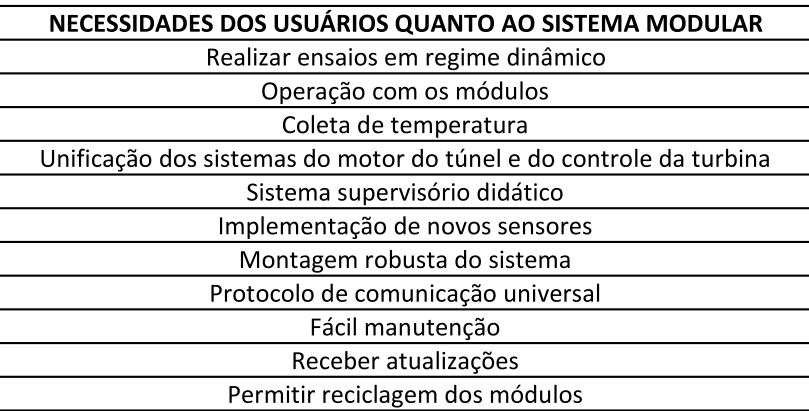

<span id="page-50-0"></span>Tabela 8 – Necessidades dos usuários do sistema modular implementado.

Fonte: Elaboração própria.

# 4.3 Arquitetura do Sistema Modular

Esta seção descreve a arquitetura de todo o sistema modular e de cada módulo que o compõe, fazendo um detalhamento das respectivas funcionalidades de cada um. Neste caso, a preocupação é em detalhar as funções desempenhadas por cada módulo, a fim de se caracterizar o sistema. Já as especificações técnicas serão feitas na próxima seção.

O sistema modular de acionamento, controle e monitoramento promove ensaios e testes experimentais com turbinas de eixo axial em um túnel de vento, onde as condições de operação são controladas, objetivando levantar dados como eficiência, velocidades, coeficientes de potência e rendimentos das turbinas. Além disso, reconfigurabilidade e flexibilidade são características do sistema, principalmente do módulo de monitoramento, que mais a frente tem sua implementação detalhada aplicada ao cenário de monitoramento de turbinas hidrocinéticas.

Visto que trata-se de um sistema extenso e de muitos componentes, serão considerados amplamente os três módulos de acionamento, controle e monitoramento, que ao longo do desenvolvimento serão destrinchados em seus submódulos. A Figura [20](#page-51-0) explana a arquitetura do sistema, enquanto que as próximas seções explanam a arquitetura detalhada de cada módulo.

<span id="page-51-0"></span>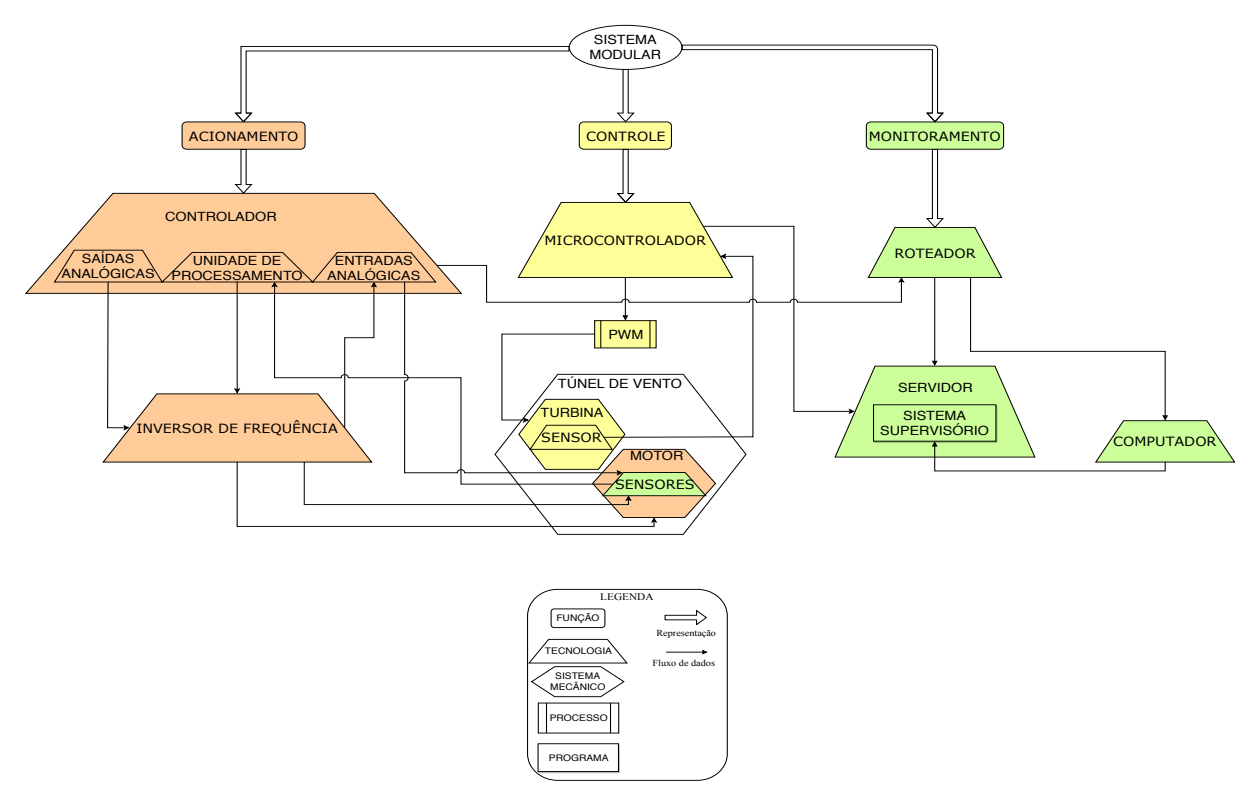

Figura 20 – Arquitetura geral do sistema modular. Fonte: Elaboração própria.

A estrutura funcional é representada por cinco tipos de núcleos: função, tecnologia, sistema mecânico, processo e programa. Além disso, as setas finas que ligam cada elemento do sistema representam os fluxos de dados e o sentido deles entre os elementos. A definição de cada núcleo representativo é mostrada a seguir, segundo o dicionário *Michaelis* [\(MICHAELIS,](#page-131-3) [2018\)](#page-131-3).

- Função: "Ação natural e própria de qualquer coisa (aparelho, dispositivo, artefato, órgão etc.).".
- Tecnologia: "Conjunto de processos, métodos, técnicas e ferramentas relativos a arte, indústria, educação etc.".
- Sistema mecânico: "Sistema: Conjunto metódico de princípios interdependentes, sobre os quais se estabelece uma doutrina, uma crença ou uma teoria."; "Mecânico: Que é acionado por máquina ou por mecanismo.".
- Processo: "Sequência contínua de fatos ou fenômenos que apresentam certa unidade ou se reproduzem com certa regularidade; andamento, desenvolvimento.".
- Programa: "Conjunto de instruções numa sequência lógica, que, por meio de linguagem de programação, capacita a máquina para determinado fim.".

Conforme já descrito anteriormente, os três módulos do sistema modular são compostos por submódulos, que são mostrados na Figura [20.](#page-51-0)

O sistema de acionamento, representado pela cor laranja no diagrama, tem como componentes principais o CLP e seus módulos (saídas analógicas, unidade de processamento e entradas analógicas), o inversor de frequência e o motor do ventilador do túnel. Com esses componentes, desempenha-se a função de comandar e controlar os ensaios com turbinas axiais, por meio do controle do ventilador do túnel, que promove o escoamento de vento na seção de testes.

Ainda sobre o diagrama, um dos principais componentes do módulo de controle (em amarelo) é o microcontrolador, que faz a leitura de dados de rotação da turbina em escala reduzida, promove a técnica PWM para regular a modulação de carga no gerador e atende o controle PID para controlar a rotação da máquina ensaiada. A turbina em escala e o sensor de rotação são os outros componentes do módulo.

Quanto ao monitoramento (em verde), o mesmo se compõe do servidor, onde é instalado o sistema supervisório que faz o monitoramento dos ensaios (principalmente da velocidade de rotação do motor do túnel), além dos comandos de ligar e desligar o motor, do roteador para a comunicação com o CLP e dos elementos periféricos para acompanhamento do supervisório, como *smartphone* e computador (ou *tablet*).

Os três módulos serão detalhados nas próximas seções, onde a estrutura de cada um será disposta relacionando as funções e os submódulos ou subsistemas que os compõem.

#### 4.3.1 Módulo de Acionamento

O módulo de acionamento tem as funções de ler os dados de velocidade de escoamento de ar no interior do túnel de vento, comandar o motor do ventilador, enviar e receber os dados através do sistema supervisório. Os elementos de *Hardware* e *Software* desempenham essas funções e o diagrama da Figura [21](#page-53-0) mostra a arquitetura do módulo, onde os componentes físicos são dispostos entre as quatro principais funções do sistema.

<span id="page-53-0"></span>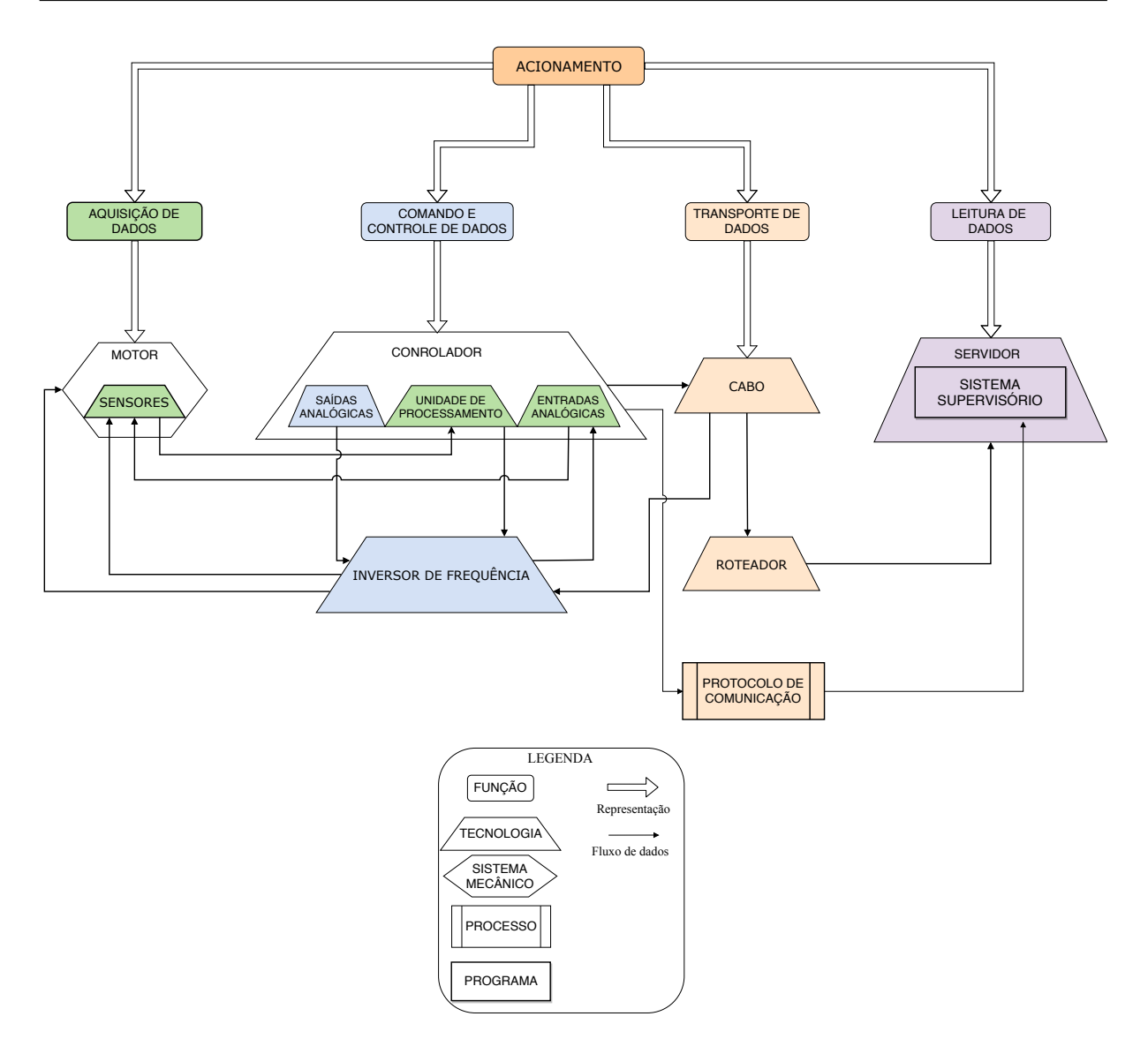

Figura 21 – Arquitetura do módulo de acionamento. Fonte: Elaboração própria.

As quatro funções mostradas no diagrama são consideradas como os subsistemas componentes do módulo de acionamento e a forma como cada função opera no sistema por meio de seus componentes é detalhada a seguir.

A função que realiza a aquisição de dados é uma vertente do módulo de acionamento composta por sensores de pressão, localizados na parede superior direita do túnel (20 cm da entrada da seção, 14 cm da parede lateral e 10 cm da parede superior), a partir dos quais se calcula a velocidade de escoamento no interior do túnel. O túnel de vento foi projetado para ter uma velocidade de fluxo entre 0 e 19,5 m/s e isso é obtido quando se aciona o motor do ventilador aproximadamente entre 0 e 500 RPM.

A função de comandar o motor do túnel é realizada pelo inversor de frequência, que estima a velocidade de rotação do mesmo, retornando um sinal de velocidade, que é usado para realimentar a rotação do motor e acionar o ventilador do túnel, fazendo o controle

do vento. A tecnologia do sensor de velocidade é do tipo Tubo de *Pitot*, que atende as demandas especificadas.

A segurança de operação dos ensaios e manuseio dos equipamentos no túnel é promovida pelo sensor de abertura de porta, que avisa o usuário sobre o perigo de a porta estar aberta, e uma botoeira de emergência que, se acionada, para o motor do túnel.

Outros sinais que, geralmente, pretende-se ler no sistema são de temperatura e umidade do ar escoado no interior túnel, os quais permitem a caracterização do fluido pelo cálculo da densidade do ar. Outro sinal importante é o torque da turbina, que é determinado pelo produto entre a medida de força (medido pela célula de carga) e um braço de comprimento dado em metros, que colaboram com o levantamento da curva de desempenho Cp *vs* TSR. Sensores como de temperatura do ar e torque do ar foram implementados em outros estudos [\(MACIAS,](#page-131-2) [2016\)](#page-131-2), onde foram usados os sensores de temperatura (range entre -40 e 125 ℃) e umidade, para caracterização do escoamento, e torque, para levantamento das curvas de desempenho supracitadas.

As informações dos sensores são então recebidas pelo módulo de entradas analógicas e pelas entradas digitais da CPU *Central Processing Unit* do CLP, depois são processadas e enviadas ao sistema de monitoramento. O tempo de *scan*, que é o tempo de recebimento das entradas e atualização das saídas dentro do processador do CLP, geralmente é de 1 *µ*s, sendo esse tempo padrão para o modelo de CLP utilizado. O CLP faz o papel de gerenciador da planta do sistema, processando os sinais analógicos e digitais e fazendo a comunicação com o sistema supervisório. O inversor de frequência atua no controle de velocidades, inclusive estimando a rotação atual do ventilador.

O transporte de dados, no sistema atualmente implementado, é feito via protocolo de comunicação *Profinet*, que realiza a comunicação entre o *software* TIA Portal do CLP e o sistema supervisório InduSoft. Entre o inversor de frequência e o CLP, um cabo de comunicação *Ethernet* faz o transporte dos dados, conforme detalhado em [4.3.2.](#page-54-0)

Outra vertente do módulo de acionamento, implementada durante a execução desta dissertação, utiliza o protocolo de comunicação *Modbus TCP/IP* para o envio dos dados do CLP ao sistema supervisório ScadaBR. Essa aplicação segue descrita no capítulo [5.](#page-82-0) A leitura de dados do sistema atual implementado, feita pelo sistema supervisório InduSoft, permite a leitura dos dados por meio de IHMs projetadas para tal. A comunicação *Profinet* permite o recebimento dos dados pelo *software* em tempo real, permitindo o monitoramento de todo o sistema.

#### <span id="page-54-0"></span>4.3.2 Módulo de Controle

A função principal deste módulo é controlar as rotações de turbinas de eixo axial, onde um microcontrolador de tecnologia Arduino Uno gerencia as funções do módulo e

promove, dentre elas, a modulação PWM na carga do gerador da turbina, simulando um freio para o rotor. Com o intuito de se alcançar performances estáveis durante os testes com diferentes faixas de rotação (geralmente as demandas dos testes usam uma faixa de rotação entre 250 e 3200 RPM), esse módulo controla a rotação da turbina testada e recebe dados de rotação e de velocidade do escoamento durante a execução dos ensaios. Um dos principais resultados buscados com esse tipo de teste é o levantamento da curva adimensional de coeficiente de potência (Cp) *versus* velocidade de ponta de pá (TSR) e, para tal, torna-se necessária a aquisição de dados de rotação durante as várias condições de funcionamento.

Quatro submódulos representam a funcionalidade do sistema de controle e o diagrama de sua arquitetura segue representado na Figura [22.](#page-55-0)

<span id="page-55-0"></span>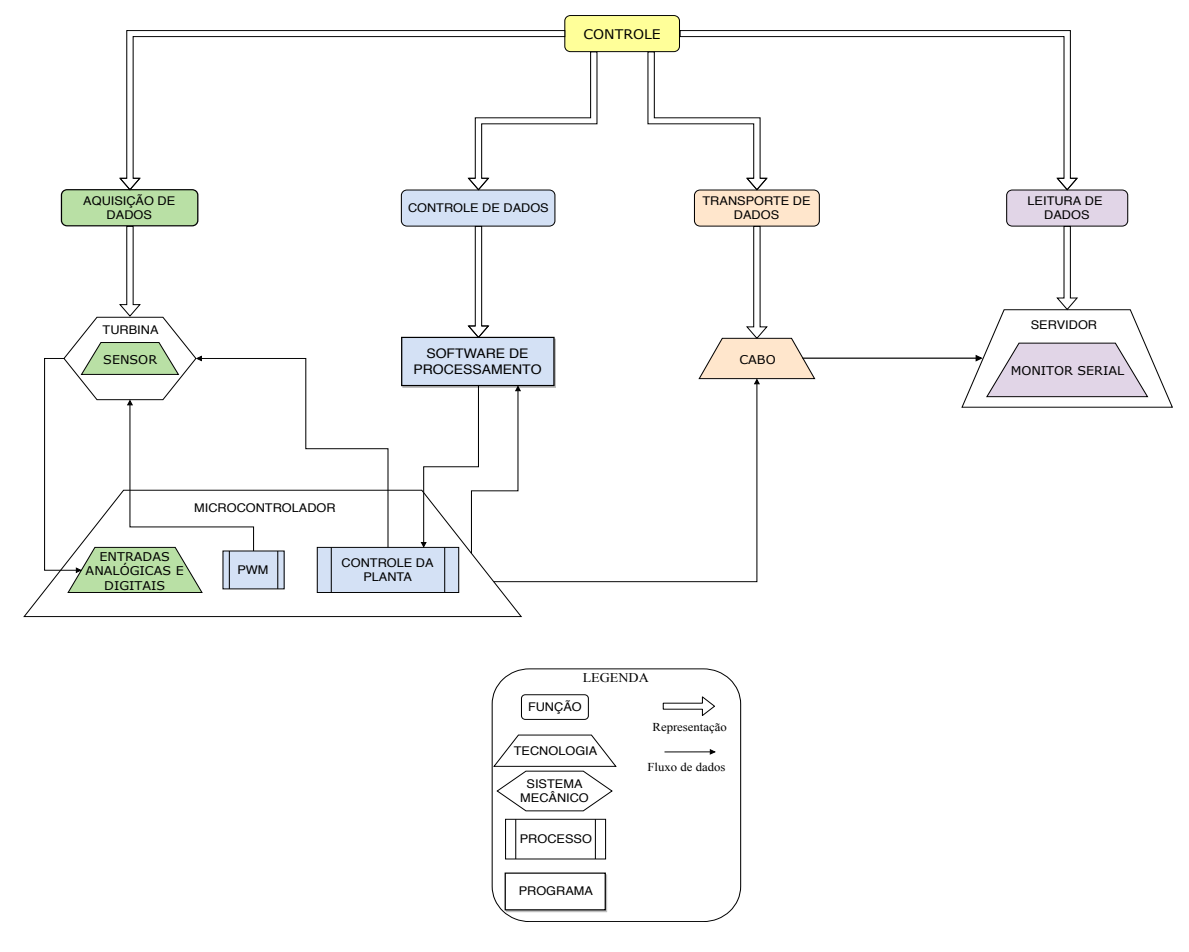

Figura 22 – Arquitetura do módulo de controle. Fonte: Elaboração própria.

A aquisição de dados é feita principalmente pelo microcontrolador Arduino e pelo sensor indutivo de proximidade que detecta material metálico, mesmo sem o contato físico, e transmite ao Arduino a contagem do número de pulsos detectados, os quais são transferidos ao usuário como sendo a velocidade de rotação medida em revoluções por minuto.

A medição da velocidade do escoamento no interior do túnel de vento é obtida pelo cálculo a partir das medidas de pressão, a rotação da turbina em teste é medida por um sensor ótico reflexivo acoplado à nacele da turbina e o controle de rotação é feito por um controlador do tipo proporcional integral derivativo (PID), implementado no Arduino, que promove a modulação da carga injetada ao sistema. O tipo do controlador pode ser alterado de acordo com a demanda de cada teste, por meio da modificação dos parâmetros no código do Arduino.

Para que o sistema seja freado, é preciso que exista uma resistência externa ao gerador da turbina, que seja pequena o bastante para compensar a carga capaz de reduzir as rotações e frear a turbina, gerando velocidades mínimas, que geralmente nos testes são em torno de 250 rpm e, quando o caso é contrário, velocidades máximas de até 3200 rpm. Em algumas situações, a resistência aplicada pode ser somente a intrínseca do sistema, que envolve resistência do próprio motor e dos fios que interligam o sistema, para que a carga seja alta o suficiente para simular uma redução de velocidade.

O *software* MATLAB realiza a técnica de modulação PWM, onde é aplicada a carga modular ao gerador, consequente dos valores de *setpoint* de velocidades estabelecidos pelo usuário, programadas pelo controlador implementado, causando as situações de freio ou aceleração do rotor da turbina.

O controle automático programado pelo Arduino regula o tempo de modulação da técnica PWM e, com os sinais recebidos pelo sensor de rotação, é calculada a diferença entre a velocidade rotacional medida e a velocidade requerida pelo usuário (*setpoint*). Dessa forma, o programa calcula o erro do sistema, dado pela diferença citada, que serve como base para a regulação de modulação da carga que promoverá a rotação predeterminada pelo usuário.

O circuito da Figura [19](#page-47-0) mostra o circuito com o transistor que abre e fecha o circuito por meio da conexão entre a resistência externa e o gerador da turbina, permitindo a modulação da carga via PWM, por meio do controle do tempo de modulação estabelecido.

A Figura [23](#page-57-0) mostra que, de 0 a 5 Volts, se a onda do PWM encontra-se em sua máxima amplitude, representada por 100 % do tempo de trabalho, o motor é posto em curto circuito, consequência do fechamento do transistor. Em situação contrária, o gerador se encontrará sem carga se o transistor estiver aberto, quando a onda do PWM estiver em 0 % do tempo de trabalho. A carga média aplicada ao sistema se dá quando o transistor permanecer metade do tempo aberto e metade fechado, onde a onda do PWM permanecerá 50 % do tempo em sua amplitude máxima e 50 % na mínima.

<span id="page-57-0"></span>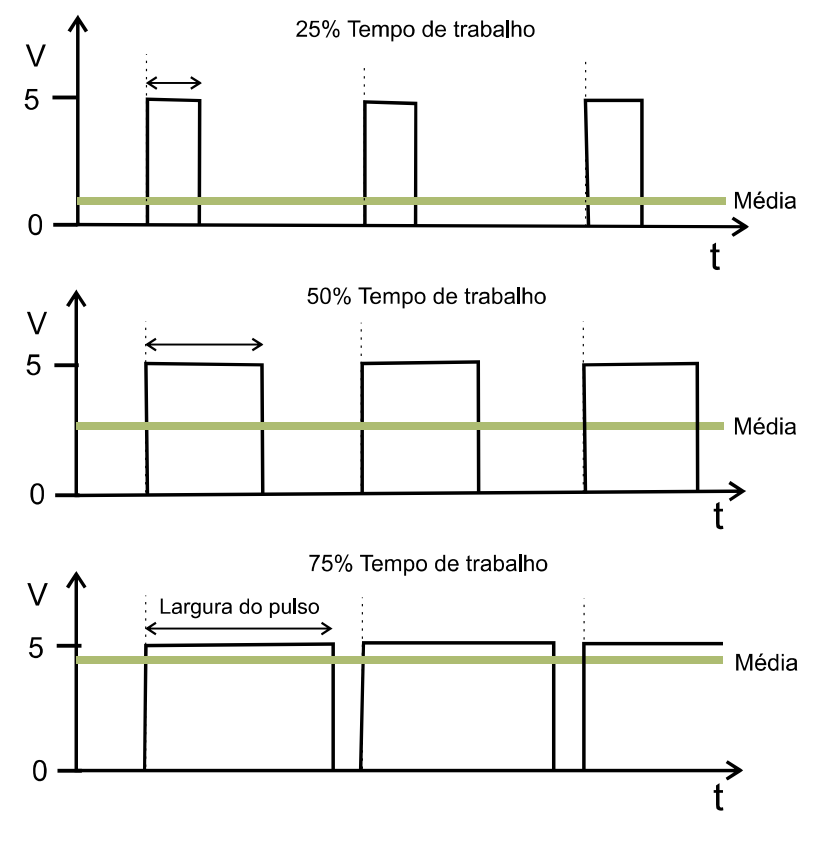

Figura 23 – Técnica de modulação por largura de pulso (PWM). Fonte: [Macias](#page-131-2) [\(2016\)](#page-131-2).

Os dados adquiridos do controle de rotação são transportados ao computador via cabo USB do próprio microcontrolador Arduino. E a leitura dos dados é feita diante do monitor serial do programa Arduino.

### 4.3.3 Módulo de Monitoramento

O sistema de monitoramento ocasiona ao usuário o acompanhamento de todos os dados operacionais do sistema. De acordo com o teste realizado, o módulo de monitoramento, por meio do microcontrolador Arduino, gerencia os dados recebidos dos sensores e os transfere ao sistema supervisório.

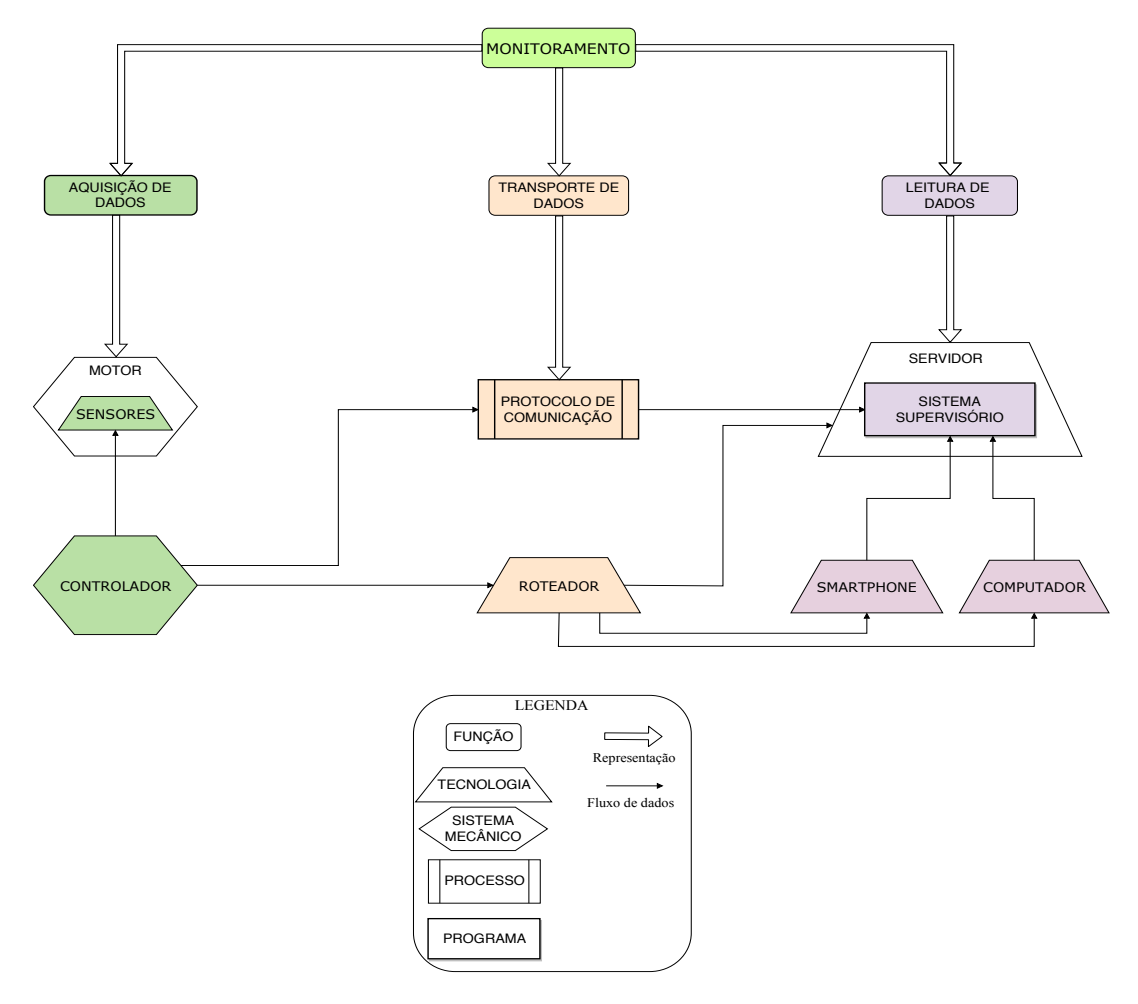

Figura 24 – Arquitetura do módulo de monitoramento. Fonte: Elaboração própria.

Este módulo promove a monitoração do sistema por meio das IHMs, executando as seguintes três principais funções: aquisição, transporte e leitura de dados. O sistema supervisório é capaz de mostrar os dados colhidos pelos módulos de acionamento e controle, repassando ao usuário as informações necessárias, como velocidade de escoamento na seção de testes, velocidade de rotação da turbina, *status* da porta do túnel e demais dados implementados de acordo com as demandas dos testes. Além da leitura de dados, o comando também pode ser feito via supervisório, onde as velocidades desejadas para o motor do ventilador são informadas e um botão "liga/desliga"faz o comando do motor.

A aquisição de dados desse módulo é feita pelos sensores do sistema e pelo microcontrolador Arduino Uno e tem grande relação com a aquisição de dados do módulo de controle. Por tratar-se de um módulo com grande possibilidade de reconfigurabilidade, várias situações se encaixam à sua aplicação. Dessa forma, tanto o número quanto o tipo de sensores é bastante variável.

No monitoramento dos testes no túnel de vento com as turbinas de eixo axial, o sensor considerado é aquele já citado no módulo de controle, que controla a rotação da turbina e envia os dados para o sistema supervisório, por meio do microcontrolador

Arduino, além das respostas obtidas do inversor de frequência, sendo a mais importante delas a que diz respeito à rotação do ventilador do túnel. Em outros estudos, alguns sensores foram também implementados, de acordo com as demandas de cada teste, como sensores de temperatura e umidade, para monitoramento das condições ambientais do túnel. Vale ressaltar que a implementação desse módulo em outro tipo de ambiente é descrita no capítulo [5.](#page-82-0)

Como já mencionado, a comunicação implementada no sistema atual entre o CLP e o sistema supervisório InduSoft é feita via protocolo de comunicação tecnologia *Profinet*. Do inversor de frequência para o CLP, um cabo de comunicação *Ethernet* promove o transporte de dados. Outro tipo de comunicação estabelecida entre a IHM e o CLP foi realizada através do procotolo de comunicação *Modbus TCP/IP* (*Transmission Control Protocol/Internet Protocol*) e será descrita na seção [5.](#page-82-0)

## <span id="page-59-0"></span>4.4 Especificações de Projeto do Sistema Modular

Nesta seção serão trabalhadas as especificações dos componentes implementados no sistema modular, cuja arquitetura e funcionalidades foram demonstradas na seção anterior. De forma detalhada e técnica serão tratados os módulos, submódulos e seus componentes.

Em um primeiro momento, são mostradas as soluções dispostas na arquitetura atual do sistema modular. A fim de se promover o entendimento sobre a estruturação geral do sistema e a forma como seus elementos se encontram dispostos, a Figura [25](#page-60-0) demonstra a arquitetura modular por meio das soluções implementadas de acionamento, controle e monitoramento.

<span id="page-60-0"></span>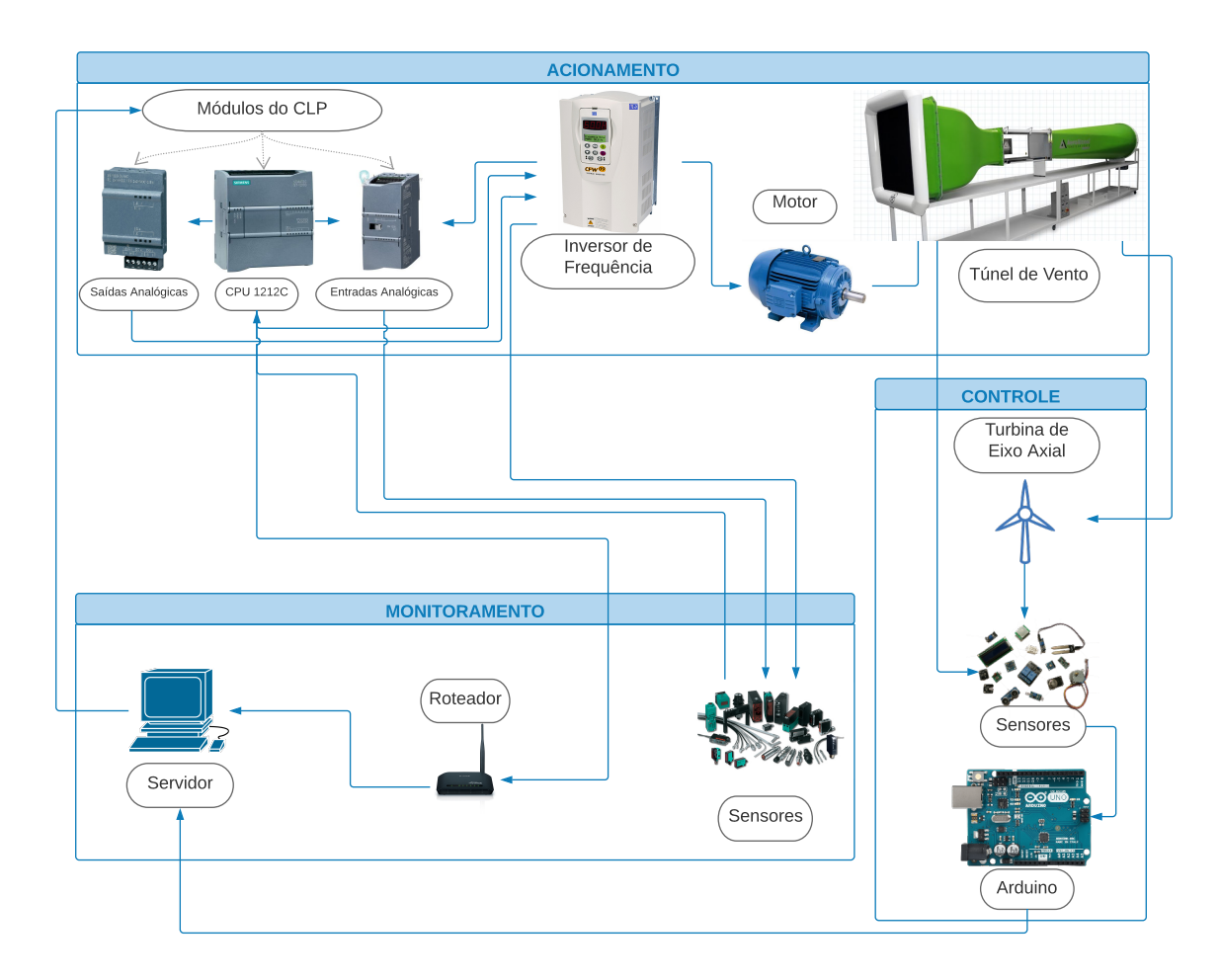

Figura 25 – Componentes do sistema modular de acionamento, controle e monitoramento. Fonte: Elaboração própria.

Como já mencionado, o sistema completo conta com componentes mecânicos, elétricos, eletrônicos e softwares, que já se encontram implementados formando o modelo geral. O detalhamento técnico dos componentes de cada módulo é mostrado a seguir.

Conforme demonstrado, os principais elementos que compõem o módulo de acionamento são o CLP S7-1200 da Siemens e seus módulos, o inversor de frequência CFW-09 da WEG, o motor de 12,5 HP do ventilador e o túnel de vento. A interação entre esse módulo e o módulo de controle é feita com os sensores do sistema e o roteador.

Os sensores implementados no sistema que promovem o comando do motor do ventilador, podem ser tratados como componentes secundários do módulo de acionamento e promovem medições de velocidade do escoamento no interior do túnel de vento, sinais de abertura de porta do túnel e função de emergência pela botoeira. A velocidade do escoamento é dada por um Tubo de *Pitot*, interligado a um manômetro de coluna da *SkillTech* de resolução 0,05 *mmH*2*O* e fundo de escala 12,5 *mmH*2*O*, com erro máximo de 1,25 %, que mostra a velocidade do fluxo na seção de testes em m/s (de 0 a 15 m/s).

Uma função no inversor de frequência estima a velocidade de rotação do motor do

ventilador, que pode variar entre 0 e 19,5 m/s. Um sensor de abertura de porta, instalado na porta do túnel de vento, cria um alarme que é mostrado pelo sistema supervisório, avisando ao usuário o perigo de continuar os ensaios com a porta aberta. E uma botoeira de emergência possibilita a desativação e parada do motor do ventilador, quando alguma situação de risco é enfrentada. Esses são os principais sensores, que permitem o comando e o controle do motor do túnel.

#### • **Controlador Lógico Programável - CLP Siemens**

- **–** Módulo CLP S7-1200 (CPU 1212C DC/DC/DC) [\(SIEMENS,](#page-132-5) [2018a\)](#page-132-5)
	- ∗ Tensão de alimentação: 24VDC;
	- ∗ Protocolos de comunicação: PROFINET IO, PROFIBUS, AS *Interface* e *Ethernet* TCP/IP;
	- ∗ Entradas digitais: 8;
	- ∗ Entradas analógicas: 2;
	- ∗ Saídas digitais: 6;
- **–** Módulo de Entradas Analógicas SM1231 AI x13BIT [\(SIEMENS,](#page-132-6) [2001\)](#page-132-6)
	- ∗ Entradas analógicas: 8;
- **–** Módulo de Saídas Analógicas SB 1232 AQ 1x12 BIT [\(SIEMENS,](#page-132-7) [2018c\)](#page-132-7)
	- ∗ Saídas analógicas: 1;
- **–** Fonte de 24 V/2,5 A (PM 1207) [\(SIEMENS,](#page-132-8) [2018b\)](#page-132-8)
	- ∗ Tensão de alimentação: 120 V ou 230 V;
	- ∗ Corrente de entrada: 1.2 A na tensão nominal de entrada de 120 V e 0.67 A na tensão nominal de entrada de 230 V;

#### • **Inversor de Frequência CFW-09 WEG** [\(WEG,](#page-133-1) [2006\)](#page-133-1)

- **–** Entradas analógicas: 2 entradas diferenciais não isoladas, resolução: 10 bits, (0 a 10)V,  $(0 \text{ a } 20) \text{mA}$  ou  $(4 \text{ a } 20) \text{mA}$ ;
- **–** Entradas digitais: 6 entradas digitais isoladas, 24Vcc;
- **–** Saídas analógicas: 2 saídas, não isoladas, (0 a 10) V, RL 10 kΩ (carga máx.), resolução: 11 bits, funções programáveis;
- **–** Método de controle: Tensão imposta V/F (Escalar) ou Controle vetorial c/ encoder ou Controle vetorial sensorless (sem encoder);
- **Motor do ventilador** [\(AEROALCOOL,](#page-129-0) [2015\)](#page-129-0)
- **–** Potência: 12,5 HP;
- **–** Diâmetro: 1,84 m;
- **–** Rotação: 1360 RPM;
- **–** Hélice: 12 pás passo ajustável;
- **–** Alimentação: 220 V de alimentação AC;
- **Túnel de vento** [\(AEROALCOOL,](#page-129-0) [2015\)](#page-129-0)
	- **–** Dimensões: 3 m x 10,3 m x 3 m;
	- **–** Dimensões da câmara de ensaios: 2 m x 1,2 m x 1,2 m;
	- **–** Velocidade do ar: 0 a 19,5 m/s;
	- **–** Contração de 8:1;
	- **–** Difusor 1,85:1;
	- **–** Peso: 1150 kg;
	- **–** Cor: Verde;

#### • **Sensores**

- **–** Botoeira de emergência;
- **–** Sensor de porta;
- **–** Tubo de *Pitot*;
- **–** Manômetro de coluna inclinada *SkillTech*: resolução 0,05 *mmH*2*O*, fundo de escala  $12.5 \, mmH<sub>2</sub>O$ .

Quanto ao módulo de controle e seus submódulos componentes, o principal é microcontrolador Arduino Uno que atua como gerenciador do controle de rotação das turbinas de eixo horizontal testadas. Trata-se de um microcontrolador com 10 *bits* de resolução, onde o conversor A/D apresenta taxa de amostragem de aproximadamente 9000 Hz.

O cálculo da velocidade do escoamento no interior do túnel é feito a partir das medidas dadas por um tubo de Pitot, localizado à 20 cm do início da seção de testes, que possui um erro aproximado de até 0,3 %.

Um manômetro de coluna permite a medição da pressão dinâmica, o qual possui resolução de 0,05 *mmH*2*O*. A rotação da turbina é medida pelo sensor ótico reflexivo TCRT 5000 acoplado à nacele da turbina, o qual possui embutido em sua estrutura um emissor infravermelho e um receptor fototransistor, que operam com uma distância máxima de 25 mm do objeto.

O sinal emitido pelo *LED (Light Emitting Diode)* infravermelho tem um comprimento de onda de 950 nm e é refletido, gerando um pulso de saída que é recebido pelo fototransistor. O microcontrolador Arduino detecta os pulsos de saída emitidos e repassa os valores de rotação em revoluções por minuto (rpm), sendo que o erro dessa medição é de aproximadamente 1 %. Quanto à modulação PWM, a mesma é gerenciada pelo Arduino Uno e promovida pelo transistor do tipo IRFZ48N, que possui frequência de modulação de 500 Hz. Trata-se de uma técnica é implementada ao sistema por meio de pulsos em diferentes tempos de trabalho e cada ciclo de modulação leva aproximadamente 2 ms.

#### • **Turbina (protótipo)**

- **–** Diâmetro do rotor: 230 mm;
- **–** Número de pás: 4 pás de perfil NACA 4415;

#### • **Microcontrolador Arduino Uno** [\(ARDUINO,](#page-129-1) [2018\)](#page-129-1)

- **–** Microcontrolador: ATmega328P;
- **–** Tensão de operação: 5 V;
- **–** Tensão de entrada recomendada: 7-12 V;
- **–** Pinos entradas/saídas digitais: 14 (6 saídas PWM de 8 bits);
- **–** Corrente DC por pino de entrada/saída: 20 mA;
- **–** Pinos entradas analógicas: 6 (com resolução de 10 bits);
- **–** Conexão: serial USB;

#### • **Sensores**

**–** Sensor de rotação acoplado à nacele da turbina: sensor ótico reflexivo TCRT 5000;

O monitoramento dos testes é feito pelo módulo de monitoramento, que atualmente segue implementado pelo sistema supervisório InduSoft. Durante a execução deste trabalho, foi implementado o módulo de monitoramento utilizando o sistema supervisório ScadaBR e comunicação de dados via *Modbus* TCP/IP.

O meio que representa a camada física de transmissão entre o inversor de frequência e o CLP é um cabo STP cat 6 por traçado blindado, de comprimento aproximado de 3 m e dados em formato hexadecimal.

O protocolo de comunicação via IP faz a comunicação entre *hardware* e *software*, permitindo o envio dos dados em tempo real ao sistema de monitoramento, pela camada

de rede do modelo OSI (*Open System Interconnection*) via *Ethernet*. O cabeçalho MBAP (*Modbus Application Protocol*) é usado na comunicação TCP/IP, que geralmente é implementada pela porta padrão 502, com tamanho de 7 *bytes* e é preenchido por blocos que identificam a resposta (2 *bytes*), o protocolo Modbus (2 *bytes*), faz a contagem dos *bytes* (2 *bytes*) e identifica uma possível rede Modbus RTU e seu escravo remoto (1 *byte*).

Pode-se afirmar que a comunicação via *Modbus TCP/IP* engloba 5 das 7 camadas, sendo elas: camada de aplicação, apresentação, sessão, transporte e rede. Quanto ao microncontrolador Arduino Uno, o mesmo entrega os dados ao servidor via porta USB e, nesse caso, abrange-se a camada de rede de posição 3. A leitura e possível comando dos dados são feitos pela IHM do sistema supervisório ScadaBR, que, como supracitado, recebe os dados através da comunicação TCP/IP do protocolo *Modbus*.

<span id="page-64-0"></span>As Tabelas [9](#page-64-0) e [10](#page-64-1) sintetizam todas as especificações do CLP e do inversor de frequência supracitados.

Tabela 9 – Especificações técnicas dos módulos do CLP da Siemens.

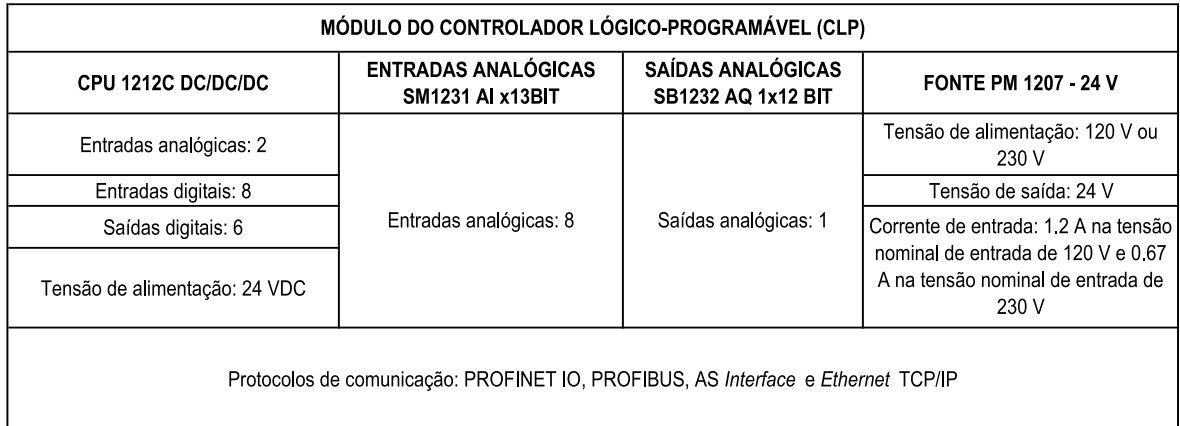

Fonte: [Siemens](#page-132-6) [\(2001\)](#page-132-6).

<span id="page-64-1"></span>Tabela 10 – Especificações técnicas do Inversor de Frequência CFW-09 da WEG.

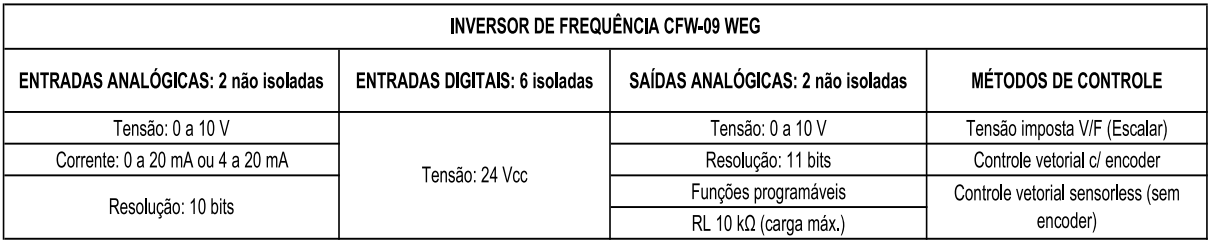

Fonte: [WEG](#page-133-1) [\(2006\)](#page-133-1).

### 4.5 Análise da Estrutura Funcional do Sistema

Na grande maioria dos casos, a concepção da estrutura funcional é gerada pelo principal objetivo de se fundamentar a seleção do produto, conforme as necessidades de projeto estabelecidas pelos clientes. Neste estudo, a modelagem funcional é direcionada diante da preocupação de se conceder opções de aprimoramento aos módulos do sistema, dentro dos conceitos de modularização.

Dado que se trata de um sistema estruturado e implementado sem o envolvimento deste tipo de interpretação, a principal intenção da análise aqui proposta é fundamentar a descrição abstrata do sistema, utilizando-se das várias possibilidades de decomposição e manipulação de soluções, almejando gerar novas e diferentes alternativas.

Nesse contexto, a função global do sistema é considerada em nível macro de abstração da informação, visto que trata-se de um sistema complexo, em que cada módulo desempenha seu papel específico, mesmo com as integrações identificadas entre os submódulos. Nesse sentido, a função global é identificada para o sistema de acionamento, controle e monitoramento como um todo e segue representada na Figura [26.](#page-65-0)

<span id="page-65-0"></span>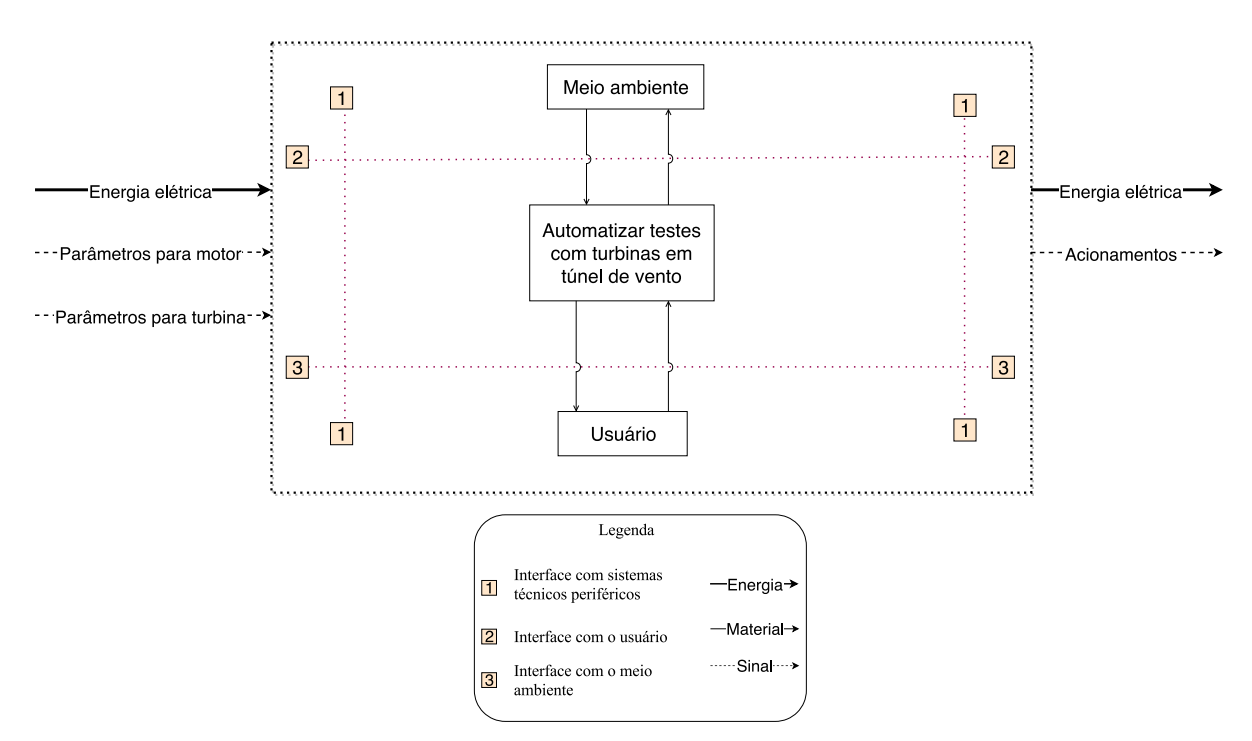

Figura 26 – Função global do sistema. Fonte: Elaboração própria.

O desdobramento da função global em funções parciais e elementares são essenciais em sínteses funcionais de sistemas complexos, uma vez que promove a conversão das propriedades de entrada e saída do sistema (energia, sinal e material) de uma forma detalhada e objetiva.

A função global do sistema é então reconhecida como o ato de "Automatizar testes com turbinas em túnel de vento", onde tanto o usuário como o meio ambiente desempenham suas funções sob o sistema. O primeiro, no sentido de operar o sistema que é automatizado e efetuar as ações necessárias para os testes experimentais e, o segundo, representado pelo ar, no âmbito de promover a ação inicial de operação de todo o sistema.

A Figura [27](#page-67-0) mostra a estrutura do sistema diante das quatro funções parciais identificadas a partir da função global.

<span id="page-67-0"></span>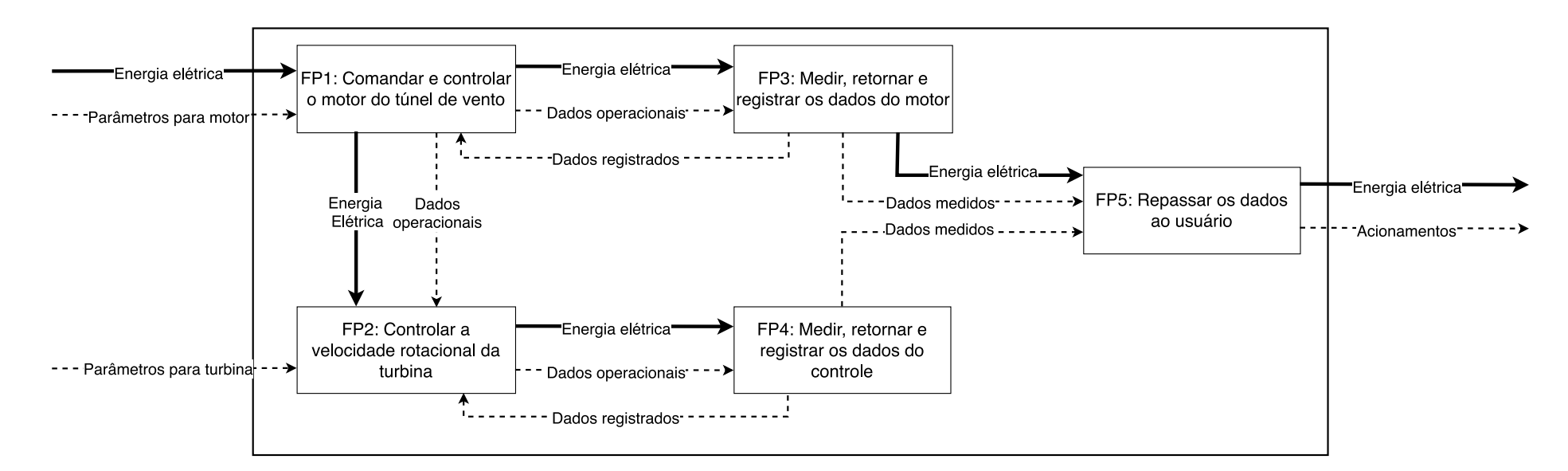

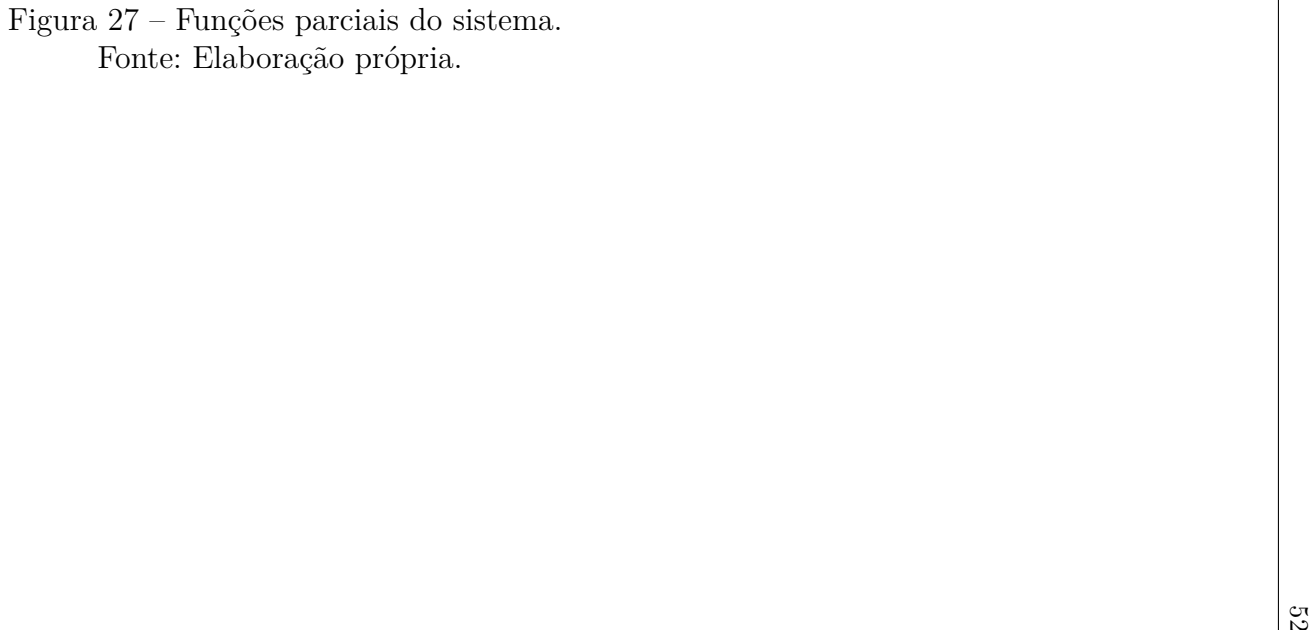

Dois objetos são indispensáveis para a identificação das funções parciais do sistema: o túnel de vento e a turbina, apesar de não serem representados na estrutura funcional de análise. A partir deles, as propriedades de entrada do sistema são executadas via energia e sinal, indo de encontro às primeiras funções parciais: FP1 - Comandar e controlar o motor do túnel de vento e FP2 - Controlar a velocidade rotacional das turbinas. A terceira função parcial recebe da FP1 energia e sinais em forma de respostas do sistema, as quais dirão se foi possível comandar e controlar as variáveis estabelecidas. A FP4 (Medir e retornar os dados do controle) também recebe fluxos da FP2 e executa seu papel de tratamento dos dados, retornando valores ao sistema de controle. Por fim, a FP5 (Repassar os dados ao usuário) finaliza o ciclo, tendo como fluxo de sinal os acionamentos que o usuário irá executar a partir dos dados recebidos.

Tratando-se de um sistema mecatrônico, mais um desdobramento torna-se necessário, o qual permitirá a identificação de funções elementares que indicarão as novas alternativas de soluções para o sistema. Nesse desdobramento, a transformação de estado é bem mais presente, onde as respostas do sistema são identificadas por meio da tradução e análise dos sinais adquiridos, promovendo a abstração dos processos do sistema.

A Figura [28](#page-69-0) mostra a primeira configuração do sistema, desdobrando as funções parciais em suas respectivas funções elementares e a Figura [29](#page-70-0) representa a legenda das funções.

<span id="page-69-0"></span>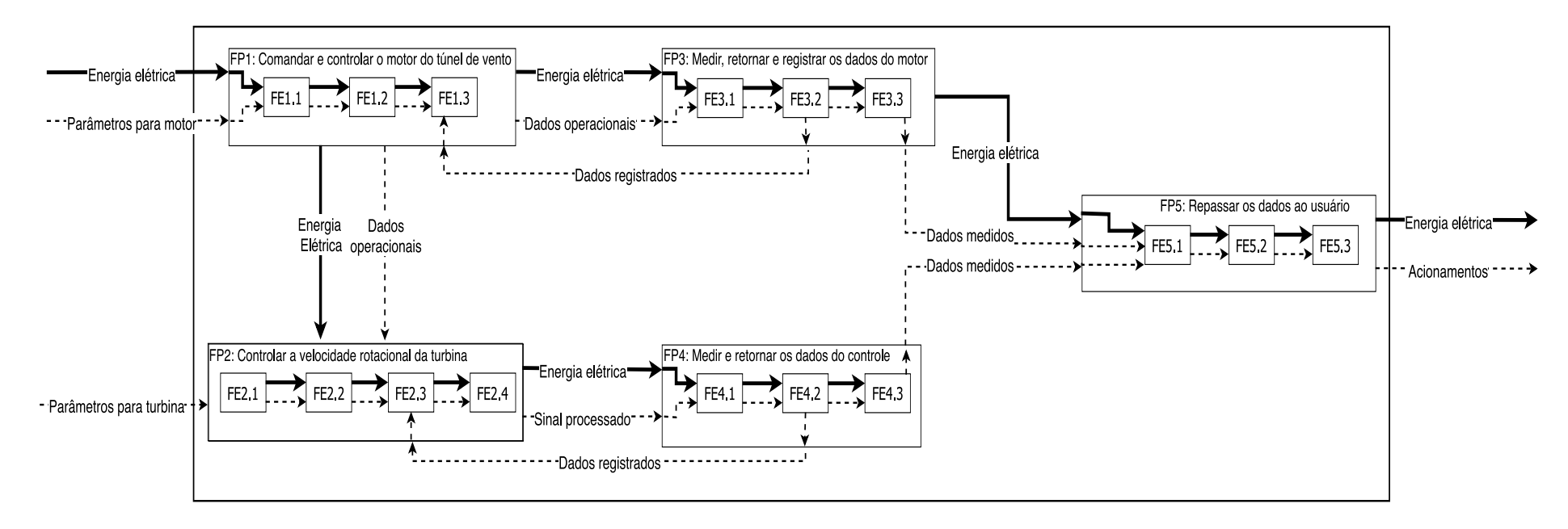

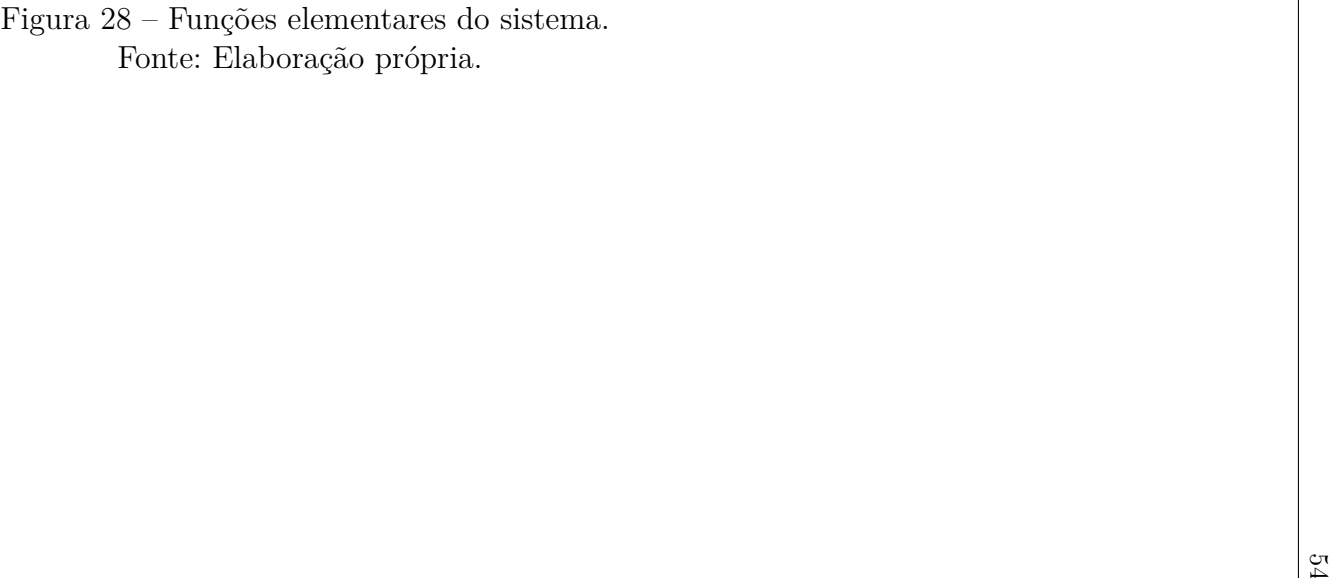

<span id="page-70-0"></span>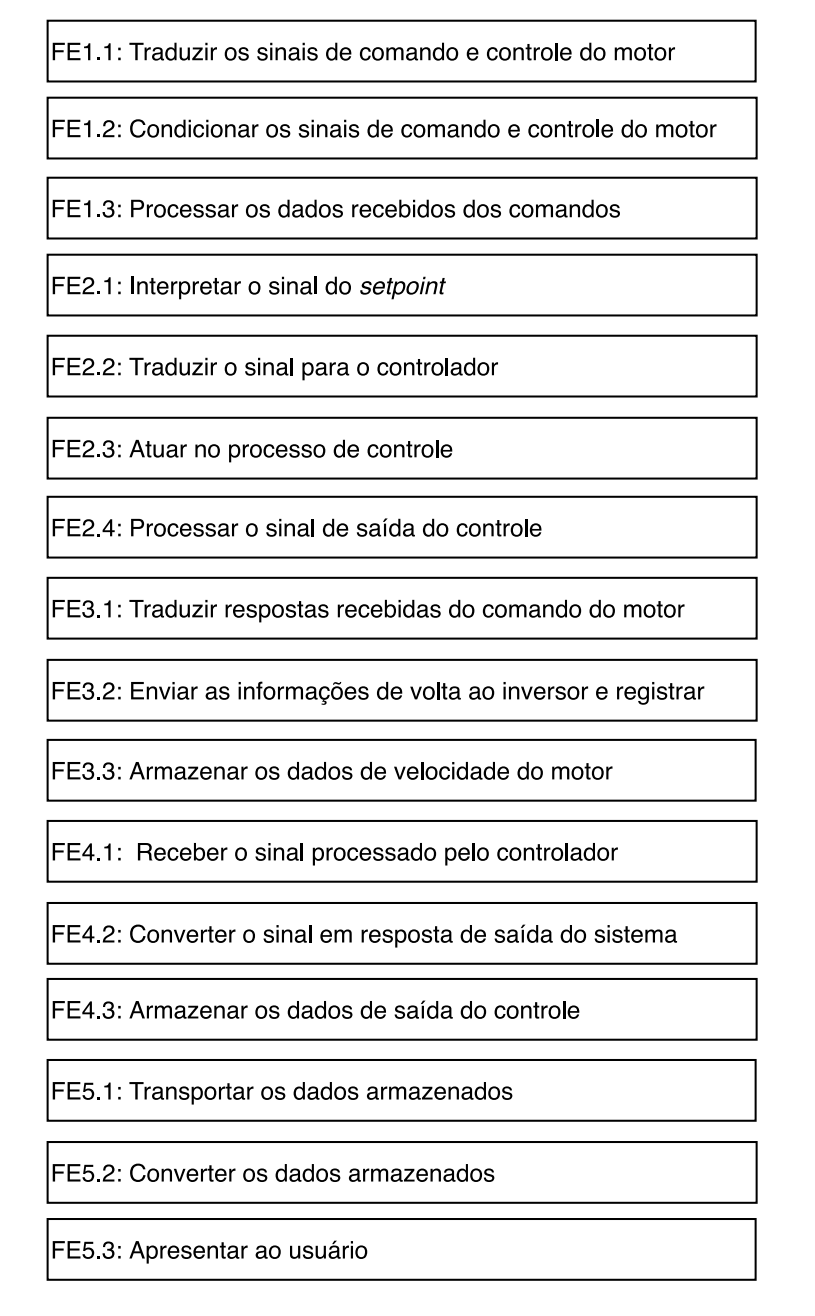

Figura 29 – Legenda das funções elementares do sistema. Fonte: Elaboração própria.

A partir desse momento, é convencional usar métodos para selecionar a matriz funcional que melhor atende aos requisitos dos clientes, de acordo com o *ranking* de relevância de cada requisito. Dado objetivo de uso da metodologia desenvolvida nesta dissertação, a próxima etapa será a análise de um método que aprofundará a interpretação da síntese funcional do sistema, promovendo resultados interessantes para aprimoramento dos módulos, fazendo uso dos requisitos dos usuários.

# <span id="page-71-0"></span>4.6 Análise da Matriz Indicadora de Módulos - MIM

Nesta seção, a MIM foi utilizada no contexto de indicar as possibilidades de integração entre os núcleos funcionais e as diretrizes de modularização, que representam "as razões pelas quais um produto deveria ser modularizado", segundo [Rozenfeld et al.](#page-132-1) [\(2006\)](#page-132-1).

Com a aplicação da MIM, surgem alternativas de projeto e são indicadas as principais funções do sistema modular e as fortes ligações entre elas, indicando possíveis módulos e integrações entre eles.

A MIM tradicional relaciona as funções elementares às diretrizes de modularização do sistema e indica, como resultados, alternativas e concepções de modularização. Neste estudo, o uso do método foi modificado para se promover uma aplicação direcional, onde os requisitos dos clientes são correlacionados às diretrizes de modularização, tornando possível a análise de quais os principais requisitos diante das funções elementares do sistema. Além disso, a análise a ser feita vai de acordo com a abordagem de [Gausemeier,](#page-130-1) [Jürgen; Steffen et al.](#page-130-1) [\(2009\)](#page-130-1), que propõe a MIM para analisar soluções detalhadas para o sistema, integrando os princípios de soluções dos módulos, em busca de contradições e propostas de auto-otimização ou aprimoramento.

Conforme já mencionado, os requisitos foram obtidos por meio de debate com os usuários, além da experiência própria de uso do sistema. A modificação desse método se deu pelo fato do sistema já estar implementado, onde os requisitos dos usuários foram traduzidos a partir das necessidades e deficiências do sistema e seguem representados na Tabela [11.](#page-71-1)

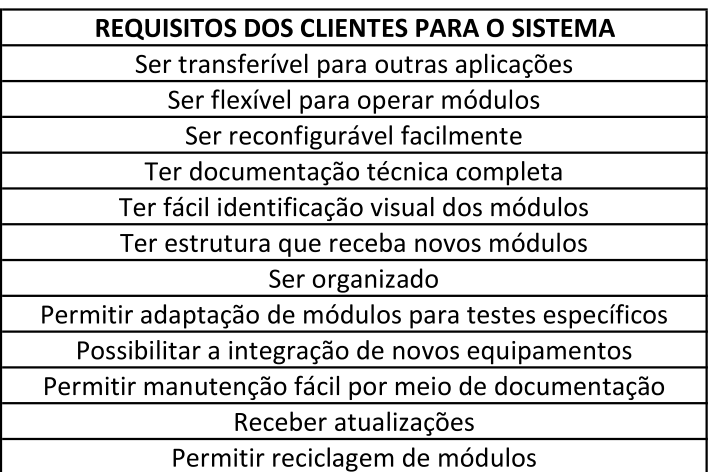

<span id="page-71-1"></span>Tabela 11 – Requisitos dos clientes/usuários do sistema modular.

Dado esse contexto, notou-se a importância de se avaliar as funções elementares do sistema diante dos requisitos dos usuários que foram levantados e, assim, alcançar

Fonte: Elaboração própria.
resultados importantes para suprir as falhas identificadas na implementação dos módulos. A inserção dos requisitos dos usuários nesta análise pela MIM modificada, ressalta a importância dada às necessidades dos usuários, de forma a influenciarem diretamente as propostas de otimização do sistema. A Figura [30](#page-73-0) mostra a MIM modificada elaborada para o sistema modular.

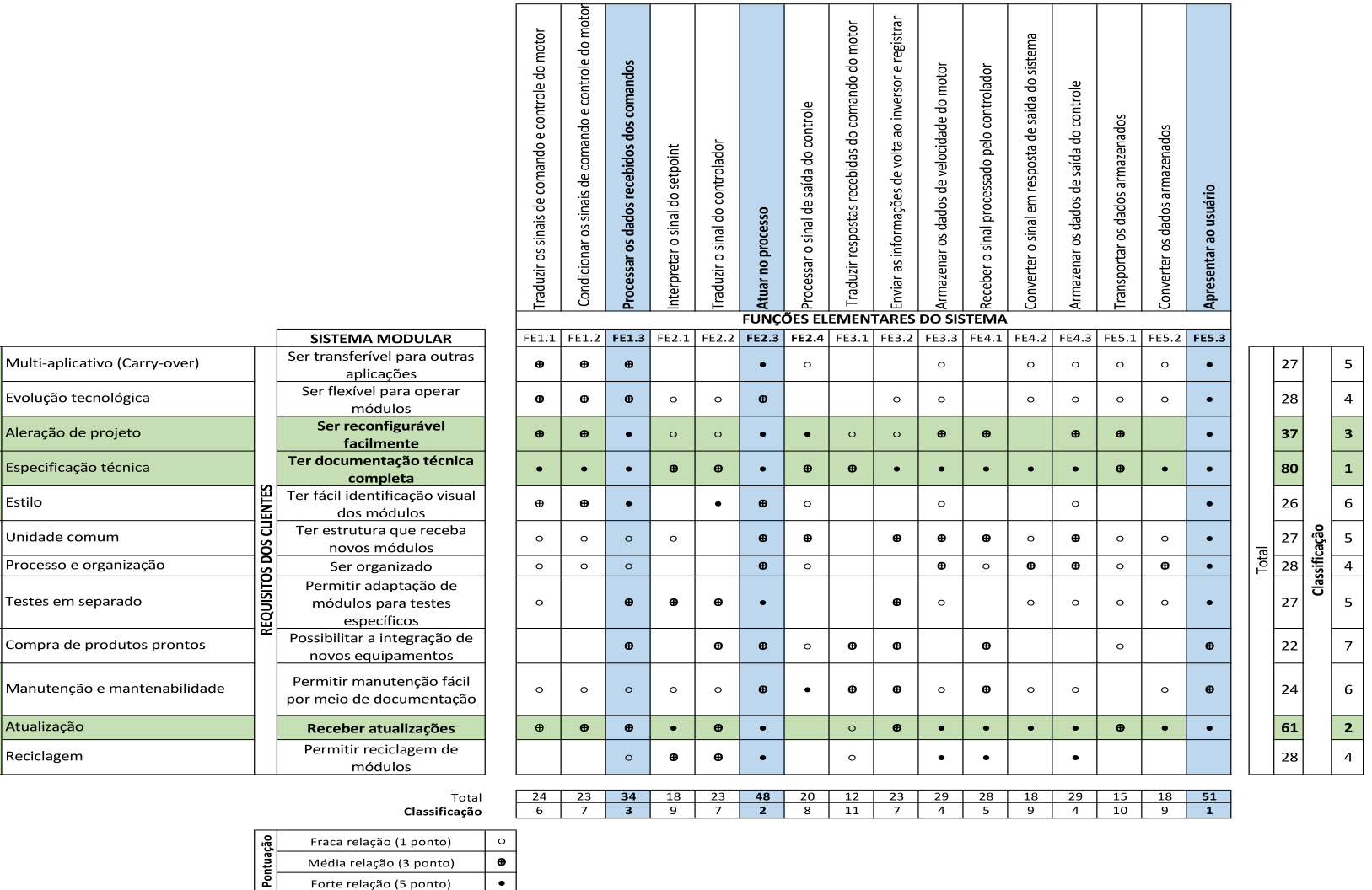

 $\mathbb{L}$ 

 $\frac{58}{8}$ 

<span id="page-73-0"></span>Figura 30 – MIM modificada. Fonte: Elaboração própria.

 $\bullet$ 

Média relação (3 ponto) Forte relação (5 ponto)

Desenvolvimento de produtos

Variação

Fabricação

Qualidade Aquisição

Após estar no mercado

DIRETRIZES DE MODULARIZAÇÃO

Conforme mostra a matriz, foram sintetizados doze requisitos dos clientes, que se mostram com grande afinidade diante das diretrizes de modularização. Vale ressaltar que, nesse caso, os requisitos foram traduzidos a partir das necessidades dos usuários de um sistema já implementado, como forma de se conhecer as dificuldades de operação enfrentadas.

Diante disso, a integração dos requisitos dos clientes às diretrizes é bastante interessante e, de certa forma, comprova a coerência entre as diretrizes de modularização e as necessidades de um sistema modular em operação.

Dessa análise, identificou-se as principais funções, das quais, três foram de maior relevância e seguem listadas abaixo:

- 1. Apresentar ao usuário
- 2. Atuar no processo
- 3. Processar os dados recebidos dos comandos

A identificação das três principais funções pela MIM, mostra as mais fortes e apropriadas formas de construção de módulos para o sistema.

A primeira função (1. Apresentar ao usuário) representa parte do módulo de monitoramento. Esse resultado, como sendo a mais forte indicação da matriz, pode ser interpretado pelo fato de se tratar de um módulo integrado aos outros dois (acionamento e controle), que desempenha o papel de transmitir as informações, sendo de extrema relevância ao usuário, que foi um componente com grande influência nesta análise.

A segunda função (2. Atuar no processo) faz parte do módulo de controle, mas não representa o módulo inteiro, visto que não faz alusão ao controle propriamente dito. Essa indicação pode ser interpretada como a importância de um módulo que desempenhe a função de atuador dentro do sistema e que, talvez, seja um módulo atuante no sistema como um todo e não apenas dentro de um módulo específico.

E, por fim, a terceira função indicada (3. Processar os dados dos comandos) também representa um possível módulo que processe todos os dados do sistema. Como no sistema atual existem dois tipos de processadores (o CLP e o microcontrolador), essa indicação é de grande importância, visto que indica a unificação em forma de módulo do subsistema de processamento, podendo gerar economia, menor número de equipamentos e mais facilidade de operação.

A adaptação do método permitiu também a identificação dos três requisitos do sistema modular que mais tiveram relações com todas as funções elementares estruturadas para o sistema:

- 1. Ter documentação técnica completa
- 2. Receber atualizações
- 3. Ser reconfigurável facilmente

O *ranking* de indicação dos requisitos, obtido pelo método da MIM (modificada), é bastante coerente com a realidade do sistema, que é precário de detalhamento técnico acessível aos usuários de forma prática e objetiva, sendo essa a necessidade mais comentada pelos usuários entrevistados. A reconfigurabilidade e as atualizações possíveis ao sistema também são muito requisitadas, dada a frequente necessidade de integração de novos subsistemas para diferentes testes ou, até mesmo, a necessidade de praticidade na replicação dos módulos em outros tipos de contextos experimentais. A Figura [31](#page-76-0) mostra a identificação de *cluster's* feita dentre os requisitos que falam sobre operação/alteração de módulos.

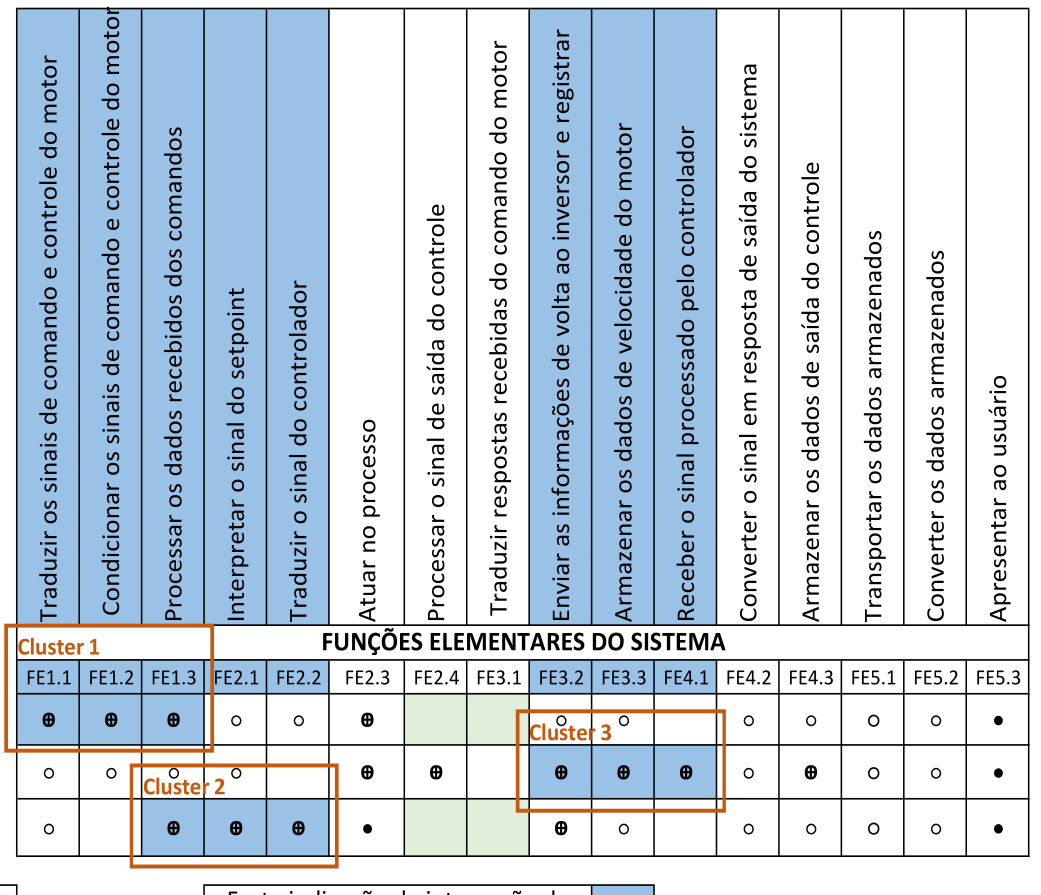

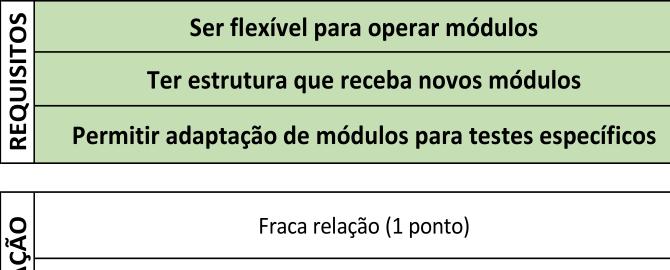

**SISTEMA MODULAR** 

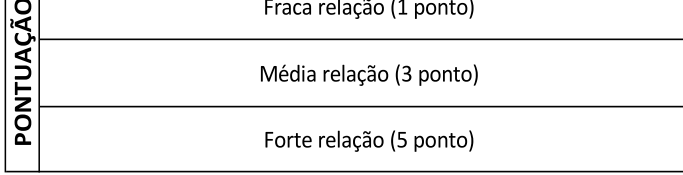

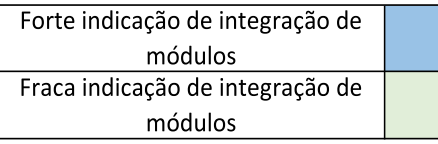

## <span id="page-76-0"></span>Figura 31 – Análise de *clusters* <sup>a</sup> partir da MIM modificada. Fonte: Elaboração própria.

 $\circ$ 

 $\pmb{\Theta}$ 

 $\bullet$ 

Os requisitos "Ser flexível para operar módulos", "Ter estrutura que receba novos módulos" e "Permitir adaptações de módulos para testes específicos" foram selecionados para essa análise, pois são requisitos que dizem respeito às operações com módulos, já indicando o objetivo de se identificar novas integrações entre eles e, até mesmo, as integrações menos necessárias ao sistema. A análise feita identificando os *clusters* mostra os níveis de indicações de integração entre os possíveis módulos.

No primeiro *cluster*, identificado entre as funções FE1.1, FE1.2 e FE1.3, se assemelha ao módulo de acionamento que está implementado no sistema e indica exatamente a integração feita atualmente. Dessa forma, pode-se dizer que, pelo fato de desempenhar tais funções, o módulo de acionamento está parcialmente validado pelo método adotado.

O segundo *cluster* integra as funções FE1.3, FE2.1 e FE2.2, indicando, mesmo que por uma média relação entre elas, que talvez seja interessante integrar em um mesmo módulo o processamento, a interpretação e a tradução de sinais do sistema. Nesse caso, há uma conexão entre um dos resultados da MIM e esta indicação de *cluster*. A função FE1.3 "Processar os dados recebidos dos comandos"foi indicada pela análise da MIM modificada, como uma das principais funções e maior tendência a ser um módulo. Aliando-se ao fato de, na análise de *cluster*, a mesma função ter sido indicada mais uma vez como forte tendência a ser um módulo, isso comprova a coerência das duas análises. Além disso, mais uma vez o resultado indica a integração/unificação do processador de dados respectivo ao controle do motor do túnel com o processamento e atuação do controle da turbina.

O terceiro mostra a interessante integração entre enviar informações de volta ao inversor, armazenar os dados e receber o sinal processado do controlador, traduzindo em um módulo que desempenhe as três funções integradas tanto ao acionamento quanto ao controle do sistema.

A identificação de possíveis integrações desnecessárias entre os módulos implementados foi feita pela análise sobre "fraca indicação de integração de módulos". Diante de dois requisitos, a matriz mostrou que as funções "Processar o sinal de saída do sistema de controle"e "Traduzir respostas recebidas do comando do motor"não representaram relações entre si, nem, obrigatoriamente, necessidade de integração.

### 4.6.1 Matriz Morfológica

Diante da interpretação dos resultados obtidos na seção anterior, foram sintetizadas opções de princípios de soluções para as funções elementares do sistema.

Nesta seção, são mostrados os princípios de solução para cada um dos dois sistemas funcionais acima descritos, de acordo com suas respectivas funções. No sentido de propor alternativas aos módulos, que possam otimizar o sistema, são correlacionadas alternativas de soluções às funções dos módulos.

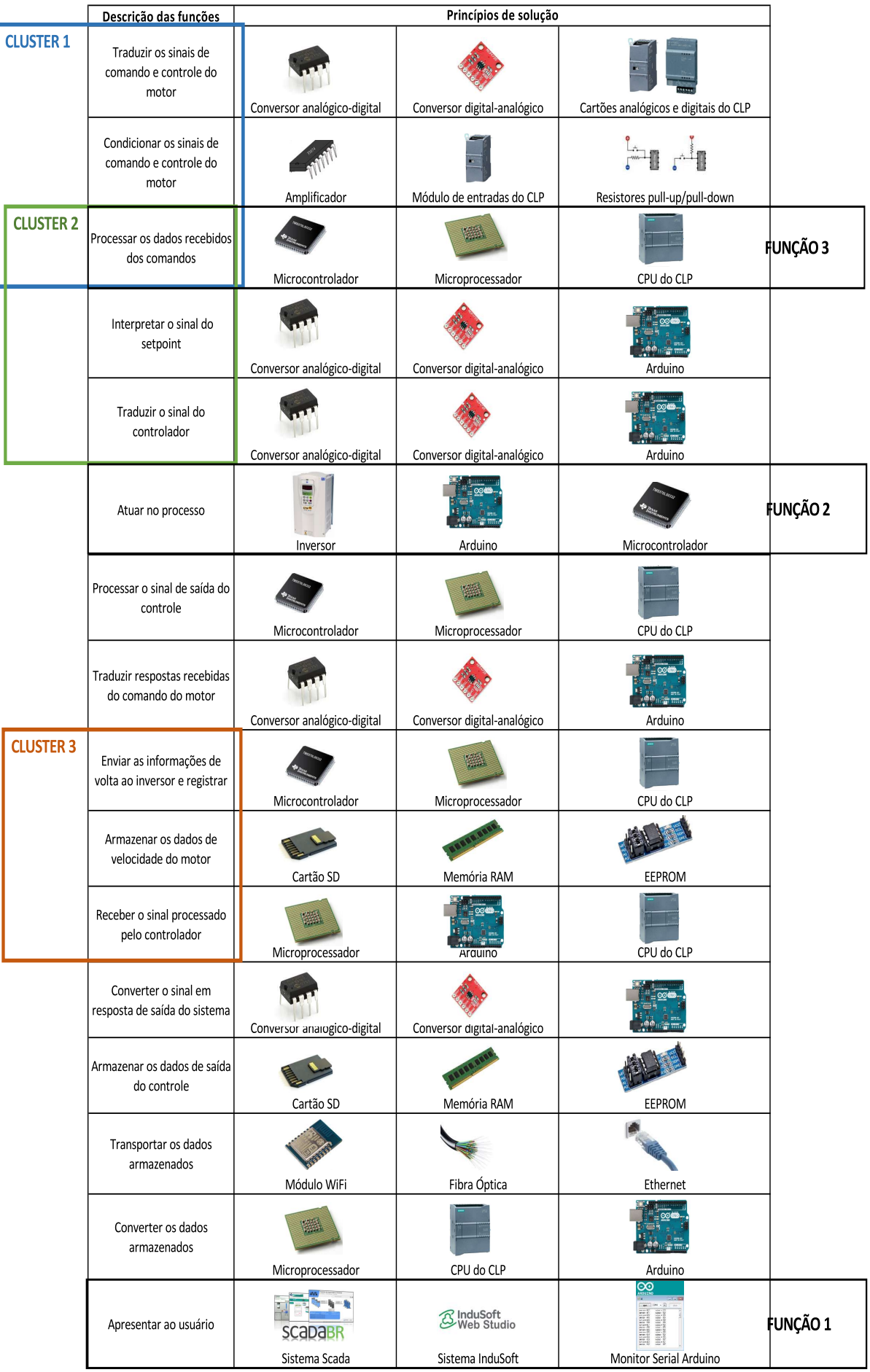

Figura 32 – Matriz morfológica com os princípios de solução. Fonte: Elaboração própria.

A interpretação da matriz morfológica representada promove opções de soluções respectivas às funções elementares do sistema. Como contribuição, a matriz fornece ideias de equipamentos que podem suprir as necessidades impostas por cada função, facilitando a seleção dos elementos e a comparação entre eles.

As funções que mais apresentaram tendências a formar módulos, de acordo com o resultado da MIM modificada, são então identificadas na matriz morfológica, assim como os três *clusters* indicados.

Para a função "1. Apresentar ao usuário", três princípios de solução foram sugeridos na matriz morfológica: Sistema Scada, Sistema Indusoft e Monitor Serial Arduino. Trata-se de dois sistemas supervisórios e um sistema de apresentação de dados do próprio software do arduino. No sistema implementado, o Indusoft atende os módulos de acionamento e monitoramento, repassando os dados aos usuários e o monitor serial do Arduino atende o módulo de controle. A interpretação dessa função indicada como possível módulo, pode ser traduzida como a integração dos sistemas em um só, trazendo maior facilidade ao usuário, ao possibilitar a ele a operação de apenas um *Software*. Segundo as conversas com os usuários, durante a fase de levantamento de necessidades e problemas do sistema, a solução de maior facilidade de operação é com o supervisório ScadaBR.

Para a função "2. Atuar no processo", a MIM modificada indicou a possibilidade de se implementar um controlador que atue no sistema completo, mostrando a importância dessa função dentro do sistema modular em questão. Da matriz morfológica, a opção que mais se identifica com tal indicação é o microcontrolador. O sistema atual implementado conta com dois controladores: o Arduino Uno e o CLP. Além disso, um inversor de frequência faz o controle de velocidade do motor do túnel. A tendência, então, pode ser tentar unificar todas as atuações no processo em um só controlador, diminuindo a quantidade de equipamentos e, consequentemente, os custos, além de facilitar a manutenção do sistema.

A indicação da função "3. Processar os dados recebidos dos comandos"também evidenciou sua relevância dentro da operação do sistema, o que, em termos técnicos, pode ser interpretado como uma possível unificação do sistema que processa os dados. O sistema atual implementado conta com dois processadores de dados: o Arduino Uno e o CLP, e a matriz morfológica indica ainda um terceiro microprocessador. Da mesma forma, uma interpretação desses resultados indica para a unificação do processamento de dados em um único equipamento.

# 4.7 Considerações finais

Este capítulo de modelagem conceitual teve como objetivo fornecer um viés teórico, abstrato e funcional ao sistema de acionamento, controle e monitoramento implementado

no Laboratório de Energia e Ambiente da Universidade de Brasília.

Uma breve demonstração das variáveis mais comuns de serem medidas nos ensaios em meio eólico e hidrocinético com turbinas foi feita no início do capítulo, como forma de embasar o desenvolvimento subsequente.

A seção para o entendimento do sistema modular que seria modelado conceitualmente e das necessidades de seus usuários foi feita também na tentativa de embasamento para o início da aplicação dos métodos.

A proposta da metodologia modificada foi iniciada com o desenvolvimento da arquitetura do sistema modular e de cada um de seus módulos. O desenvolvimento da arquitetura do sistema completo e de cada módulo introduziu o entendimento das funções primárias que o sistema desempenha e das tecnologias implementadas. Em seguida, dado o detalhamento do sistema, as especificações técnicas de cada equipamento foram descritas, ressaltando as limitações de cada um.

A análise da estrutura funcional e da MIM modificada tiveram grande relação entre si e foram empregadas de forma a ressaltar as funções mais importantes do sistema, levando em consideração os requisitos dos usuários. Esses, por sua vez, fundamentaram a análise dos resultados indicados pela MIM modificada.

Os principais resultados alcançados com as técnicas da modelagem conceitual foram:

- As funções do sistema com maior tendência a serem módulos são:
	- 1. "Apresentar ao usuário"
	- 2. "Atuar no processo"
	- 3. "Processar os dados recebidos dos comandos"
- Os requisitos mais relevantes e que mais tiveram relações com as funções do sistema foram:
	- 1. "Ter documentação técnica completa"
	- 2. "Receber atualizações"
	- 3. "Ser reconfigurável facilmente"
- A análise de *clusters* pela MIM modificada indicou três fortes tendências de integração entre as funções.
	- 1. *Cluster* 1: FE1.1 (Traduzir os sinais de comando e controle do motor), FE1.2 (Condicionar os sinais de comando e controle do motor) e FE1.3 (Processar os dados recebidos dos comandos);
- 2. *Cluster* 2: FE1.3 (Processar os dados recebidos dos comandos), FE2.1 (Interpretar o sinal do *setpoint*) e FE2.2 (Traduzir o sinal do controlador);
- 3. *Cluster* 3: FE3.2 (Enviar as informações de volta ao inversor e registrar), FE3.3 (Armazenar os dados de velocidade do motor) e FE4.1 (Receber o sinal processado pelo controlador).
- A matriz morfológica relacionou as principais funções e *clusters* indicados, propondo três princípios de solução para cada um deles.

# 5 Ensaios funcionais do Sistema Modular

Os ensaios funcionais atribuem indicadores de qualidade e confiabilidade aos produtos/sistemas testados, diante das especificações e dos resultados obtidos através dos métodos de desenvolvimento adotados. Neste capítulo, os ensaios funcionais são feitos a fim de se validar as funções dos módulos, adquirir experiência quanto ao funcionamento de cada um deles, e comprovar a possibilidade de reconfiguração do sistema modular.

Dada a modelagem conceitual desenvolvida ao longo de todo o capítulo [4](#page-43-0) e as indicações de necessidades e requisitos dos usuários, os testes funcionais nesta seção são feitos utilizando parte da configuração anterior de cada módulo e implementando e testando novas configurações. Dessa forma, obtém-se como contribuição a validação dos módulos, acompanhada da possibilidade de se comparar os resultados práticos com aqueles indicados pelos métodos adotados.

Uma sucinta descrição dos três diferentes tipos de testes realizados é feita a seguir:

- **Módulo de acionamento**: O teste com esse módulo é feito para acionar o motor do túnel de vento, utilizando o CLP e o inversor de frequência, que se comunicaram via cabo *Ethernet*. Neste teste, são consideradas as observações dos usuários e a sugestão dos métodos, que relataram dificuldades ao usar o sistema supervisório InduSoft. Com isso, implementou-se o ScadaBR e foi efetuada uma nova programação em linguagem *Ladder* do TIA Portal (*Software* de programação do CLP), alterando-se o protocolo de comunicação para *Modbus TCP/IP*;
- **Módulo de controle**: O teste de controle deste capítulo promoveu o projeto do controlador que melhor atendesse o sistema. Foi um teste efetivado primeiramente pela identificação da planta do sistema, via *Software* MATLAB, pelo aplicativo PID *Tuner*, o que facilitaria o atendimento de alguns requisitos dos usuários, detalhados a seguir, na seção [5.2.](#page-89-0) E, em seguida, pelo projeto do controlador que melhor atendesse o sistema. O teste utilizou o microcontrolador Arduino Uno, promovendo a técnica PWM, a turbina e o sensor de rotação acoplado a ela.
- **Módulo de monitoramento**: Este módulo foi testado durante a implementação no sistema de telemetria da plataforma flutuante de turbinas hidrocinéticas do Projeto Hydro-K. Com esse teste, é possível validar a característica de reconfigurabilidade do módulo, atendendo a algumas necessidades do sistema, ressaltadas pelos usuários.

Para os ensaios funcionais, as funções elementares identificadas pela modelagem funcional do sistema são relacionadas à cada módulo, para que sejam indicadas e testadas

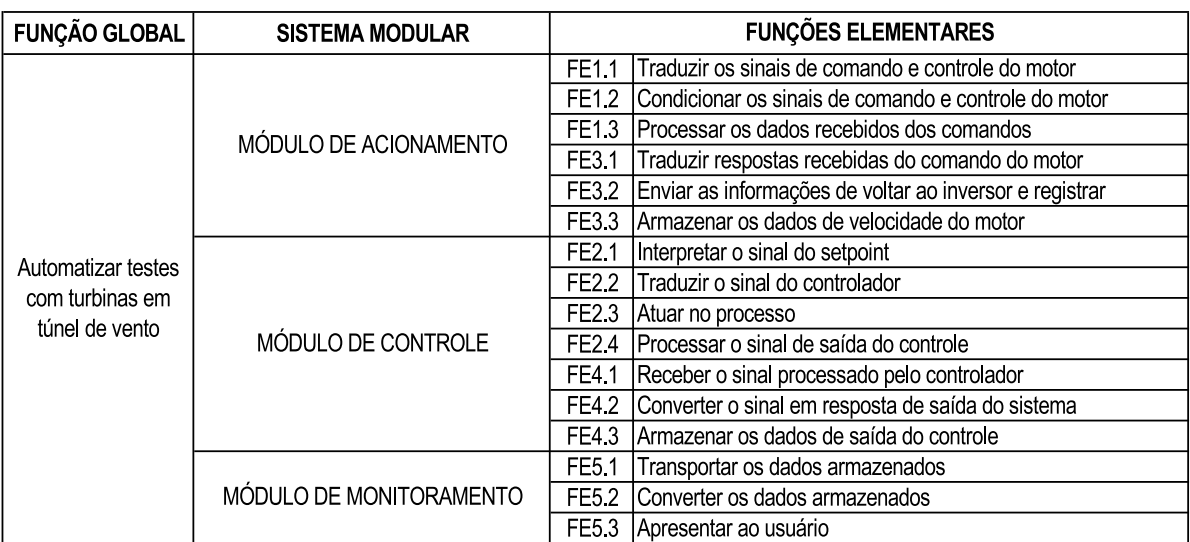

<span id="page-83-0"></span>Tabela 12 – Módulos do sistema modular e suas respectivas funções elementares.

Fonte: Elaboração própria.

as funcionalidades respectivas a cada um durante esta seção. A Tabela [12](#page-83-0) mostra a relação existente entre as funções elementares e cada módulo do sistema.

A seguir, são detalhados todos os testes, suas configurações e formas de desenvolvimento.

# 5.1 Módulo de Acionamento

O acionamento deste módulo diz respeito aos comandos do motor do túnel de vento. Conforme já descrito, o módulo de acionamento que estava implementado foi adaptado para execução de um novo teste. O sistema supervisório e o protocolo de comunicação foram alterados e todas as funções elementares foram validadas, conforme segue detalhado nas próximas seções.

## 5.1.1 Metodologia experimental

O ensaio foi feito no Laboratório de Energia e Ambiente da Universidade de Brasília (UnB), com um túnel de vento de circuito aberto, cuja seção de testes é 1,2 m x 1,2 m x 2 m (largura, altura e comprimento). O motor do túnel é do tipo WEG W22, com potência de 10 HP, que aciona o ventilador localizado na saída do túnel, promovendo velocidades de fluxo entre 0 e 19,5 m/s. O desenho abaixo mostra as dimensões do túnel, com cotas em metros, segundo [Macias](#page-131-0) [\(2016\)](#page-131-0).

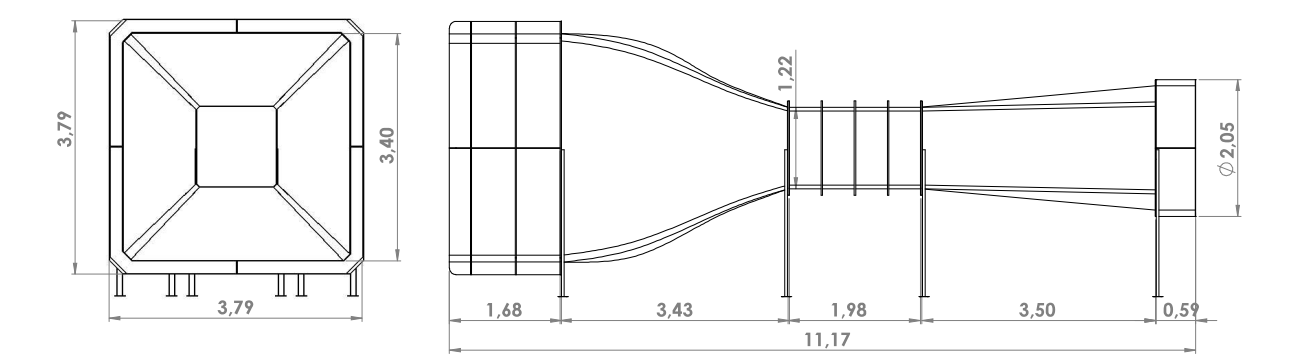

Figura 33 – Desenho do túnel de vento - vistas acotadas (m). Fonte: [Macias](#page-131-0) [\(2016\)](#page-131-0).

Trata-se de um teste funcional que promoveu o acionamento do motor do ventilador do túnel de vento, onde as opções "liga/desliga"foram comandadas pelo usuário/operador do sistema e o gerenciamento de rotação do motor foi feito pelo CLP.

O *software* utilizado para o acionamento do sistema foi o supervisório ScadaBR e o protocolo de comunicação Modbus TCP/IP fizeram o transporte dos dados entre o CLP e o servidor. A estrutura do sistema testado é relacionada com as funções elementares que o módulo desempenha e a seção a seguir descreve tal procedimento.

O que se buscou alcançar com esse teste foi a possibilidade de se implementar o supervisório ScadaBR no sistema que já estava implementado, substituindo o sistema InduSoft, atendendo às necessidades dos usuários de um sistema mais didático.

Para isso, foi necessário adaptar a programação do CLP, em linguagem *Ladder*, uma vez que o mesmo estava programado para receber dados via protocolo *Profinet*, que não é suportado pelo ScadaBR. Dessa forma, a reprogramação foi feita para o transporte de dados ser executado via protocolo Modbus TCP/IP.

A estrutura física que já se encontrava implementada, foi aproveitada neste teste e a Figura [34](#page-85-0) mostra o inversor de frequência e o CLP instalados no local dos ensaios.

<span id="page-85-0"></span>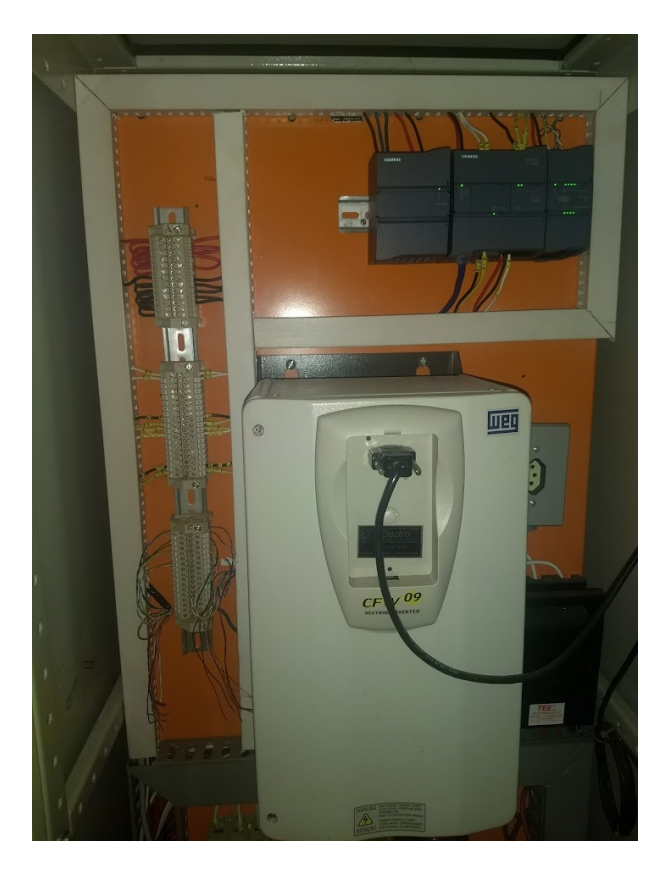

Figura 34 – Instrumentação do acionamento - Inversor de frequência e CLP. Fonte: Própria.

## 5.1.1.1 Programação do CLP - TIA Portal

O CLP, sendo o gerenciador desse sistema de acionamento, foi programado através da plataforma TIA Portal, via linguagem *Ladder*, para comandar o motor do túnel.

A programação implementada no CLP pelo estudo de [Souza e Entreportes](#page-132-0) [\(2016\)](#page-132-0) foi reaproveitada neste teste, sofrendo algumas alterações. A lógica de programação utilizada promoveu a partida e a parada do motor, sendo que o objetivo principal era conferir o êxito da implementação do ScadaBR no sistema, acompanhado do protocolo Modbus TCP/IP.

A programação em *Ladder* promoveu uma lógica de nível para realizar os comandos necessários. O programa no TIA Portal foi organizado por *Networks*, onde cada um era responsável por desenvolver sua função específica no sistema, por meio do recebimento e envio de dados.

Para o acionamento do motor, duas lógicas foram estabelecidas. A primeira, permite a ligação do motor do ventilador, quando é estabelecido que a saída digital Q0.0 do CLP seja colocada no nível lógico 1. Dessa forma, quando o usuário aciona o botão "ligar" no ScadaBR, os dados são enviados para a programação do TIA Portal, que faz o gerenciamento dos níveis da saída digital e promove o acionamento do motor.

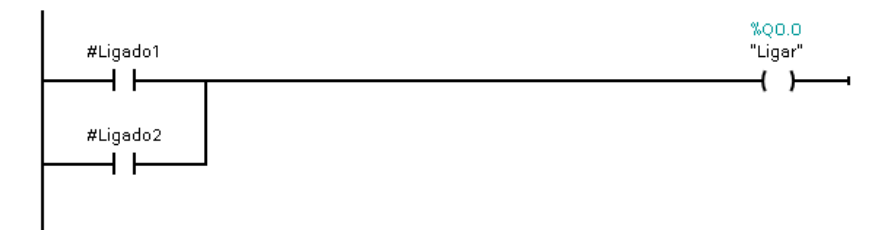

Figura 35 – Programação do modo "ligar motor" no TIA Portal. Fonte: Elaboração própria - TIA Portal.

Dois modos de operação do motor foram estabelecidos pela programação que já estava implementada, sendo um o automático e outro o manual. Todavia, esses modos são utilizados quando se deseja alterar as velocidades do motor, sendo que o modo manual permitia que o operador inserisse a velocidade desejada no supervisório InduSoft, enquanto que o modo automático permitia o carregamento de receitas de velocidades preestabelecidas.

O teste em questão não utilizou os modos pré-programados, uma vez que as funções a serem desempenhadas seriam apenas ligar e desligar o motor, por meio dos botões do sistema supervisório, pelo fato do principal objetivo do teste não ser controlar as velocidades.

O segundo *Network* programado, promove o desligamento do motor caso ocorra qualquer uma das três situações: acionamento do botão "desliga" pelo supervisório ScadaBR ou acionamento da botoeira de emergência ou abertura da porta do túnel de vento. A Figura [36](#page-86-0) mostra a estrutura do *Network* 1.

<span id="page-86-0"></span>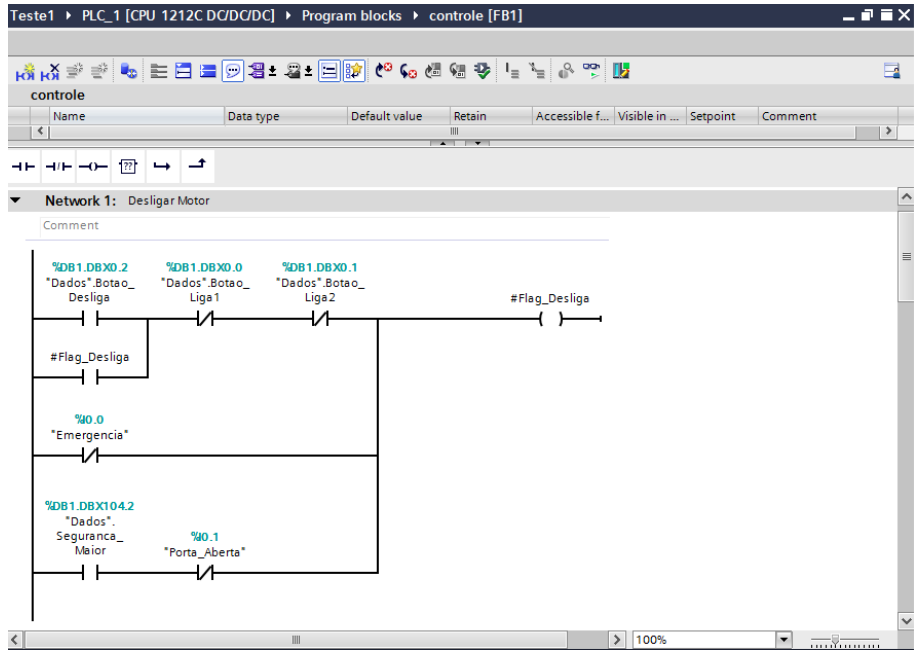

Figura 36 – Programação do modo "desligar motor" no TIA Portal. Fonte: Elaboração própria - TIA Portal.

O protocolo Modbus TCP/IP foi programado dentro do mesmo projeto implementado e a programação do protocolo *Profinet* foi desativada. Um novo bloco de programação, referente ao protocolo Modbus foi inserido e programado, e a lógica implementada é mostrada na Figura [37.](#page-87-0)

<span id="page-87-0"></span>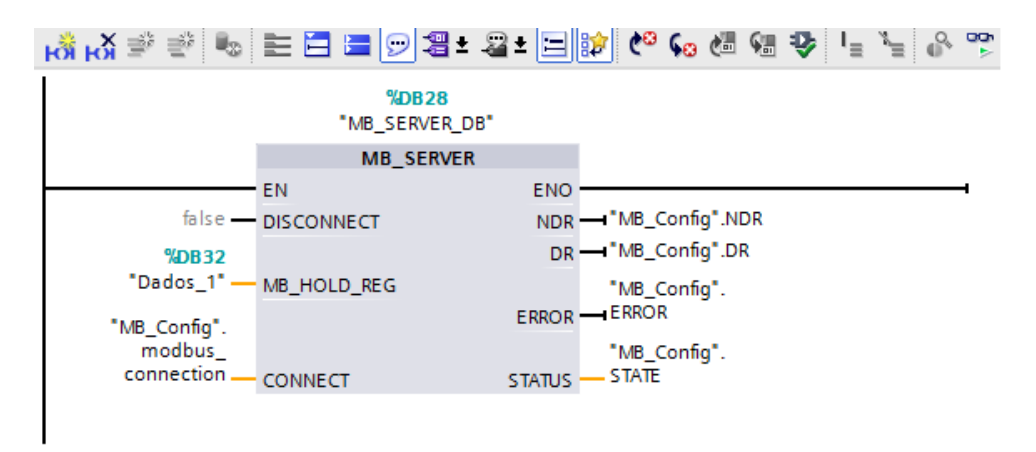

Figura 37 – Programação do protocolo Modbus TCP/IP no TIA Portal. Fonte: Elaboração própria - TIA Portal.

#### 5.1.1.2 Programação do ScadaBR

A programação do ScadaBR foi feita, de forma sincronizada com a programação do TIA Portal. Uma *Data Source* foi criada, com o nome de "Teste1", representando o motor do túnel. O tipo de transporte TCP foi configurado e o IP foi inserido, conforme mostra a Figura [38.](#page-87-1)

<span id="page-87-1"></span>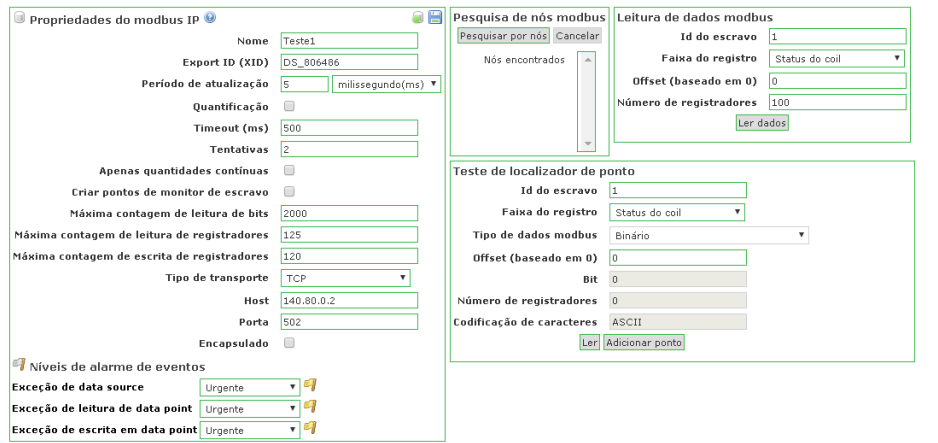

Figura 38 – Programação da *Data Source* "Teste1". Fonte: Elaboração própria - ScadaBR.

Três *Data Points* foram criados, um para receber os comandos "liga/desliga"para o motor, em formato binário, outro para receber o *status* da botoeira de emergência e outro para ler o *status* da porta do túnel de vento, ambos criados na faixa "*status* de entrada".

Assim, o ScadaBR possibilitou os comandos de ligar e desligar o motor do túnel, além de mostrar os *status* da porta do túnel (aberta ou fechada) e da botoeira de emergência (ativada ou desativada).

## 5.1.2 Arquitetura funcional do sistema de acionamento

O módulo de acionamento do motor do túnel de vento que foi testado é composto por: motor, inversor de frequência, CLP, roteador e servidor com supervisório ScadaBR.

A diferença deste módulo testado para o módulo já implementado e referido ao longo de todo o desenvolvimento deste trabalho, é a mudança do sistema supervisório do InduSoft para o ScadaBR. Acompanhado a isso, vieram mudanças do protocolo de comunicação e da programação do *software* do CLP.

Conforme já descrito, o CLP gerencia o sistema e se comunica com o supervisório, enquanto que o inversor de frequência faz o controle do motor.

A Figura [39](#page-88-0) representa a estrutura do módulo de acionamento testado, com as funções elementares dispostas de acordo com cada equipamento.

<span id="page-88-0"></span>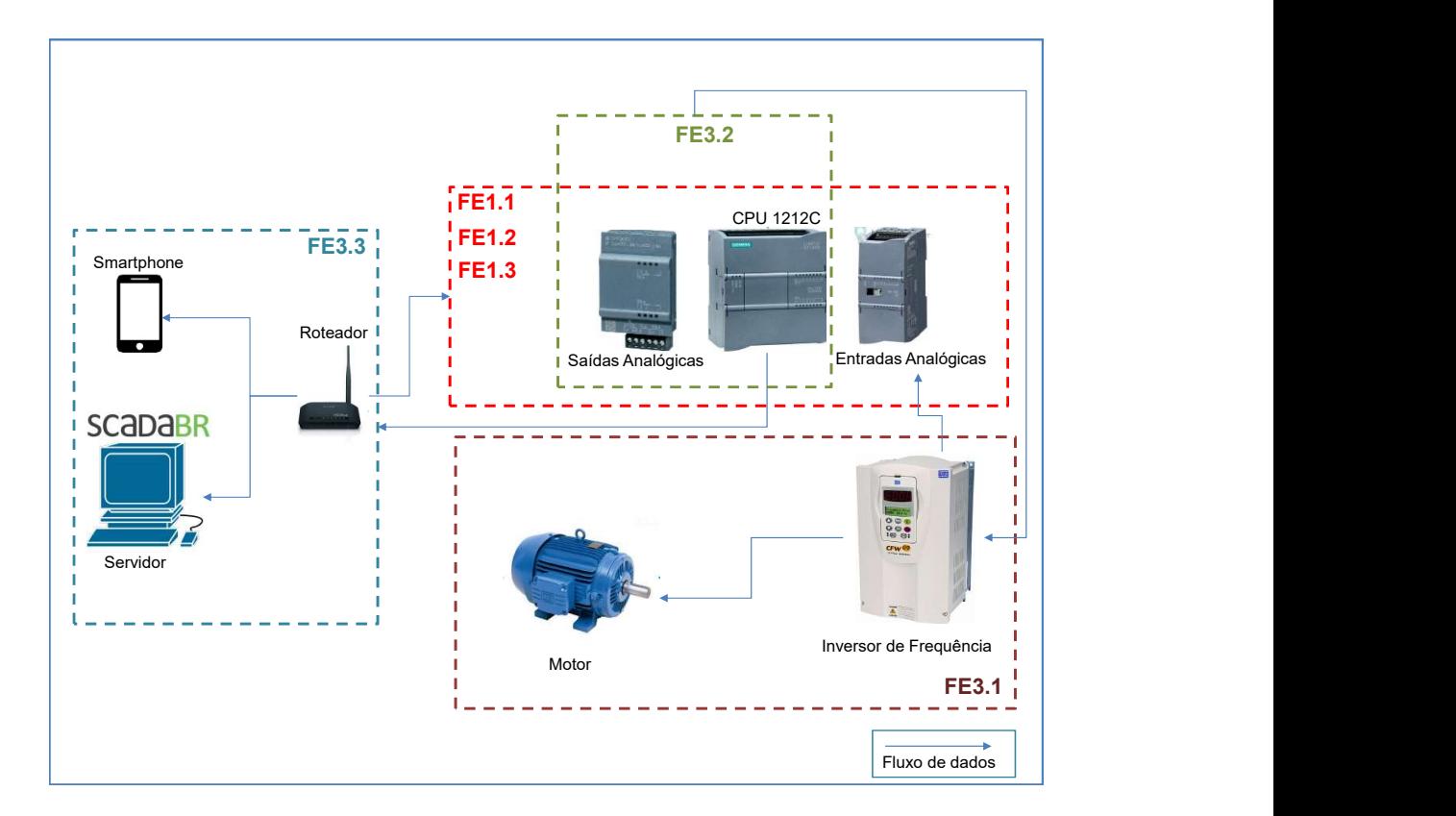

Figura 39 – Estrutura do módulo de acionamento com as funções elementares respectivas. Fonte: Elaboração própria.

Os três módulos do CLP (entradas e saídas analógicas e a CPU) traduzem os

sinais de comando e controle do motor, que são enviados pelos usuários, condicionam esses sinais e processam os dados recebidos. Dessa forma, as funções FE1.1, FE1.2 e FE1.3 são executadas, promovendo as primeiras ações de comandos do motor do túnel. Os sinais processados nesse ciclo são então enviados de volta ao inversor de frequência (função FE3.1), através do módulo de saídas analógicas e da CPU, e, então, traduzidas pelo inversor de frequência (função FE3.2). Por último, o armazenamento desses dados é feito pelo sistema ScadaBR (função FE3.3), instalado no servidor, em forma de histórico de dados.

# <span id="page-89-0"></span>5.2 Módulo de Controle

O ensaio deste módulo, promoveu o controle de velocidade de rotação das turbinas de eixo horizontal testadas no túnel de vento, situado no Laboratório de Energia e Ambiente da Faculdade de Tecnologia da UnB.

Como mencionado anteriormente, o que geralmente se busca com esse tipo de experimento é obter informações de performances das turbinas de modelo reduzido. Dessa forma, almeja-se contribuir com o desenvolvimento de turbinas de tamanhos reais e comportamentos semelhantes, fazendo a transposição dos resultados obtidos dos testes para os modelos reais.

Um objetivo bastante comum entre os pesquisadores e operadores desses ensaios é o levantamento de dados para a construção da curva adimensional C*<sup>p</sup> versus* velocidade de ponta de pá TSR.

## 5.2.1 Metodologia experimental

O módulo de controle testado é composto por servidor, microcontrolador Arduino Uno, sensor de rotação acoplado ao eixo do protótipo e a turbina em escala reduzida. A imagem mostrada na Figura [40](#page-90-0) foi feita durante a execução dos ensaios e mostra o servidor do sistema, o módulo de recepção do arduino e sensores e a turbina sendo ensaiada no interior do túnel de vento.

<span id="page-90-0"></span>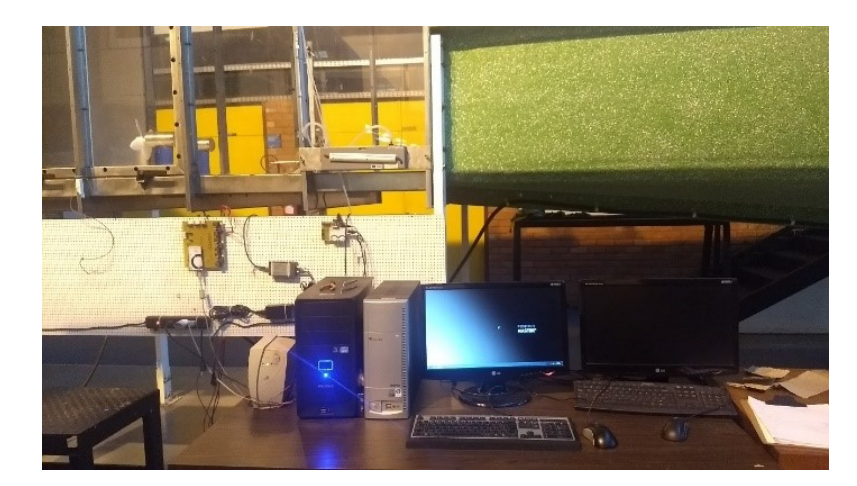

Figura 40 – Sistema de ensaio do túnel de vento do LEA. Fonte: Própria.

O microcontrolador Arduino promove a técnica de modulação PWM, cujo tempo de regulação é gerenciado pelo controlador PI implementado, de forma a simular uma carga ao gerador da turbina e, assim, funcionar como um freio para reduzir a velocidade de rotação. A modulação PWM promove então o controle de rotação da turbina, uma vez que simula uma carga no gerador, de acordo com o *setpoint* requerido pelo usuário, abrindo e fechando o circuito por meio de um transistor que se encontra entre a resistência externa e o gerador da turbina.

<span id="page-90-1"></span>O protótipo implementado neste teste está representado na Figura [41](#page-90-1) e trata-se de um modelo reduzido (escala 1/10) do modelo de turbina hidrocinética do projeto Hydro-K. O diâmetro do rotor é de 230 mm e as 4 pás são do perfil NACA 4415. O sensor ótico reflexivo mede a rotação do rotor, sendo o modelo TCRT 5000.

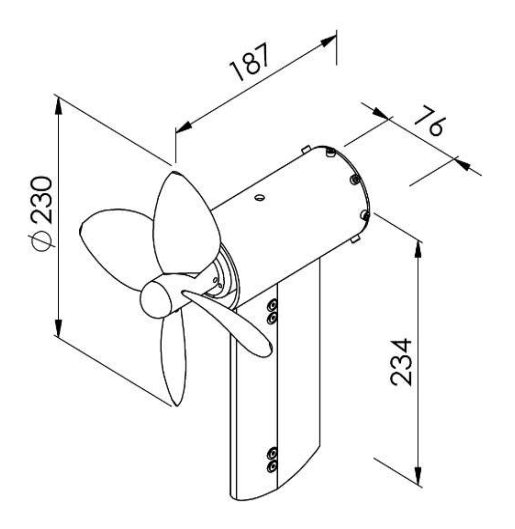

Figura 41 – Protótipo HK-10 (cotas em mm) em escala de 1/10 do modelo de turbina hidrocinética do projeto Hydro-K. Fonte: [Rêgo](#page-132-1) [\(2017\)](#page-132-1).

O controle é feito através da modulação PWM, promovida pelo microcontrolador Arduino Uno, onde o período de tempo em que a onda se mantem com amplitude máxima relacionada ao tempo de trabalho em porcentagem é controlado pela modulação cíclica PWM.

A resistência, ligada a um transistor, promove a variação de freio do sistema, por meio da interligação entre a resistência e o gerador do protótipo.

A rotação da turbina é medida por um sensor fixado em seu eixo e o microcontrolador Arduino Uno é responsável por contar os pulsos que o sensor detecta e obter a rotação (rpm). A modulação PWM é utilizada para ativar a carga resistiva e o tempo de modulação define a magnitude do freio (comparação entre o *setpoint*, que é a rotação desejada, e a rotação medida no rotor).

O esquemático [\(42\)](#page-91-0) mostra como a modulação é aplicada ao sistema.

<span id="page-91-0"></span>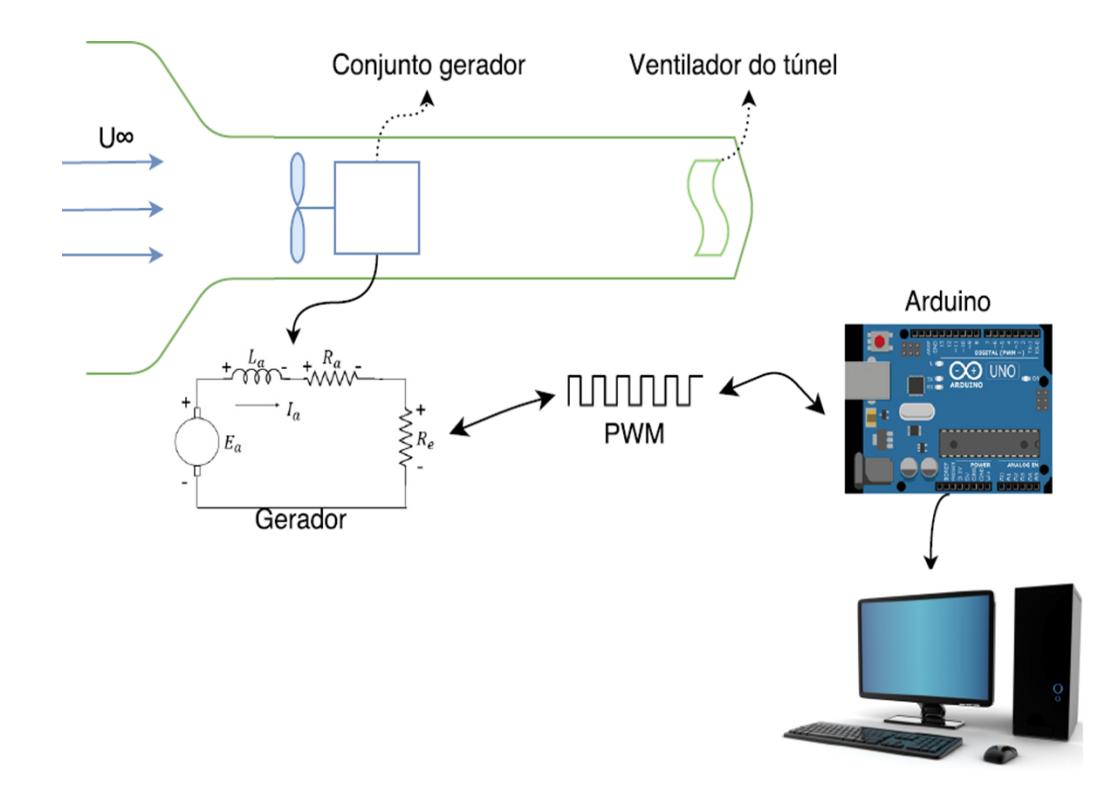

Figura 42 – Esquemático da técnica PWM aplicada ao gerador do protótipo e do funcionamento do sistema. Fonte: Elaboração própria.

A primeira etapa deste ensaio foi o ensaio sem implementação de controlador no sistema, foi realizado com o intuito de se conhecer bem seu funcionamento, até mesmo para não se comprometer nenhum parâmetro quando do projeto do controlador. A partir de comandos no inversor de frequência, conseguiu-se comandar a velocidade de escoamento de ar no túnel de vento, mantendo-a constante e, assim, ativar o sistema de rotação da turbina eólica.

Nesse caso, foram feitas duas primeiras simulações, uma para se conhecer o comportamento do sistema sem controle e, outra, para identificar a reação com a inserção do integrador  $\frac{1}{s}$ .

As condições experimentais foram baseadas em valores de 1000 e 1600 RPM para a rotação da turbina, variando a carga (PWM) no gerador de 0 a 100%. Os dados de tempo, *setpoint*, rotação, erro e carga foram colhidos, armazenados e plotados em gráficos para análises.

Com a aquisição dos dados colhidos durante o ensaio sem controle, a identificação do modelo do sistema foi efetivada utilizando a técnica de sintonia automática de controladores, fornecida pelo aplicativo PID *tuner* do MATLAB.

Com isso, pode-se então dar início ao projeto do controlador mais adaptável ao sistema.

#### 5.2.1.1 Projeto do controlador

Para o projeto de um controlador que melhor atendesse o sistema a ser controlado, um primeiro teste foi feito ainda sem controle, com o objetivo de se familiarizar com o processo e conseguir estimar o modelo do sistema operante. O diagrama de blocos simplificado representa o controle a ser implementado (Figura [43\)](#page-92-0).

<span id="page-92-0"></span>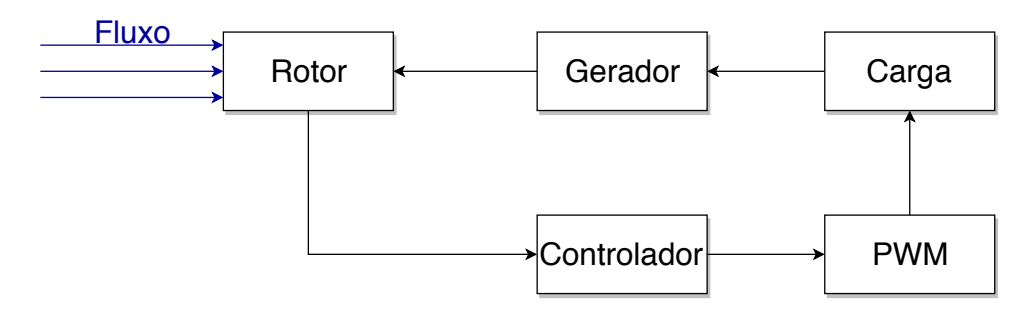

Figura 43 – Diagrama de blocos simplificado para o controle de rotação de turbina de eixo horizontal. Fonte: Elaboração própria.

Nesse caso, foi aplicado um processo que permite a identificação dos valores de ganhos proporcionais, integrais e derivativos de controladores PI, PD e PID. Além disso, essa aplicação fornece flexibilidade no projeto do controlador, permitindo que se encontre os valores de ganhos para o melhor desempenho do sistema a ser controlado.

Tanto a identificação do modelo do sistema, quanto o projeto do controlador foram efetivados com o uso do PID *Tuner* do MATLAB. Trata-se de um processo que permite a identificação dos valores de ganhos proporcionais, integrais e derivativos de um controlador PID. Além disso, essa aplicação fornece flexibilidade no projeto do controlador, permitindo que se encontre os valores de ganhos para o melhor desempenho do sistema a ser controlado.

Para o sistema em questão, o principal objetivo era melhorar o erro em regime permanente, de forma que o valor de rotação da turbina fosse o mais próximo possível do valor do *setpoint*.

Definida a estrutura simplificada acima, partiu-se para a identificação do modelo do sistema. Dada a complexidade do modelo em questão, que envolve um sistema extenso e de muitas variáveis, foi utilizada a técnica de sintonia automática do aplicativo PID *Tuner* do MATLAB para a identificação do modelo do sistema. Trata-se de uma função do MATLAB, muito utilizada para identificar modelos complexos, que analisa os dados de entrada e saída do sistema e resulta em uma aproximação do modelo real.

Por meio dos vetores de entrada (*setpoint*: rotação desejada) e saída (rotação medida) foi identificado o modelo aproximado em 95,65% ao modelo real do sistema, sendo possível encontrar a seguinte Função de Transferência para o sistema analisado:

$$
G(s) = \frac{K}{(T_1s + 1) * (T_2s + 1)}
$$
\n(5.1)

Onde:

K=1,0099  $T_1=7,739^{-8}$  $T_2 = 327.93$ 

O diagrama de blocos simplificado para aplicação do controlador do sistema, de acordo com o modelo identificado, segue na Figura [44.](#page-93-0)

<span id="page-93-0"></span>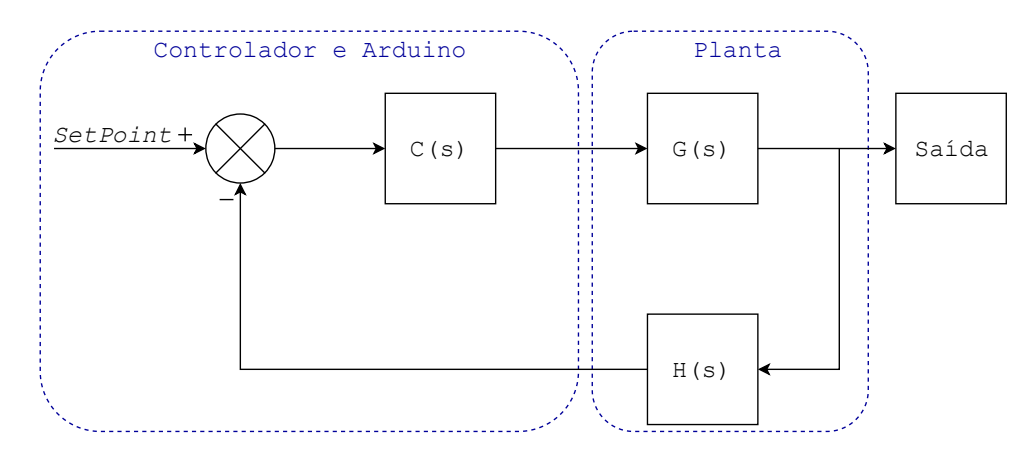

Figura 44 – Diagrama de blocos simplificado para o controle do sistema, de acordo com o modelo identificado. Fonte: Elaboração própria.

Diante da identificação da Função de Transferência do sistema e fazendo algumas simulações de resposta para diversos parâmetros e tipos de controladores no PID *tuner*, chegou-se ao resultado de que um controlador do tipo Proporcional Integral - PI atendeu

bem o sistema estudado. Os principais parâmetros com os quais esse controlador opera são:

| Controlador PI |           |  |  |  |
|----------------|-----------|--|--|--|
|                | 1,4252    |  |  |  |
|                | 0,0078679 |  |  |  |
| Tempo de pico  | 299 ms    |  |  |  |
| Overshoot      | 6.08%     |  |  |  |

Tabela 13 – Parâmetros do controlador PI projetado.

Fonte: Elaboração própria.

Sendo assim, a estrutura do controlador é:

$$
C(s) = 1,4252 + 0,0078679 \star \left(\frac{1}{s}\right) \tag{5.2}
$$

Após a identificação do controlador, os parâmetros do mesmo foram inseridos na linha de código do programa ARDUINO, e, então pode-se efetuar o teste com a implementação do controle.

As condições experimentais foram de velocidade de escoamento constante, sendo que foram realizados experimentos para 8 e 12 m/s, velocidades de rotação requeridas de 1000 e 1600 RPM, com aplicação de carga entre 90 e 100% para a primeira situação e, entre 0 e 40% para a segunda.

O teste funcional do módulo de controle é detalhado na próxima seção, onde as funções são dispostas no diagrama da arquitetura do sistema e especificadas posteriormente.

## 5.2.2 Arquitetura funcional do sistema de controle

As funções testadas neste módulo estão representadas diante da arquitetura do sistema de controle testado, conforme a Figura [45.](#page-95-0)

<span id="page-95-0"></span>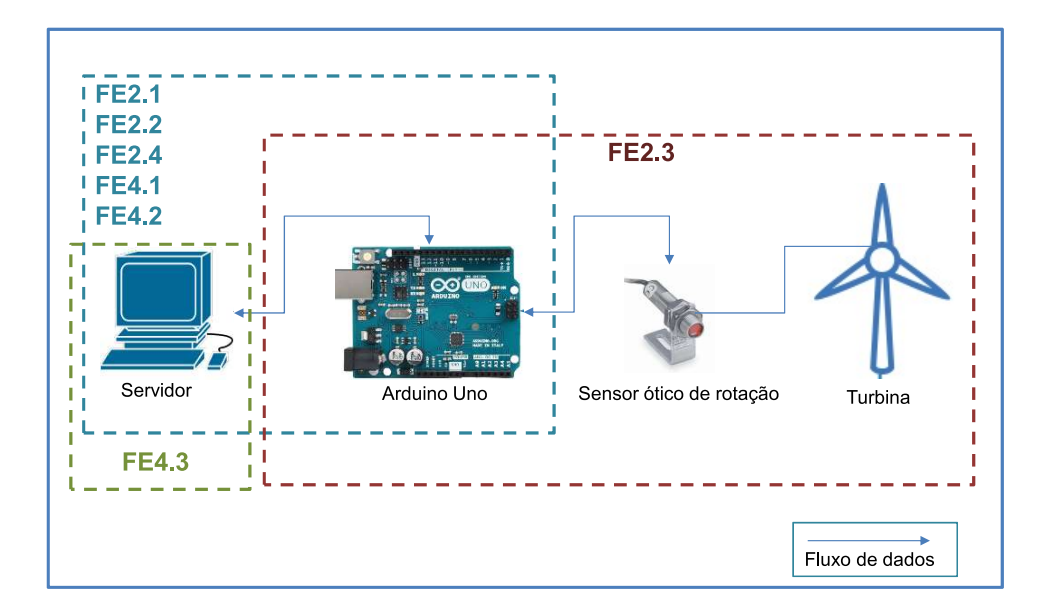

Figura 45 – Estrutura do módulo de controle com suas respectivas funções elementares. Fonte: Elaboração própria.

Conforme mostra o diagrama, o microcontrolador executa a maioria das funções elementares do módulo de controle, por ser o grande gerenciador do sistema de controle. A primeira ação executada é do usuário, por meio do servidor, fazendo a solicitação de qual a velocidade de rotação desejada para a turbinas, durante o ensaio. A interpretação e tradução desse sinal é feita pelo Arduino Uno (FE2.1, FE2.2), que recebe o sinal e atua no processo (FE2.3), juntamente com o sensor e a turbina. Dada a atuação do controlador, um sinal de saída é gerado, processado (FE2.4) pelo Arduino e recebido pelo servidor (FE4.1). A conversão do sinal (FE4.2) para dados a serem lidos pelos usuários, promovida pelo microcontrolador, é executada e o armazenamento dos dados convertidos (FE4.3) é efetivado pelo servidor.

## 5.3 Módulo de Monitoramento

O ensaio com este módulo de monitoramento foi feito para validar, além de suas funções elementares, a reconfigurabilidade do módulo para outros ambientes de ensaios. Neste caso, algumas funções e características do módulo de monitoramento implementado no sistema eólico foram utilizadas e transpostas para o sistema hidrocinético.

A implementação deste módulo foi direcionada para a plataforma de turbinas hidrocinéticas do Projeto Hydro-K. O objetivo principal foi monitorar em tempo real o arranjo flutuante Hydro-K (plataforma HK3-10), a partir da transferência e aquisição de dados de operação das máquinas. Além disso, as condições de operação da plataforma, localizada à jusante da Usina Hidrelétrica de Bariri, exigiram um módulo de monitoramento robusto, objetivo e funcional.

#### 5.3.1 Metodologia experimental

A modularização foi seguida em todas as etapas de desenvolvimento da plataforma HK3-10, desde sua estrutura física, que conta com três conjuntos geradores dispostos em um arranjo modular, até sua instrumentação, que é composta por três respectivos e replicáveis módulos de aquisição de dados. O sistema desenvolvido é composto por *Hardware* e *Software* que, juntos, formam uma plataforma de instrumentação e monitoramento.

A Figura [46](#page-96-0) representa o funcionamento de todo o sistema do projeto Hydro-K, elucidando os requisitos levados em consideração para a construção da plataforma de instrumentação e monitoramento.

<span id="page-96-0"></span>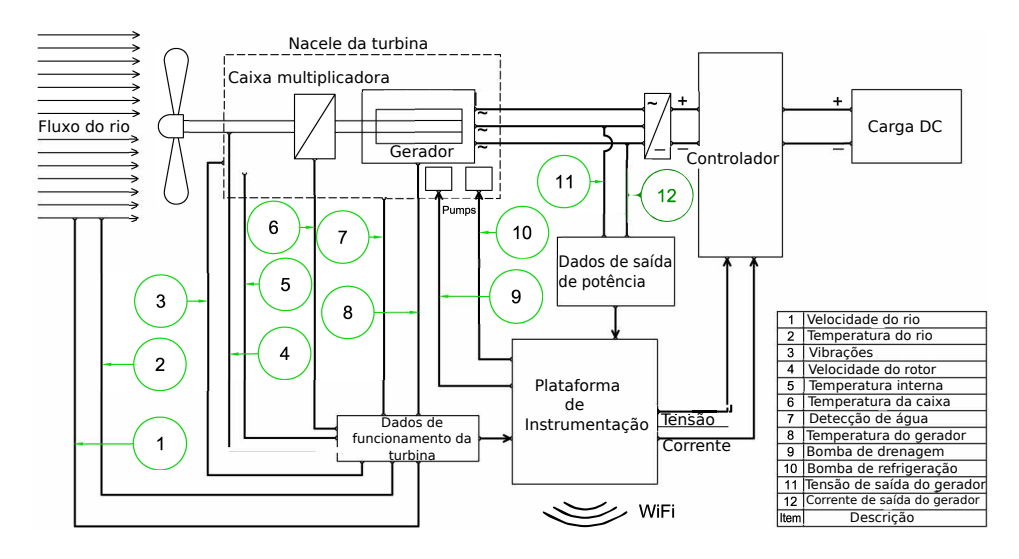

Figura 46 – Sistema de instrumentação do Projeto Hydro-K. Fonte: Adaptado de [Mac Donald](#page-131-1) [\(2017\)](#page-131-1).

A plataforma de instrumentação, composta pelos elementos de Hardware, foi projetada e desenvolvida tendo como principais objetivos a modularidade e reconfigurabilidade, de forma a ser flexível para diversas aplicações e contribuir para pesquisas sobre turbinas eólicas e hidrocinéticas [\(Mac Donald,](#page-131-1) [2017\)](#page-131-1).

Como principais requisitos para o monitoramento da plataforma, têm-se todos aqueles que dão informações quanto a performance das máquinas instaladas e características da conversão de energia promovida. A Tabela [14](#page-97-0) representa a faixa de operação das variáveis.

<span id="page-97-0"></span>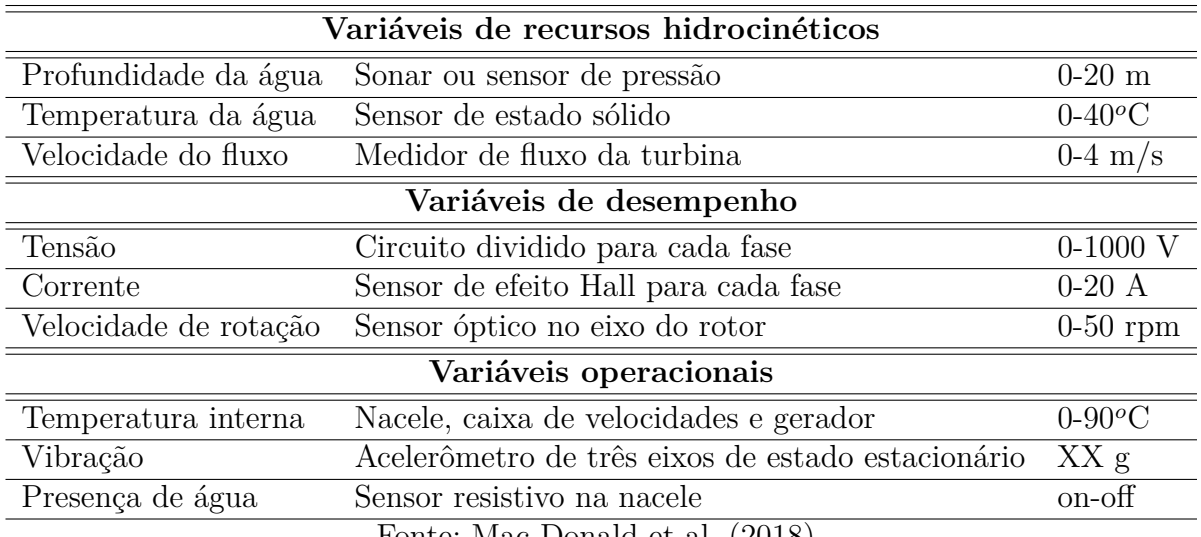

Tabela 14 – Variáveis de monitoramento e sensores recomendados.

Fonte: [Mac Donald et al.](#page-131-2) [\(2018\)](#page-131-2)

O *software* para o sistema de monitoramento foi desenvolvido seguindo os mesmos princípios, provendo a aquisição de dados e comunicação do sistema pelo supervisório ScadaBR, contendo como característica principal a possibilidade de replicação para outros tipos de sistemas.

O processo de produção do *Hardware* para a plataforma de monitoramento do Projeto Hydro-K seguiu rigorosamente as fases de projeto de produto modular e foi desenvolvido por [Mac Donald](#page-131-1) [\(2017\)](#page-131-1). A engenharia de requisitos foi abordada na fase de Projeto Informacional, onde os requisitos do produto e dos clientes foram levados em consideração para a execução das análises de *Stakeholders*, de Ciclo de Vida e da implementação do Desenvolvimento da Função de Qualidade. No Projeto Conceitual, a modularidade do produto foi definida por meio do *Método Heurístico*[1](#page-97-1) , o que permitiu a identificação de três módulos [\(Mac Donald,](#page-131-1) [2017\)](#page-131-1):

- Processamento de dados, registro e medidas de segurança (atuação);
- Coleta de dados de energia;
- Recolha de dados de funcionalidade.

A conclusão do conceito de produto final foi feita utilizando uma matriz de seleção, onde os conceitos foram elaborados a partir da modularidade definida pelo Método Heurístico [\(Mac Donald,](#page-131-1) [2017\)](#page-131-1).

A Tabela 15 mostra os componentes escolhidos para a plataforma de instrumentação, os quais obtiveram conceitos superiores, relacionados com as funções de produto exigidas.

<span id="page-97-1"></span><sup>1</sup> "*Here is our working definition of module heuristics: A method of examination in which the designer uses a set of steps, empirical in nature, yet proven scientifically valid, to identify modules in a design problem."* [\(STONE et al.,](#page-133-0) [2000\)](#page-133-0)

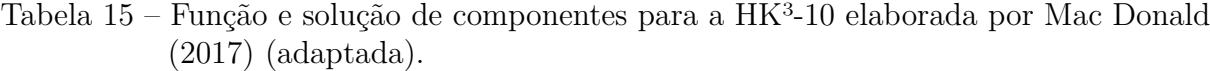

| Função                           | Solução                   |
|----------------------------------|---------------------------|
| Transduzir a velocidade do rotor | Sensor de proximidade     |
| Transduzir temperaturas          | Termômetro digital        |
| Transduzir vibração              | Acelerômetro analógico    |
| Detectar presença de água        | Interruptor de boia       |
| Condicionamento de sinais        | Indefinido                |
| Sinais de estado                 | Microcontrolador          |
| Transduzir a velocidade do rio   | Hélice                    |
| Transduzir corrente              | Transformador de corrente |
| Transduzir tensão                | Divisor de tensão         |
| Sinais de condição               | Indefinido                |
| Armazenamento de dados           | Cartão SD                 |
| Dados atuais                     | WiFi                      |
| Comparar dados                   | Microcontrolador          |
| Atuar sinais                     | Relé Mecânico             |
| nu Alullar                       | $D = 11(001\pi)$          |

Fonte: Adaptada de [Mac Donald](#page-131-1) [\(2017\)](#page-131-1).

A definição dos componentes pela matriz de seleção concluiu então, a partir das funções desejadas, quais as melhores soluções de produtos e, assim, forneceu as principais informações que indicaram o ponto de partida do desenvolvimento do supervisório:

- A comunicação via WiFi foi definida como o sistema de emissão de dados;
- O protocolo de comunicação Modbus TCP/IP foi escolhido;
- O microcontrolador Arduino IDE (*Integrated Development Environment*) foi escolhido como o processador de dados;
- Os sensores foram selecionados.

Do estudo de [Mac Donald](#page-131-1) [\(2017\)](#page-131-1), o conceito definido para o projeto de telemetria é mostrado na Figura [47:](#page-99-0)

<span id="page-99-0"></span>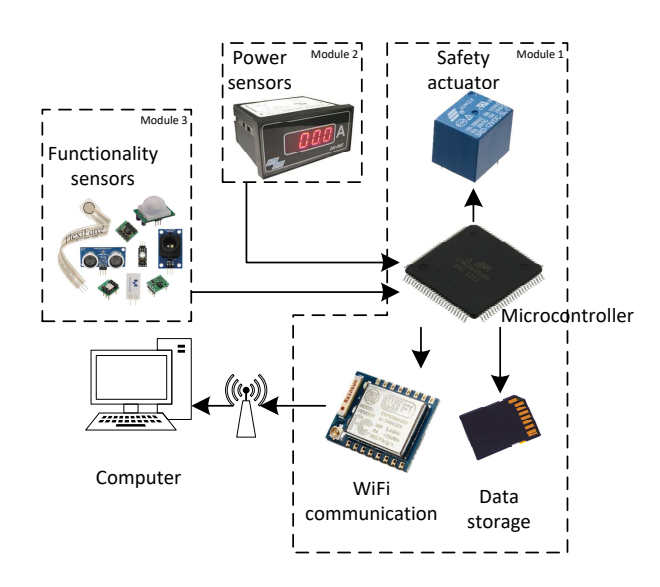

Figura 47 – Conceito 3 definido por [Mac Donald](#page-131-1) [\(2017\)](#page-131-1) para o sistema de telemetria da Plataforma Hydro-K.

#### 5.3.1.1 Desenvolvimento do Sistema Supervisório ScadaBR

A Plataforma de Monitoramento do Projeto Hydro-K fez uso do ScadaBR, que foi implementado como sistema supervisório para a aquisição de dados e monitoramento da plataforma HK3-10. Trata-se de um Software de código aberto amplamente utilizado em aplicações de automação e controle supervisório, conforme detalhado na seção [2.4.1.](#page-32-0)

O objetivo principal do supervisório da HK<sup>3</sup>-10 foi permitir com objetividade o monitoramento dos dados de operação das três máquinas hidrocinéticas. A exigência foi que os seguintes dados fossem monitorados continuamente:

- Velocidade rotacional das turbinas (*RPM*);
- Tensão (*V* );
- Corrente (*A*);
- Velocidade do rio (*m/s*);
- Temperaturas do Rio  $(^{\circ}C)$ ;
- Temperaturas da Nacele (○*C*);
- Temperaturas do Gerador (○*C*);
- Temperaturas da Caixa de Transmissão (○*C*).

Os primeiros requisitos de produto para esse sistema foram clareza e objetividade na representação gráfica dos dados, visto que os testes iniciais foram dificultados também pela falta de um supervisório funcional que atendesse bem as demandas de testes em campo.

As situações de onde o sistema deveria ser implementado exigiam um sistema robusto, com uma visualização que permitisse rápida identificação e possibilitasse uma interpretação clara e objetiva dos dados. Dadas tais informações, seguiu-se com a programação do ScadaBR e projeto e desenvolvimento das interfaces gráficas que atendessem às especificações de projeto.

#### 5.3.1.2 Programação do Software

A configuração de todo o sistema supervisório foi feita no ambiente de programação do ScadaBR, que oferece uma gama de possibilidades e aplicações.

O primeiro passo da configuração é a criação de *Data Sources*, que representam os lugares ou ambientes de onde serão recebidos os dados. Para tal configuração, foi criado um *Data Source* do tipo Modbus IP, onde são exigidos alguns dados como: Nome, *Export ID*, Período de atualização, *Timeout* (ms), Tipo de transporte (TCP, TCP com manter vivo ou UDP), Porta e *Host*, onde coloca-se o IP desejado.

A Figura [48](#page-100-0) mostra a tela desse tipo de configuração do ScadaBR.

<span id="page-100-0"></span>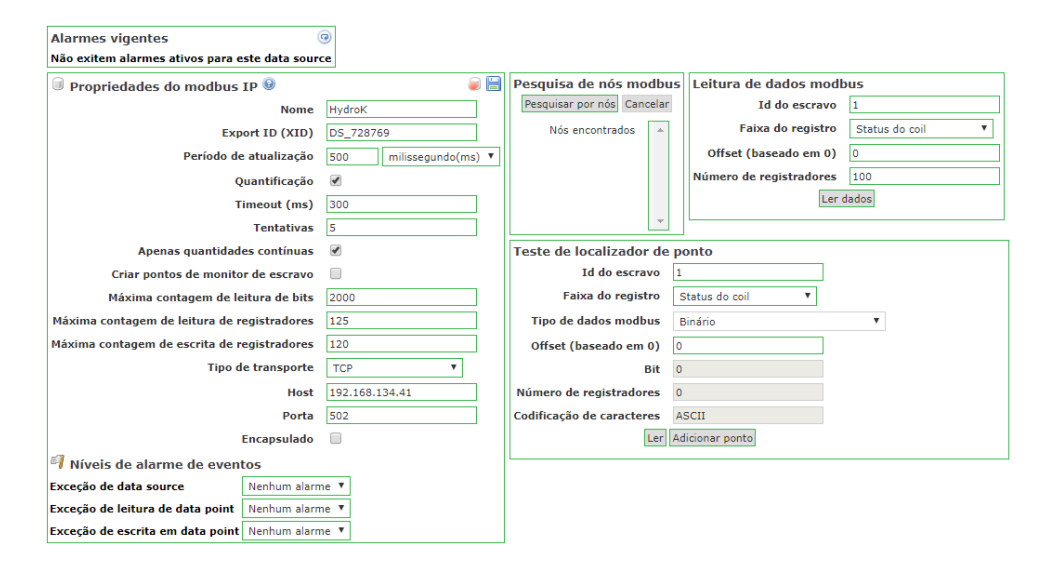

Figura 48 – Configuração de *Data Source* no ScadaBR. Fonte: Elaboração própria.

Em um segundo momento, devem ser localizados ou criados manualmente os dados para os pontos particulares da aplicação, que no ambiente do ScadaBR são conhecidos como *Data Points*. O campo *Point locator test* mostrado na Figura [48,](#page-100-0) faz a busca e indica os campos onde podem ser encontrados dados específicos, também chamados de variáveis.

Neste projeto, os *Data Points* foram adicionados manualmente, pois todas as suas características já eram conhecidas, dada a programação feita na linguagem do Arduino e a necessidade de coerência entre as duas programações.

No processo de adição das variáveis, são indispensáveis as seguintes identificações: *Slave ID*, referente à configuração do modo Modbus; *Register range*, que indica em qual faixa de registro encontra-se o valor - nesse caso foram programados *Holding Registers*, onde 2 *bytes* representam cada registrador, que pode ser binário ou numérico; e o *Offset*, que refere-se a valores específicos, geralmente do tipo *0-indexed*. Dessa forma, cria-se todas as variáveis desejadas.

<span id="page-101-0"></span>O detalhamento dos *Data Points* criados para o monitoramento em questão encontrase na Figura [49.](#page-101-0)

| <b>Points</b>                                 |                |               |              |                       |                  | 66 |
|-----------------------------------------------|----------------|---------------|--------------|-----------------------|------------------|----|
| <b>Name</b>                                   | Data type      | <b>Status</b> | <b>Slave</b> | Range                 | Offset (0-based) |    |
| Plataforma - Bomba de resfriamento            | <b>Binary</b>  | C3)           | 1            | Holding register 32/0 |                  | G  |
| Plataforma - Sinal WiFi                       | <b>Numeric</b> | $\circ$       | $\mathbf{1}$ | Holding register 31   |                  | Ø  |
| Plataforma - Temperatura do rio               | Numeric        | 0             | 1            | Holding register 10   |                  | 0  |
| Plataforma - Tensão instrumentação            | Numeric        | $\circ$       | $\mathbf{1}$ | Holding register 14   |                  | ٧  |
| Plataforma - Velocidade do rio                | <b>Numeric</b> | $\circ$       | $\mathbf{1}$ | Holding register 30   |                  | ۳  |
| T1 - Corrente                                 | <b>Numeric</b> | $\circ$       | $\mathbf{1}$ | Holding register 24   |                  | ۷  |
| T1 - Rotacão                                  | <b>Numeric</b> | 6             | $\mathbf{1}$ | Holding register 27   |                  | ۳  |
| T1 - Temperatura Ambiente                     | Numeric        | 0             | 1            | Holding register 1    |                  | ۷  |
| T1 - Temperatura Caixa de transmissão Numeric |                | ۵             | $\mathbf{1}$ | Holding register 3    |                  | ۳  |
| T1 - Temperatura Gerador                      | Numeric        | 0             | $\mathbf{1}$ | Holding register 2    |                  | ۱  |
| T1 - Tensão                                   | Numeric        | 0             | 1            | Holding register 11   |                  | ۳  |
| $T1 - X$                                      | Numeric        | 0             | $\mathbf{1}$ | Holding register 15   |                  | ۷  |
| $T1 - Y$                                      | <b>Numeric</b> | 0             | $\mathbf{1}$ | Holding register 16   |                  | G  |
| $T1 - Z$                                      | Numeric        | $\circ$       | $\mathbf{1}$ | Holding register 17   |                  | ٧  |
| T <sub>2</sub> - Corrente                     | <b>Numeric</b> | $\circ$       | 1            | Holding register 25   |                  | ۳  |
| T2 - Rotação                                  | Numeric        | $\circ$       | 1            | Holding register 28   |                  | ۷  |
| T2 - Temperatura Ambiente                     | <b>Numeric</b> | 0             | $\mathbf{1}$ | Holding register 4    |                  | ۷  |
| T2 - Temperatura Caixa de transmissão Numeric |                | $\circ$       | 1            | Holding register 6    |                  | ٧  |
| T2 - Temperatura Gerador                      | Numeric        | 0             | $\mathbf{1}$ | Holding register 5    |                  | 0  |
| T2 - Tensão                                   | <b>Numeric</b> | $\circ$       | $\mathbf{1}$ | Holding register 12   |                  | ۷  |
| $T2 - X$                                      | Numeric        | ۵             | 1            | Holding register 18   |                  | ۳  |
| $T2 - Y$                                      | Numeric        | 0             | 1            | Holding register 19   |                  | ۷  |
| $T2 - Z$                                      | <b>Numeric</b> | 0             | $\mathbf{1}$ | Holding register 20   |                  | ۳  |
| T3 - Corrente                                 | <b>Numeric</b> | $\circ$       | $\mathbf{1}$ | Holding register 26   |                  | ۷  |
| T3 - Rotação                                  | <b>Numeric</b> | 0             | 1            | Holding register 29   |                  | ۱  |
| T3 - Temperatura Ambiente                     | Numeric        | ۰             | 1            | Holding register 7    |                  | ۷  |
| T3 - Temperatura Caixa de transmissão Numeric |                | 0             | $\mathbf{1}$ | Holding register 9    |                  | 0  |
| T3 - Temperatura Gerador                      | Numeric        | $\circ$       | $\mathbf{1}$ | Holding register 8    |                  | ۷  |
| T3 - Tensão                                   | <b>Numeric</b> | 6             | 1            | Holding register 13   |                  | Ø  |
| $T3 - X$                                      | Numeric        | $\circ$       | $\mathbf{1}$ | Holding register 21   |                  | ۷  |
| T3 - Y                                        | Numeric        | 6             | 1            | Holding register 22   |                  | Ø  |
| $T3 - Z$                                      | Numeric        | 6             | 1            | Holdina reaister 23   |                  | 0  |

Figura 49 – Configuração de *Data Points* no ScadaBR. Fonte: Elaboração própria.

Para a representação das potências de cada máquina, foi criado um *Data Source* chamado "Potência"do tipo *Data Source Meta*, que permitiu lógicas de programações na linguagem *javascript*. Nesse caso, como o valor da potência depende da corrente e tensão de cada máquina, usou-se um código para calcular o valor referente a cada *Data*

<span id="page-102-0"></span>*Point* de potência, por meio da função *Script*. A Figura [50](#page-102-0) mostra a forma desse tipo de configuração.

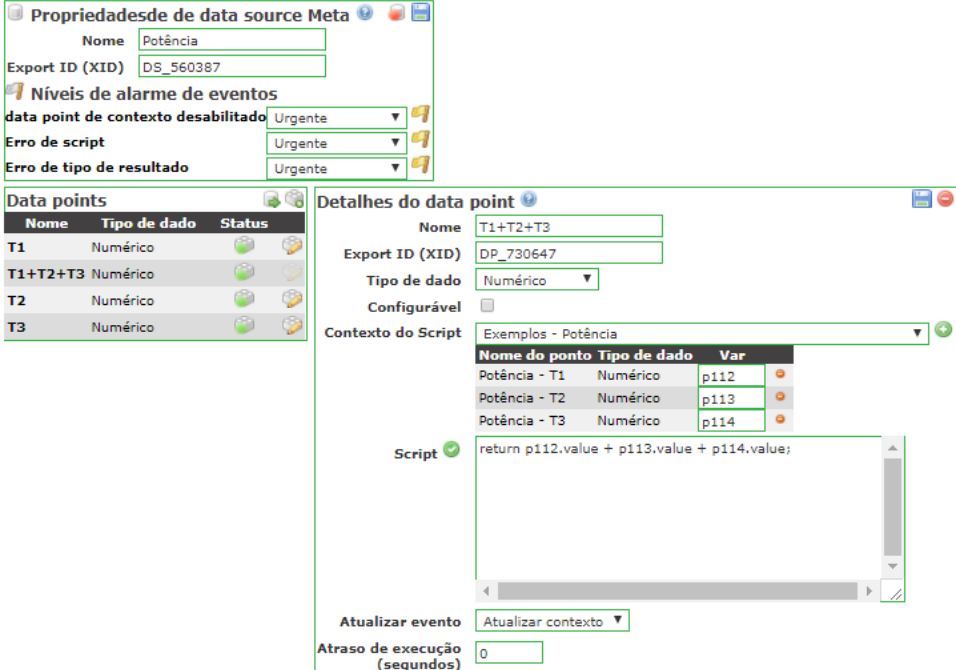

Figura 50 – Configuração de *Data Source Meta* no ScadaBR. Fonte: Elaboração própria.

Depois da criação de todas as variáveis necessárias para o processo a ser monitorado, a criação da IHM (Interface Homem-Máquina) já se torna possível e é detalhada na seção [5.3.1.3.](#page-102-1)

#### <span id="page-102-1"></span>5.3.1.3 Interface Homem-Máquina - IHM

As representações gráficas que deram origem à IHM do ScadaBR foram confeccionadas com o auxílio do programa computacional *AutoCAD Mechanical*, que facilitou o aprimoramento do *design* das telas.

As opções de criação de telas do ambiente original do ScadaBR não oferece a mesma flexibilidade de confecção que o *AutoCAD* possui, de forma a permitir uma concepção com designers inovadores e coerentes às suas aplicações. Por isso, avaliou-se a possibilidade de usar as próprias funções do ScadaBR, porém o *AutoCAD* se mostrou com maior capacidade e abrangência de projeção.

O ambiente de criação das representações gráficas fornece ao projetista várias opções de componentes que representam as variáveis, como: *GIFs* analógicos, binários, dinâmicos e multi-estados, botões e desenhos de sensores.

Neste projeto, foi utilizado um componente chamado *Script para Servidor* para criação dos elementos das representações gráficas, onde é possível criar as lógicas referentes

a cada aplicação.

A escrita de textos nas telas, links, referência às variáveis e a inserção de figuras foram todas programadas em *javascript* utilizando as funções do *Script para o servidor*. A Figura [51](#page-103-0) mostra o momento da inserção de uma das figuras da IHM da Turbina 1.

<span id="page-103-0"></span>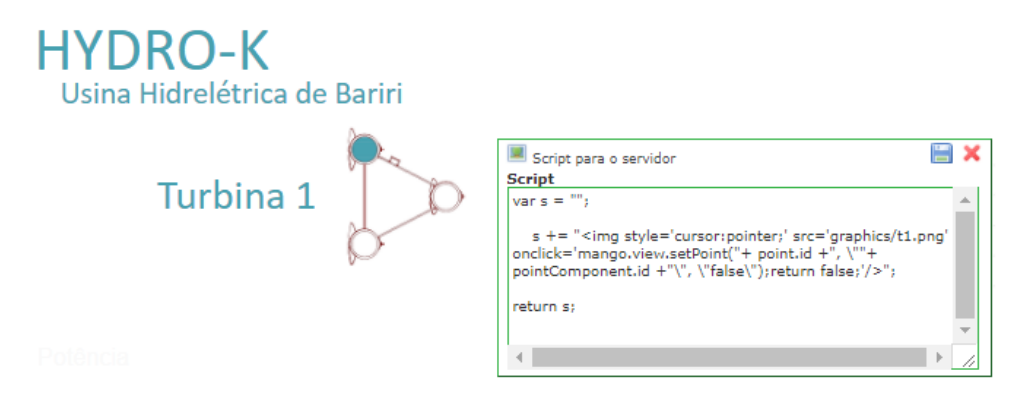

Figura 51 – Configuração de *Script para o servidor* na inserção de figuras no ScadaBR. Fonte: Elaboração própria.

O uso da programação de *Scripts* com linhas de código é extremamente funcional e flexível na criação dos elementos das telas, uma vez que é possível manipular vários aspectos, como exemplo: tipo, cor e tamanho das fontes, promovendo telas com *designers* coerentes às suas aplicações.

<span id="page-103-1"></span>Gráficos também foram criados para mostrar, em tempo real, as informações de potência e velocidade do rio de forma simultânea, de modo que permitisse uma comparação entre tais dimensões por parte dos usuários (figura [52\)](#page-103-1).

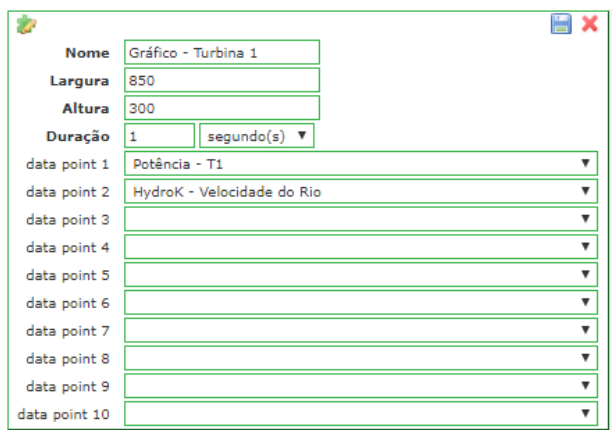

Figura 52 – Configuração do gráfico de potência *versus* velocidade do rio no ScadaBR. Fonte: Elaboração própria.

Por fim, GIFs binários e dinâmicos também foram adicionados para representação do estado da bomba de resfriamento do sistema HK3-10 e o nível de vibrações de cada máquina, respectivamente.

### 5.3.2 Arquitetura funcional do sistema de monitoramento

As funções elementares são representadas na estrutura do módulo de monitoramento, conforme a Figura [53.](#page-104-0)

<span id="page-104-0"></span>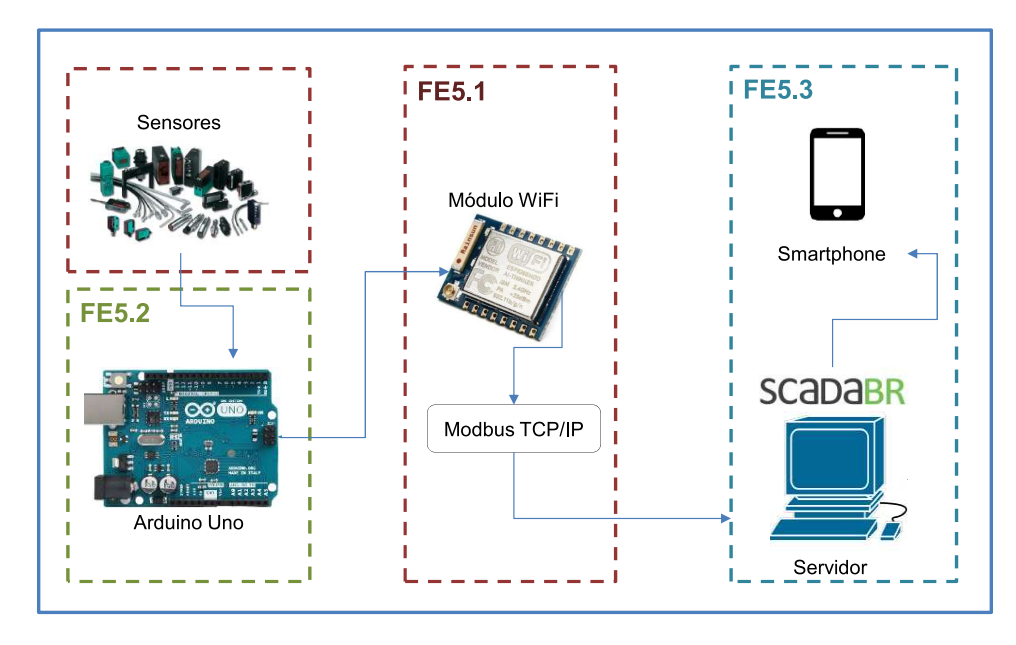

Figura 53 – Estrutura do módulo de monitoramento com suas respectivas funções elementares.

Fonte: Elaboração própria.

A função FE5.1 foi desempenhada pelo módulo WiFi e pelo protocolo de comunicação Modbus TCP/IP, os quais promoveram o transporte de dados do sistema. A conversão (FE5.2) e processamento de dados foram executados pelo microcontrolador Arduino Uno. E a apresentação dos dados ao usuários (FE5.3) foi desempenhada pelo ScadaBR, configurado no servidor e possível de ser acessado por equipamentos *mobile*.

## 5.4 Considerações finais

Três tipos de ensaios funcionais são executados e descritos neste capítulo, com os principais objetivos de se validar a síntese funcional elaborada no capítulo [4](#page-43-0) e, por meio do íntimo conhecimento sobre o funcionamento dos módulos, criar uma base para se contribuir com as propostas de otimização para o sistema.

O teste com o módulo de acionamento foi desenvolvido por meio de algumas mudanças quanto ao módulo que já se encontrava implementado no sistema. A estrutura física se manteve a mesma, todavia, o sistema supervisório, que era o InduSoft, passou a ser o ScadaBR. Para isso, o protocolo de comunicação teve de ser alterado de *Profinet* para Modbus TCP/IP e a programação do CLP precisou ser refeita. Todas as funções

elementares relacionadas a este módulo, representadas na Tabela [12,](#page-83-0) foram testadas e são listadas a seguir:

- FE1.1 Traduzir os sinais de comando e controle do motor
- FE1.2 Condicionar os sinais de comando e controle do motor
- FE1.3 Processar os dados recebidos dos comandos
- FE3.1 Traduzir respostas recebidas dos comandos do motor
- FE3.2 Enviar as informações de volta ao inversor e registrar
- FE3.3 Armazenar os dados de velocidade do motor

O teste funcional com o módulo de controle foi feito por meio do projeto do controlador que melhor respondesse o sistema. A diferença deste para o módulo que estava implementado, se dá na identificação da planta do sistema, que não havia sido efetivada pelo módulo anterior. A contribuição deste teste é voltada para a comprovação de flexibilidade em reprogramação do módulo de controle e de sua adaptabilidade aos diferentes sistemas e ambientes. Neste caso, as seguintes funções foram validadas:

- FE2.1 Interpretar o sinal do *setpoint*
- FE2.2 Traduzir o sinal do controlador
- FE2.3 Atuar no processo
- FE2.4 Processar o sinal de saída do controle
- FE4.1 Receber o sinal processado pelo controlador
- FE4.2 Converter o sinal em resposta de saída do sistema
- FE4.3 Armazenar os dados de saída do controle

O módulo de monitoramento foi desenvolvido e testado para o projeto Hydro-K, promovendo a telemetria via WiFi de todo o funcionamento da plataforma de turbinas hidrocinéticas. O teste foi feito em campo, na Usina Hidrelétrica de Bariri (SP), e as seguintes funções foram validadas:

- FE5.1 Transportar os dados armazenados
- FE5.2 Converter os dados armazenados
- FE5.3 Apresentar ao usuário

# 6 Resultados e Discussões

Neste capítulo são apresentados os resultados dos ensaios funcionais com os três módulos do sistema modular e alternativas de aprimoramento, segundo as indicações da metodologia e das necessidades dos usuários.

# 6.1 Ensaios funcionais

Os ensaios funcionais com os três módulos reconfigurados foram feitos para se comprovar a capacidade de execução das funções atribuídas a cada um deles. Dessa forma, foi possível validar a síntese funcional, comprovando a coerência e efetividade das funções respectivas a cada módulo.

Ao fazer a reconfiguração dos módulos, analisou-se a flexibilidade e o êxito da inclusão de algumas funções advindas dos requisitos dos usuários. Isso fornece embasamento para os trabalhos futuros, fundamentando diferentes formas de utilização dos sistemas.

## 6.1.1 Módulo de acionamento

Com o ensaio do módulo de acionamento, o motor do ventilador do túnel de vento (Figura [54\)](#page-106-0) pode ser comandado pelo supervisório ScadaBR e as situações da botoeira de emergência e da porta do túnel puderam ser monitoradas.

<span id="page-106-0"></span>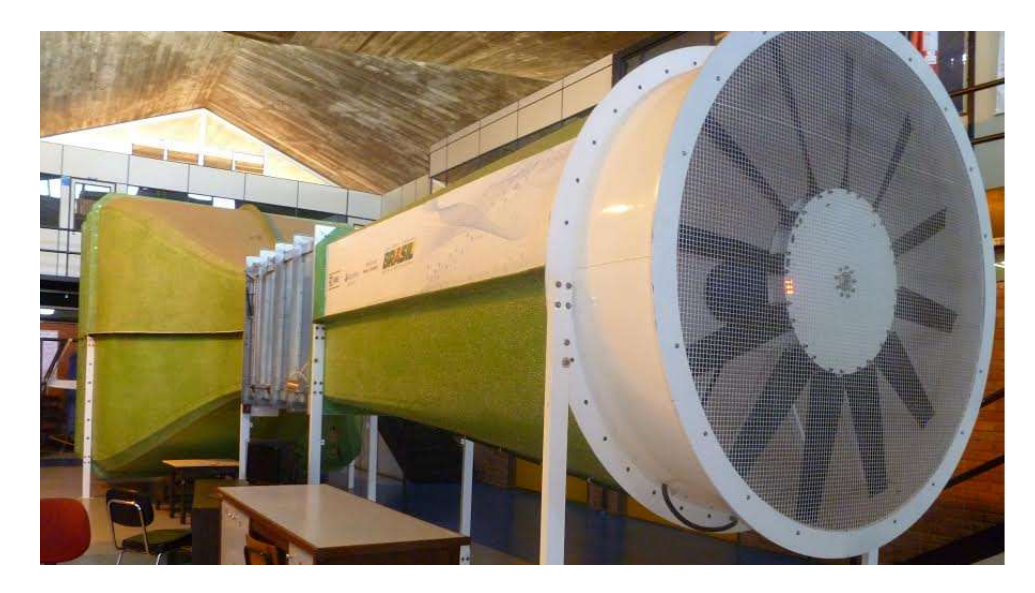

Figura 54 – Ventilador do túnel de vento. Fonte: Própria.

A IHM criada com os *softwares* AUTOCAD e ScadaBR é composta por um botão

"liga/desliga", promovendo o comando do motor. O acionamento do motor é, então, efetuado por uma rampa de aceleração, programada no inversor de frequência. Após a aceleração, a velocidade de rotação durante o ensaio se mantém constante, dada pela velocidade pré-programada no inversor de frequência, como sendo 500 RPM.

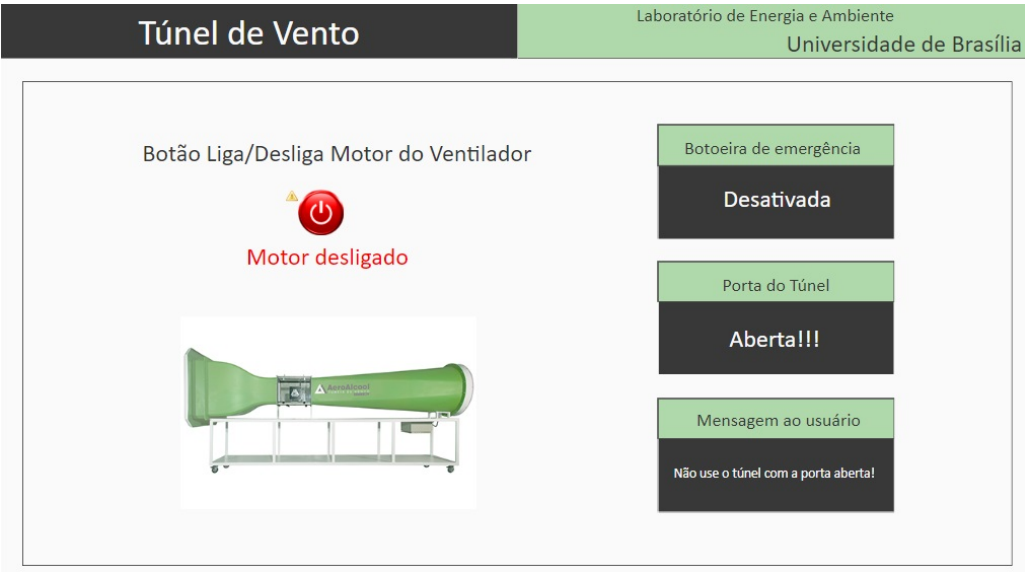

Figura 55 – IHM de acionamento do túnel de vento - ScadaBR. Fonte: Elaboração própria - ScadaBR.

O teste com este módulo validou todas as funções de acionamento e comprovou o êxito da implementação do supervisório ScadaBR, que foi definido pelos usuários como sendo um sistema mais didático do que o InduSoft.

## 6.1.2 Módulo de controle

Como resultados dos ensaios funcionais do módulo de controle, serão apresentados os gráficos que mostram o funcionamento do sistema antes e depois da implementação do controlador PI projetado.

Os gráficos [56](#page-108-0) e [57](#page-108-1) mostram, respectivamente, as respostas dos sistemas não controlado e do sistema onde se inseriu um integrador  $\frac{1}{s}$ .
<span id="page-108-0"></span>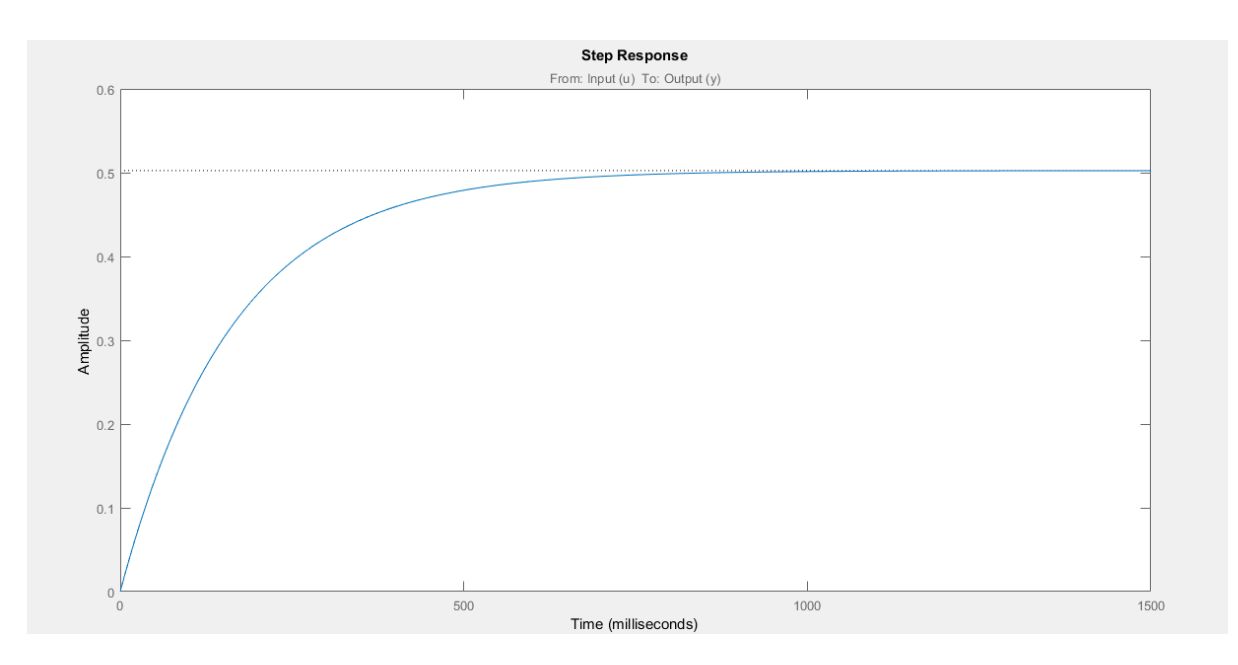

Figura 56 – Simulação da resposta do sistema sem controle - MATLAB.

<span id="page-108-1"></span>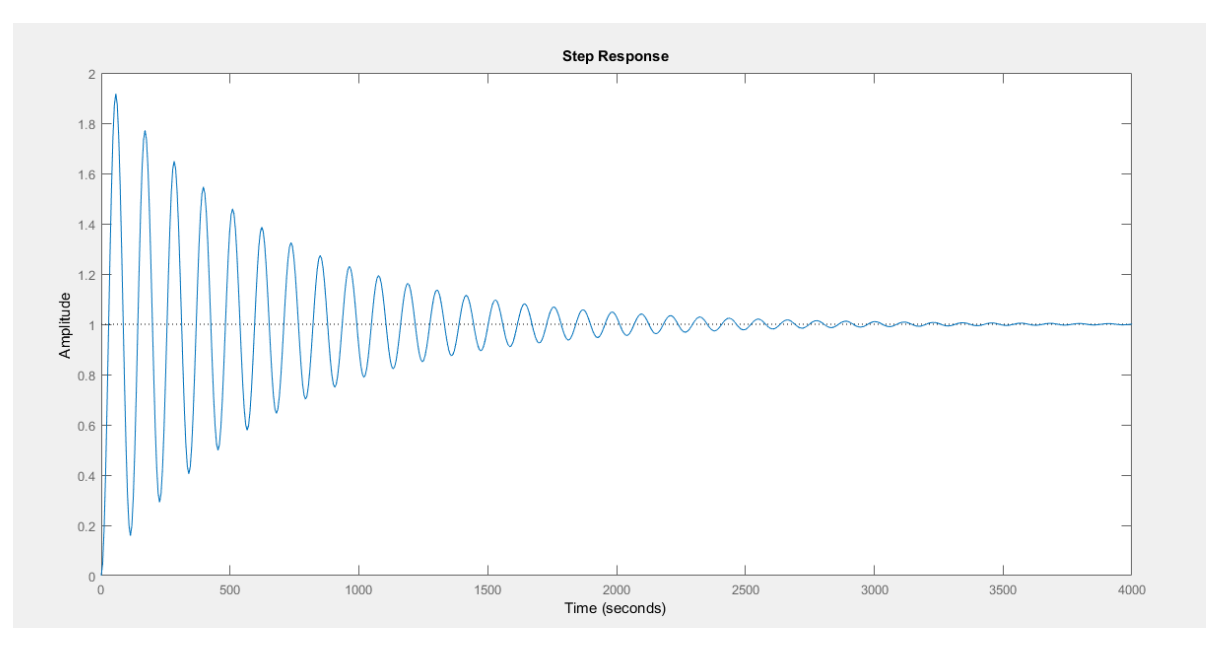

Figura 57 – Simulação da resposta do sistema com integrador $\frac{1}{s}$ - MATLAB. Fonte: Elaboração própria - MATLAB.

A primeira simulação (gráfico [56\)](#page-108-0) mostra um erro igual a 0,5 em regime permanente e a segunda (gráfico [57\)](#page-108-1) mostra que o erro foi corrigido. Entretanto, o regime transiente foi afetado consideravelmente, além de o tempo de resposta ter aumentado. A Figura [58](#page-109-0) mostra os parâmetros obtidos para o controlador e a resposta do sistema para esses parâmetros.

<span id="page-109-0"></span>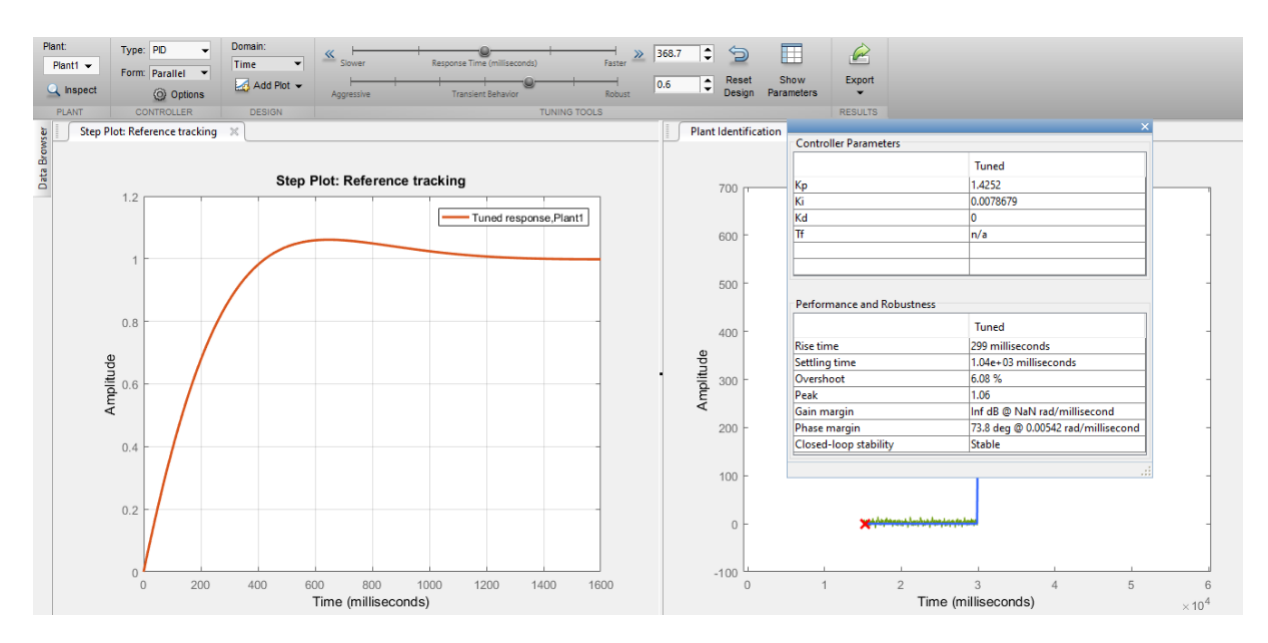

Figura 58 – Resposta do sistema com controlador PI - MATLAB. Fonte: Elaboração própria - MATLAB.

Experimentalmente, foi realizada uma variação na carga de, aproximadamente, 80% e os *setpoints* requeridos foram 1000 e 1600 RPM. O gráfico [59](#page-109-1) mostra o comportamento da turbina durante o ensaio com o controlador PI implementado.

<span id="page-109-1"></span>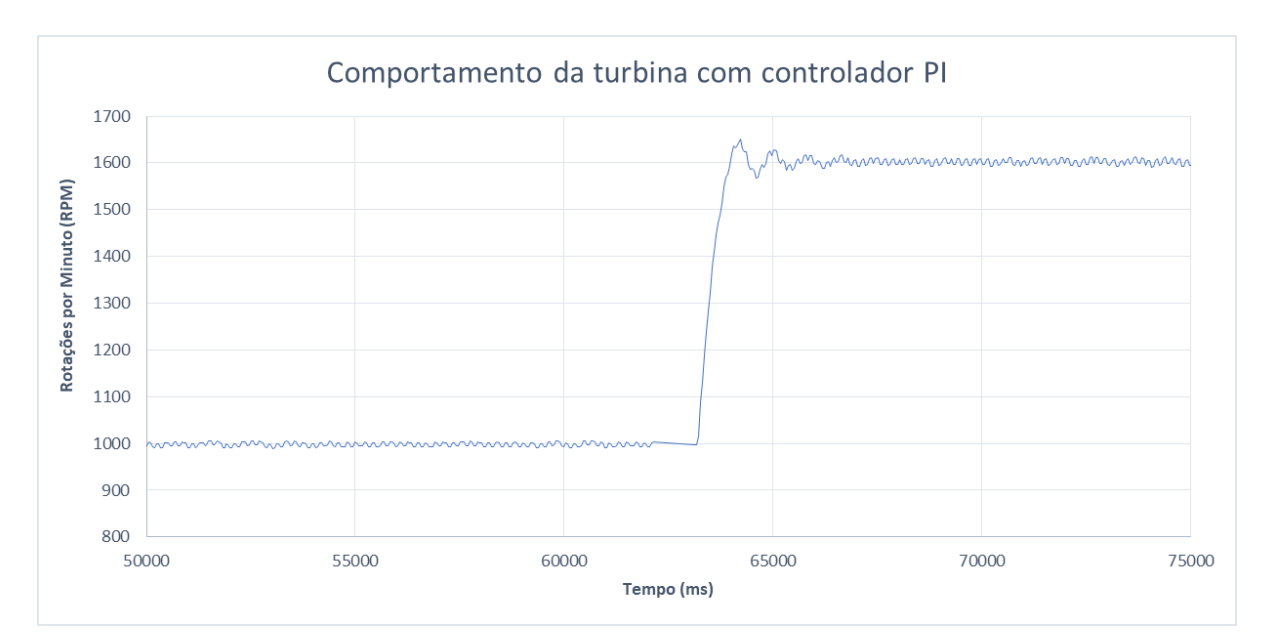

Figura 59 – Ensaio com implementação do controlador PI no sistema. Fonte: Elaboração própria.

A partir da aplicação do controlador, todos os problemas anteriores foram corrigidos. O controlador PI que foi projetado mostrou resposta positiva aos principais requisitos que deveriam ser atendidos. O tempo de resposta do controlador foi suficiente para o ensaio e o erro em regime permanente foi nulo. A instabilidade notada no regime permanente pode

ser explicada pelo comportamento não linear do sistema, que é composto pelo acoplamento do rotor e do gerador.

#### 6.1.3 Módulo de monitoramento

Este módulo, implementado no conjunto flutuante de turbinas hidrocinéticas do projeto Hydro-K, foi ensaiado em campo durante a instalação da plataforma, em local ótimo, à jusante da Usina Hidrelétrica de Bariri (SP).

Vários ensaios com a plataforma HK-10 foram realizados, sendo que os primeiros ainda não contavam com o sistema de monitoramento implementado.

A instalação do arranjo hidrocinético flutuante no Rio Tietê, na Usina Hidrelétrica de Bariri-SP, passou por testes iniciais nos meses de junho e julho de 2017, sendo efetivamente implementada em novembro do mesmo ano. Durante os pré-testes, esforços foram feitos para se garantir a estabilidade da comunicação e do envio de dados do sistema de monitoração, além de reparar as falhas iniciais observadas da plataforma de instrumentação.

A comunicação entre o sistema supervisório ScadaBR e a plataforma de instrumentação, no ambiente de operacionalização do sistema, foi validada antes da instalação das máquinas. A Fig. [60](#page-110-0) mostra detalhes da caixa de instrumentação e do sistema supervisório em um dos primeiros testes de comunicação, feito na sala de Projetos da Usina Hidrelétrica de Bariri.

<span id="page-110-0"></span>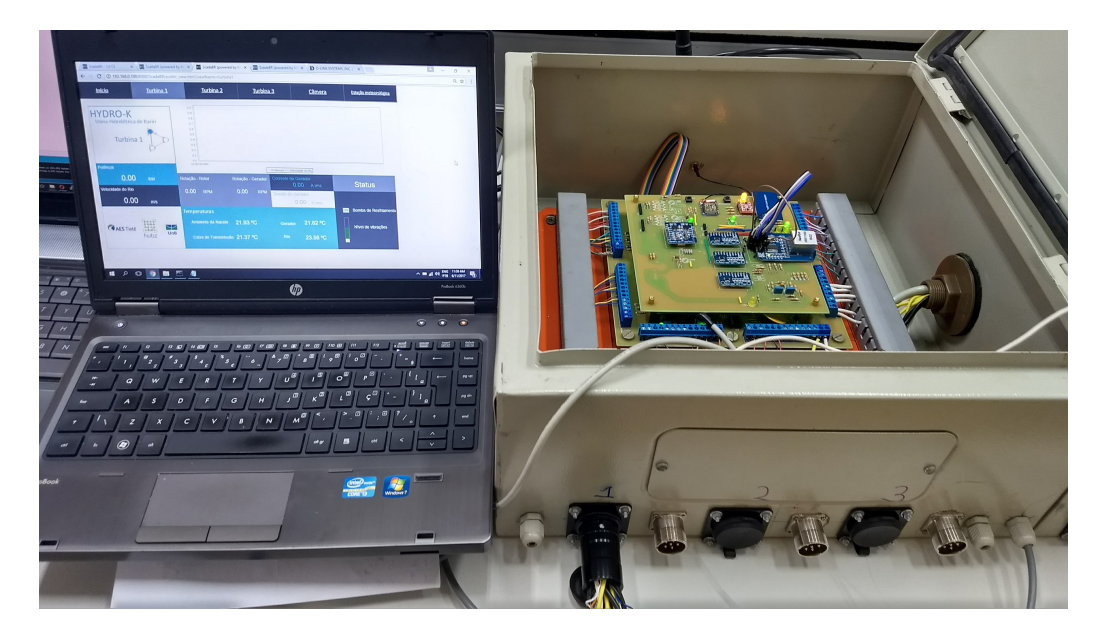

Figura 60 – Teste de comunicação entre o ScadaBR e a plataforma de instrumentação. Fonte: Própria.

Os primeiros testes de içamento da plataforma no Rio Tietê foram feitos entre os dias 16 e 17 de julho de 2017, onde o sistema de monitoração fez sua primeira aquisição

<span id="page-111-0"></span>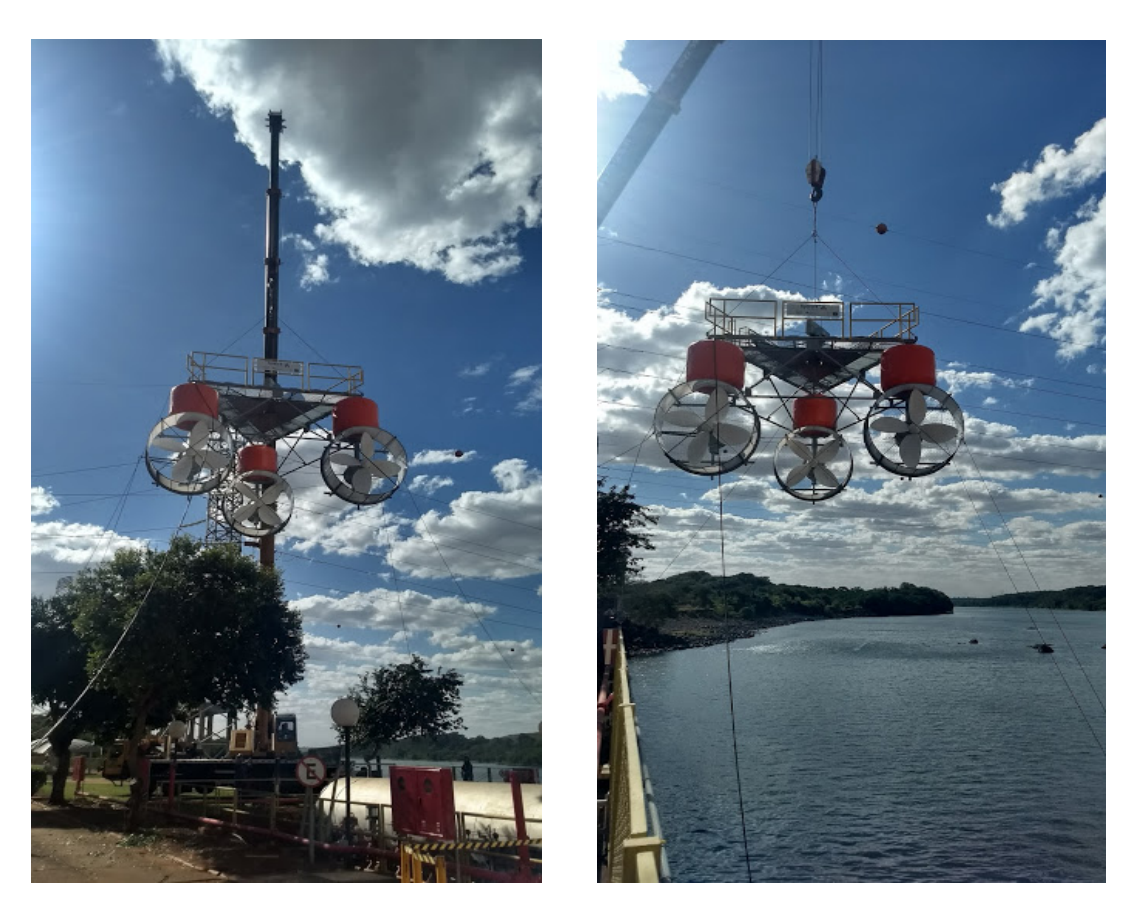

<span id="page-111-2"></span>de dados. As Figuras [61](#page-111-0) a) e b) mostram o momento de içamento da plataforma na água, por meio de um guindaste.

Figura 61 – a) Preparação e b) Içamento do arranjo modular de turbinas hidrocinéticas na água. Fonte: [Mac Donald et al.](#page-131-0) [\(2018\)](#page-131-0).

Não-conformidades ocorridas em campo, como rompimento do cabo de força auxiliar (110 V) e perda de sinal dos sensores de tensão elétrica, ocorreram e impossibilitaram a aquisição de dados da potência gerada. Dados de rotação e velocidade do rio colhidos nesse período são mostrados nas figuras [\(62](#page-111-1) e [63\)](#page-112-0), respectivamente.

<span id="page-111-1"></span>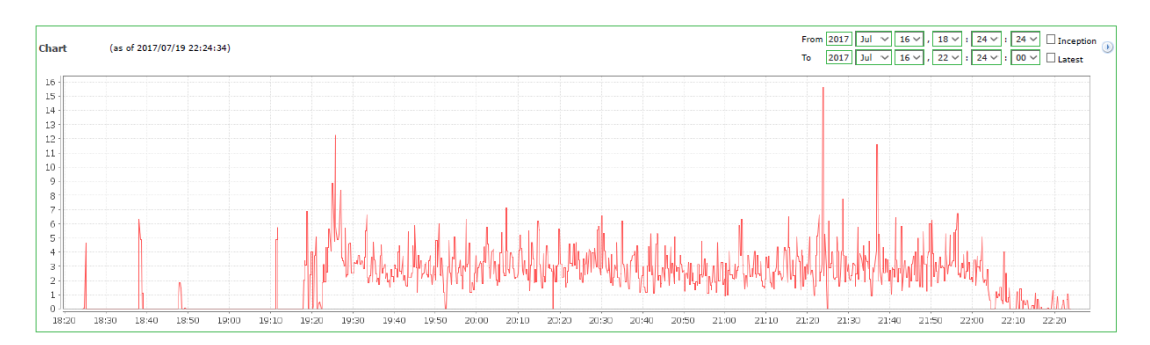

Figura 62 – Velocidade de rotação da máquina 3, medida em julho de 2017. Fonte: Elaboração própria - ScadaBR.

<span id="page-112-1"></span><span id="page-112-0"></span>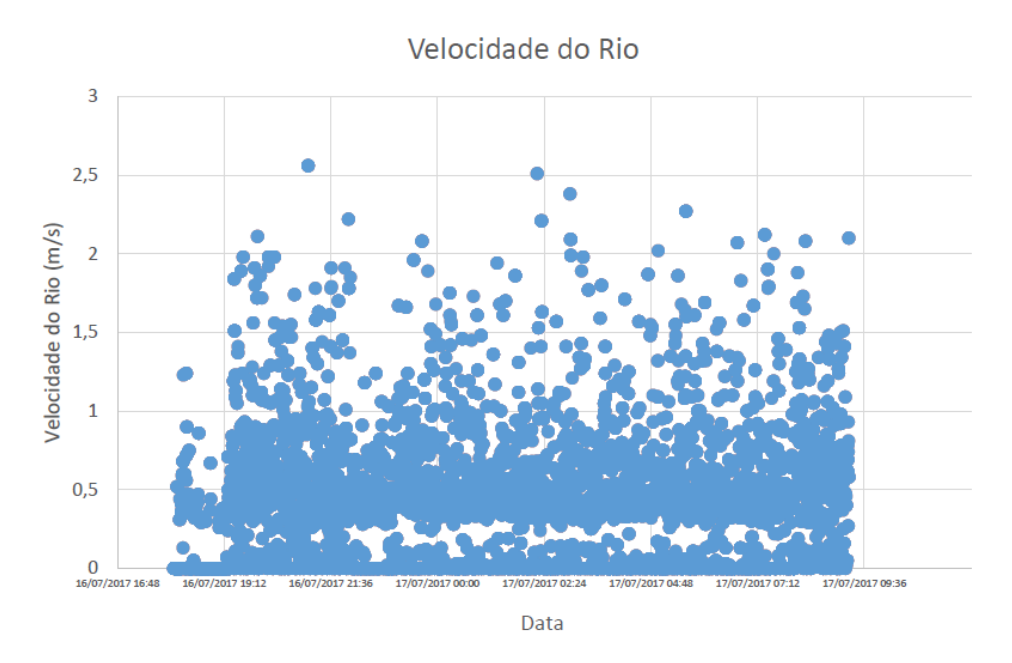

Figura 63 – Velocidade do rio, medida em julho de 2017. Fonte: Elaboração própria.

O ancoramento da plataforma foi feito por meio de cabos de aço fixados em cada vértice da estrutura triangular, que permitiram uma flutuação estável e o posicionamento do conjunto em local ótimo de operação. Dadas as necessidades de acompanhamento do sistema e da instalação da plataforma, um barco de apoio com equipe técnica era enviado ao local, quando a usina não se encontrava em operação e a situação era de total segurança.

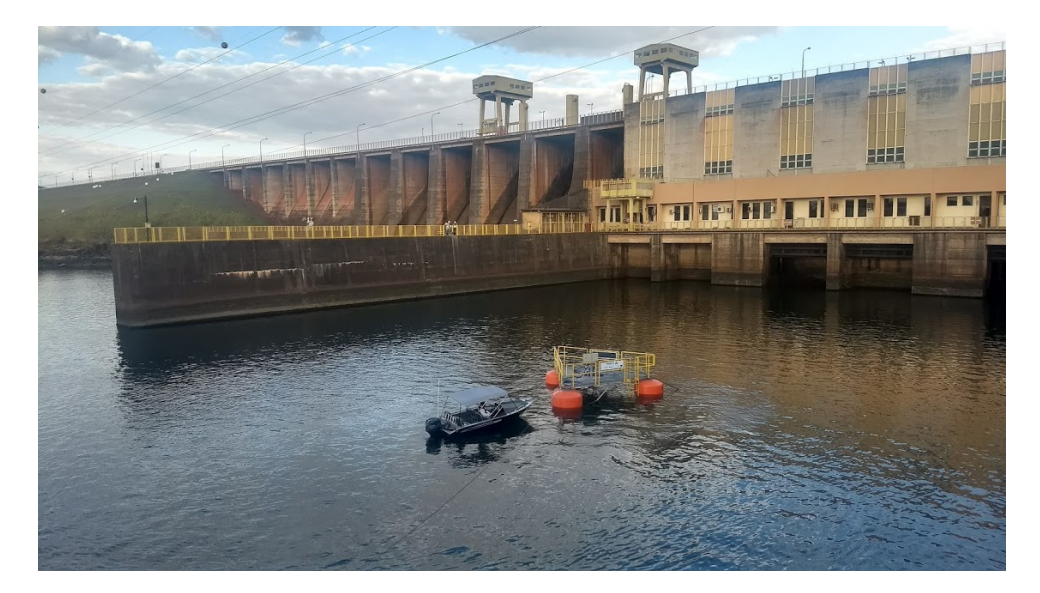

Figura 64 – Posicionamento da plataforma na UHE de Bariri, com barco de apoio, em julho de 2017.

Fonte: [Mac Donald et al.](#page-131-0) [\(2018\)](#page-131-0).

O segundo teste, com a máquina 3 em operação, foi realizado entre os dias 11 e 23 de novembro de 2017. A Figura [65](#page-113-0) mostra a disposição das duas caixas de instrumentação

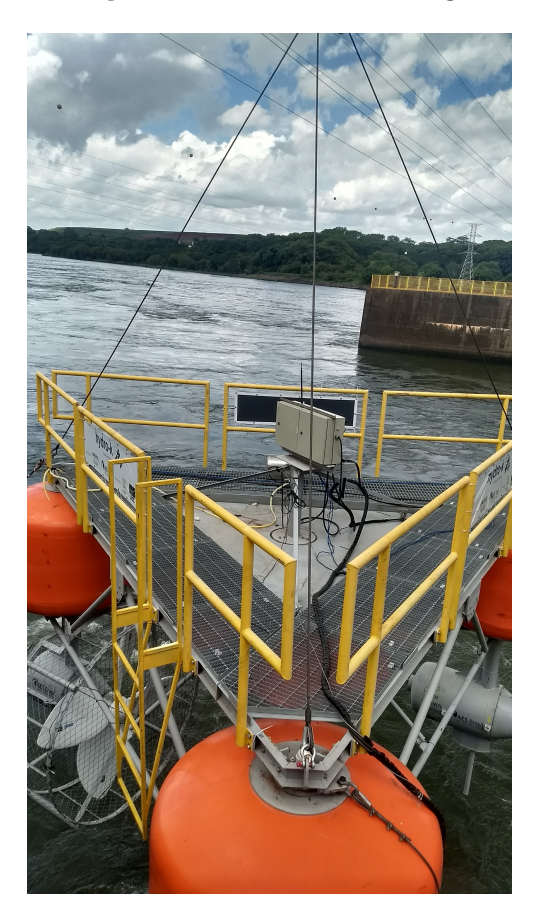

<span id="page-113-2"></span><span id="page-113-0"></span>na plataforma, no momento de içamento do sistema na água.

Figura 65 – Caixas 1 e 2 de instrumentação fixadas na plataforma. Fonte: [Mac Donald et al.](#page-131-0) [\(2018\)](#page-131-0).

Uma falha ocasionada por sobretensão na plataforma de instrumentação impossibilitou a aquisição de dados após meia hora de operação do dia 11 de novembro.

O gráfico abaixo (figura [66\)](#page-113-1) elucida os dados de velocidade de fluxo do rio, rotação e potência da máquina 3 obtidos neste primeiro dia de teste, onde o sistema ainda estava sendo movido para a posição ótima de operação, se encontrando ainda em uma faixa de baixa velocidade de fluxo do rio.

<span id="page-113-1"></span>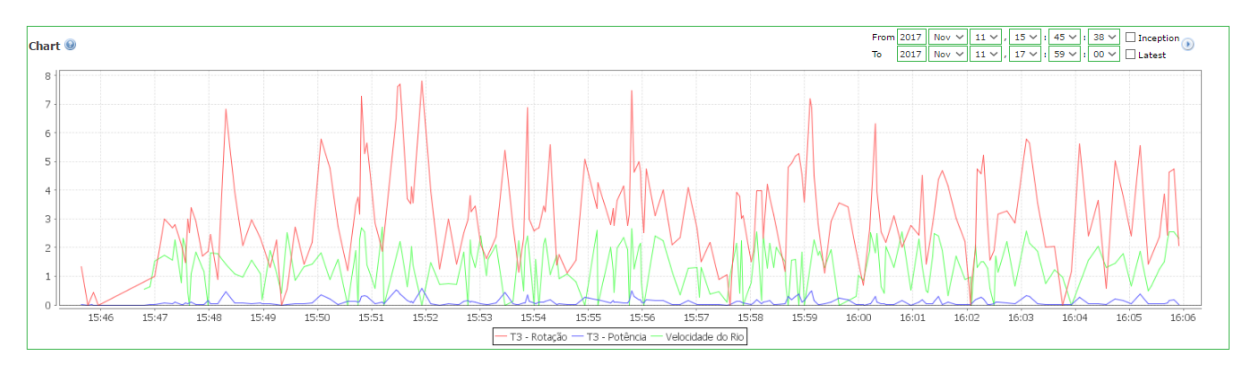

Figura 66 – Velocidade do rio, velocidade de rotação e potência da máquina 3, ao ser posicionada em local ótimo de operação. Fonte: Elaboração própria - ScadaBR.

<span id="page-114-2"></span>O incidente ocorrido na placa de instrumentação foi corrigido e, no dia 14 de novembro, foi instalada a nova placa, com todos os elementos testados e funcionando perfeitamente. O sistema, instalado até o dia 23 de novembro, foi monitorado e os dados de rotação da máquina são mostrados na figura [67.](#page-114-0)

<span id="page-114-0"></span>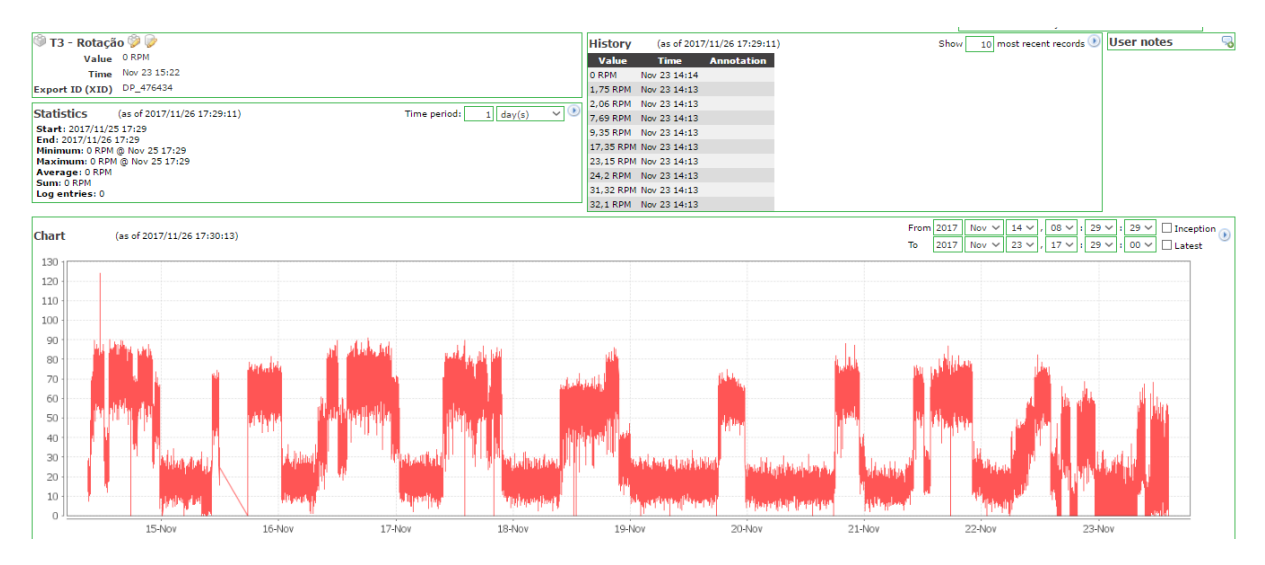

Figura 67 – Velocidade de rotação da máquina 3 em local ótimo de operação entre os dias 14 e 23 de novembro de 2017. Fonte: Elaboração própria - ScadaBR.

A localização do arranjo modular, se deu de forma centralizada no reservatório, à jusante da usina hidrelétrica e a Figura [68](#page-114-1) mostra o conjunto em posição final de operação.

<span id="page-114-1"></span>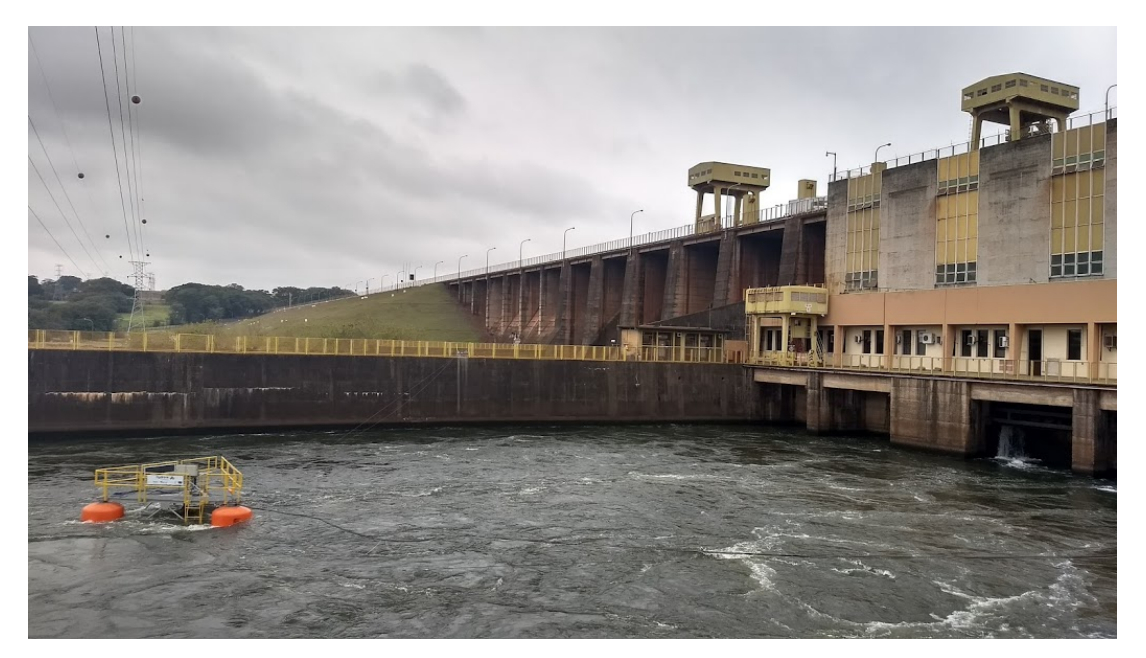

Figura 68 – Posição final da plataforam HK-10 em teste, na UHE de Bariri. Fonte: [Mac Donald et al.](#page-131-0) [\(2018\)](#page-131-0).

Cinco interfaces gráficas foram criadas pra atender o arranjo hidrocinético do Hydro-K. A primeira mostra os dados de potência e rotação das três máquinas da plataforma,

além de um gráfico que mostra simultaneamente a velocidade do rio e a potência total que está sendo gerada.

As demais interfaces representam, cada uma, os dados detalhados de cada turbina (rotação rotor e gerador, corrente, tensão, potência, nível de vibrações e dados ambientes de temperatura). A última mostra as informações de uma estação meteorológica instalada na usina, para monitoramento das condições ambientais do local de instalação da plataforma. As representações gráficas criadas para o Hydro-K estão demonstradas nas figuras [69](#page-115-0) e [70.](#page-115-1)

<span id="page-115-0"></span>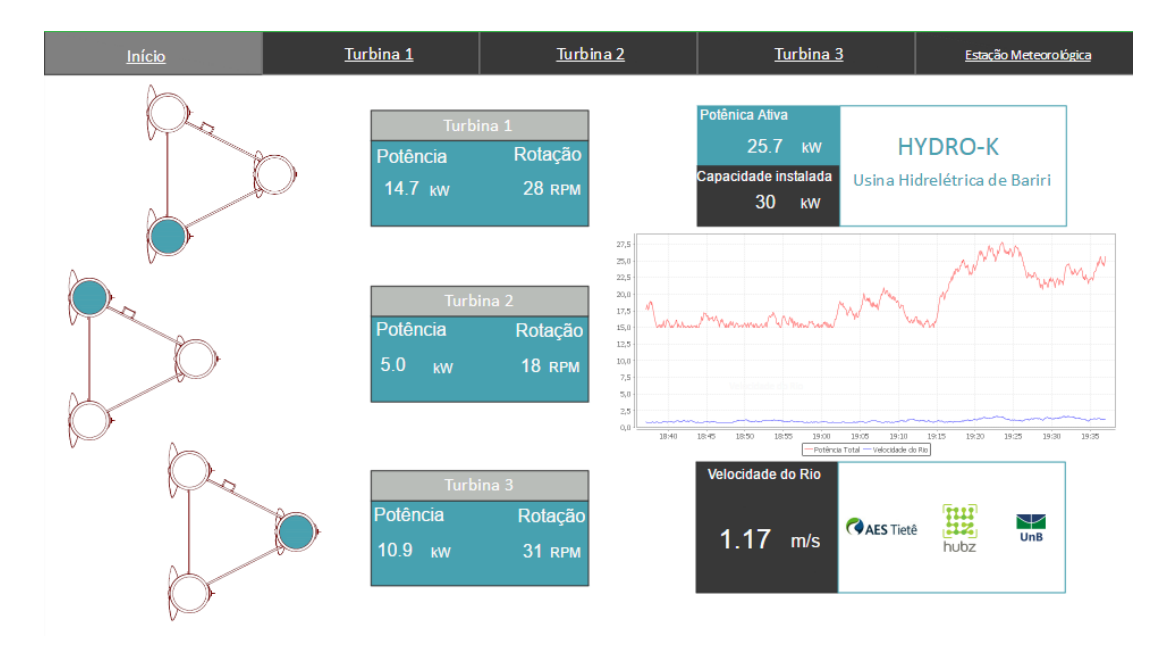

Figura 69 – IHM de representação da tela inicial do sistema de monitoramento da plataforma HK-10. Fonte: Elaboração própria - ScadaBR.

<span id="page-115-1"></span>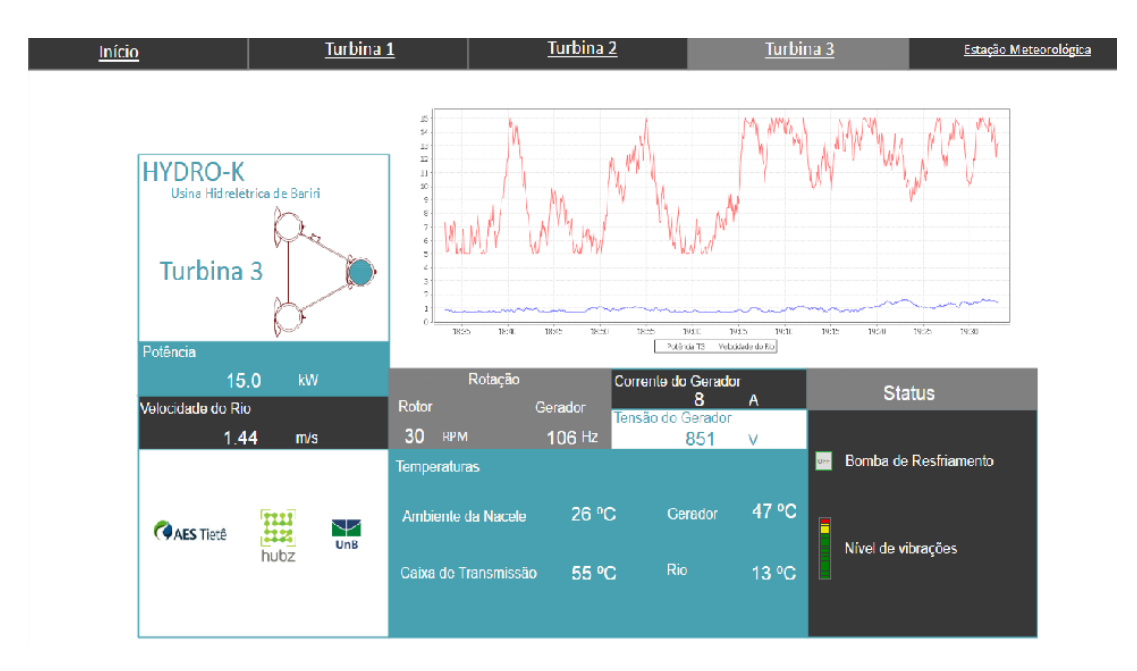

Figura 70 – IHM da tela de representação da primeira máquina do sistema de monitoramento da plataforma HK-10. Fonte: Elaboração própria - ScadaBR.

### 6.2 Alternativas de aprimoramento para o sistema modular

Os resultados obtidos da metodologia contribuirão com alternativas de melhorias para o sistema modular. Todas as indicações serão levadas em consideração, desde o levantamento das necessidades dos usuários, a construção e análise da arquitetura do sistema, análise funcional, até as análises da MIM modificada e da matriz morfológica.

### 6.2.1 Alternativa 1

A primeira alternativa para o sistema modular é feita usando o primeiro resultado da MIM modificada, que apresentou as três principais funções tendentes a serem módulos. Uma concepção foi projetada a nível de arquitetura do sistema e segue na Figura 71.

<span id="page-116-0"></span>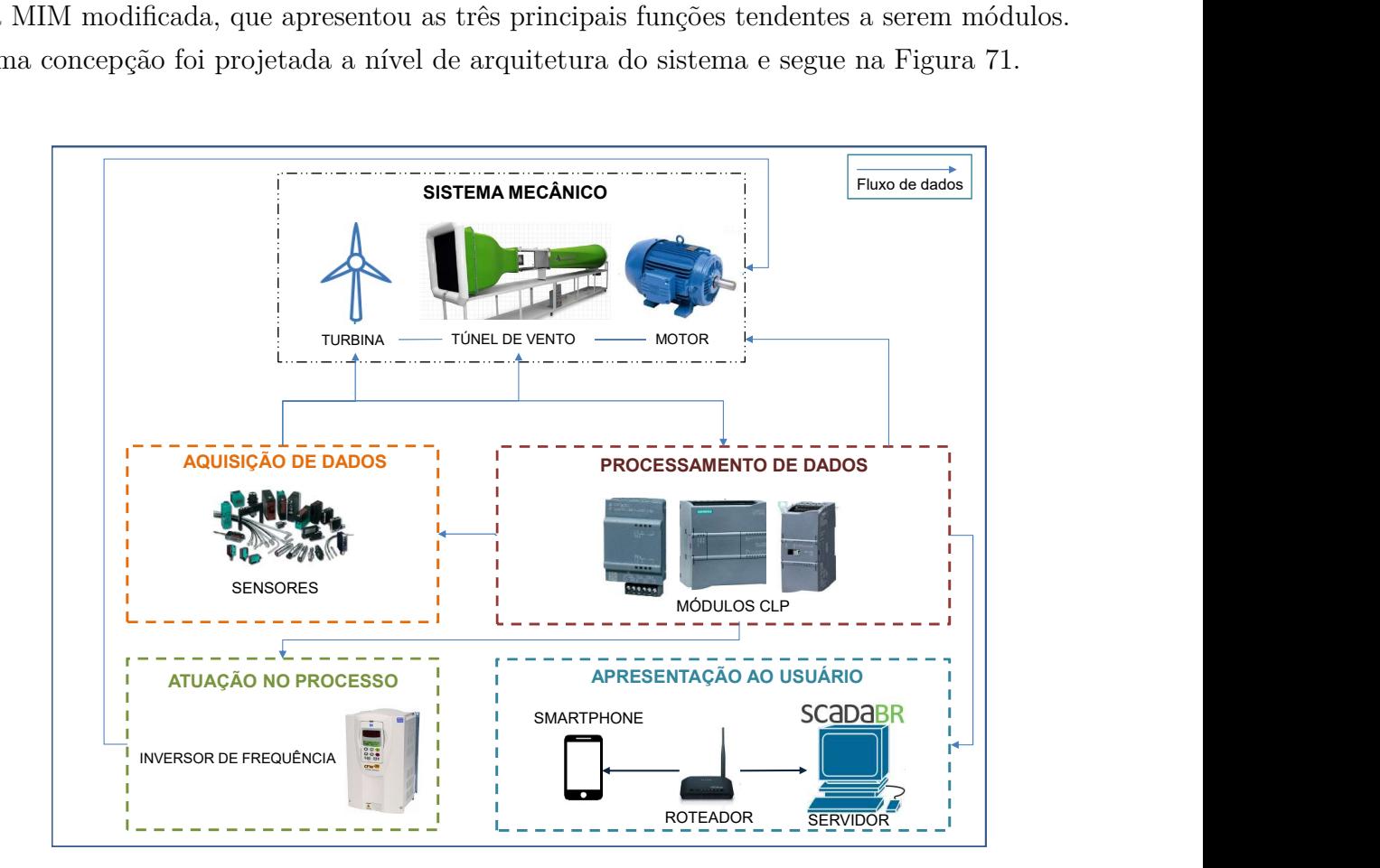

Figura 71 – Primeira alternativa de aprimoramento para o sistema. Fonte: Elaboração própria.

Essa concepção foi criada evidenciando e transformando em módulos as três principais funções apontadas pela MIM modificada: Atuar no processo, Processar os dados recebidos dos comandos e Apresentar ao usuário. Conforme mostra o esquemático, o sistema seria composto por cinco módulos:

• Módulo 1: Sistema mecânico, composto por turbina, túnel de vento e motor;

- Módulo 2: Aquisição de dados, composto basicamente pelos sensores;
- Módulo 3: Processar os dados, cujo equipamento se resumiria no CLP e seus módulos;
- Módulo 4: Atuar no processo, cuja função seria executada pelo inversor de frequência;
- Módulo 5: Apresentar ao usuário, composto por servidor, roteador e *smartphone*.

Pode-se interpretar essa alternativa de concepção, propondo-se implementar um algoritmo PID no CLP, fazendo com que ele seja o único processador de dados do sistema. Dessa forma, o CLP passaria a processar não somente os comandos de velocidades para o motor do túnel, mas também os comandos de rotação da turbina ensaiada.

Essa nova configuração minimiza o uso de alguns componentes, como o Arduino Uno e seus periféricos, que, apesar de não representarem altos custos, a diminuição do número de componentes contribui com a exclusão de problemas como: ruídos, dispersão de dados e complexidade na manutenção. Além disso, a sugestão de exclusão do microcontrolador Arduino do sistema, sendo substituído pelo CLP, está de acordo com uma das indicações da matriz morfológica, que propõe o ScadaBR como único *software* de monitoramento do sistema.

### 6.2.2 Alternativa 2

A segunda alternativa de arquitetura segue uma linha de facilidade de operação, onde quatro módulos são considerados, representados pelo esquemático da Figura [72.](#page-118-0)

O primeiro módulo é representado pela parte mecânica do sistema (túnel de vento, motor do ventilador e turbina), o segundo unificado pela aquisição e processamento de dados (sensores e microcontrolador Arduino), o terceiro pela atuação no processo (desempenhada pelo inversor de frequência) e o quarto pelo sistema de monitoramento (supervisório ScadaBR, computador e roteador).

<span id="page-118-0"></span>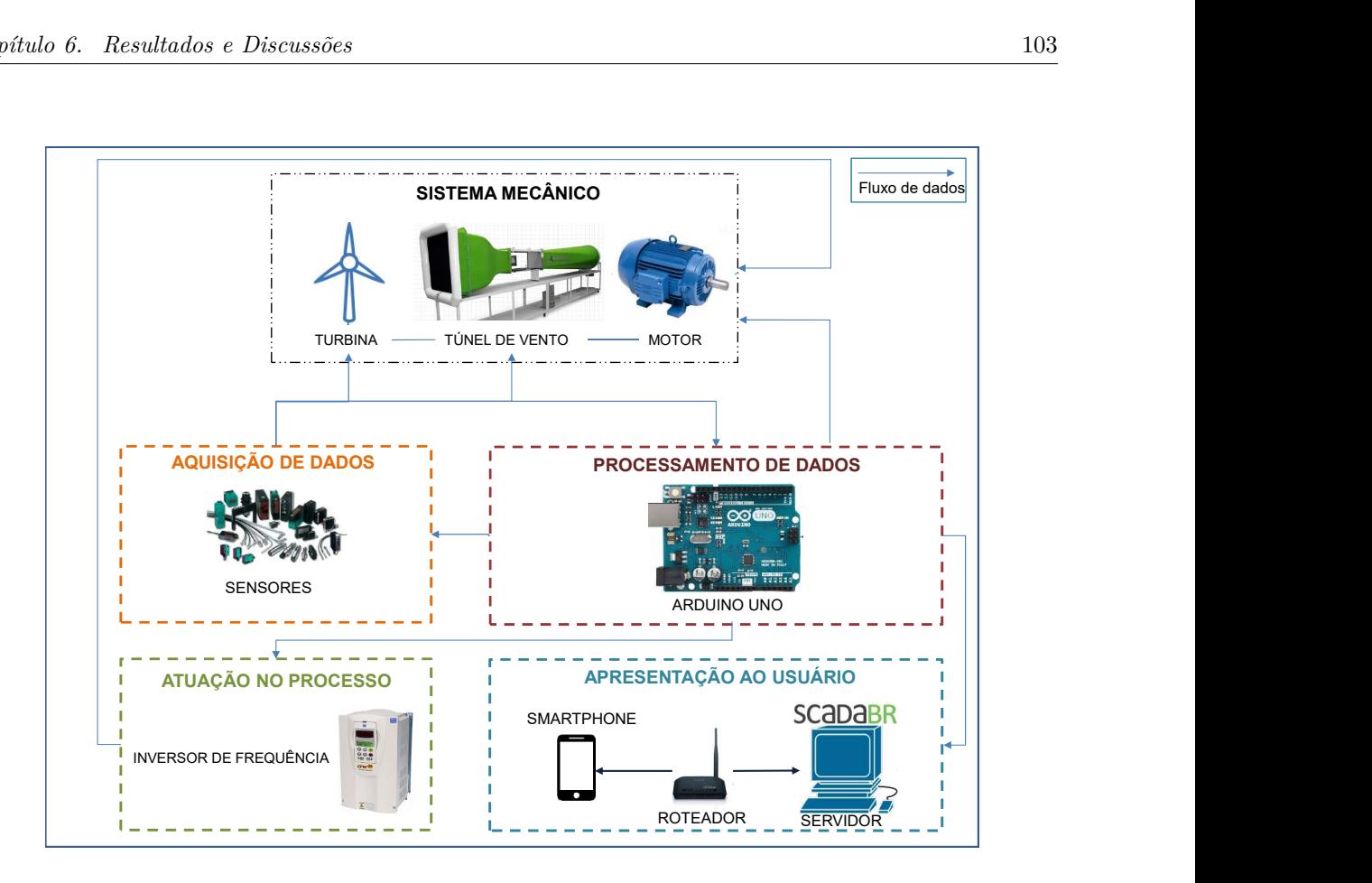

Figura 72 – Segunda alternativa de aprimoramento para o sistema. Fonte: Elaboração própria.

A diferença dessa proposta em relação ao sistema atualmente implementado é a ausência do CLP. Nesse caso, a diminuição do número de componentes do sistema, promove facilidades em algumas áreas de operação. Com isso, é possível atender a alguns requisitos dos usuários, como "Permitir fácil manutenção"e "Ser reconfigurável facilmente", terceiro requisito de maior peso no sistema indicado pela MIM.

Por outro lado, o sistema torna-se mais simplificado, com menos características e a falta do CLP, que é um controlador de alto potencial industrial, restringe inúmeras funções que o sistema poderia ter.

### 6.2.3 Alternativa 3

Esta terceira alternativa considera a flexibilidade de operação dos módulos, onde o processamento de dados pode ser executado de duas formas diferentes. É uma proposta que permite operações com o módulo de processamento, atendendo às diferentes demandas dos usuários. Nesse caso, os ensaios poderão ser realizados com os dois controladores (CLP e Arduino) ou com apenas um deles, de acordo com os objetivos dos usuários.

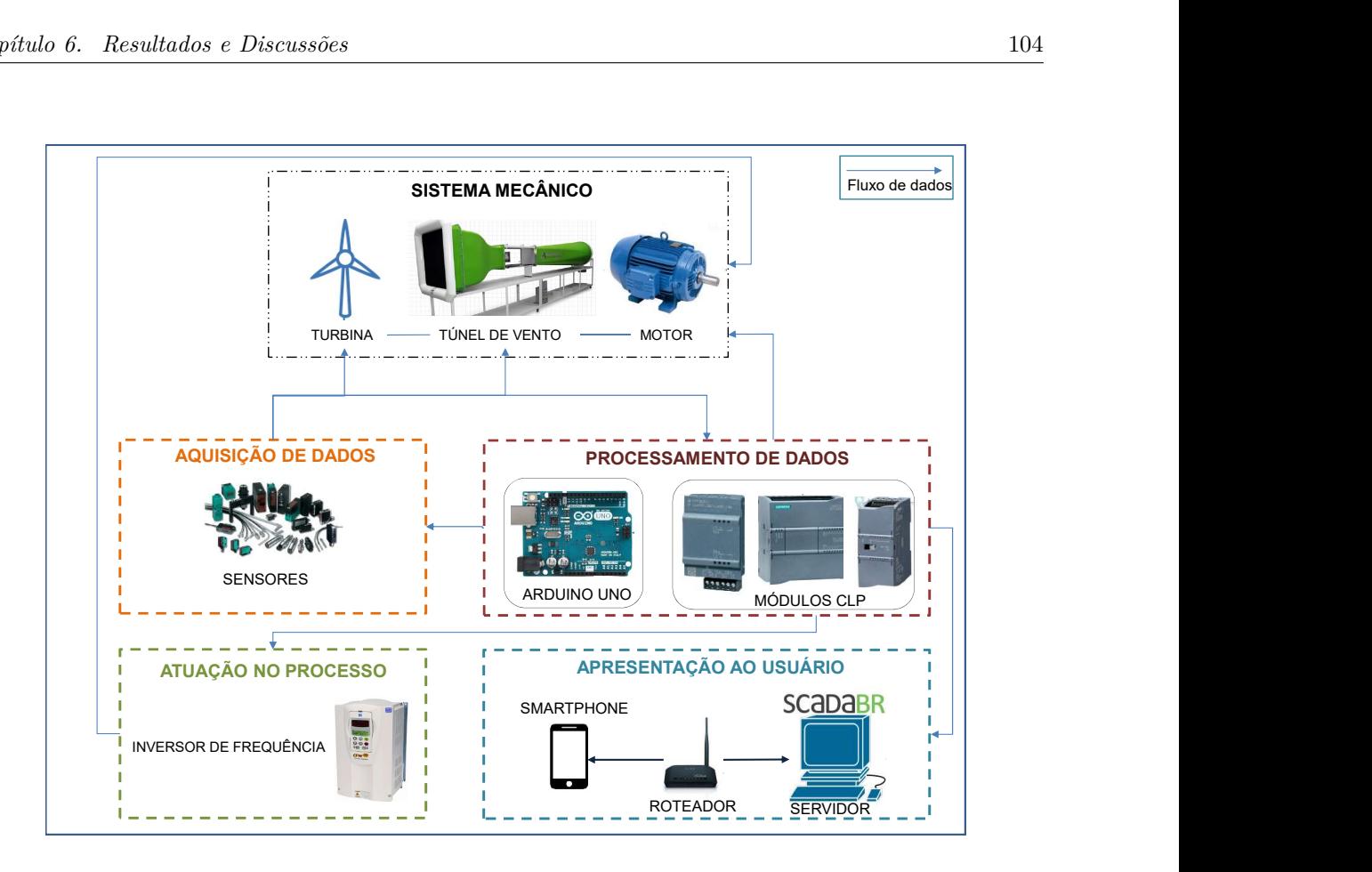

Figura 73 – Terceira alternativa de aprimoramento para o sistema. Fonte: Elaboração própria.

Se os objetivos forem implementar muitos sensores e fazer um ensaio robusto, a flexibilidade desta proposta permitirá a exclusão do submódulo composto pelo Arduino e a utilização apenas do CLP como processador. Neste caso, o CLP comandará tanto o motor do túnel quanto a rotação da turbina ensaiada e, para isso, o usuário terá de implementar um controle PID no CLP. Além disso, a coleta de dados apenas em regime permanente precisará suprir o propósito do ensaio.

Caso os objetivos sejam operar ensaios com mais facilidade e coletar dados em regime dinâmico, o Arduino Uno responderá bem. Será possível promover o controle da turbina ensaiada, mantendo a robustez do sistema com o CLP comandando o túnel, que já é uma programação implementada no CLP. A facilidade de se implementar sensores com o microcontrolador Arduino será mantida com esta proposta. Além disso, será permitida a coleta de dados em regime dinâmico, que ainda não é uma solução possível no sistema implementado e é uma necessidade dos usuários. Neste caso, propõe-se uma solução para a implementação desta alternativa.

#### 6.2.3.1 Proposta de solução para implementação da Alternativa 3

Duas principais dificuldades são enfrentadas no sistema que está implementado, para o qual este trabalho buscou alternativas de aprimoramento. São elas: realizar ensaios em regime dinâmico e implementar um controle PID no CLP para que este realize o controle de rotação das turbinas ensaiadas. Isso justifica a arquitetura atual do sistema, que conta com o CLP para o comando do túnel e o Arduino para o controle da turbina.

Atualmente, a coleta de dados de performances das turbinas é feita por meio do *monitor serial* do Arduino, seleção manual de todos os dados e transferência destes para o *Excel*, que constrói os gráficos para as análises desejadas. Além de acrescentar tempo ao ensaio, essa atitude não condiz com robustez e confiabilidade de um sistema.

A proposta para solucionar este problema é a implementação de um código de programação, que pode ser em Linguagem C, que promova a transferência automática dos dados do *monitor serial* do Arduino para um documento em formato TXT, salvo na memória do servidor. O arquivo TXT, por sua vez, será lido pelo ScadaBR, que transmitirá ao usuário todas as informações em tempo real e de forma automatizada.

A lógica da programação C deve ser feita para esperar uma linha na porta serial, mostrar o *string* lido na tela e esperar até receber um comando *control C* ou o fim do arquivo. Assim, a saída deverá ser redirecionada para escrever no arquivo TXT, que será lido pelo ScadaBR.

A segunda etapa será programar o ScadaBR, *software* aprovado pelos usuários como sendo um sistema bastante didático, para receber esses dados diante de cada sinal de atualização. Isso será possível diante da criação de uma *Data Source* no formato *ASCII File Reader* dentro do ScadaBR, que é uma função do supervisório que faz leitura de múltiplos valores de um arquivo. A forma de programação desta *Data Source* pode ser vista na Figura [74.](#page-121-0)

<span id="page-121-0"></span>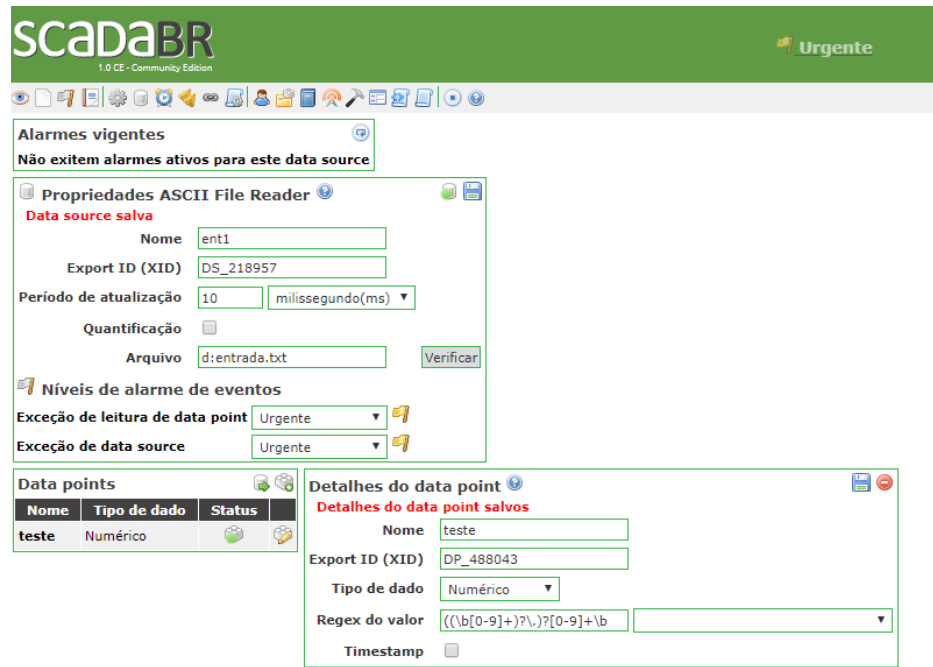

Figura 74 – Programação de *Data Source* no formato *ASCII File Reader* no ScadaBR. Fonte: Elaboração própria - ScadaBR.

Esta proposta de solução possibilitará a geração automática e em tempo real de dados da performance das turbinas pelo ScadaBR. Serão efetivados a construção de gráficos, o armazenamento dos dados em relatórios, criação de banco de dados armazenados por longo tempo via *MySQL* ou Derby. Ensaios em regime dinâmico poderão ser feitos com maior confiabilidade.

Com esta proposta, consegue-se atender as mais importantes necessidades dos usuários: realizar ensaios em regime dinâmico, fazer operação com módulos, unificar o sistema de comando do motor e de controle da turbina, ter um supervisório didático e ter uma montagem robusta do sistema.

#### 6.2.4 Análise entre um sistema usual e o sistema implementado

Esta última proposta leva em consideração as características usuais para que sistemas de ensaios em túnel de vento operem de forma suficiente. A fundamentação desta análise é baseada na comparação entre as faixas de operação necessárias para as variáveis do sistema e aquelas sob as quais o sistema implementado opera. A Tabela [16](#page-122-0) compara as duas formas de grandezas (usuais e implementadas) para a velocidade do vento e rotação da turbinas eólica.

 $1 - 5$  minutos

|                                              | <b>VELOCIDADE DO VENTO</b>           |                    |                      | <b>TEMA</b>      | <b>VELOCIDADE DO VENTO</b>           |                                    |                       |
|----------------------------------------------|--------------------------------------|--------------------|----------------------|------------------|--------------------------------------|------------------------------------|-----------------------|
|                                              | COMPORTAMENTO EM REGIME PERMANENTE   |                    |                      |                  | COMPORTAMENTO EM REGIME PERMANENTE   |                                    |                       |
| <b>USUAIS</b><br><b>S</b><br><b>GRANDEZA</b> | FAIXA DE OPERACÃO                    | TAXA DE AMOSTRAGEM | PRECISÃO DO DADO     | 5IST<br>8        | FAIXA DE OPERACÃO                    | TAXA DE AMOSTRAGEM                 | PRECISÃO DO DADO      |
|                                              | $10 - 50$ m/s                        | 5 medidas/segundo  | 1 casa decimal       |                  | $0 - 19.5$ m/s                       | 40 medidas/segundo                 | 2 casas decimais      |
|                                              | COMPORTAMENTO DINÂMICO               |                    |                      | S                | COMPORTAMENTO DINÂMICO               |                                    |                       |
|                                              | FAIXA DE OPERAÇÃO                    | TAXA DE AMOSTRAGEM | PRECISÃO DO DADO     | GRANDEZ          | FAIXA DE OPERAÇÃO                    | TAXA DE AMOSTRAGEM                 | PRECISÃO DO DADO      |
|                                              | $10 - 50$ m/s                        | 10 medidas/segundo | 1 casa decimal       |                  | $0 - 19.5$ m/s                       | 40 medidas/segundo                 | 2 casas decimais      |
|                                              | FAIXA DE DURAÇÃO DA MEDIÇÃO DINÂMICA |                    |                      |                  | FAIXA DE DURAÇÃO DA MEDIÇÃO DINÂMICA |                                    |                       |
|                                              | 5 - 10 minutos                       |                    |                      |                  | 5 - 10 minutos                       |                                    |                       |
| <b>USUAIS</b><br><b>GRANDEZAS</b>            | ROTAÇÃO DA TURBINA EÓLICA            |                    |                      |                  | ROTAÇÃO DA TURBINA EÓLICA            |                                    |                       |
|                                              | COMPORTAMENTO EM REGIME PERMANENTE   |                    |                      | EMA <sub>1</sub> |                                      | COMPORTAMENTO EM REGIME PERMANENTE |                       |
|                                              | FAIXA DE OPERAÇÃO                    | TAXA DE AMOSTRAGEM | PRECISÃO DO DADO     | 5IST<br>8        | FAIXA DE OPERAÇÃO                    | TAXA DE AMOSTRAGEM                 | PRECISÃO DO DADO      |
|                                              | 250 - 3200 RPM (4,166 - 53,333 RPS)  | 5 medidas/segundo  | Erro máximode 10 RPM |                  | 0 - 1100 RPM                         | Entre 2 e 10 medidas/segundo       | Erro máximo de 10 RPM |
|                                              | COMPORTAMENTO DINÂMICO               |                    |                      | s<br>a           | COMPORTAMENTO DINÂMICO               |                                    |                       |
|                                              | FAIXA DE OPERAÇÃO                    | TAXA DE AMOSTRAGEM | PRECISÃO DO DADO     |                  | FAIXA DE OPERAÇÃO                    | TAXA DE AMOSTRAGEM                 | PRECISÃO DO DADO      |
|                                              | 250 - 3200 RPM (4,166 - 53,333 RPS)  | 15 medidas/segundo | Erro máximode 10 RPM | GRANDE           | 0 - 1100 RPM                         | Entre 2 e 10 medidas/segundo       | Erro máximo de 10 RPM |
|                                              | FAIXA DE DURAÇÃO DA MEDIÇÃO DINÂMICA |                    |                      |                  | FAIXA DE DURAÇÃO DA MEDIÇÃO DINÂMICA |                                    |                       |

<span id="page-122-1"></span><span id="page-122-0"></span>Tabela 16 – Comparação entre as características usuais e medições implementadas atualmente.

Fonte: Elaboração própria.

 $1 - 5$  minutos

As grandezas mostram que o sistema implementado está coerente com as faixas usuais, mas com uma tendência a ser subdimensionado. Os ensaios permitidos pelo sistema atual não podem fornecer velocidades acima de 19,5 m/s e a representação da velocidade ao usuário só pode representar até 15 m/s. Ensaios que possam exigir condições experimentais mais rápidas não são executáveis no sistema implementado e, conforme [Zucchini](#page-133-0) [\(2007\)](#page-133-0), é interessante que túneis de vento para estudos de dinâmica dos fluidos produzam fluxos até 50 m/s. Quanto à taxa de amostragem da velocidade do vento, a implementada é maior em relação à usual. Quanto à rotação da turbina eólica, as medidas estão coerentes e, para turbinas que atinjam maiores velocidades de rotação (além de 1100 RPM), é necessária a adaptação do sistema.

Os três principais sensores implementados no sistema são um tubo de *Pitot* e um manômetro de coluna, para medição da velocidade do escoamento do vento, um sensor óptico reflexivo fototransistor TCRT5000, para medição da rotação da turina e o inversor de frequência, que simula a função de um sensor, ao estimar a velocidade de rotação do ventilador. A Tabela [17](#page-123-0) mostra as faixas de medições onde se enquadram esses equipamentos e suas limitações são expostas.

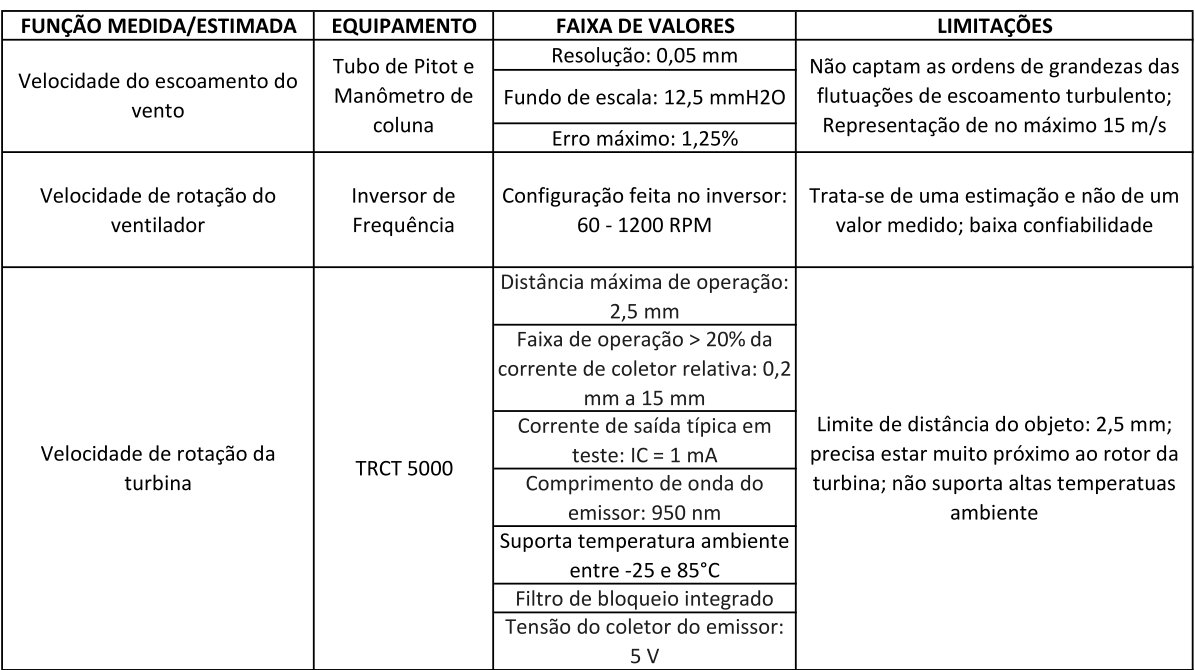

<span id="page-123-1"></span><span id="page-123-0"></span>Tabela 17 – Especificações e limitações dos sensores implementados no sistema modular.

Fonte: Elaboração própria.

A medição da velocidade do escoamento do vento se limita em dois principais aspectos: a velocidade máxima de escoamento representada pelo manômetro de coluna é 15 m/s e a tecnologia do Tubo de *Pitot* não permite resolução suficiente para medir ordens de grandezas relativas às flutuações de um escoamento turbulento [\(RÊGO,](#page-132-0) [2017\)](#page-132-0).

A velocidade de rotação do ventilador do túnel é estimada por uma função do inversor de frequência, o que não fornece uma resposta real do comportamento do motor durante os ensaios. E o sensor de medição da velocidade de rotação da turbina não suporta temperaturas altas e precisa estar acoplado à nacele para promover medições precisas e satisfatórias.

Em contrapartida, o sistema conta com a capacidade de receber 8 sensores por entradas digitais e 10 por entradas analógicas, das quais apenas 2 digitais e 4 analógicas estão sendo usadas efetivamente. Isso se traduz em um bom suporte para a inclusão de mais componentes no sistema atual.

### 6.3 Considerações finais

Os ensaios funcionais de cada módulo permitiram a validação da síntese funcional desenvolvida, onde todas as funções foram testadas, e suas respectivas características de funcionamento, comprovadas.

O ensaio com o módulo de acionamento comprovou a possibilidade de alteração do sistema supervisório (do InduSoft para o ScadaBR) e do protocolo de comunicação (*Profinet* para Modbus). Com a reconfiguração do módulo, conseguiu-se atingir a mesma eficiência nas respostas quanto ao comando do motor do túnel. Este foi um ensaio que validou todas as funções elementares definidas para este módulo, com o inversor de frequência e o CLP gerenciando e comandando o ventilador.

Do teste com o módulo de controle, a partir do ensaio em túnel de vento sem controle, pode-se notar a importância de se controlar a rotação de turbinas eólicas, hidrocinéticas e demais turbinas de eixo axial. O controlador PI projetado e testado no ensaio do túnel de vento alcançou seus objetivos, tanto nas simulações realizadas em MATLAB quanto no ensaio do túnel de vento. Foi possível eliminar o erro em regime permanente do sistema, com um tempo de assentamento de 1,6 segundos, o que é inteiramente aceitável para o estudo experimental do sistema de turbina em questão. O comportamento do sistema no regime transiente se mostrou rápido e sem necessidade de alteração, comprovando que o controlador PI foi viável para essa aplicação.

O módulo de monitoramento foi testado em campo, o que forneceu uma experiência inovadora a este trabalho, voltada para o ambiente profissional. Este módulo utilizou pouco da configuração feita no sistema modular do túnel de vento, considerando que foi um módulo desenvolvido para um outro ambiente. Mesmo assim, desempenhou as mesmas funções elementares indicadas neste trabalho, as quais foram validadas durante os ensaios. O módulo efetuou a telemetria da plataforma HK-10, recebendo dados operacionais das máquinas e informações do ambiente de teste.

Levando-se em consideração os resultados indicados pelos métodos de projeto de produtos adotados, duas alternativas de aprimoramento para o sistema foram concebidas e uma análise comparativa foi desenvolvida entre o sistema implementado e um sistema usual similar.

A primeira alternativa considerou a primeira indicação da MIM, sobre três principais funções elementares tendentes a formarem módulos. A arquitetura foi projetada propondo um sistema com cinco módulos: sistema mecânico, aquisição de dados, processamento de dados, atuação no processo e apresentação ao usuário. A análise da matriz morfológica e as necessidades dos usuários, também contribuíram com esta primeira alternativa, fundamentando a exclusão do componente Arduino Uno e a posse do CLP como único processador do sistema, e propondo o ScadaBR como supervisório de monitoramento.

A segunda alternativa leva em consideração dois requisitos dos clientes para ser elaborada. Trata-se de uma proposta com quatro módulos (sistema mecânico, aquisição e processamento de dados, atuação no processo e apresentação ao usuário), que analisa o sistema sob o aspecto de praticidade. A indicação aponta a possibilidade de retirar o CLP, sendo uma proposta que simplifica a operação do sistema, mas também restringe diversas funcionalidades que o CLP oferece.

A terceira alternativa confere flexibilidade de operação ao sistema, quando possibilita a operação dos elementos de processamento de dados. A sugestão dá ao usuário a possibilidade de escolher como deseja realizar os ensaios. As necessidades dos usuários são supridas com tal proposta, que fornece autonomia para execução de testes em comportamento dinâmico e sugere como operar os submódulos. A proposta de solução para implementar a terceira alternativa também foi desenvolvida, contribuindo com o aprimoramento de trabalhos futuros.

### 7 Conclusões

O presente trabalho teve como objetivo principal aprimorar o sistema de ensaios de turbinas de eixo horizontal, por meio da metodologia de projeto de produtos. Para esse fim, foi necessário propor, implementar e validar uma metodologia capaz de promover indicações de aprimoramento ao sistema analisado. Para isso, foram desenvolvidas uma análise conceitual e uma concepção funcional para o sistema de ensaios implementado no Laboratório de Energia e Ambiente da Universidade de Brasília.

Dado o cenário de um sistema implementado sem o emprego dos métodos e técnicas de projeto de produto, a finalidade da modelagem conceitual foi a contribuição metodológica e embasamento das concepções de alternativas de aprimoramento para o sistema.

### 7.1 Análise da modelagem conceitual

O sistema foi, pela primeira vez, interpretado sob o conceito da modularidade e subdivido em três módulos (acionamento, controle e monitoramento), possibilitando a análise funcional e as sugestões de melhorias. O desenvolvimento da arquitetura do sistema e de cada um de seus módulos possibilitou o reconhecimento das funções desempenhadas por eles. As especificações técnicas permitiram a identificação inicial dos limites de operação em que o sistema atua. A concepção funcional fez uso de métodos sistemáticos de decomposição e manipulação de soluções, fundamentando a construção de diferentes alternativas de aprimoramento. As funções global, parciais e elementares foram identificadas de forma contrária à tradicional, a partir do sistema já em operação.

A modelagem conceitual de todo o sistema concebeu resultados primordiais para o início da análise dos módulos. A síntese funcional concluiu as funções mais importantes e representativas do sistema. A Matriz Indicadora de Módulos promoveu uma análise minuciosa da síntese funcional, indicando as três principais funções com maior tendência a formarem módulos, os três requisitos com maior relação entre as funções e as três fortes formas de integração entre funções.

A interpretação da indicação da função mais relevante do sistema (1. Apresentar ao usuário) é dada pelo fato de se tratar de um módulo integrado aos outros dois (acionamento e controle), que desempenha o papel de transmitir as informações, sendo de extrema relevância ao usuário do sistema. A indicação da segunda função (2. Atuar no processo) mostrou a importância de um módulo que desempenhe a função de atuador dentro do sistema e que, talvez, seja um módulo atuante no sistema como um todo e não apenas dentro de um módulo específico. A terceira função indicada (3. Processar os dados dos

comandos) direcionou um possível módulo que processe todos os dados do sistema. Nesse caso, foi apontada a importância da unificação em um só módulo do subsistema de processamento, podendo gerar economia, menor número de equipamentos e mais facilidade de operação.

A MIM modificada indicou os principais requisitos do sistema, que foram traduzidos a partir das necessidades dos usuários e o resultado foi bastante coerente com a realidade do sistema, que foi identificado com precário detalhamento técnico, inacessível aos usuários de forma prática e objetiva, sendo essa a necessidade mais comentada pelos usuários entrevistados.

A análise feita identificando os *clusters* mostrou os níveis de indicações de integração entre os possíveis módulos. A primeira indicação (integração das funções FE1.1, FE1.2 e FE1.3), validou parcialmente o módulo de acionamento ao indicar a integração do sistema atual. A segunda conclusão foi a indicação de integração do processamento, da interpretação e da tradução de sinais do sistema em um mesmo módulo.

A fundamentação conceitual fornecida pela modelagem forneceu uma base sólida para realização dos ensaios funcionais e para a análise das contradições do sistema implementado. Além disso, uma situação de maior confiabilidade para a operação do sistema foi conduzida com esta análise, visto o caráter abstrato e investigativo pela primeira vez aplicado para tal sistema.

### 7.2 Análise dos ensaios funcionais e das alternativas de aprimoramento

A validação da metodologia foi efetuada pela reconfiguração e implementação dos módulos, durante ensaios funcionais de cada um deles. O núcleo funcional desenvolvido foi levado em consideração, onde todas as funções elementares foram relacionadas aos módulos e testadas de forma prática.

Testes ou ensaios funcionais representam uma importante fase de projeto de produto, e, neste trabalho, forneceram importantes indicadores ao sistema modular. Tanto a análise conceitual, quanto os resultados dos ensaios funcionais, conduziram uma situação de maior confiabilidade de operação do sistema e menores custos e tempo de manutenção, dados pelas sugestões de aprimoramento e redução de equipamentos.

O ensaio funcional com o módulo de acionamento validou seis funções elementares atribuídas à ele. A reconfiguração se deu pela substituição do sistema supervisório InduSoft pelo ScadaBR, com o protocolo de comunicação Modbus TCP/IP. O módulo de controle foi reconfigurado por meio da identificação da planta do sistema, projeto e sintonia automática dos parâmetros do controlador. As sete funções elementares atribuídas ao este módulo foram validadas durante os ensaios. O módulo de monitoramento foi reconfigurado e ensaiado em campo, desenvolvido para promover o monitoramento da plataforma de turbinas hidrocinéticas do projeto Hydro-K. Os testes foram feitos no local de instalação da plataforma, à jusante da Usina Hidrelétrica de Bariri, estado de São Paulo. As três principais funções foram testadas e validadas durante os ensaios.

Duas alternativas de aprimoramento para o sistema foram concebidas, segundo os resultados da modelagem conceitual. A primeira foi fundamentada segundo a primeira indicação da MIM, sobre três principais funções elementares tendentes a formarem módulos, as necessidades dos usuários e a análise da matriz morfológica. Cinco módulos foram arquitetados sugerindo uma nova disposição para o sistema modular, sendo eles: sistema mecânico, aquisição de dados, processamento de dados, atuação no processo e apresentação ao usuário. Nesta concepção, é sugerida a retirada do Arduino Uno, a inclusão do CLP como único processador do sistema e a substituição do supervisório pelo ScadaBR.

A segunda alternativa considerou dois principais requisitos dos clientes - "permitir fácil manutenção por meio de documentação"e "ser reconfigurável facilmente". Quatro módulos são sugeridos (sistema mecânico, aquisição e processamento de dados, atuação no processo e apresentação ao usuário) e uma abordagem mais prática é adotada. A indicação aponta a possibilidade de retirar o CLP, sendo uma proposta que simplifica a operação do sistema, mas também restringe diversas funcionalidades que o CLP oferece.

A terceira e última alternativa sugere flexibilidade de operação do módulo de processamento, onde tanto o CLP quanto o Arduino podem ser usados nos ensaios. É uma proposta que fornece a possibilidade de implementação de ensaios em regime dinâmico, atende importantes necessidades dos usuários e fornece automatização na coleta de dados de rotação da turbina ensaiada e, principalmente, a unificação de todo o sistema de ensaios em um único supervisório.

Uma importante contribuição deste estudo é dada pela proposta de solução para se implementar a terceira alternativa no sistema. A proposta sugere a implementação de um código em Linguagem C que faça a transferência de dados do Arduino para um arquivo rm formato TXT, que, por sua vez, será lido e transmitido aos usuários pelo ScadaBR. A forma como deve ser feita a configuração do ScadaBR é mostrada e um pré-teste inicial comprovou o êxito desta configuração.

Para trabalhos futuros, sugere-se validar a proposta de implementação da Alternativa 3, para se comprovar seu desempenho na realização dos ensaios. A elaboração de um manual para uso do sistema de ensaios será um trabalho futuro, resultado deste estudo, que se encontrará à disposição da comunidade científica, de forma a facilitar o manuseio do sistema.

### Referências

AEROALCOOL. *Datasheet do Túnel de Vento Subsônico AA-TVSH50*. [S.l.], 2015. Citado 2 vezes nas páginas [46](#page-61-0) e [47.](#page-62-0)

AKON, A. F. *Measurement of Axial Induction Factor for a Model Wind Turbine*. Tese (Doutorado) — University of Saskatchewan, 2012. Citado na página [8.](#page-23-0)

ALMEIDA, R. d. Q. Modelagem de uma Turbina Eólica em Escala Reduzida e Controle da Velocidade de Rotação via Planicidade Diferencial. p. 90, 2016. Citado na página [14.](#page-29-0)

ARDUINO. *Arduino UNO - https://store.arduino.cc/usa/arduino-uno-rev3*. 2018. Citado na página [48.](#page-63-0)

ASAN, U.; POLAT, S.; SERDAR, S. An integrated method for designing modular products. *Journal of Manufacturing Technology Management*, v. 15, n. 1, p. 29–49, 2004. ISSN 1741-038X. Citado na página [20.](#page-35-0)

BAYATI, I. et al. Design of a 6-DoF robotic platform for wind tunnel tests of floating wind turbines. *Energy Procedia*, v. 53, n. C, p. 313–323, 2014. ISSN 18766102. Citado 3 vezes nas páginas [viii,](#page-7-0) [6](#page-21-0) e [7.](#page-22-0)

BERONIUS, A. *Case study of modularization in the industry.* [S.l.], 2004. Citado na página [19.](#page-34-0)

BOLTON, W. *Mecatrônica: uma abordagem multidisciplinar.* [S.l.]: Bookman, 2010, 2010. Citado na página [20.](#page-35-0)

Brasil Jr., A. C. P. et al. Conversão de Energia Hidrocinética com Sistema Flutuante Modular. In: *CITENEL*. [S.l.: s.n.], 2017. Citado na página [13.](#page-28-0)

Brasil Junior, A. C. P.; RODRIGUES, A. P. d. S. P.; ELS, R. H. V. Turbina hidrocinética geração 3. In: CITENEL (Ed.). Araxá - MG: IV Congresso de inovação tecnológica em energia elétrica, 2007. Citado na página [12.](#page-27-0)

CAMPAGNOLO, F. *Wind Tunnel Testing of Scaled Wind Turbine Models: AERODYNAMICS AND BEYOND*. Tese (Doutorado), 2013. Citado na página [1.](#page-16-0)

DANIILIDIS, H.; BAUER, W.; LINDEMANN, U. Compendium for modular and platform based architecting. *Procedia Computer Science*, v. 8, p. 220–225, 2012. ISSN 18770509. Disponível em: [<http://dx.doi.org/10.1016/j.procs.2012.01.046>.](http://dx.doi.org/10.1016/j.procs.2012.01.046) Citado na página [19.](#page-34-0)

DU, X.; JIAO, J.; TSENG, M. M. Architecture of product family: Fundamentals and methodology. *Concurrent Engineering Research and Applications*, v. 9, n. 4, p. 309–325, 2001. ISSN 1063293X. Citado na página [19.](#page-34-0)

ELS, R. H. V.; Brasil Junior, A. C. P. *The Brazilian Experience with Hydrokinetic Turbines*. [S.l.]: Energy Procedia, 2015. 259–264 p. Citado 2 vezes nas páginas [10](#page-25-0) e [11.](#page-26-0)

ELS, R. H. van et al. Hydrokinetic turbine for isolated villages. *PCH Notícias & SHP News*, v. 19, p. 24–25, 2003. Citado na página [11.](#page-26-0)

ERICSSON, A.; ERIXON, G. *Controlling design variants: modular product platforms.* [S.l.]: Dearborn, Michigan: Society of Manufacturing Engineers, 1999. 145 p. Citado 4 vezes nas páginas [20,](#page-35-0) [23,](#page-38-0) [24](#page-39-0) e [25.](#page-40-0)

FILHO, G. L. T.; BOTAN, A. C. B.; SOUZA, J. C. S. de. *Energia Hidrocinética no Norte do Brasil*. [S.l.], 2016. Citado 2 vezes nas páginas [viii](#page-7-0) e [10.](#page-25-0)

Gausemeier, Jürgen; Steffen, D.; DONOTH, J.; KAHL, S. Conceptual design of modularized advanced mechatronic systems. In: *ICED 09, the 17th International Conference on Engineering Design.* [S.l.]: Product and Systems Design, Palo Alto, CA, USA, 2009. p. 24.–27.08. Citado 4 vezes nas páginas [xi,](#page-10-0) [22,](#page-37-0) [23](#page-38-0) e [56.](#page-71-0)

HANSEN, M. O. L. Aerodynamics of Wind Turbines. *2. ed. [S.l.]: Earthscan Publications Ltd*, p. 181 p. (978–1–84407–438–9), 2008. Citado na página [9.](#page-24-0)

HARASHIMA, F.; TOMIKUZA, M.; FUKUDA, T. Mechatronics – what is it, why, and how? In: *IEEE/ASME Trans Mechatron*. [S.l.: s.n.], 1996. p. p.1–4. Citado na página [20.](#page-35-0)

HARWOOD, J. H. Protótipo de uma cata-água que gera 1 kW de eletricidade. *ACTA Amazônica*, p. 403–412, 1985. Citado na página [10.](#page-25-0)

HEHENBERGER, P.; ZEMAN, K. Design activities in the development process of mechatronic systems. In: *IEEE/ASME international conference on. IEEE*. [S.l.]: Advanced intelligent mechatronics, 2007. p. 1–6. Citado 2 vezes nas páginas [20](#page-35-0) e [21.](#page-36-0)

HOWELL, R. et al. Wind tunnel and numerical study of a small vertical axis wind turbine. *Renewable Energy*, v. 35, n. 2, p. 412–422, 2010. ISSN 0960-1481. Disponível em:  $\langle$ http://www.sciencedirect.com/science/article/pii/S0960148109003048>. Citado na página [5.](#page-20-0)

HSIAO, F.-B.; BAI, C.-J.; CHONG, W.-T. The Performance Test of Three Different Horizontal Axis Wind Turbine (HAWT) Blade Shapes Using Experimental and Numerical Methods. *Energies*, v. 6, n. 6, p. 2784–2803, 2013. ISSN 1996-1073. Disponível em:  $\langle \text{http://www.mdpi.com/1996-1073/6/6/2784/}\rangle$ . Citado na página [7.](#page-22-0)

International Energy Agency, I. *Energy Technology Perspectives 2017 - Catalysing Energy Technology Transformations*. [S.l.], 2017. www.iea.org p. Nenhuma citação no texto.

JOSE, A.; TOLLENAERE, M. Modular and platform methods for product family design: literature analysis. *Journal of Intelligent Manufacturing*, v. 16, n. 3, p. 371–390, jun 2005. ISSN 1572-8145. Disponível em: [<https://doi.org/10.1007/s10845-005-7030-7>.](https://doi.org/10.1007/s10845-005-7030-7) Citado na página [19.](#page-34-0)

KARTHIGEYAN, S.; JAI, K. S.; JENIFER, Z. Wind tunnel instrumentation. v. 5, n. 4, p. 138–142, 2014. Citado na página [8.](#page-23-0)

KASHKOUSH, M.; ELMARAGHY, H. Optimum Overall Product Modularity. *Procedia CIRP*, Elsevier B.V., v. 44, p. 55–60, 2016. ISSN 22128271. Disponível em:  $\langle \text{http://dx.doi.org/10.1016/j.procir.2016.01.023}\rangle$ . Citado na página [23.](#page-38-0)

KINSEY, T. et al. Prototype testing of a hydrokinetic turbine based on oscillating hydrofoils. *Renewable Energy*, p. Vol. 36, No. 6, pp. 1710 – 1718. ISSN 0960– 1481, 2011. Citado na página [8.](#page-23-0)

KO, Y.-T. Optimizing product architecture for complex design. *Concurrent Engineering*, SAGE Publications Ltd STM, v. 21, n. 2, p. 87–102, may 2013. ISSN 1063-293X. Disponível em: [<https://doi.org/10.1177/1063293X13482472>.](https://doi.org/10.1177/1063293X13482472) Citado na página [23.](#page-38-0)

LAITONE, E. V. Wind tunnel tests of wings at Reynolds numbers below 70000. *Experiments in Fluids*, v. 23, p. 405–409, 1997. Citado na página [6.](#page-21-0)

LANZAFAME, R.; MESSINA, M. Horizontal axis wind turbine working at maximum power coefficient continuously. *Renewable Energy*, v. 35, n. 1, p. 301–306, 2010. ISSN 0960-1481. Disponível em: [<http://www.sciencedirect.com/science/article/pii/S0960148109002869>.](http://www.sciencedirect.com/science/article/pii/S0960148109002869) Citado na página [5.](#page-20-0)

Leithead, W.; Connor, B. Control of variable speed wind turbines: design task. *International Journal of Control, Taylor & Francis*, v. 73, p. p. 1189–1212, 2000. Citado na página [14.](#page-29-0)

LEVINE, W. S. *The control handbook*. [s.l.]: Cr. [S.l.: s.n.], 1996. Citado na página [15.](#page-30-0)

Mac Donald, R. Instrumentation platform and Maximum Power Point Tracking control for a Hydrokinetic turbine. 2017. Citado 7 vezes nas páginas [ix,](#page-8-0) [xi,](#page-10-0) [12,](#page-27-0) [81,](#page-96-0) [82,](#page-97-0) [83](#page-98-0) e [84.](#page-99-0)

<span id="page-131-0"></span>Mac Donald, R. et al. Monitoring a hydrokinetic converter system for remaining energy in hydropower plants. 2018. Citado 7 vezes nas páginas [x,](#page-9-0) [3,](#page-18-0) [82,](#page-97-0) [96,](#page-111-2) [97,](#page-112-1) [98](#page-113-2) e [99.](#page-114-2)

MACIAS, M. M. *Estudo Experimental Em Túnel De Vento De Turbinas de Eixo Horizontal*. [S.l.], 2016. Citado 9 vezes nas páginas [2,](#page-17-0) [5,](#page-20-0) [8,](#page-23-0) [16,](#page-31-0) [32,](#page-47-0) [39,](#page-54-0) [42,](#page-57-0) [68](#page-83-0) e [69.](#page-84-0)

MARIBONDO, J. d. F. *Desenvolvimento de uma metodologia de projeto de sistemas modulares, aplicada a unidades de processamento de resíduos sólidos domiciliares*. 301 p. Tese (Doutorado) — Universidade Federal de Santa Catarina, 2000. Citado 5 vezes nas páginas [20,](#page-35-0) [21,](#page-36-0) [22,](#page-37-0) [24](#page-39-0) e [27.](#page-42-0)

MARSHALL, R.; LEANEY, P. G. Holonic Product Design: A process for modular product realization. *Journal of Engineering Design*, Taylor & Francis, v. 13, n. 4, p. 293–303, dec 2002. ISSN 0954-4828. Disponível em: [<https://doi.org/10.1080/0954482021000050839>.](https://doi.org/10.1080/0954482021000050839) Citado na página [20.](#page-35-0)

MAYHEAD, G. J. Some drag coefficients for british forest trees derived from wind tunnel studies. *Agricultural Meteorology*, v. 12, p. 123–130, 1973. ISSN 0002-1571. Disponível em: [<http://www.sciencedirect.com/science/article/pii/0002157173900137>.](http://www.sciencedirect.com/science/article/pii/0002157173900137) Citado na página [6.](#page-21-0)

MICHAELIS. *http://michaelis.uol.com.br/moderno-portugues/*. 2018. Citado na página [36.](#page-51-0)

MME, M. d. M. e. E. *Energia no Mundo - Matrizes Energéticas e Elétricas*. [S.l.], 2017. Nenhuma citação no texto.

MURILO, A. *Controle de Sistemas Mecânicos - Aula 7: Projeto de Controladores pelo Método do Lugar de Raízes*. [S.l.]: Universidade de Brasília, 2017. Citado 2 vezes nas páginas [16](#page-31-0) e [17.](#page-32-0)

NAKAMOTO, F. Y. Projeto de sistemas modulares de controle para sistemas produtivos. 2008. Citado na página [19.](#page-34-0)

OGATA, K. *Engenharia de Controle Moderno*. 5ª edição. ed. São Paulo: [s.n.], 2011. Citado 3 vezes nas páginas [14,](#page-29-0) [15](#page-30-0) e [16.](#page-31-0)

PAHL, G.; BEITZ, W. *Projeto na Engenharia: Fundamentos do Desenvolvimento Eficaz de Produtos, Métodos e Aplicações.* [S.l.]: São Paulo: Edgard Blucher, 2005. Citado na página [20.](#page-35-0)

PÉREZ, M. M. *Projeto Conceitual de um Instrumento para avaliar o estado de compactação do solo*. [S.l.], 2016. Citado 3 vezes nas páginas [22,](#page-37-0) [23](#page-38-0) e [26.](#page-41-0)

PICOLO, A. P.; RÜHLER, A. J.; RAMPINELLI, G. A. Uma abordagem sobre a energia eólica como alternativa de ensino de tópicos de física clássica. *Revista Brasileira de Ensino de Física*, v. 36, n. 4, p. 01–13, 2014. ISSN 1806-1117. Disponível em: [<http://www.scielo.](http://www.scielo.br/scielo.php?script=sci{\_}arttext{&}pid=S1806-11172014000400007{&}lng=p) [br/scielo.php?script=sci{\\\_}arttext{&}pid=S1806-11172014000400007{&}lng=p>.](http://www.scielo.br/scielo.php?script=sci{\_}arttext{&}pid=S1806-11172014000400007{&}lng=p) Citado 2 vezes nas páginas [viii](#page-7-0) e [9.](#page-24-0)

<span id="page-132-0"></span>RÊGO, V. C. *Estudo Experimental do Escoamento Turbulento em Esteira Horizontal*. [S.l.], 2017. Citado 3 vezes nas páginas [ix,](#page-8-0) [75](#page-90-0) e [108.](#page-123-1)

RODRIGUES, A. P. d. S. P. *Uma metodologia hibrida de otimização aplicada às pás de turbinas hidráulicas axiais*. Tese (Doutorado) — UNIVERSIDADE DE BRASÍLIA, 2012. Citado na página [12.](#page-27-0)

ROZENFELD, H. et al. *Gestão de desenvolvimento de produto: uma referência a melhoria do processo.* [S.l.]: Saraiva, 2006. Citado 7 vezes nas páginas [xi,](#page-10-0) [19,](#page-34-0) [20,](#page-35-0) [22,](#page-37-0) [25,](#page-40-0) [26](#page-41-0) e [56.](#page-71-0)

SANTOS, A. C. dos. *Modelo de referência para o processo de desenvolvimento de produtos em um ambiente de scm.* Tese (Doutorado) — Universidade Federal de Santa Catarina, 2008. Citado 2 vezes nas páginas [21](#page-36-0) e [25.](#page-40-0)

SCADABR. *http://www.scadabr.com.br/*. 2018. Citado na página [17.](#page-32-0)

SCALICE, R. K. Desenvolvimento de uma família de produtos modulares para o cultivo e beneficiamento de mexilhões. 2003. Citado 2 vezes nas páginas [22](#page-37-0) e [24.](#page-39-0)

SIEMENS. Datasheet do Módulo de Entradas Analógicas – SM1231. v. 051, p. 1–2, 2001. ISSN 02621762. Citado 2 vezes nas páginas [46](#page-61-0) e [49.](#page-64-0)

SIEMENS. Data sheet PLC S-7 1200 DC/DC/DC. p. 1–9, 2018. Citado na página [46.](#page-61-0)

SIEMENS. *Datasheet do Módulo – Fonte PM 1207*. [S.l.], 2018. 4–7 p. Citado na página [46.](#page-61-0)

SIEMENS. Datasheet do Módulo de Saídas Analógicas - SB 1232. p. 1–9, 2018. Citado na página [46.](#page-61-0)

SONEGO, M.; ECHEVESTE, M. S. Seleção de métodos para modularização no desenvolvimento de produtos: revisão sistemática. *Production*, v. 26, n. 2, p. 476–487, 2016. ISSN 1980-5411. Disponível em:  $\langle \text{http://dx.doi.org/10.1590/0103-6513.138413}\rangle$ . Citado 2 vezes nas páginas [23](#page-38-0) e [24.](#page-39-0)

SOUZA, L. D.; ENTREPORTES, S. Automação túnel de vento. 2016. Citado na página [70.](#page-85-0)

STONE, R. B.; WOOD, K. L.; CRAWFORD, R. H. A heuristic method for identifying modules for product architectures. *Design Studies*, Elsevier, v. 21, n. 1, p. 5–31, jan 2000. ISSN 0142-694X. Disponível em: [<https://www.sciencedirect.com/science/article/pii/](https://www.sciencedirect.com/science/article/pii/S0142694X99000034) [S0142694X99000034>.](https://www.sciencedirect.com/science/article/pii/S0142694X99000034) Citado 2 vezes nas páginas [20](#page-35-0) e [82.](#page-97-0)

SUEHARA, B. B. *Controle da velocidade angular de uma turbina eólica de eixo horizontal via planicidade diferencial*. Tese (Doutorado) — Universidade de Brasília, 2016. Citado na página [14.](#page-29-0)

TONG, W. *Wind power generation and wind turbine design*. [S.l.], 2010. Citado na página [9.](#page-24-0)

Van Beek, T. J.; ERDEN, M. S.; TOMIYAMA. Modular design of mechatronic systems with function modeling. In: *Mechatronics, v. 20*. [S.l.: s.n.], 2010. p. 850–863. Citado na página [26.](#page-41-0)

WEG. Manual do Inversor de Frequência CFW-09 da WEG. p. 1–28, 2006. Citado 2 vezes nas páginas [46](#page-61-0) e [49.](#page-64-0)

WENDLER, R. The Structure of Agility from Different Perspectives. *2013 Federated Conference on Computer Science and Information Systems*, p. 1177–1184, 2013. ISSN 2325-0348. Citado na página [20.](#page-35-0)

YANG, T. G.; BEITER, K. A.; ISHII, K. *Product Platform Development: An Approach for Products in the Conceptual Stages of Design*. 2004. 97–108 p. Disponível em: [<http://dx.doi.org/10.1115/IMECE2004-62171>.](http://dx.doi.org/10.1115/IMECE2004-62171) Citado na página [20.](#page-35-0)

YANG, T. G.; BEITER, K. A.; ISHII, K. Product platform development: considering product maturity and morphology. In: *IMECE 2005*. Orlando Florida: [s.n.], 2005. p. 5–11. Citado na página [20.](#page-35-0)

ZHANG, W. Y.; TOR, S. Y.; BRITTON, G. A. Managing modularity in product family design with functional modeling. *International Journal of Advanced Manufacturing Technology*, v. 30, n. 7-8, p. 579–588, 2006. ISSN 02683768. Citado na página [19.](#page-34-0)

<span id="page-133-0"></span>ZUCCHINI, M. *Experimental and Numerical Aeroacoustic Investigation of Impinging Flows at Low Mach Number*. Tese (Doutorado), 2007. Citado 4 vezes nas páginas [viii,](#page-7-0) [5,](#page-20-0) [6](#page-21-0) e [107.](#page-122-1)

Anexos

# ANEXO A – Datasheet do módulo CPU do CLP

## **SIEMENS**

### Data sheet 6ES7212-1AE40-0XB0

SIMATIC S7-1200, CPU 1212C, compact CPU, DC/DC/DC, onboard I/O: 8 DI 24 V DC; 6 DO 24 V DC; 2 AI 0-10 V DC, Power supply: DC 20.4-28.8V DC, Program/data memory 75 KB

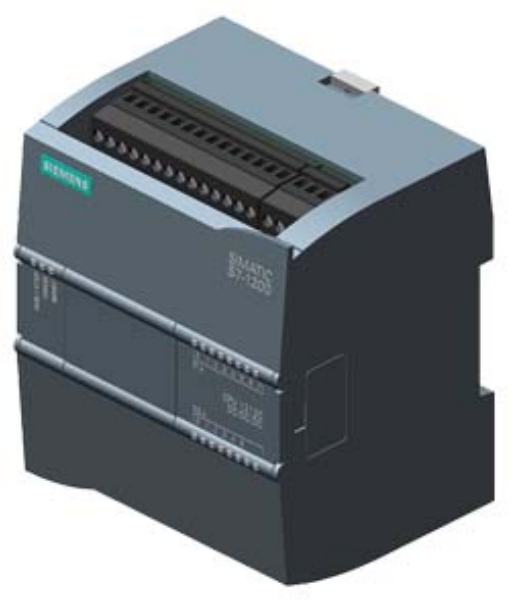

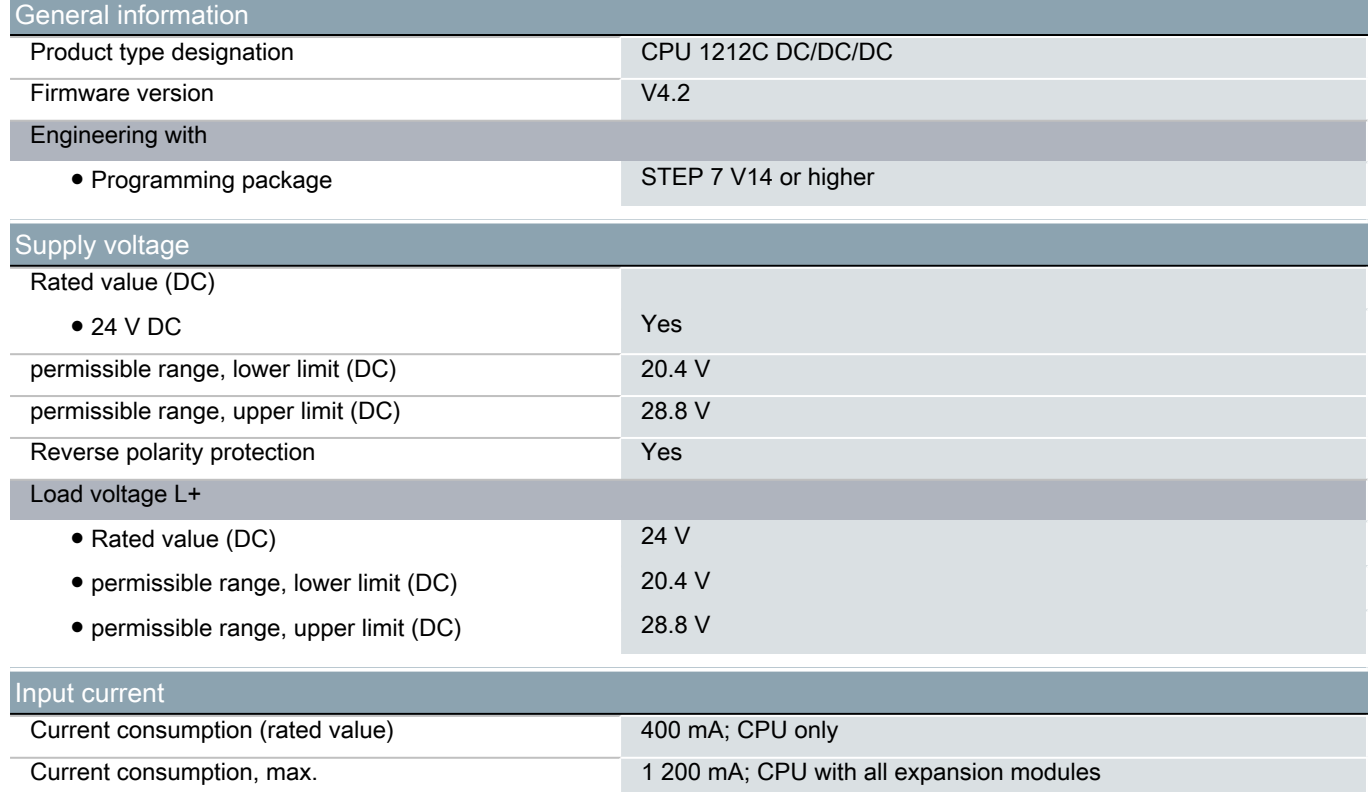

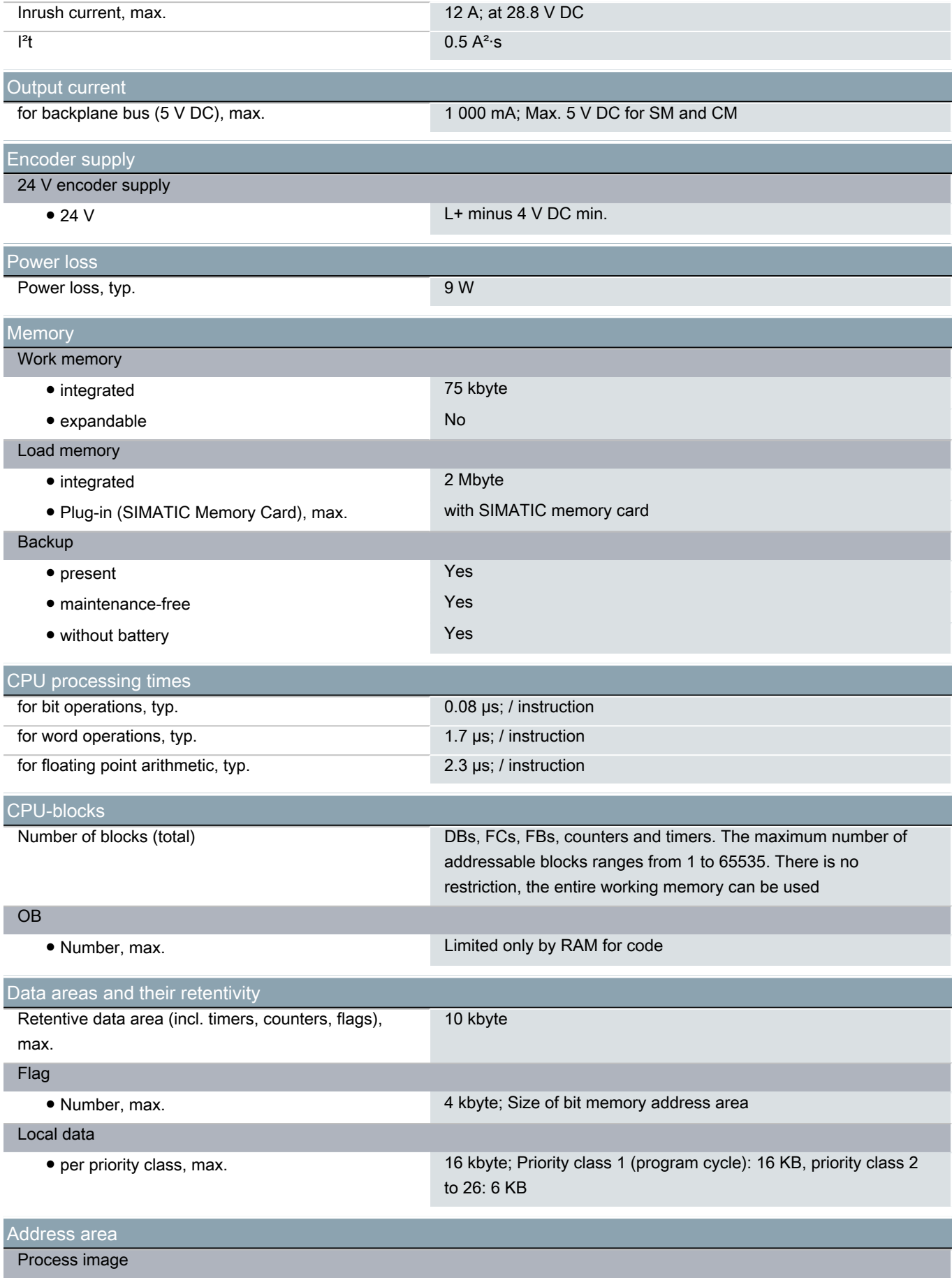

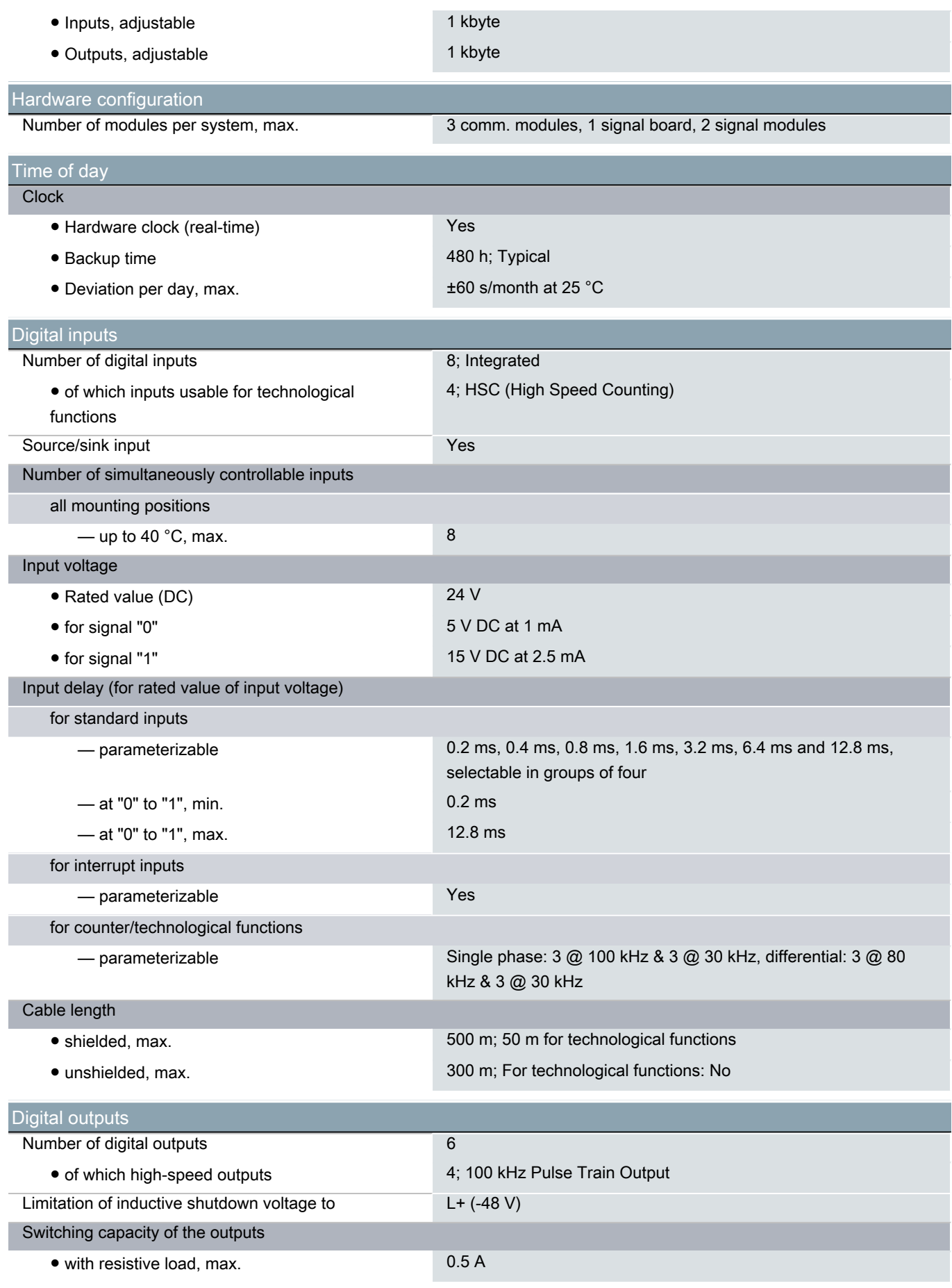

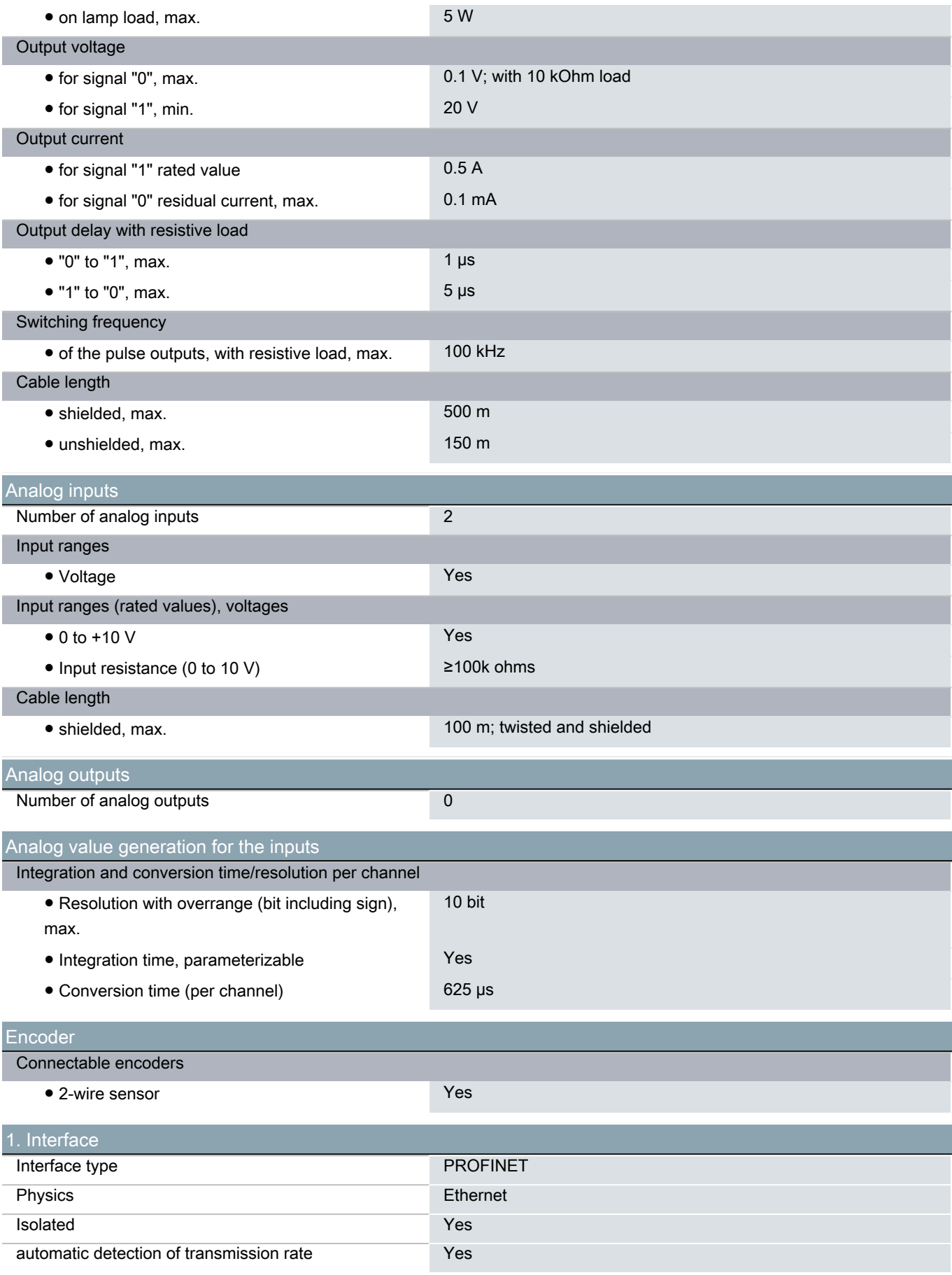

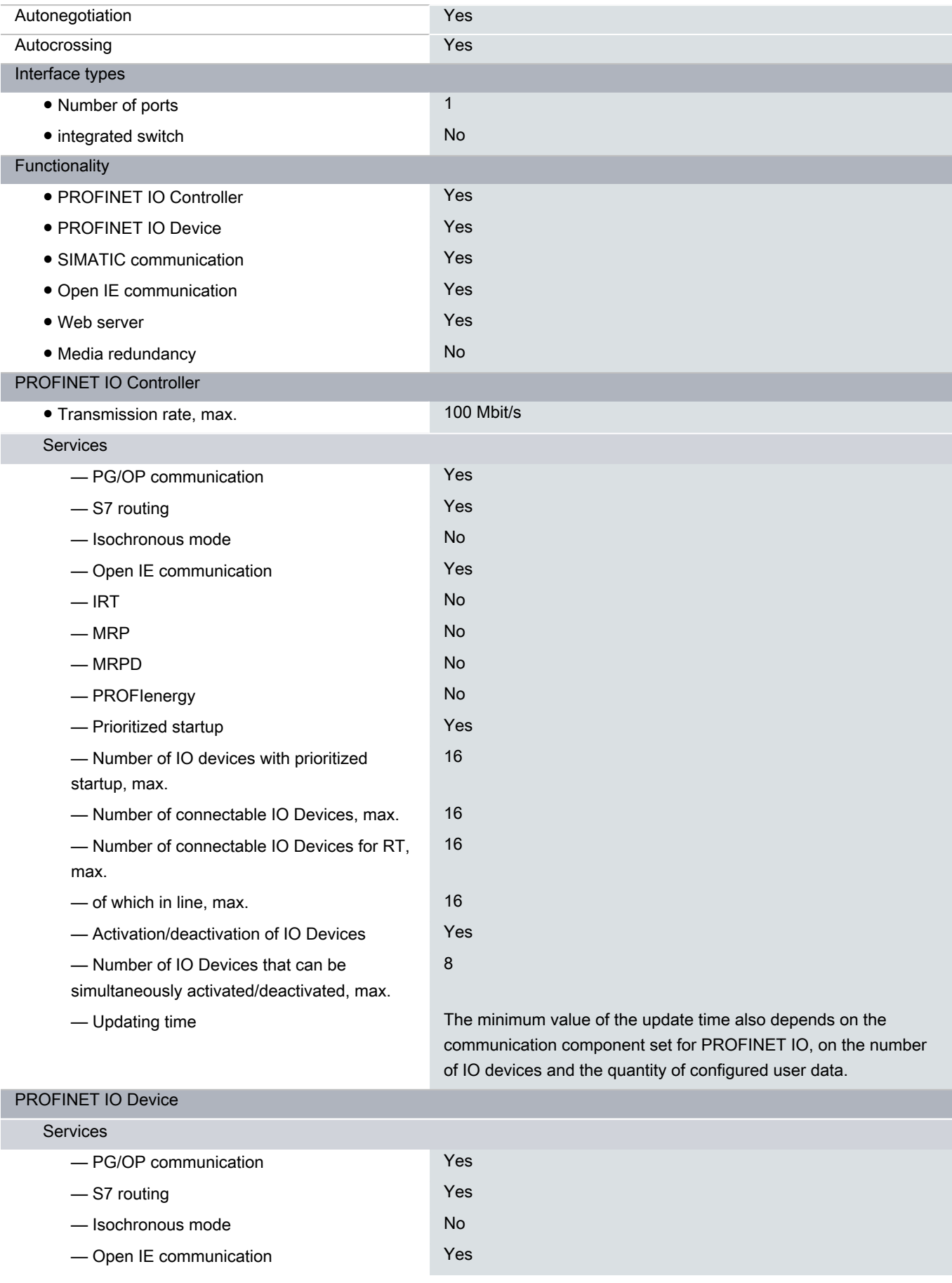

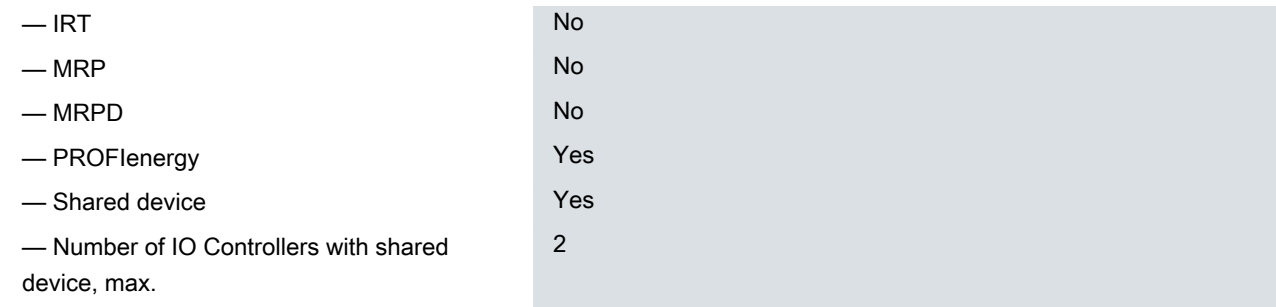

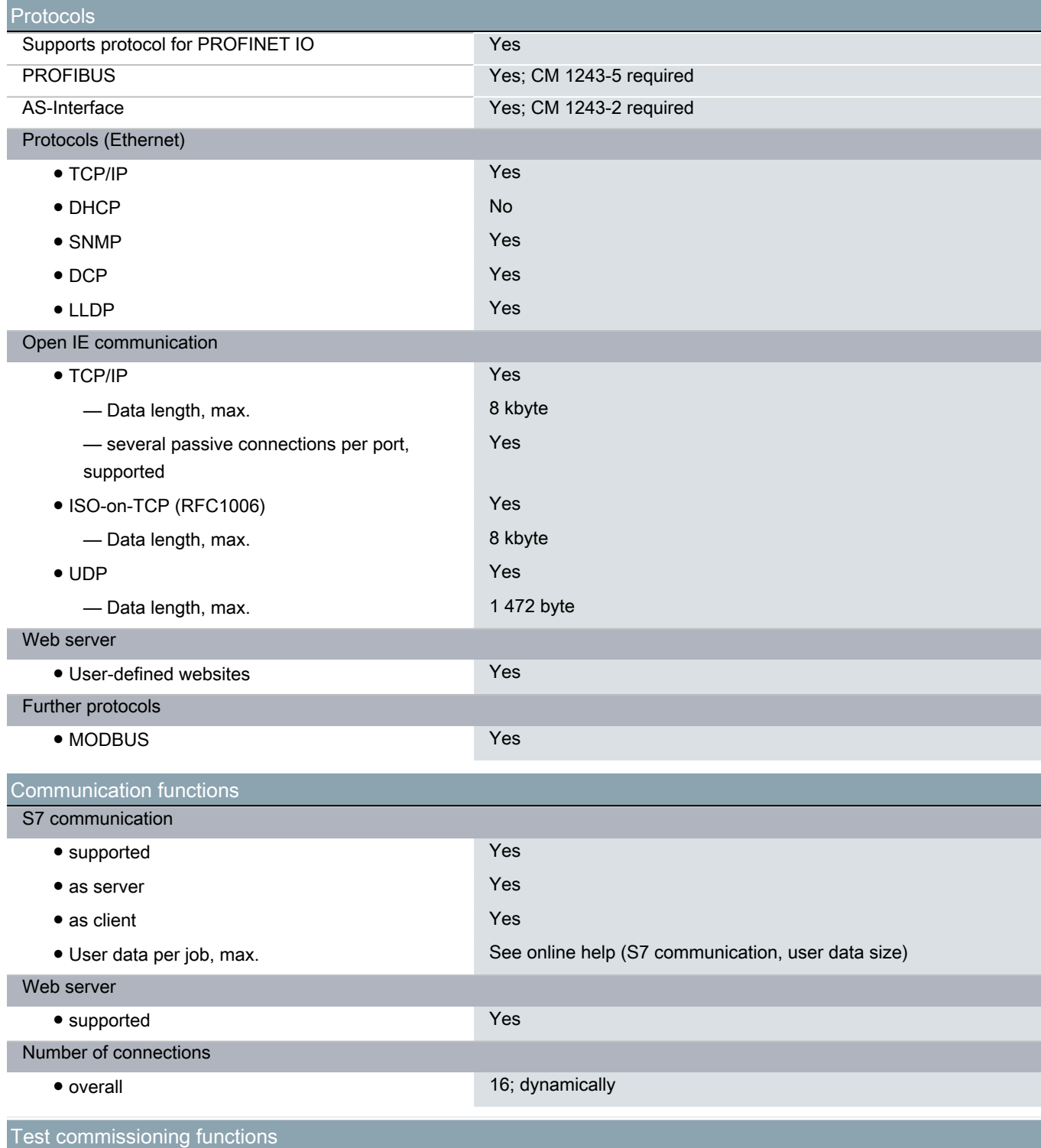

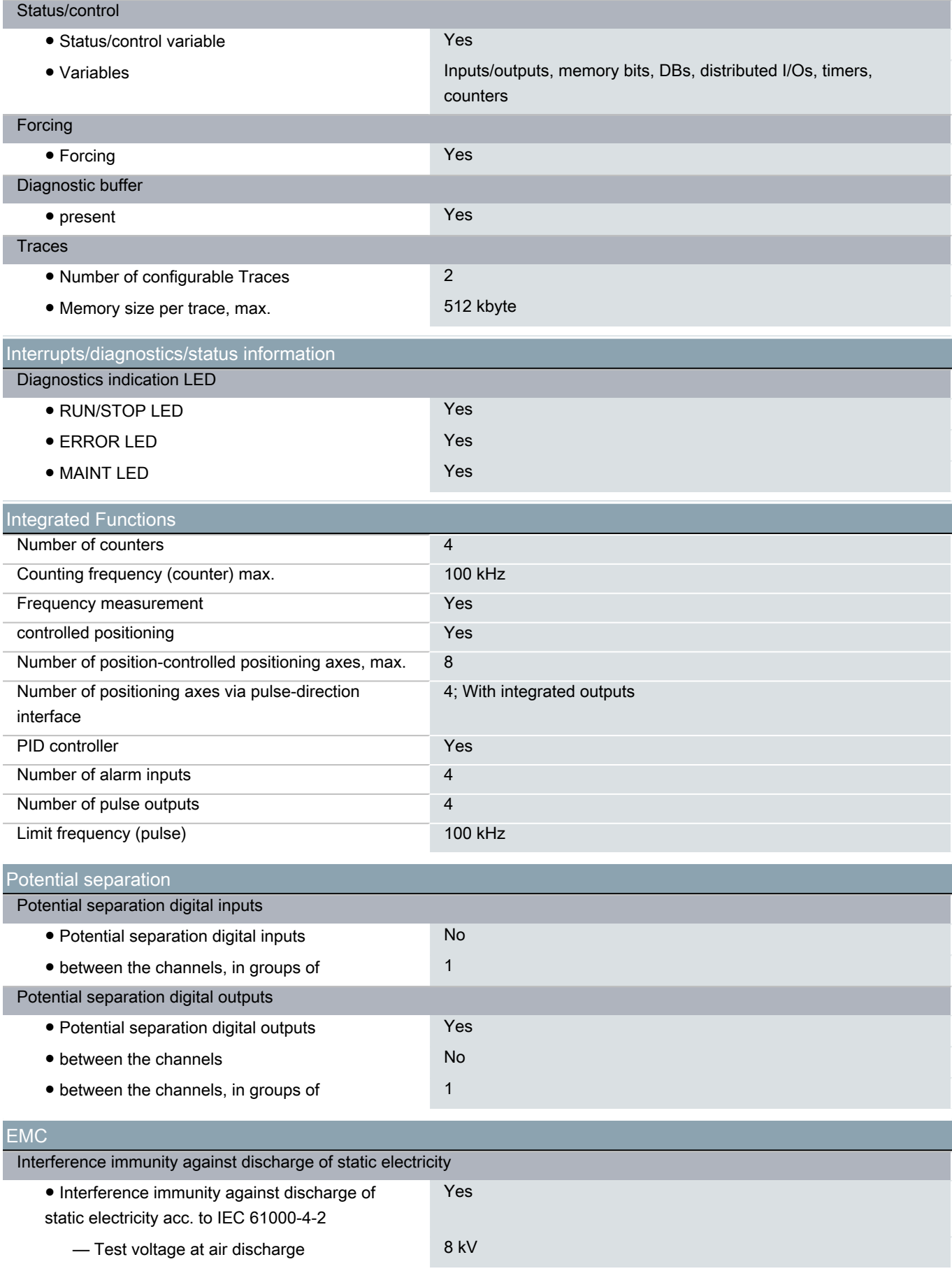

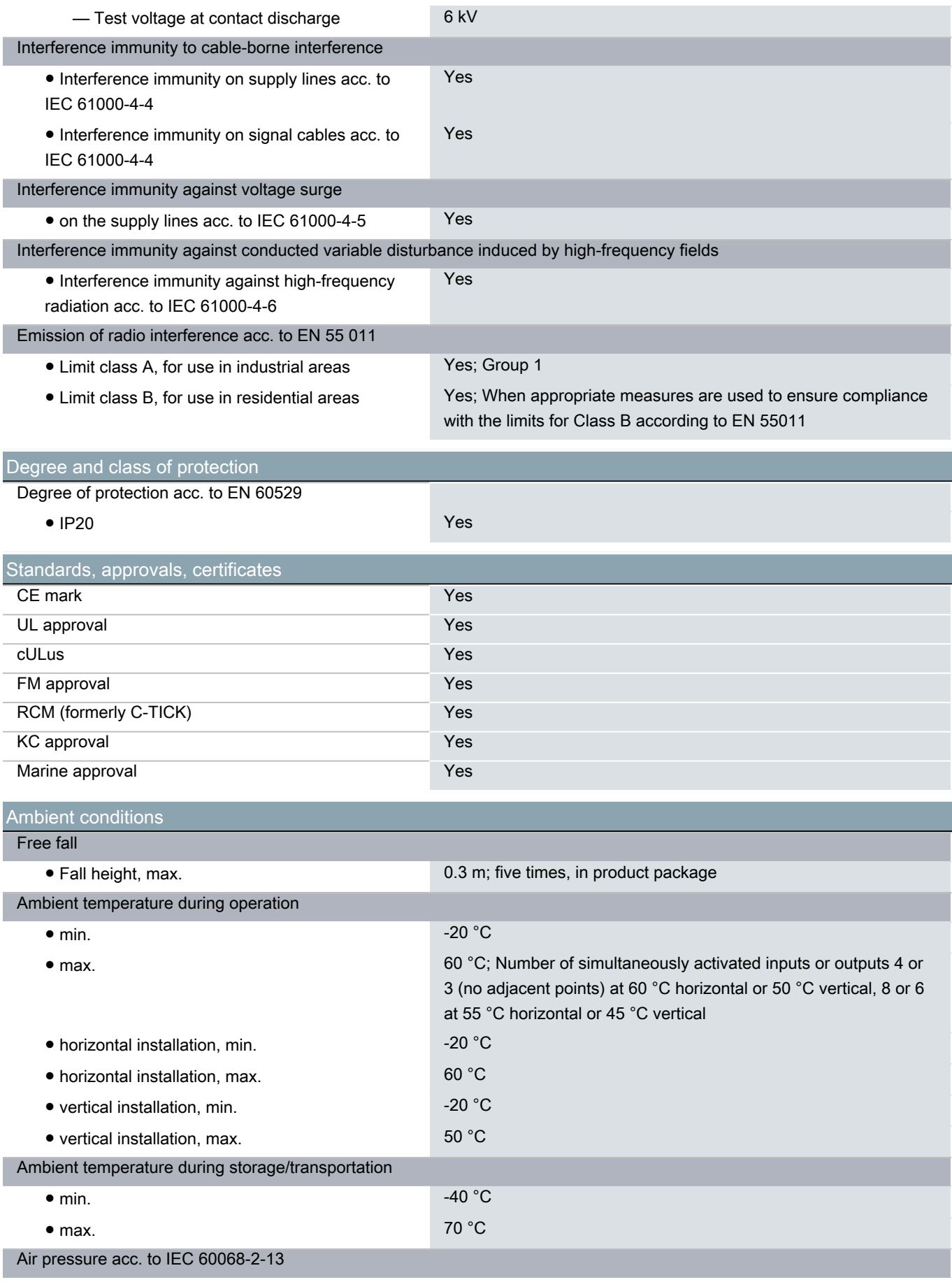
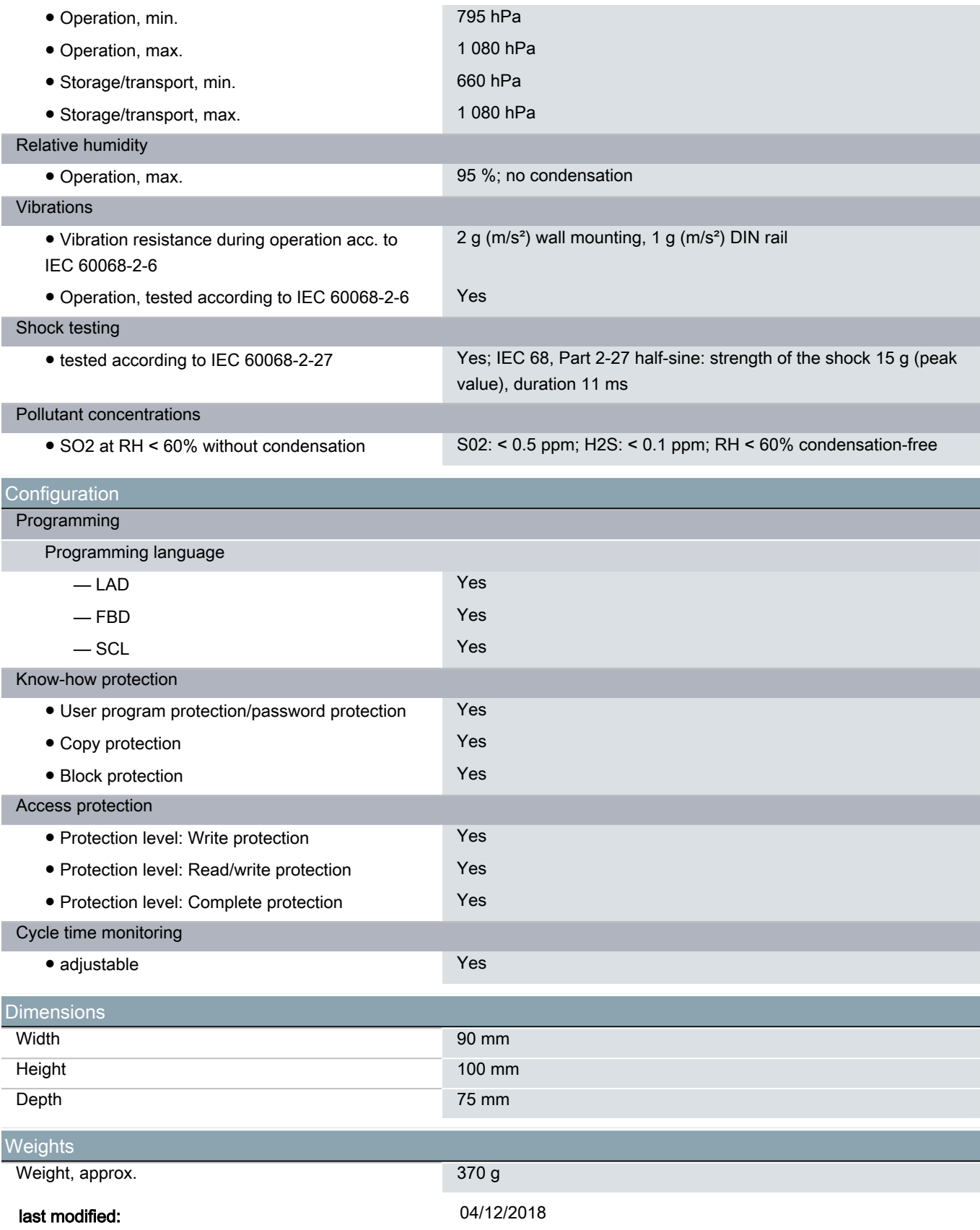

# ANEXO B - Datasheet do módulo de entradas analógicas do CLP

## **SIEMENS**

### Data sheet 6ES7231-4HF32-0XB0

SIMATIC S7-1200, Analog input, SM 1231, 8 AI, +/-10 V, +/-5 V, +/- 2.5 V, or 0-20 mA/4-20 mA, 12 bit+sign or (13 bit ADC)

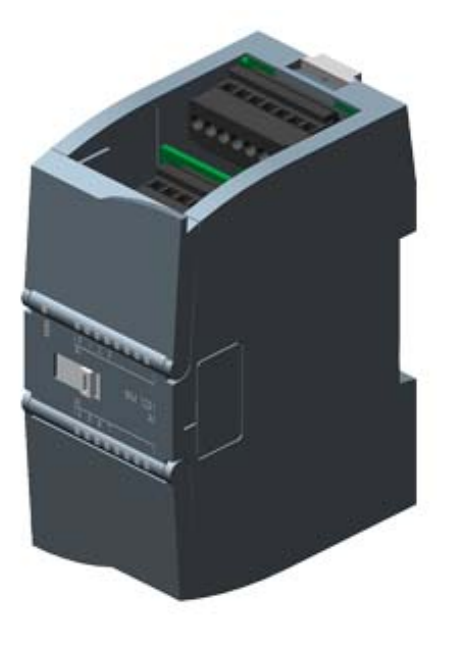

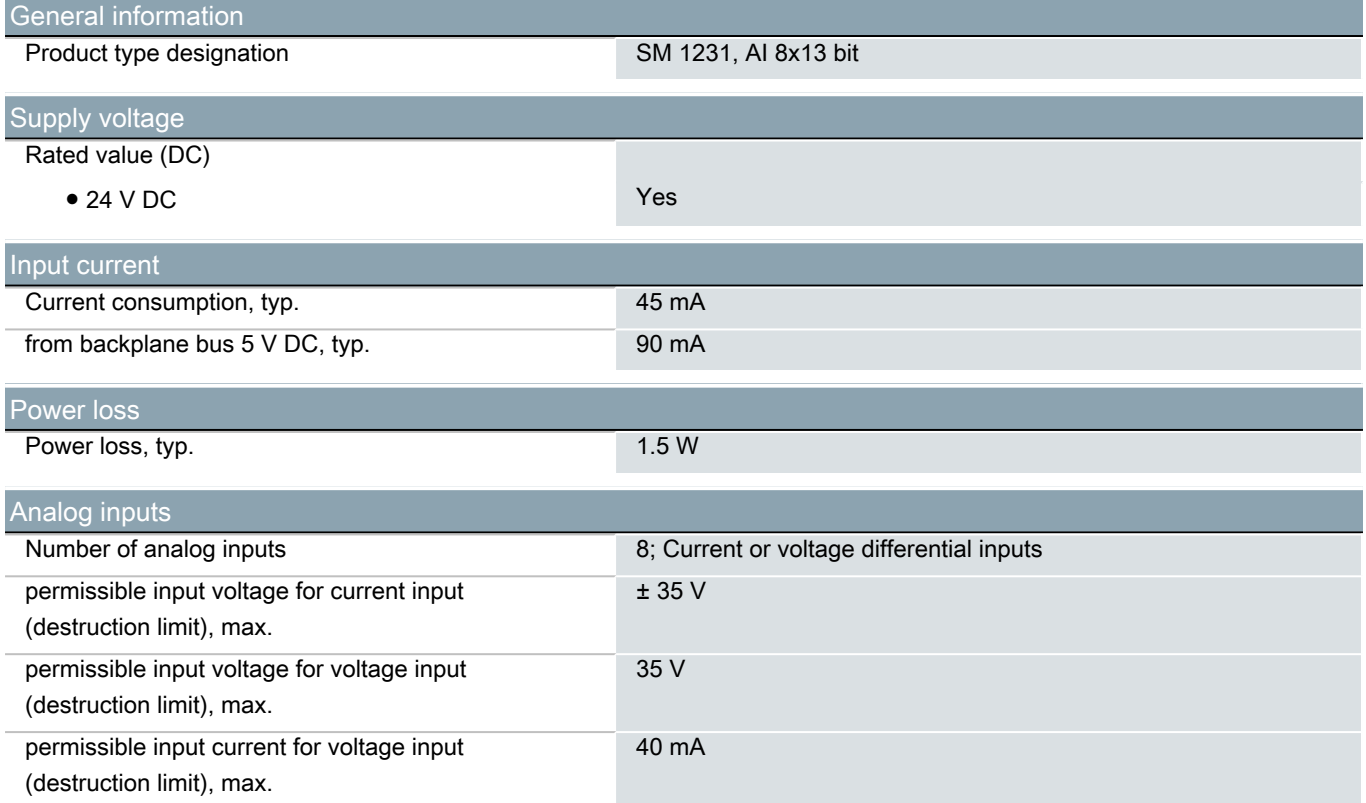

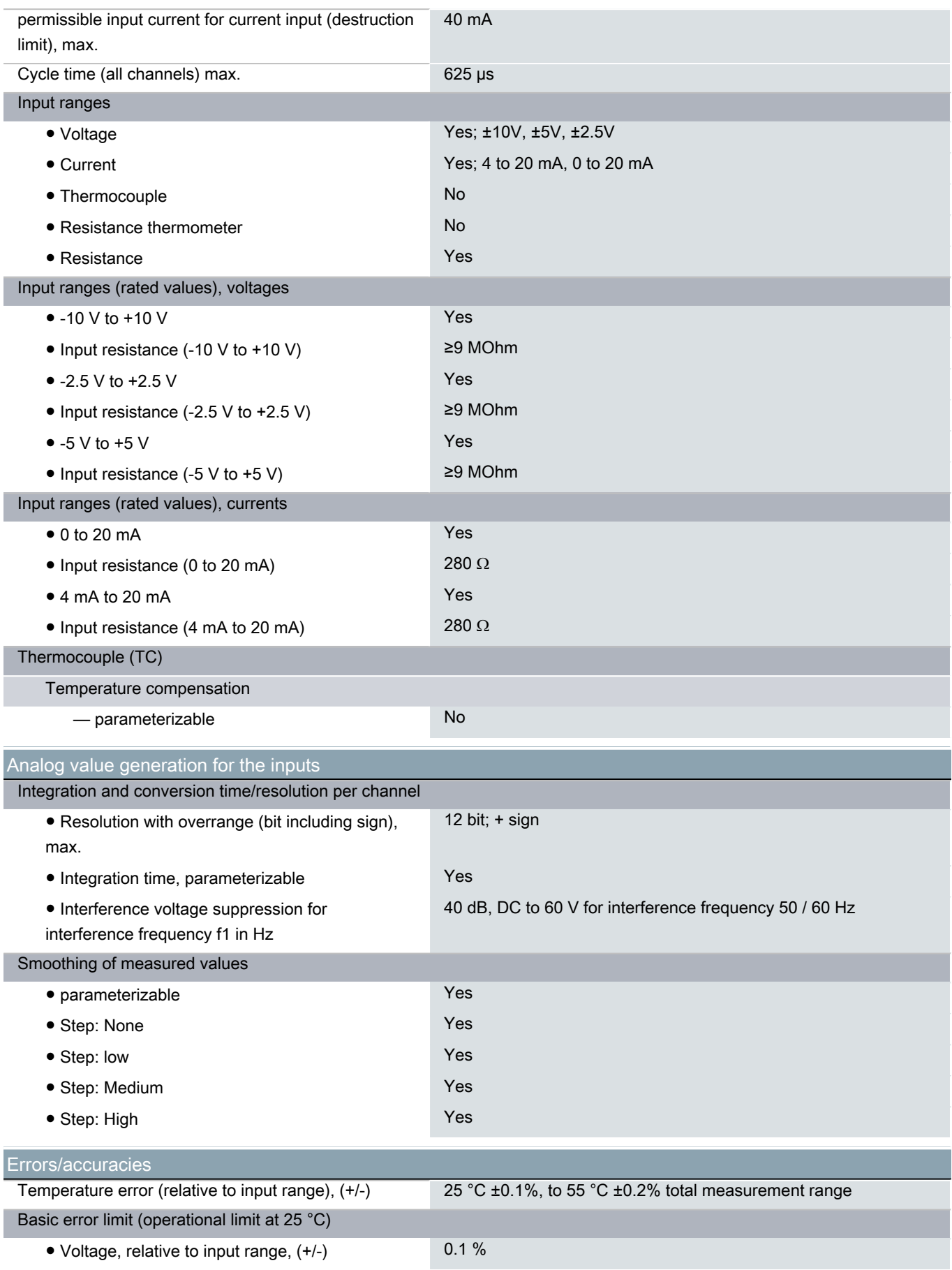

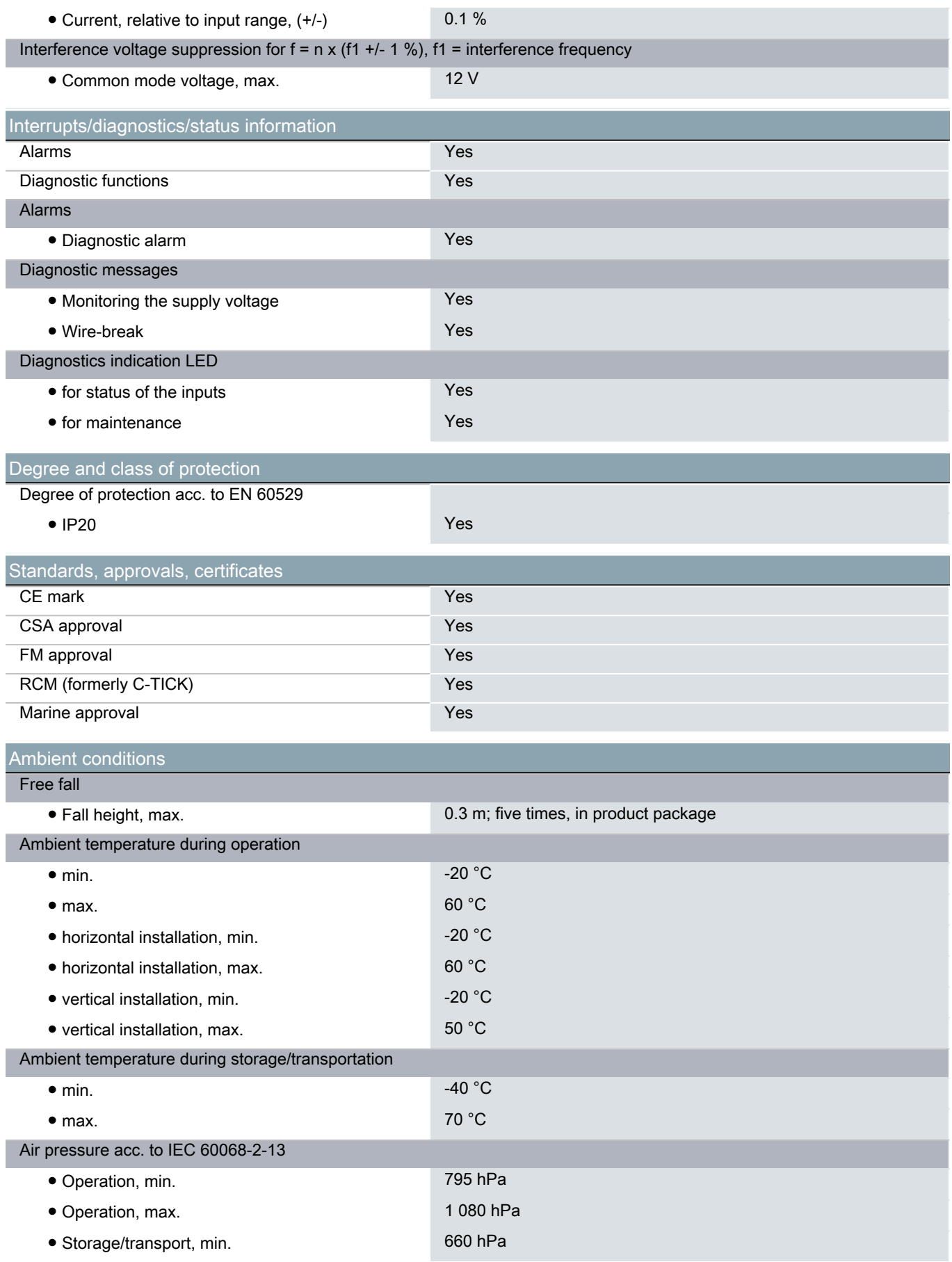

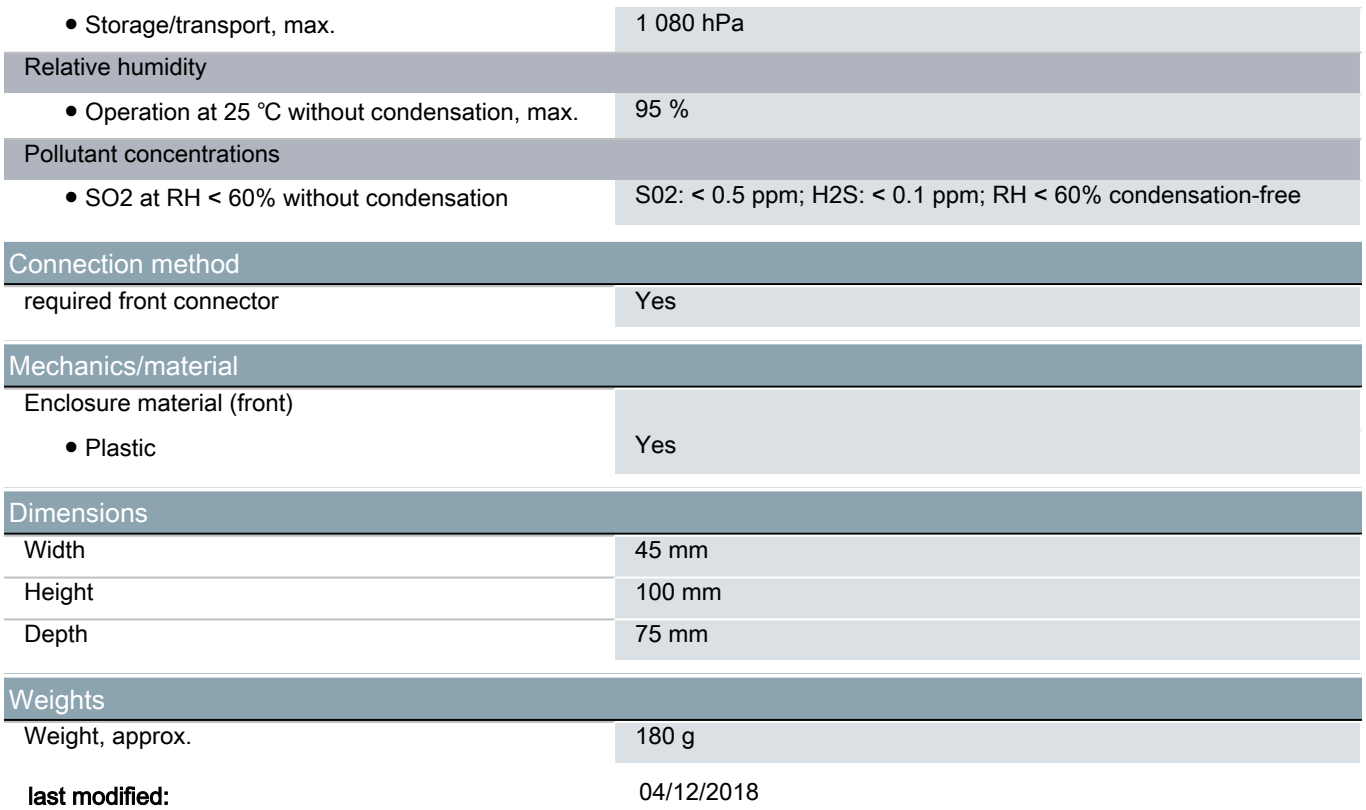

# ANEXO C - Datasheet do módulo de saídas analógicas do CLP

## **SIEMENS**

### Data sheet 6ES7232-4HA30-0XB0

SIMATIC S7-1200, Analog output, SB 1232, 1 AO, +/-10 V DC (12 bit resol.) or 0-20mA (11 bit resol.)

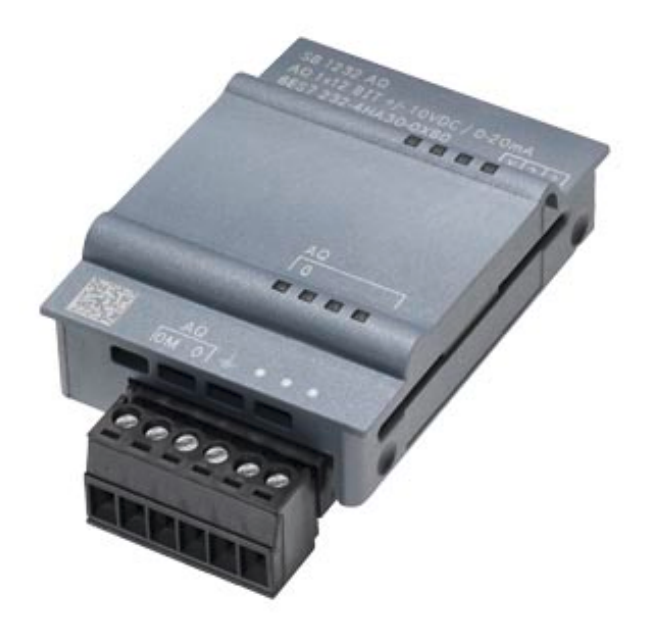

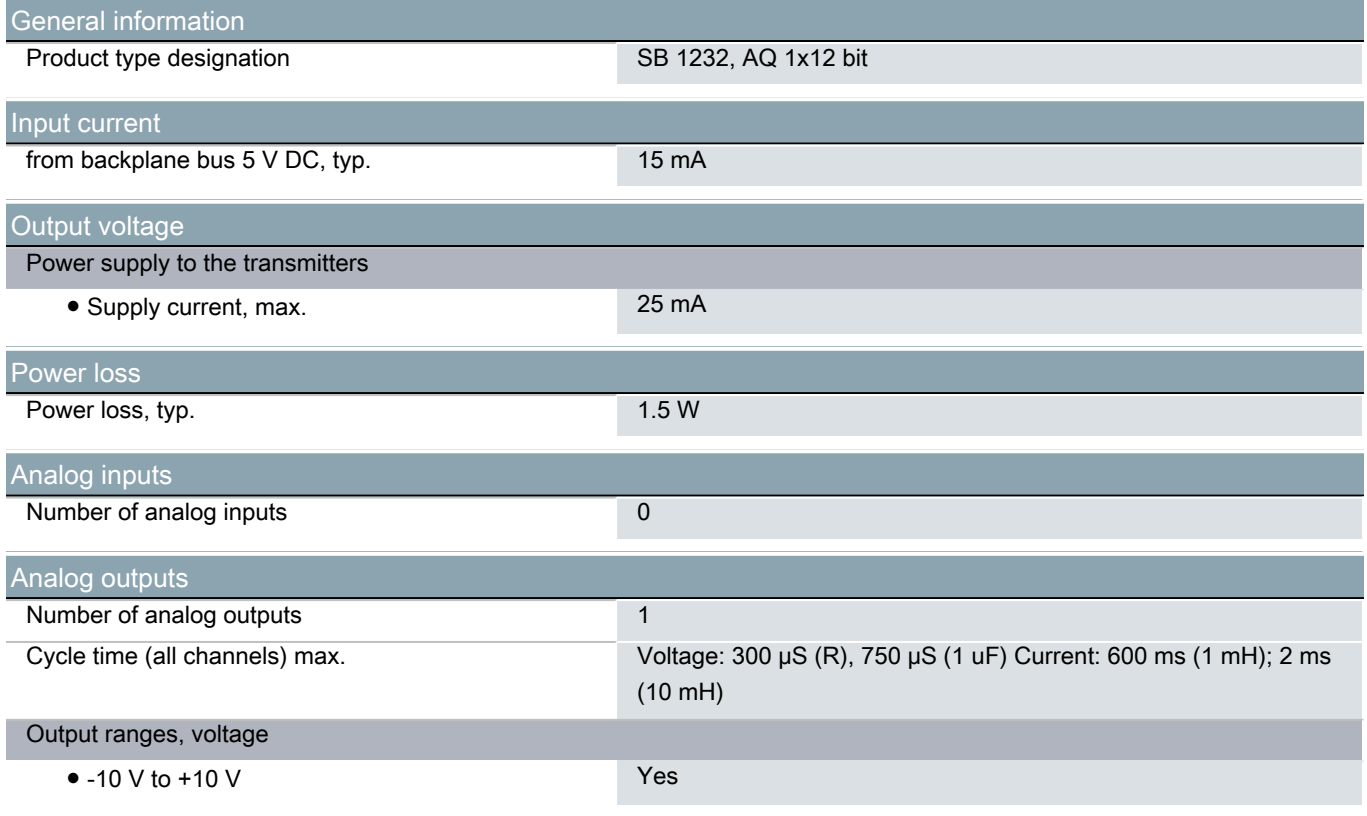

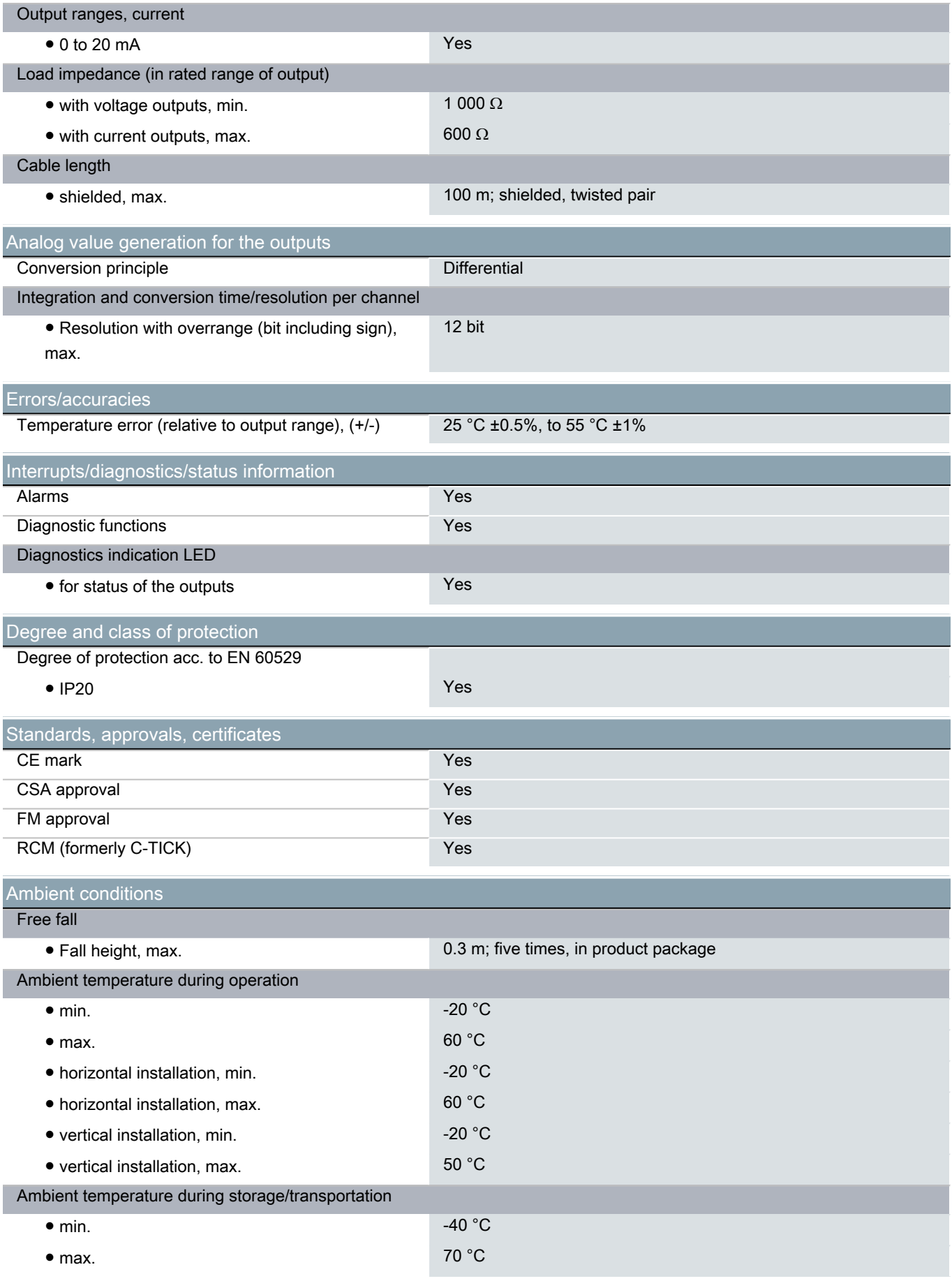

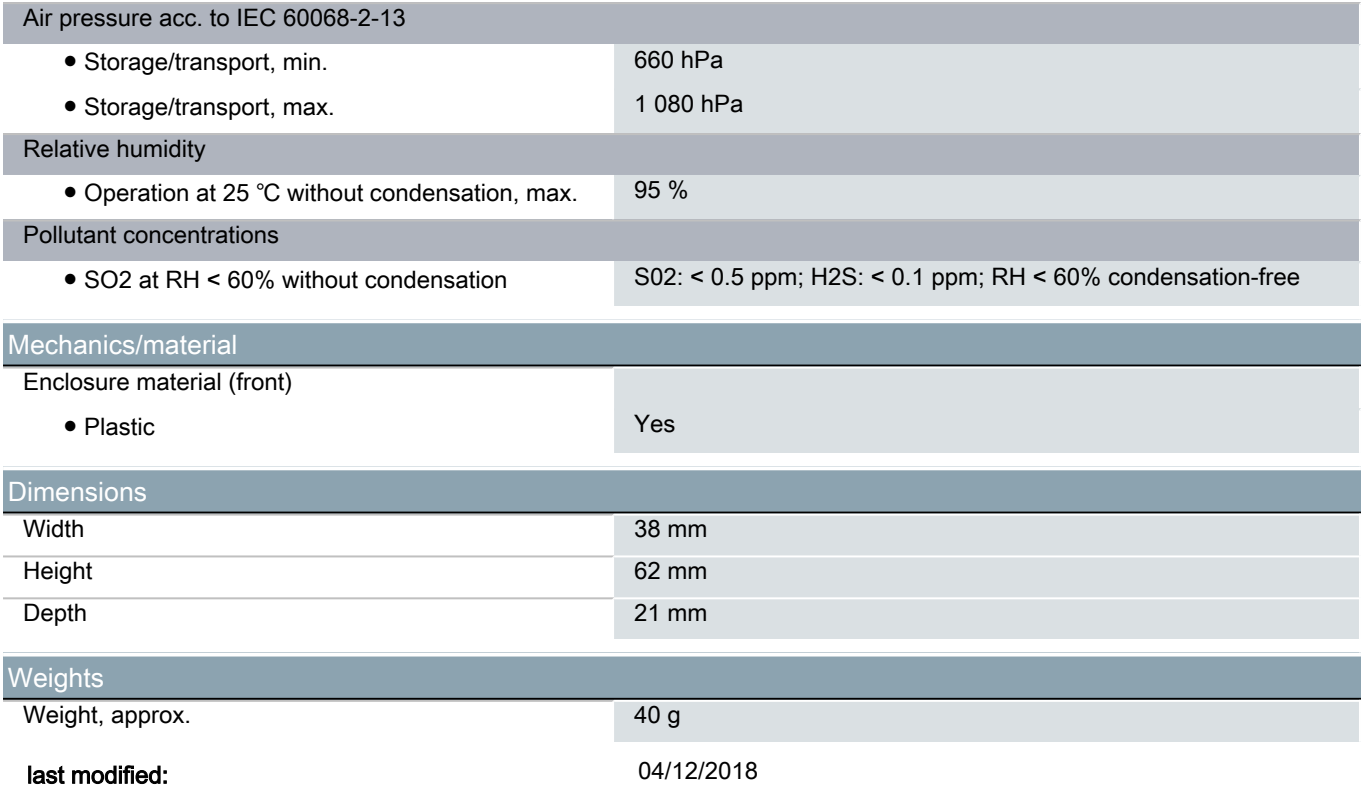